## **Universidad Nacional Autónoma de México**

**Facultad de Ingeniería** 

### **La knpottencle del per tomionente como**  método de monitoreo de la calidad

**T E SI S QUE PARA OBTENER EL TITULO DE INGENIERO MECÁNICO ELÉCTRICO PR E S E N T A: LUISA BEATRIZ VILLALOBOS LÓPEZ DIRECTOR DE TESIS HECTOR RAÚL MEJIA RAMIREZ** 

**TESIS CON FALLA DE ORIGEN** 

**CIUDAD UNIVERSITARIA ISSUED ACTIVITY OF A SECOND ACTIVITY OF A SECOND ACTIVITY OF A SECOND ACTIVITY OF A SECOND ACTIVITY OF A SECOND ACTIVITY OF A SECOND ACTIVITY OF A SECOND ACTIVITY OF A SECOND ACTIVITY OF A SECOND AC** 

 TESIS CON FALLA DE ORIGEN

 $\begin{array}{c}\n77 \\
24\n\end{array}$ 

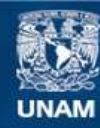

Universidad Nacional Autónoma de México

**UNAM – Dirección General de Bibliotecas Tesis Digitales Restricciones de uso**

## **DERECHOS RESERVADOS © PROHIBIDA SU REPRODUCCIÓN TOTAL O PARCIAL**

Todo el material contenido en esta tesis esta protegido por la Ley Federal del Derecho de Autor (LFDA) de los Estados Unidos Mexicanos (México).

**Biblioteca Central** 

Dirección General de Bibliotecas de la UNAM

El uso de imágenes, fragmentos de videos, y demás material que sea objeto de protección de los derechos de autor, será exclusivamente para fines educativos e informativos y deberá citar la fuente donde la obtuvo mencionando el autor o autores. Cualquier uso distinto como el lucro, reproducción, edición o modificación, será perseguido y sancionado por el respectivo titular de los Derechos de Autor.

A mi madre Margarita López Montañez, por que me ha dado el mejor de los regalos que se le puede dar a alguien: una profesion.

A mi abuela Adela Ríos vda de López, mis tios Jose Miguel y Alejandrina López; y mis primos Emilio, Mirna, Yamile y Pepe por su apoyo y cariño en todo momento.

A mi abuelo Urbano López y mi tia Adela López cuyo amor siempre me ha acompañado.

Al Lic. Cesar Quiroz por ser un apoyo para mi madre, y a todos mis hermanos César, Yara, Francisco, Arturo y Elizabeth.

Al Ing. Hector Mejia, por su perseverancia para que yo lograra terminar este trabajo y su amistad sincera.

## **Índice Temático**

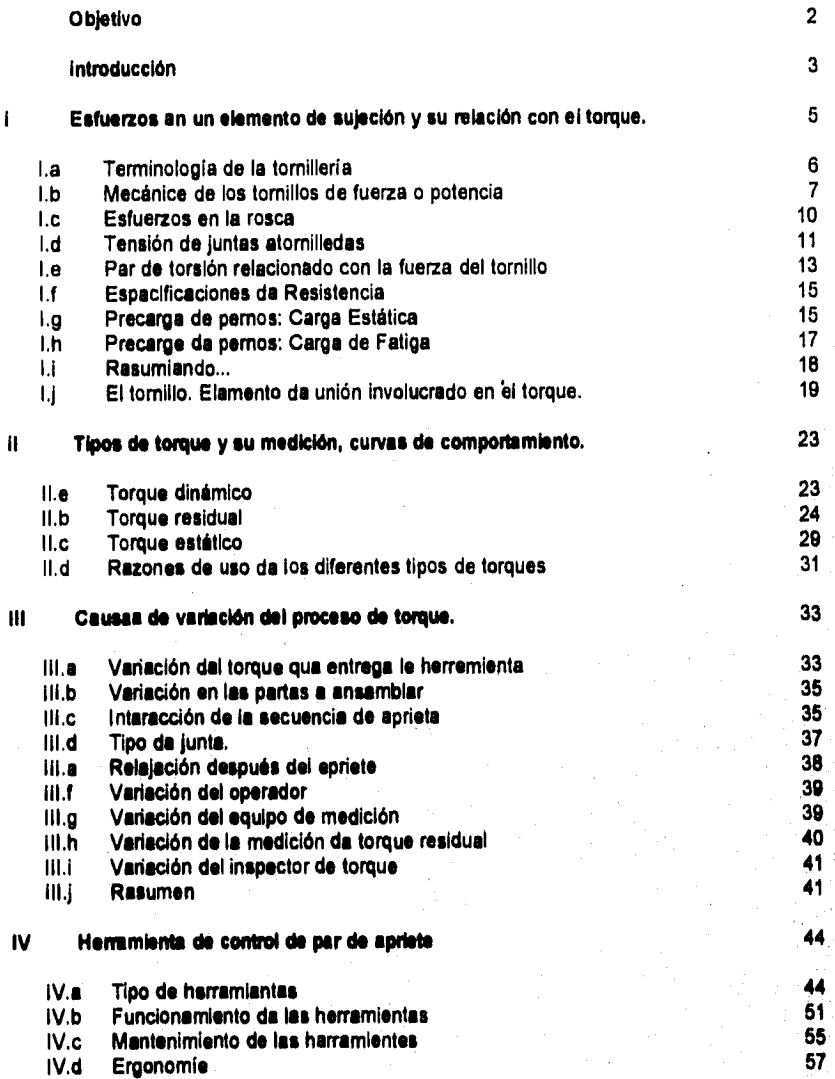

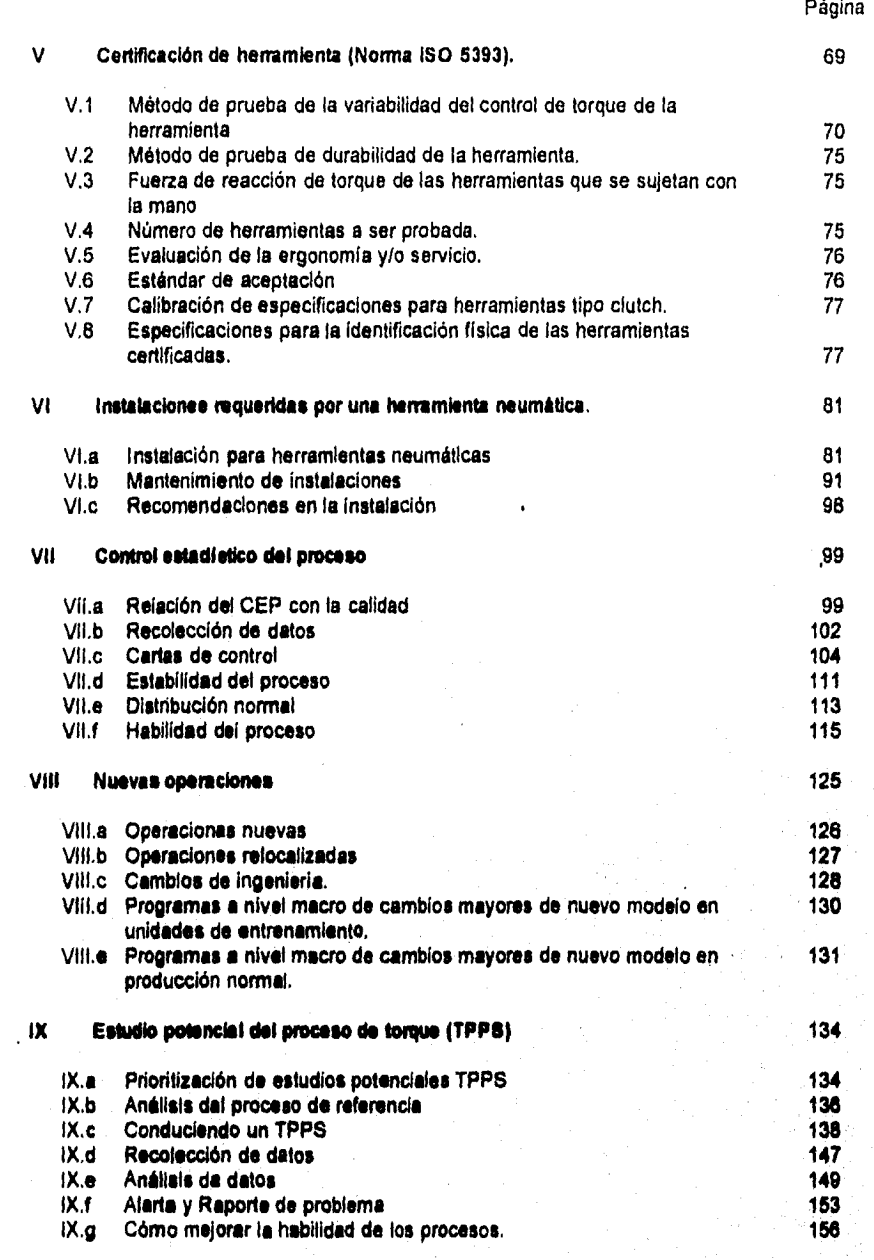

ij

لأيحوف وأر

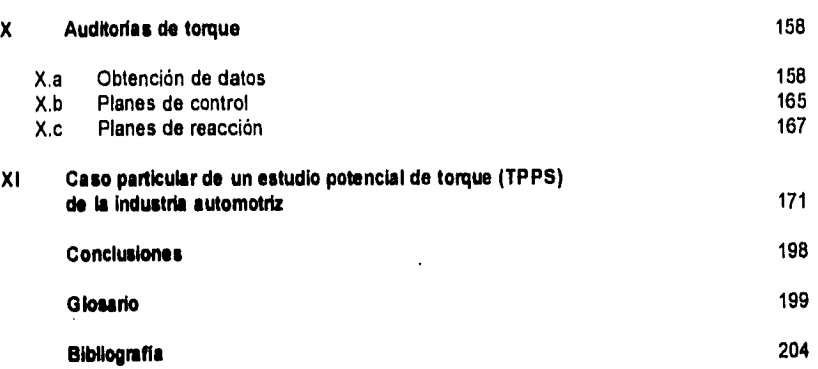

## **Objetivo**

**Establecer los conceptos básicos sobre el par torsionante. Definir los estándares para evitar la variación del par torsionante y analizar la información mediante la aplicación del control estadistico del proceso.** 

### **Introducción**

La intención de este documento es cubrir la medición del par torsionante, ya que mediante el control de ésta caracteristica se garantiza que las piezas de unión roscadas como lo son tornillos y tuercas presenten la fuerza de tensión necesaria para que las piezas unidas no sean separadas, ya sea porque se aflojen o porque los materiales fallen.

Para comprender lo que el torque significa, y como esta relacionado con los materiales involucrados se revisará la tensión a que se someten los tornillos y como se relaciona con el torque, asi como las cargas a las que se somete a los elementos de unión. Se analizarán los diferentes tipos de torque que existen y el por qué se utilizan para diferentes auditorias.

Como el objetivo principal es el control del par torsionante, también se revisarán las causas que afectan el torque causando variación, y la teoría básica del control estadistico del proceso requerido como herramienta de análisis del torque.

Por otro lado, con el fin de entender los elementos involucrados en los elementos que influyen en el torque, se revisará el funcionamiento, mantenimiento y ergonomia de las herramientas que aplican torque así como el método de certificación que garantiza que una herramienta nueva **tenga les caracteristicas mínimas requeridas para garantizar el torque. Otro factor importante son las instalaciones de las herramientas, su funcionamiento y mantenimiento.** 

**Dentro de la medición del torque se debe considerar acciones correctivas con el fin de verificar el producto que pudo haber tenido un problema y evitar la reincidencia del problema; los estudios potenciales del proceso de apriete o torqueo son una herramienta de análisis con el cual comparamos lo que la herramienta entrega a la sujeción (torque dinámico) y lo que el cliente podría medir en un momento dado (torque residual) y además mide la capacidad del proceso mediante indices estadísticos de habilidad. Otros puntos que se considerarán en este trabajo son**  el desarrollo de auditorias de torques y los reportes raqueridos, así mismo, para la comprensión **del torque se revisarán conceptos de torque dinámico, residual y estático, las causas que afectan o modifican los torques, las herramientas de apriete usadas en les lineas de ensamble y les Instalaciones que se requieren para trabajar adecuadamente, y por último se revisarán los conceptos de estadística requeridos para análisis de torques.** 

**La responsabilidad de la calidad de los aprietes es una responsabilidad conjunta de producción, prpcesos, el área de herramientas neumáticas y el área de torques, el cual es responsable de controlar y medir el proceso de torque en estudios potenciales, la sección de procesos es responsable de la asignación y localización de la herramienta de potencia de acuerdo al proceso de ensamble; y la sección de herramientas neumáticas de le obtención de nuevas herramientas y de lograr que todas las herramientas sean hábiles. La responsabilidad de producción incluye el uso correcto del equipo, y corregir el producto que en una auditoria se haya encontrado fuera de especificación. De esta manera, éstas áreas son responsables de implantar las acciones correctivas correspondientes.** 

**La base de este sistema es el "Estudio Potencial del Proceso de Torque" (TPPS por sus siglas en inglés "Torque Procese Potential Study"), ya que este estudio analiza cada operación en canicular, alineando la operación a la media de la especificación determinada por el** 

**3** 

Sex Catalogue in the

departamento de diseño de los elementos involucrados y haciendo un análisis estadístico de los datos para el cálculo de habilidades (Pp y Ppk), y determina los limites de torque residual los cuales se convierten en los limites de inspección, cuando las mediciones periódicas de torque dinámico no son posibles, los limites residuales son usados para detectar diferencias mas no para ajustar el proceso,

Dentro de lo posible, el torque dinámico es medido y usado para calibrar la potencia de la herramienta con la retroalimentación del transductor (sensor electrónico de torque dinámico) o simplemente para monitorear la operación. La medición dinámica también es usada para analizar los elementos del torque, la meta es controlar el torque dinámico con un índice de habilidad Cp y Cpk igual o mayor a 1,33 (adimensional) el cual se explica en el capítulo VII.

## **Capítulo 1**

**Esfumos en un Elemento de Sujeción y su Relación con el Torque** 

## **I. Esfuerzos en un elemento de sujeción y su relación con el torque.**

Como primer punto se cubrirá el significado del torque, las fuerzas involucradas y la relación que tiene el torque con éstas, así como la teoría mínima requerida para comprender estas fuerzas y como se desprende el cálculo de ellas,

El torque es el momento de rotación creado por una fuerza tangencial aplicada a una distancia del eje de rotación en un elemento de sujeción, su finalidad es la de crear una fuerza de sujeción entre dos o **más** elementos para mantenerlos juntos durante su vida útil, ya que si las partes no tienen la adecuada fuerza de sujeción, se pueden mover y causar ruidos o rechinidos o en el peor de los casos fallar. El problema es que no podemos medir la fuerza de sujeción fuera de un laboratorio, por lo que lo máximo que podemos hacer es medir el torque, el cual nos da una Idea de cuánta fuerza de sujeción esta presente en la junta (figura 1.1).

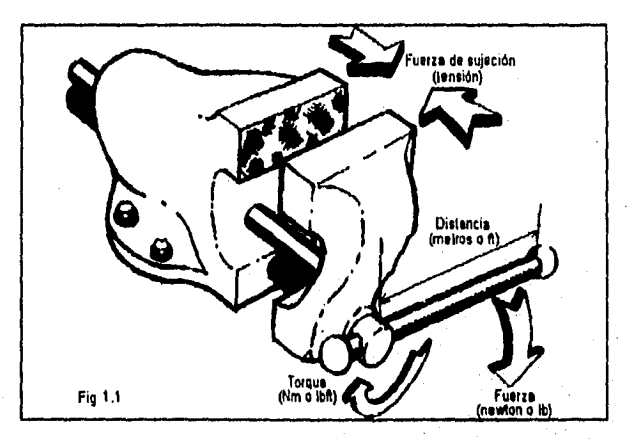

**El diseñador, determina la fuerza cortante a que estará sometida la junta así como la fuerza de sujeción requerida para que la junta** no **se mueva, con estos parámetros se calcule la resistencia del material del tomillo, definiendo características como acabado, tipo de material, tipo y dimensiones de la cuerda y dureza. Ya con todos los elementos se determina el torque requerido para lograr la tuerza de sujeción deseada (figura 1.2).** 

**Un buen material para un perno debe ser resistente y tenaz, pero un material adecuado para una tuerce tiene que ser suave y dúctil. Existen ciertas aplicaciones donde se debe apretar un perno lo más fuertemente posible y, si no falla por torsión partiéndose en dos durante el apriete, hay muchas posibilidades de que dicho perno nunca falle.** 

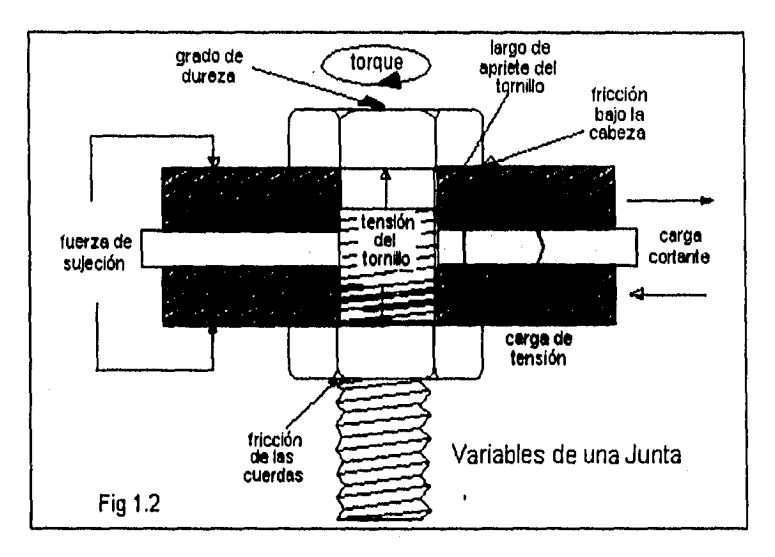

#### **l.a Termlnobgla de la tomilleda,**

**La terminología usada para las roscas de tomillos mostrada en la figura 1.3, es:** 

- **paso Es le distancia que hay entre dos hilos adyacentes, medida paralelamente al eje de la rosca, y es el recíproco del número de hilos por pulgada, N.** 
	- d **Es el diámetro de mayor tamaño de la rosca.**
- **d, Es el diámetro de menor tamaño de la rosca.**
- $\mathbf{I}$ **Es el avance (no indicado), y es la distancia que se desplaza une tuerca, paralelamente al eje de la rosca de un tomillo,**

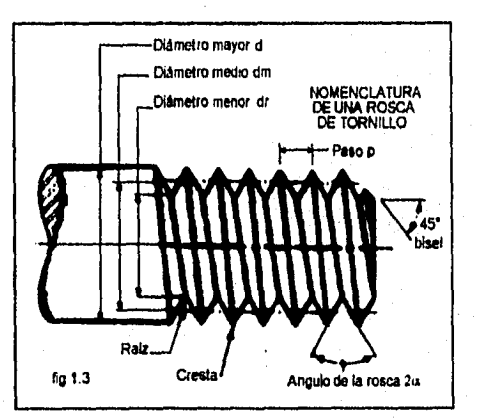

**cuando se le da la vuelta. En el caso de una rosca simple (o de un solo cordón), el avance es igual al paso. En un tomillo de rosca doble, el avance es dos veces el paso.** 

**La figura 1.4 presenta la configuración geométrica de les tres roscas estándar en sistema inglés más generalmente utilizadas. La primera rosca es la estándar American National (Unificada) que se usa comúnmente en E.U.** y **en Gran Bretaña para todos los productores roscados estandarizados. El ángulo de la rosca es de 60' y las crestas de los hilos pueden ser planas o redondeadas.** 

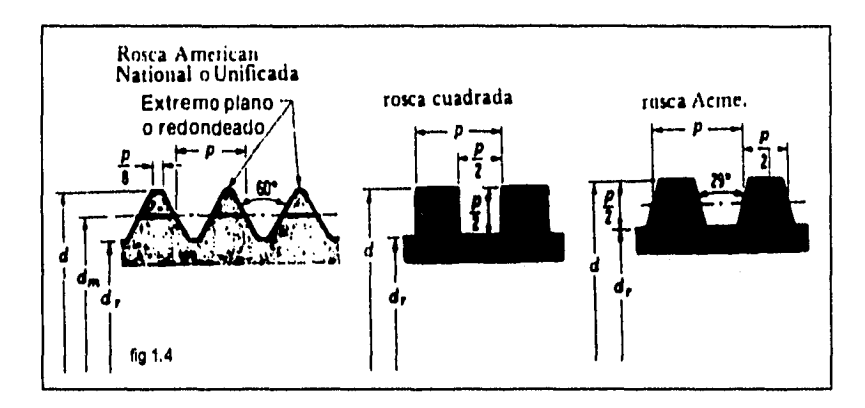

**Mediante gran número de pruebas de tensión de varillas roscadas se ha demostrado que una varilla sin rosca, cuyo diámetro es igual a la media o promedio de del diámetro de paso y del diámetro menor; y ésta tendrá la misma resistencia a la tensión que la varilla roscada. El área**  transversal del elemento sin roscar se llama área del esfuerzo de tensión. A<sub>n</sub> de la varilla **roscada.** 

**Las roscas de perfil cuadrado y Acme se utilizan en tomillos para transmisión de fuerza o potencia.** 

**La denominación que se les da a los sujetadores roscados depende de la función para la que fueron hechos y no de cómo se emplean realmente en casos específicos. Si un elemento está diseñado de tal modo que su función primaria sea quedar instalado dentro de un agujero roscado, recibe el nombre de tomillo, por lo tanto, un tomillo se aprieta aplicando un par de torsión en su cabeza.** 

**Si un elemento está diseñado para ser instalado con una tuerca, se denomine perno, por lo tanto, los pernos se aprietan aplicando un par de torsión a la tuerca. Un espárrago (o perno con doble rosca) es una varilla con rosca en sus dos extremos; uno entra en un agujero roscado y el otro recibe una tuerca.** 

#### **l.b Mecánica de loe tomillos de fume o potencie**

Martin ay tanàna mandritry ny kaodim-paositra 2008–2014. Ilay kaominina dia kaominina mpikambana amin'ny fivondronan-

**Los tomillos de fuerza son dispositivos que se utilizan en las maquinarias usadas pera convertir un movimiento angular en movimiento lineal y trasmitir fuerza o potencia (este principio se usa**  en el simulador de juntas). Al funcionar se aplica un par de torsión T a los extremos superiores **de los tomillos mediante un sistema de engranes. En le siguiente figura se muestra un tomillo**  de potencia de rosca cuadrada, de un solo filete, que tiene un diámetro medio d<sub>e</sub>, un paso p, un **ángulo de avance X y un ángulo de hélice y; soporte una carga axial de compresión F. Se desee hallar la expresión matemática del par de torsión que se necesita para levantar esa carga y la expresión correspondiente para bajarle.** 

En primer lugar, imaginemos que el filete de la rosca del tomillo se desarrolla sobre un plano (figura 1.5), exactamente la longitud correspondiente a una vuelta. Entonces, un borde del filete formará la hipotenusa de un triángulo rectángulo, cuya base seria la longitud de la circunferencia correspondiente al diámetro medio de la rosca y cuya altura es el avance. El ángulo X es el ángulo de hélice de la rosca. Le fuerza F es la suma de todas las fuerzas axiales elementales que actúan sobre el área normal de la rosca. Para elevar la carga se tiene una fuerza P que actúa hacia la derecha (fig.1.6 izquierda); y para bajarla, P actúa hacia la izquierda (fig.1.6 derecha).

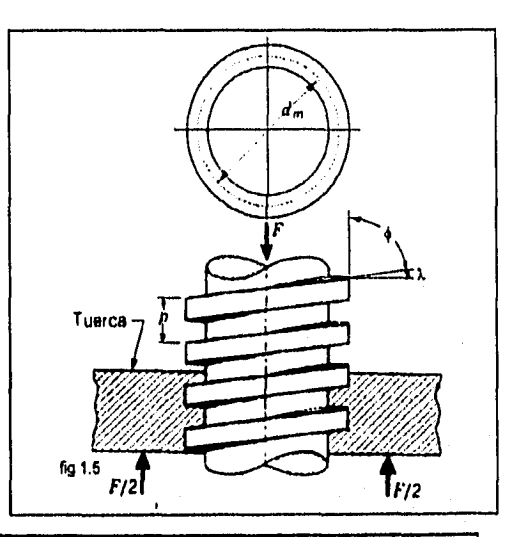

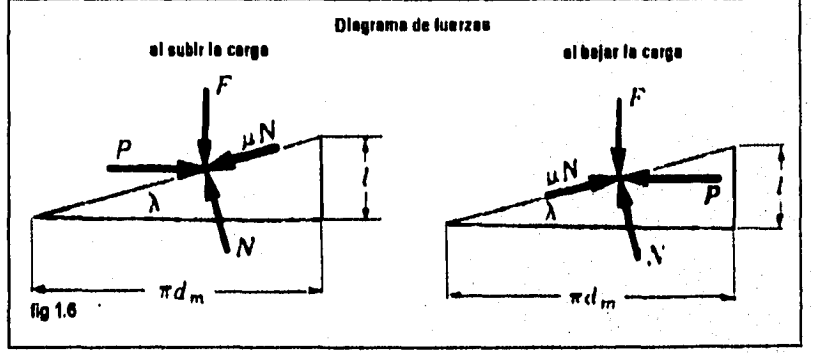

**La fuerza de fricción o rozamiento es Igual al producto del coeficiente de fricción 1.1 por la fuerza normal N, y actúa oponiéndose al movimiento. El sistema está en equilibrio bajo la acción de estas fuerzas y, por lo tanto, para elevar la carga se tiene:** 

> $\Sigma F_H = P - N \text{sgn}\lambda - \mu N \text{cos}\lambda = 0$  $\Sigma F_v = F - N \cos \lambda + \mu N \sin \lambda = 0$

**En forme similar, para hacer descender la carga** 

**Fwv—P -N senX+ It N cosX = O**   $\Sigma F_v = F - N \cos \lambda - \mu N \sin \lambda = 0$ 

**Puesto que no interesa la fuerza normal N, se eliminará de estos sistemas de ecuaciones y se despejará P. Para subir la carga se tiene:** 

A

F(senX + tt cosk) F(tt cos? - sena) P= y para bajarla: P cosk - µ senk cosk + µ senk

Si se divide el numerador y el denominador de estas ecuaciones entre cos $\lambda$  y se aplica la relación tan $\lambda = 1 / \pi d_{\text{int}}$  en donde se tiene entonces:

 $F[(1/\pi d_m) + \mu]$   $F[\mu - (1/\pi d_m)]$  $P = \frac{F[(1/\pi d_m) + \mu]}{1 - (\mu 1/\pi d_m)}$  $I \cdot (\mu \, I / \pi d_m)$   $I \cdot (\mu \, I / \pi d_m)$ 

Finalmente, observando que el momento de torsión es el producto de la fuerza P y el radio medio d. / 2, se puede escribir

$$
T = \frac{Fd_m}{2} \quad \text{if } m \text{ is } d_m
$$
\n
$$
T = \frac{Fd_m}{2} \quad \text{if } m \text{ is } d_m
$$
\n
$$
T = \frac{Fd_m}{2} \quad \text{if } m \text{ is } d_m
$$

donde T es el momento o par de torsión requerido para dos fines: vencer el rozamiento en la rosca y levantar la carga. El par de torsión requerido para hacer descender la carga resulta:

Fd", n µ dm-T= . ) 2 nd," + I

Éste es el momento que se necesita para vencer parte de la fricción producida al bajar la carga. En casos específicos, donde el avance es grande o la fricción es baja, puede suceder que la carga descienda por si sola, haciendo que el tornillo gire sin ninguna acción externa. En estos casos el par de torsión T de la última ecuación será negativo o igual a cero. Cuando se obtiene un momento positivo se dice que el tornillo es autoasegurante. Así pues, la condición de aseguramiento es:

 $\pi \mu d_n \geq 1$ 

Si ahora se dividen ambos miembros de la desigualdad entre  $\pi d_n$  y se considera que  $1/\pi d_m = \tan \lambda$ , se tiene  $\mu > \tan \lambda$ .

Esta relación establece que el autoaseguramiento se obtiene siempre que el coeficiente de fricción de la rosca sea Igual a la tangente del ángulo de hélice mayor.

Las ecuaciones anteriores se han desarrollado para roscas cuadradas, donde las cargas normales son paralelas al eje del tornillo. En el caso de roscas Acme o las unificadas, la carga normal queda inclinada con respecto al eje, debido al ángulo de la misma, 2a, y el ángulo de la hélice, X. Puesto que los ángulos de hélice son pequeños, esta inclinación puede despreciarse y considerar sólo el efecto del ángulo de la rosca como se muestra en la figura 1.7.

El efecto del ángulo a es aumentar la fuerza de fricción debido a la acción de cuña de los hilos. Por tanto, los términos en que interviene la fricción en la ecuación A deben dividirse entre cosa. Para subir la carga o para apretar un tomillo o un perno, se tiene:

 $\mathsf{Fd}_{m}$   $\mathsf{I} + \pi \mu \mathsf{d}_{m}$  sec $\alpha$  $T =$ 2  $\pi d_m \cdot \mu$  is ect z

g

Al utilizar ésta última ecuación, debe recordarse que es una aproximación porque se despreció el efecto del ángulo de la hélice.

En el caso de tornillos de fuerza, la rosca Acme no es tan eficiente como la rosca cuadrada debido al rozamiento extra ocasionado por la acción de cuña; pero suele preferirsela porque es más fácil de formar a máquina y permite el empleo de una tuerca partida, que puede ajustarse para compensar el desgaste.

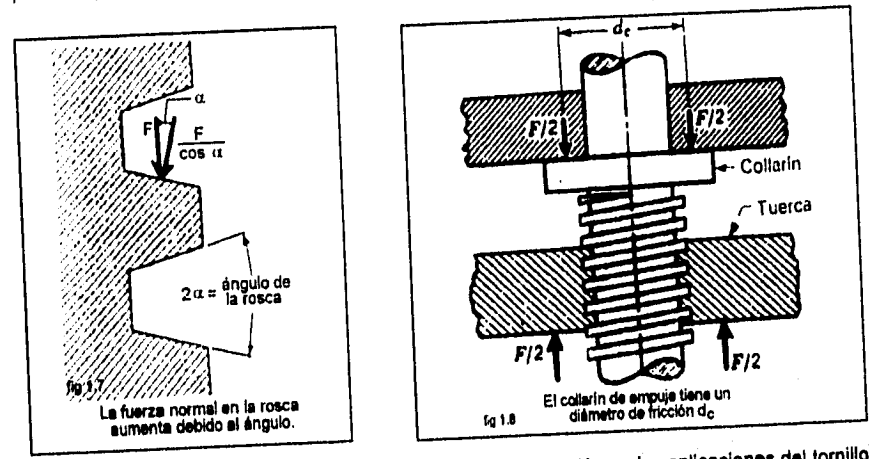

**Generalmente hay que aplicar una tercera componente de torsión en las aplicaciones del tornillo**  de potencia. Cuando el tornillo se carga axialmente debe emplearse un componente axial. La collarin entre los elementos estacionario y rotatorio, a tiñ de suportar la competita de carga está<br>figura 1.8 muestra un típico collarin de empuje, en el que se supone que la carga está figura 1.8 muestra un típico collarin de empuje, ou el que fe fricción, el par de torsión.<br>concentrada en el diámetro medio d<sub>e</sub>. Si µ<sub>c</sub> es el coeficiente de fricción, el par de torsión. requerido es:

$$
T_c = (F\mu_c d_c) / 2 \qquad \qquad \dots \dots \dots D
$$

**i.c Esfuerzos en la rosca**<br>En la figura antarior se trasmite una fuerza F a una tuarca y a través de un tornillo de rosca **En la figura anterior se trasmite una fuerza F a una tuerca y a través de un tomillo de rosca cuadrada. Ahora se determinarán los esfuerzos producidos en la rosca de la tuerca y en la rosca del tomillo, los cuales podrían ocasionar la falle en ellas, por ejemplo, por fluencia.** 

**SI se supone que le carga está distribuida uniformemente a lo largo de la altura de la tuerce h y que los hilos de la rosca del tomillo fallarían por cortante sobre el diámetro menor, entonces el esfuerzo cortante medio en esta rosca es:**<br> $\tau = (2F) / (\pi d, h)$  Allemance and the state of  $\tau = (2F) / (\pi d, h)$ 

$$
\tau = (2F)/( \pi d, h)
$$
 ...

**Los hilos de la rosca de la tuerca experimentarán cortante en el diámetro mayor y, en consecuancia, el esfuerzo medio de corte en esta rosca es:<br>consecuancia, el esfuerzo medio de corte en esta rosca es:** 

**t** = (2F)/(πd h)

En especial, debe notarse que éstos son esfuerzos medios porque se ha supuesto que las roscas comparten la carga equitativamente. Sin embargo, existen muchos casos en los que esta suposición es x errónea. En vista de esto, deben utilizarse factores grandes de seguridad, n > 2, cuando las ecuaciones **E** y **F** se emplean para diseño.

El esfuerzo de aplastamiento en las roscas es:

$$
\sigma = (-4F) / [\pi h (d^2 - d^2) p]
$$

y éste también es un esfuerzo medio pues se supone que la fuerza está distribuida uniformemente sobre la cara de las roscas. Realmente puede haber flexión en los hilos de la rosca y, por lo tanto, hay que emplear un alto factor de seguridad.

Para otras formas de rosca pueden desarrollarse fórmulas, suponiendo que los materiales de la tuerca y del tornillo son de similar resistencia a la tensión. SI ocurriera el barrido o ruptura de la rosca en este caso se producirla simultáneamente en los hilos Inferiores y exteriores, en el diámetro **de paso o cerca de él. El área en esfuerzo de corte A, se puede calcular** como:

$$
A_s = (\pi d_m L_e)/2
$$

**donde L" es la longitud efectiva de la rosca. Los esfuerzos en las roscas calculados con base en tales áreas son aproximados. Además el material de la tuerca a menudo es significativamente distinto del material del** tomillo. **De modo que, a lo sumo, estas ecuaciones sólo proporcionan conjeturas bien fundamentadas acerca del valor de los esfuerzos.** 

#### **Id Tensión de juntas atornilladas**

**En la figura 1.9, se ilustra una parte de una junta atornillada, obsérvese el espacio libre entre el perno y su agujero de alojamiento. El sujetador utilizado en esta aplicación ha sido precargado a un valor inicial de tensión F" y luego se le aplicaron las cargas externas P y P,, siendo esta última del tipo cortante. El efecto de la precarga es hacer trabajar las piezas en compresión para que haya mayor resistencia a la carga de tensión externa y originar fricción entre ellas, a fin de resistir la carga conste. Ésta no afecta a la tensión final del perno y se despreciaré por ahora, con objeto de estudiar el efecto de la carga de tensión externa sobre la compresión . de las piezas y la tensión del perno resultante.** 

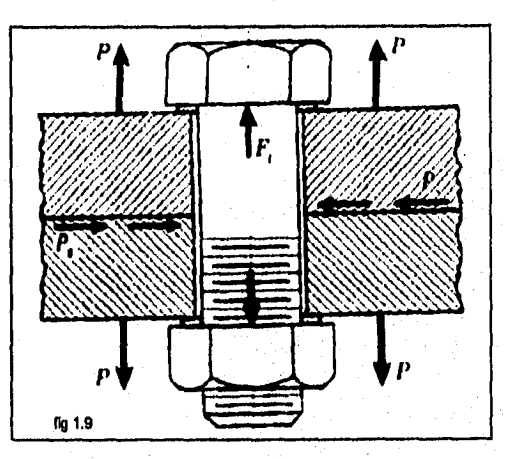

11

**La constante de resorte o constante de rigidez de un elemento elástico como un perno, es la relación de la fuerza aplicada al elemento a la deformación total producida por dicha fuerza. Le deformación total de una barra en tensión o compresión simples es:** 

**8=(FI)/(AE)** 

Welcher and Australian Company

donde:  $\delta$  = deformación total  $F =$ fuerza  $A =$ área transversal

E = módulo de elasticidad

por lo tanto, la constante de rigidez vale:  $k = F / \delta = (AE) / I$ 

Al hallar la rigidez de un perno, A es el área transversal basada en el diámetro mayor o nominal porque el efecto de la rosca se desprecia. El agarre I es el espesor total de las piezas que han de sujetarse. Obsérvese que es algo menor que la longitud del perno.

Ahora se considerará una junta de perno con carga a tensión. Se utilizará la siguiente nomenclatura:

- $P = \text{carga extema total sobre la unión de pemo}$
- $F =$  precarga del perno debida al apriete y la cual existe antes que se aplique P

 $P_b$  = porción de P tomada por el perno

 $P_n =$  porción de P tomada por los elementos unidos

Fb = **carga** resultante sobre el perno

 $F_n =$  carga resultante sobre los elementos

Cuando se aplica la carga externa P al conjunto precargado, hay un cambio en la deformación total del perno y también en la de los elementos unidos. El perno, inicialmente en tensión, se alarga **más. Este aumento en** la deformación (fig 1.10) es:

$$
\Delta \delta_{\rm b} = P_{\rm b} / k_{\rm b}
$$

Las piezas sujetadas tienen compresión inicial debido a la **precarga. Cuando se aplique la carga externa, esta compresión disminuirá. La reducción en la deformación total de las piezas (fig 1.10) es:** 

$$
\Delta\delta_m = P_m / k_m
$$

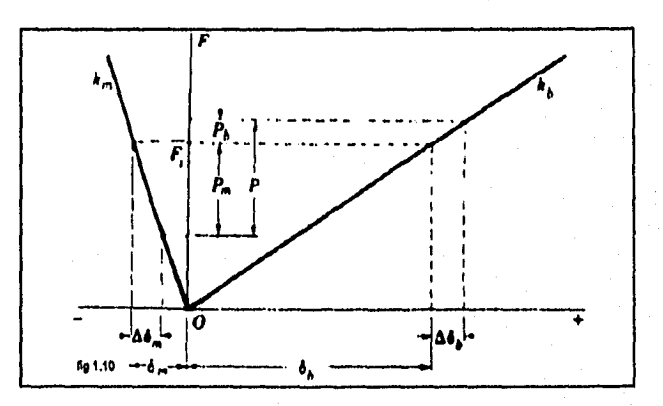

Suponiando qua los elemantos unidos no se han saparado, al eumento an ta deformación total **del perno debe ser igual a la disminución en le deformación de las piezas sujetadas; por lo tanto:** 

$$
P_b \t P_m
$$
  

$$
k_b \t k_m
$$

Puesto que P =  $P_b$  +  $P_m$  , se tiene  $P_m$  = P  $\cdot$   $P_b$  y sustituyendo en la ecuación anterior:  $P_{b}$  = ( k<sub>b</sub> P ) / ( k<sub>b</sub> +k<sub>m</sub>)

Por lo tanto, la carga resultante sobre el perno es  $F_b = P_b + F_i = (k_b P) / (k_b + k_m) + F_i$  ........**G** 

En la misma forma, la compresión resultante de los elementos de la junta será:  $F_m = P_m - F_r = (k_m P) / (k_n + k_m) - F_r$ . . . . . . . H

Estas dos últimas ecuaciones se verifican en tanto que se mantenga algo de la compresión inicial en las piezas. Si la fuerza externa es suficiente para eliminar este compresión por completo, los elementos de la unión se separarán y el perno soportará la carga total.

En la siguiente figura, se muestra una gráfica de las características fuerza-deformación total, que indica lo que sucede. La recta kmrepresenta la rigidez de **las piezas sujetadas; una fuerza,** como la precarga F<sub>1</sub>, causará una deformación por compresión  $\delta_m$  en los elementos. La misma fuerza ocasionará una deformación por tensión en el perno. Cuando se aplica una carga externa, d<sub>e</sub> se  $r$ educe en  $\Delta\delta_m$  y  $\delta_b$  aumenta en la misma centidad  $\Delta\delta_b = \Delta\delta_m$ . Así pues, la carga sobre el perno **aumenta y la de las piezas unidas disminuye.** 

**La importancia de precargar los pernos no se puede desestimar. Una precarga elevada mejora tanto la resistencia a la fatiga de una unión de perno como el efecto de aseguramiento. Pera ver por qué se verifica esto, imagínese una carga de tensión externa que varia de O a P. SI los pernos son precargados, sólo cerca de 10% de esta carga causará un esfuerzo fluctuante en el perno, por lo tanto, se operará con una pendiente muy pequeña aa /cr," en le gráfica de fatiga de Goodman modificada. Esto quiere decir que para mantener apretada una tuerca, la tensión**  resultante en el perno dabe variar lo menos posible, en otras palabras, o<sub>s</sub> debe ser muy pequaño comparado con **a**<sub>m</sub>.

#### **Le Par de torsión relacionado con la fuerza del tomillo**

**Como sabemos, una precarga elevada es muy deseable en uniones de perno importantes, ahora**  se considerarán los medios que sirven para asagurar que sa dasarrolla realmenta cuando se **unen las partes.** 

**SI la longitud total del perno se midiese realmente con un micrómetro después e hecha la unión,**  el alargamiento debido a la pracarga F<sub>i</sub>, sa calcularía mediante la fórmula d = ( F, 1) / AE. Luego **se apretarla simplemente la tuerca hasta que el perno se alargara hasta la distancia d. Esto asegurarla que se habría obtenido la precarga deseada.** 

**Sin embargo , generalmente no se puede medir el alargamiento de un tomillo porque su extremo roscado queda dentro de un agujero ciego. También es imprictico medir el alargamiento de un**  parno. En tales casos debe estimarse el par da torsión raquarido para desarrollar la precarga **especificada, que puede ser aplicado con una herramienta de torque control o con Instrumentos como clecko o torquímetro.** 

Este método de girar la tuerca requiere que primero se defina qué significa apriete firme o apriete de juntura, y se designa con éste término cuando se ha alcanzado la condición de que cualquier otra vuelta que se dé producirá tensión útil en el perno.

Aunque los coeficientes de fricción pueden variar ampliamente, al combinar las ecuaciones C y D puede obtenerse una buena estimación del par de torsión requerido para producir una precarga dada.

> F,d" **I + s** jt d, seca  $T =$ 2 πd<sub>m</sub> - μΙsecα 2

Puesto que tanλ = 1 / πd<sub>m</sub>, el numerador y el denominador del primer término se dividen entre  $\pi d$ , y se tiene

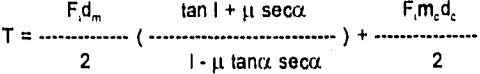

El diámetro de la superficie de arandela de una tuerca hexagonal es igual al ancho entre caras e igual a 1.5 veces el tamaño nominal. Por consiguiente, el diámetro medio de collarín es  $d_e = (d + 1.5d) / 2 = 1.25d$ . Si reordenamos la ecuación anterior

> d<sub>m</sub> tanλ + μ secα T = ( ( ) ( + 0.625p, F,d 2d - μtanλsecα

Ahora se define como coeficiente de par de torsión K al término entre corchetes, y asi:

 $d_m$  tan $\lambda + \mu$  sec $\alpha$ K - ( ) ( ) + 0.62514 2d I-μtanλsecα

La ecuación de T puede reescribirse: T = K F, d

y de acuerdo a pruebas (Simplified Power Screw Disign), se determinó el siguiente intervalo de coeficientes de fricción para el rozamiento entre collarín y rosca en los tornillos de fuerza como:

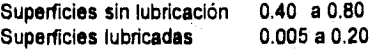

El **valor real seleccionado depende de la lisura o rugocidad de la superficie, de la exactitud y del**  grado de lubricación. En promedio µ y µ<sub>e</sub> son aproximadamente, 0.15. Lo más interesante de la ecuación de K es que es aproximadamente 0.20 para  $\mu = \mu_c = 0.15$ , no importa el tamaño de los pernos que se empleen ni si las roscas son bastas o finas. Por lo tanto:

$$
T = 0.20 F_1 d \qquad \qquad \ldots
$$

**En esta forma es muy sencillo calcular el par de torsión T necesario para producir una precarge**  deseada F<sub>1</sub> cuando se conoce el tamaño d del sujetador.

 $-14$ 

#### I.f Especificaciones de Resistencia

La siguiente tabla I.A presenta los grados y especificaciones de la mayor parte de los sujetadores roscados. Los grados SAE 1 y 2 deben ser utilizados para sujeciones sin carga o poco importantes. Su contenido de carbono es demasiado bajo y la ductibilidad, muy alta para el caso de uniones con carga pesada. Esta tabla muestra cómo se identifican los grados de los pernos mediante marcas en las parte superior o laterales de la cabeza.

La carga de prueba de un perno es la fuerza máxima que puede soportar sin que sufra deformación permanente. La resistencia a la prueba es el valor limite del esfuerzo, determinado utilizando la carga de prueba y el área de esfuerzo de tensión. Aunque la resistencia a la prueba y la resistencia de fluencia tienen algo en común, esta última generalmente es la más alta de las dos, porque está basada en una deformación permanente de 0.2%.

#### **1.9 Precarga de pernos: Carga Estática**

Retomando la carga externa P del perno en una junta atornillada con carga a tensión.

 $F_b = (k_b P) / (k_b + k_m) + F_i$  **.......ecuación G** y haciendo  $C = (k_a) / (k_b + k_m)$  $F_b = C P + F$ 

y la condición para la separación de la junta es que: CP - F, = O

Por lo tanto, la precarga F, debe ser siempre mayor que CP. Además no debe producir fluencia en el material del perno. En consecuencia, el valor de seguridad de F, debe caer dentro del intervalo:<br> $CP \leq F \leq A$  S  $CP < F < A, S$ 

Utilizando un factor de seguridad n (que toma valores igual o mayor a 1.5, dependiendo de las consideraciones de diseño), ésta relación puede expresarse en la forma:

 $F_i = A_iS_i - CnP$ 

El diagrama del circulo de Mohr de la figura 1.11 muestra lo que sucede durante y después del apriete. Los resultados que se indican sólo pueden ocurrir en el caso de materiales de alta calidad para perno, en **los que la gráfica esfuerzodeformación asciende siempre hasta la ruptura. Con tales materiales se pueden emplear precargas mayores que la resistencia de prueba, aunque con considerables precauciones. En**  el **caso de tales materiales,** la torsión **que ocurre durante el apriete se relaja** en el transcurso del tiempo resultando en una menor tensión final en el perno.

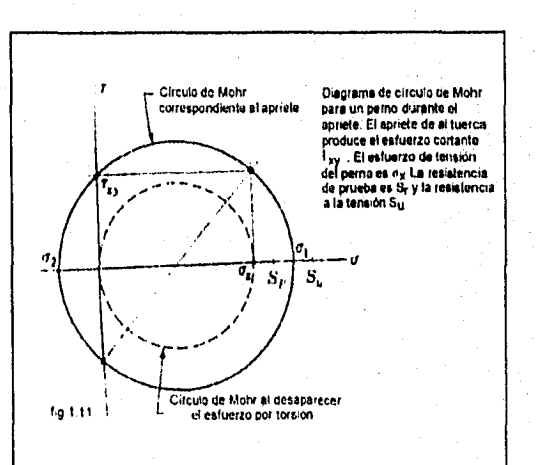

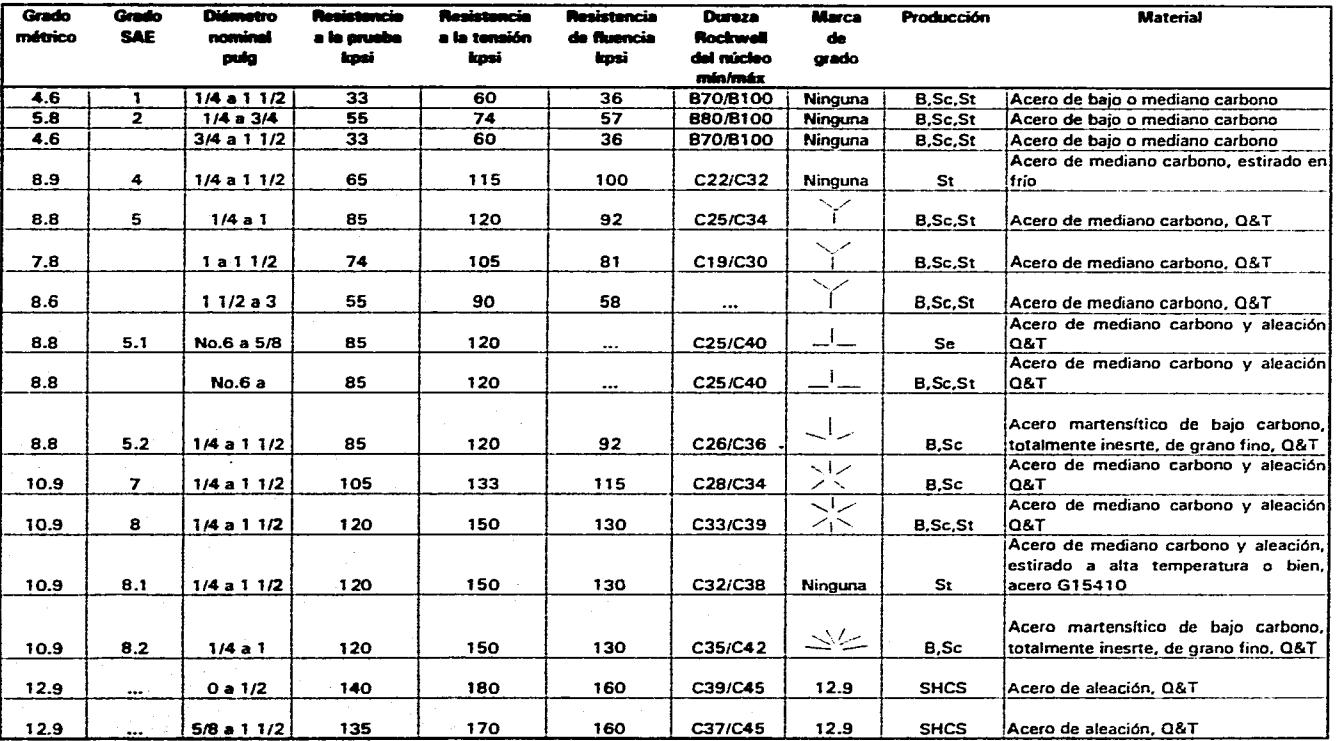

#### **Tabla I.A Especificaciones y Marcas de Identificación para Pernos, Tomillos, Espárragos**

El grado métrico corresponde e xx.x, donde xx indica aproximadamentel el valor 0.01Sut en MPa y x es la razón de Sy mín a Sut

La resistencia de fluencia es el esfuerzo al cual se produce una deformación permanente de 0.2% de la longitud calibrada

B=bolt=perno; SC=screw=tomillo; St=stud=esperrago; Se=sem=conjunto de tomillo y arandela: SHCS=socket head cap screw=tomillo de maquinaria con cabeza de caja o casquillo

**A los pernos y tornAo• de grado SAE 7 se les forme rosca laminada después del tratamiento térmico** 

**Los pernos y tornillos greda SAE 7 se roscan por rolado después del tratamiento térmico** 

**CIAT templado y raverido** 

Por esta razón se dice algunas veces que si un perno sometido sólo a carga estática no falla durante el apriete es porque existe una muy alta probabilidad de que nunca se rompa.

Es necesario señalar la importancia de mantener una precarga elevada. Cualquier relajación en ésta, puede originar que toda la carga exterior pase a ser soportada por el tornillo y que resulte en la falla de la junta. Cuando una Junta atornillada se pone en servicio, la vibración y el balanceo producen pequeñas deformaciones que causan aplastamiento de puntos salientes, polvo y pintura y reducen la precarga original. De modo que el empleo de una alta precarga es una forma de crear un margen de seguridad para tener en cuenta tales acciones. Por esta razón, se sugiere que la precarga esté dentro del Intervalo

$$
0.6 A_{\rm i} S_{\rm p} \leq F_{\rm i} \leq 0.9 A_{\rm i} S_{\rm p}
$$

Donde S, es la resistencia a la prueba obtenida de la tabla anterior, tratándose de pernos fabricados con materiales distintos de los de la tabla, un valor aproximado para la resistencia a la prueba es  $S_p = 0.85 S_n$ .

#### **I.h Murga de pernos: Carga de Fatiga**

**La mayor parte de las veces el tipo de carga de fatiga encontrado en el análisis de uniones de perno es tal que la carga aplicada exteriormente fluctúa entre cero y un valor máximo P. Para**  determinar los esfuerzos de perno medio y alternante, por lo tanto F<sub>max</sub> = F<sub>b</sub> y F<sub>mfn</sub> = F<sub>i</sub>, por **consiguiente, la componente alternante del esfuerzo en el perno es, (de la ecuación O):**   $\sigma_{n} = (F_{n} - F_{n}) / 2A_{n} = [k_{n}/ (k_{n} + k_{m})]$  \* [ P / ( 2A, ) ] = CP / (2A, )

Y ya que el esfuerzo medio es igual a la componente alternante més el esfuerzo mínimo se tiene  $\sigma_n = \sigma_n + F_i / A_i = CP / (2A_i) + F_i / A_i$ 

**Del criterio de falla de Goodman, la ecuación es:** 

$$
\sigma_{\bullet} / S_{\bullet} + \sigma_{\rm m} / S_{\rm ut} = 1
$$

Substituyendo σ<sub>a</sub> y σ<sub>m</sub> en la ecuación de Goodman:

$$
F_i = A_i S_{ut} - [CP / 2] [S_{ut} / S_t + 1]
$$

**que es el valor limite de F,. Un valor de seguridad puede obtenerse multiplicando la carga exterior P** por un factor n. Por **consiguiente, la precarge apropiada cuando se tiene carga de fatiga está dada por:**  $F_1 = A_1 S_{ut} \cdot [\text{ CnP} / 2] [S_{ut} / S_{u} + 1]$ 

Obsérvese que S<sub>ir</sub> y S<sub>ir</sub> en ésta ecuación se pueden reemplazar por S<sub>ir</sub> y así

$$
F_i = A_i S_i \cdot CnP \qquad ...
$$

**que es idéntica a la ecuación J.** A **fin de evitar la falla estática así como la falla por fatiga, se utilizará el valor de F, que sea menor de las dos ecuaciones (J e I)** 

**Los factores de reducción de resistencia a la fatiga, para elementos roscados:** 

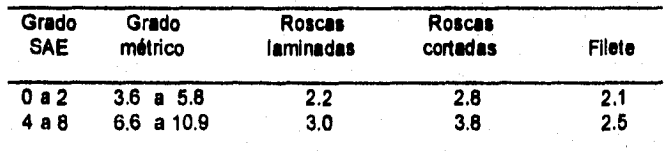

#### 1.1 Resumiendo...

Para el cálculo del torque requerido para obtener la fuerza de sujeción deseada (o fuerza de tensión) se debe de considerar que la fricción bajo la cabeza absorbe aproximadamente un 48% del torque aplicado, la fricción de las cuerdas un 37% y la carga de sujeción apenas es un 15% del par de apriete aplicado (figura 1.12).

Esto se debe a que el material es decisivo a la hora de elegir el tipo de tornillo y atornillador. Los materiales más corrientes son el acero, el aluminio, la madera y

 $\mathcal{L}_{\mathcal{L}_{\mathcal{L}}}(\mathcal{L}_{\mathcal{L}}) = \mathcal{L}_{\mathcal{L}}(\mathcal{L}_{\mathcal{L}}) = \mathcal{L}_{\mathcal{L}}(\mathcal{L}_{\mathcal{L}}) = \mathcal{L}_{\mathcal{L}}(\mathcal{L}_{\mathcal{L}}) = \mathcal{L}_{\mathcal{L}}(\mathcal{L}_{\mathcal{L}}) = \mathcal{L}_{\mathcal{L}}(\mathcal{L}_{\mathcal{L}}) = \mathcal{L}_{\mathcal{L}}(\mathcal{L}_{\mathcal{L}}) = \mathcal{L}_{\mathcal{L}}(\mathcal{L}_{\mathcal{L}})$ 

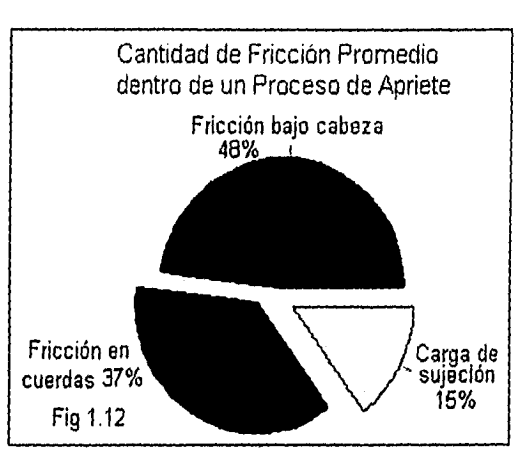

varios tipos de material elaborado. Cada uno de los diferentes materiales resiste una fuerza de amarre distinta. La fuerza de amarre es a final de cuentas la fuerza que mantiene unida la junta y garantiza su función, y se consigue, en la práctica, transmitiendo un par especifico.

De los resultados de pérdidas por fricción, se debe considerar que para asegurar los mejores resultados posibles, se debe conseguir una calidad y rozamiento uniformes en la junta, Ello significa que se debe prestar mucha atención a las dimensiones de los taladros, de las roscas, de las arandelas, etc. Si existe demasiada variación en **las** dimensiones y, consecuentemente, en el rozamiento, **puede resultar costoso y tener graves consecuencias.** 

**En la mayoría de las estructuras, el tomillo es la parte más débil de le junta. Cuando se produce algún percance, generalmente resulta más barato cambiar los tomillos, no obstante, hay algunas excepciones, por ejemplo, cuando se trata de materiales como la chepa o el plástico, el propio tomillo es el eslabón o elemento de la unión más fuerte. La sustitución de componentes con roscas defectuosas puede resultar caro. En este tipo de aplicaciones es, por tanto, muy importante trabajar con un atornillador que posea un embrague de precisión.** 

**En muchas ocasiones, no se dispone de suficiente Información acerca de la carga en cuestión. Por este motivo, es costumbre que el diseñador determine las dimensiones en base a la experiencia, y que especifique los diversos pares de acuerdo con las recomendaciones hechas por el fabricante de los tomillos, Hay una forma de comprobar rápida y económicamente si la junta atornillada soportará los esfuerzos durante la operación y si permitirá alguna variación de par durante su montaje. El método no pretende ser exacto pero, nos proporciona une buena indicación:** 

- **1. Se elimina la grasa, con trementina mineral, de unos cuantos tomillos nuevos, a continuación, se aprieta los tomillos a un par determinado menos un 10%.**
- **2. Se expone el producto a una prueba de vida de servicio, a un nivel máximo de carga, vibraciones y sacudidas y se observa si existe alguna holgura producida en la junta atornillada o si se afloja alguno de los tomillos. Se ajusta le especificación de par en la**

herramienta de apriete y se repite la prueba con tornillos y componentes nuevos hasta que la junta no presente holguras o se afloje algún tornillo.

- 3. Se verifica el margen de fallo apretando tornillos lubricados con grasa de baja fricción. Hay que comenzar aplicando el par máximo especificado más un 10% y se observa si el ángulo de apriete es excesivo, es decir, si el tornillo comienza a ceder. Para completar la verificación, se aumenta el par hasta que el tornillo falle o hasta que se estropeé la rosca, es decir, hasta que ésta desaparezca del material.
- 4. Se incluyen las especificaciones de par de apriete en los planos, y por último se incorporan en la producción.

Para determinar el par adecuado cuando la junta es más débil que el tornillo:

- a. En una junta **pre-roscada se incrementa gradualmente el par en el atornillador hasta que se rompa la rosca o alguna otra parte de la junta. Se registra el valor y se le aplica el factor del 70%, con lo que se obtendrá el valor de par especificado para esa Junta.**
- **b. En tornillos autorroscantes se incrementa gradualmente el par en el atornillador hasta que el tomillo penetre, de forma precisa, y forme la rosca. Se registra el valor. Después se continua aplicando torque hasta que se rompa la rosca o algún otro componente de la junte. Se registra éste último valor. Y se establece el par de Instalación, el cual debe estar entre estos dos valores.**

#### **1.3 El tomllo. Elemento de unión Involucrado en el torque.**

**El tomillo. Es un elemento de unión ideal. Un tomillo correctamente apretado mantiene a los componenetes en su lugar de forma** fiable. **Con los tomillos se consiguen unos montajes rápidos y, por otra parte, los montajes hechos a base de tomillos son muy fiches de desarmar.** 

**El tomillo ha experimentado una gran evolución desde los tiempos del viejo tomillo de roscachapa. Han ido apareciendo diferentes tipos de tomillos especiales para las mis diversas aplicaciones, todo ello encaminado a mejorar la calidad y a reducir los costos dé montaje.** 

**Como mejoras mis notables introducidas en el tomillo, podemos citar:** 

- **Un mejor perfil de rosca, proporcionando un par de apriete mis bajo y permitiendo una tolerancia mayor de taladro.**
- **Nuevos tipos de cabezas que reducen el aflojamiento.**
- **Perfil de rosca o estrías en la cara inferior de le cabeza, para lograr un mejor efecto de fijación.**
- **También existen diferentes tipos de tomillos especiales que facilitan el montaje.**

**• En la figura 1.13 aparecen varios ejemplos de tomillos autotaladrantes, con diferentes puntas.** 

**El punto común de todos los nuevos tipos de tomillos es que facilitan el trabajo y pueden ser instalados, racionalmente, utilizando atornilladores. En la tabla 1.8 se muestran los diferentes tipos de cabeza de tomillo.** 

**El per es un factor muy importante si queremos asegurar la fuerza de amarre deseada. Las**  tablas I.C y I.D presentan el par recomendado para los tipos de tomillos más comunes.

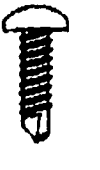

Tornillo autotaladrante, Estos tornillos taladran y roscan a la vez, eliminando así operaciones costosas.

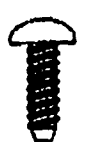

Tornillo autorroscante

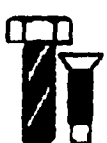

فيريده والمحاجة ومرتبط والمحافظ المحاكم والمكرونة والإسكاني الإقليلة

Tornillos para limpieza de roscas. Se utilizan para taladros obstruidos con pintura, salpicaduras de soldadura o alguna otra materia extraña, Se evita tener que roscar de nuevo con el taladro.

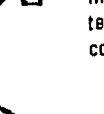

Macho de rosca. Tornillo de tres lóbulos, con rosca basta, diseñado para termoplásticos.

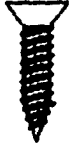

Tornillo autotaladrante. Para aplicar en todo tipo de madera sin necesidad de taladro previo.

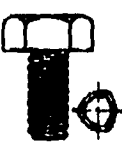

Macho de roscar. Tornillo autorroscante de tres lóbulos, con acción roscante; para materiales dúctiles.

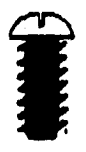

Tornillos autorroscantes. En termoplásticos muy blandos estos tornillos autorroscantes pueden lograr una mayor fuerza de penetración y pueden incrementar la diferencia entre el par motor el par final

Macho de roscar. Adeuados particularmente para plás• ticos frágiles.

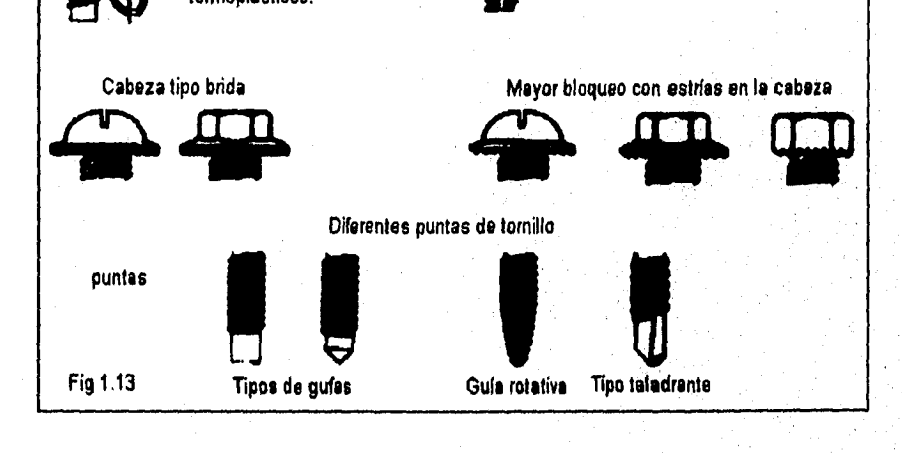

## **TABLA LB**

## **Tipos de cabezas de tornillo**

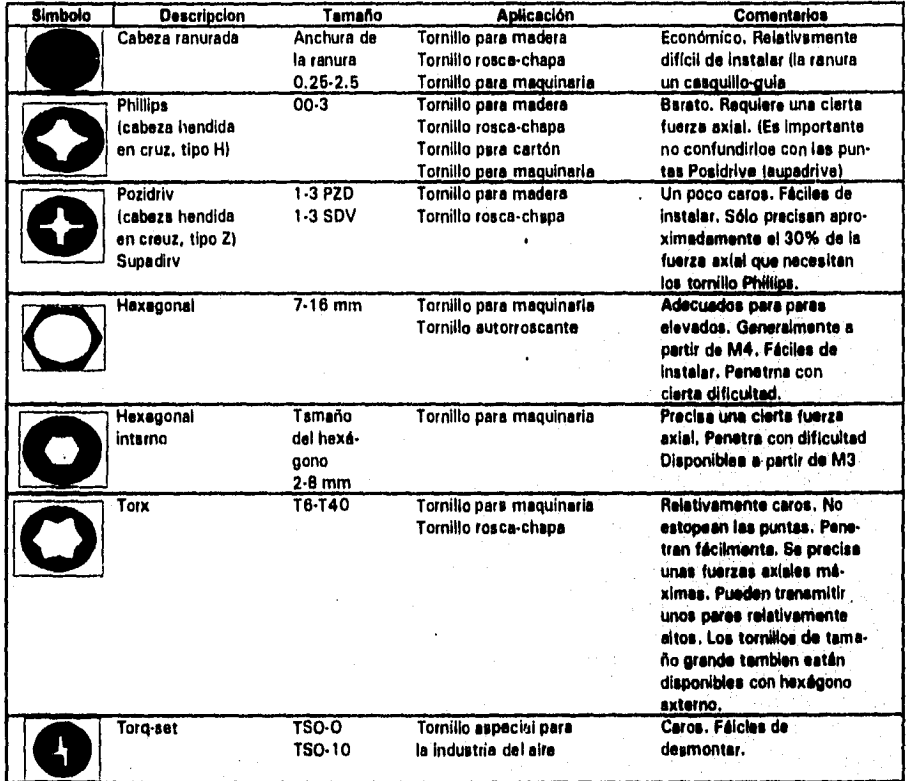

#### **TABLA 1.0**

Rosca métrica basta. Par máximo de apriete recomendado (Nm) para tomilios no tratados con grasa (coeficiente de rozamiento  $= 0.125$ )

|                         |      | . .   |       |      |      |      |      |
|-------------------------|------|-------|-------|------|------|------|------|
| CALIDAD                 | 3.6  | 4.6   | 4.8   | 5,8  | 8.8  | 10.9 | 12.9 |
| <b>ROSCA</b>            |      |       |       |      |      |      |      |
| м                       |      |       |       |      |      |      |      |
| 1.6                     | 0.05 | 0.065 | 0.086 | 0.11 | 0.17 | 0.24 | 0.29 |
| $\overline{\mathbf{2}}$ | 0.1  | 0.13  | 0.17  | 0.22 | 0.35 | 0.49 | 0.58 |
| 2.2                     | 0.13 | 0.17  | 0.23  | 0.29 | 0.46 | 0.64 | 0.77 |
| 2.5                     | 0.2  | 0.26  | 0.35  | 0.44 | 0.7  | 0.98 | 1.2  |
| 3                       | 0.35 | 0.46  | 0.64  | 0.77 | 1,2  | 1.7  | 2.1  |
| 3.5                     | 0.55 | 0.73  | 0.97  | 1.2  | 1.9  | 2,7  | 3.3  |
| 4                       | 0.81 | 1.1   | 1.4   | 1.8  | 2.9  | 4    | 4.9  |
| 5                       | 1.6  | 2.2   | 2.9   | 3.6  | 5.7  | 83.1 | 9.7  |
| 6                       | 2.8  | 3.7   | 4.9   | 6.1  | 9.8  | 14   | 17   |
|                         |      |       |       |      |      |      |      |

**Los pares de apriete corresponden al 62% del limite elástico** 

**TABLA 1,D** 

**Tomillos autarroscantes endurecidos, para metal, rosca M** 

**ROSCA PAR (Nm) M3 1.4 M4 3.2 M5 8.5 M6** 11 **M8 28 M10 52 M12 91** 

**Par de apriete, tomillos roscantes / tomillos rosca-chapa** 

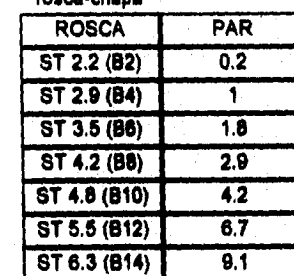

### **TUERCA DE SEGURIDAD AUTOBROCANTE CON INSERTO DE PLÁSTICO**

**El par se debe incrementar aproximadamente un 10% por encima del valor recomendado,** 

**TUERCA DE SEGURIDAD AUTOBROCANTE MECÁNICO El par se debe incrementar aproximadamente un 20% por encima del par recomendado.** 

# **Capítulo II**

**Tipos de Toque y su medición, Curvas de Comportamiento** 

## **II. Tipos de torque y su medición, curvas de comportamiento.**

Para la correcta medición del torque es necesario comprender que existen diferentes tipos de torque dependiendo de la forma de medición y que tienen diferentes comportamientos y en algunos casos valores diferentes para la misma Junta.

#### **N.a Torque dlnámko**

El torque dinámico es el que se mide durante el ciclo de apriete, nos da el valor de torque que produce la herramienta, es medido mediante un **transductor adaptado o Integrado entre la herramienta de apriete y la sujeción. Un medidor de picos o un colector de datos graba las lecturas del transductor. El torque dinámico es usado en el laboratorio para analizar las juntas y determinar las especificaciones de torque razonables a través de gráficas de torque contra ángulo. En las plantas de ensamble, es usado para centrar la herramienta a la media de la especificación de torque y monitorear el proceso.** 

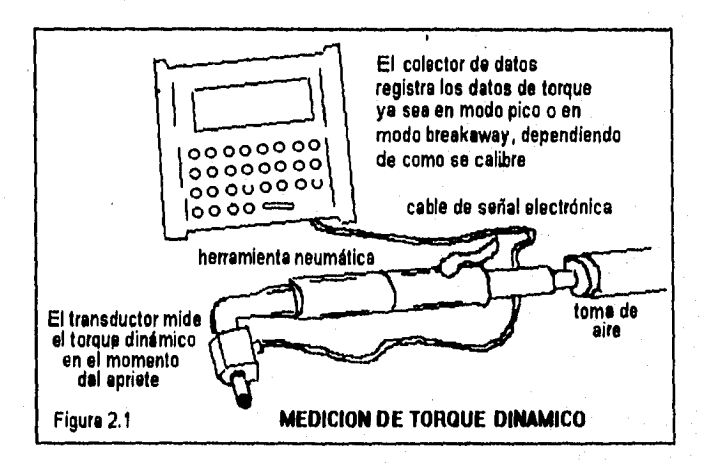

**Colector de debe. Es el equipo que recibe la señal electrónica de un transductor o un mineral traduciéndole a un dato analógico y almacenando los datos en su memoria. (Ilustrado en la figura 2.1).** 

- Modo 'Paak'(pico). Es al tipo de señal qua se recibe de un transductor o da un **manera) en el que se obtiene el valor de torque máximo en la sujeción al obtener un movimiento menor y detener la rotación lo antes posible (5 grados de rotación máximo). Todos los colectores deben esta calibrados en este modo.** 
	- **Modo lintakeway" (de meten). Es el tipo de señal que detecta el cambio en la**  aplicación de la fuerza contra el tiempo y detacta el valor máximo en el que sa dio **el cambio en el torque. Se asume que éste es el inicio de la rotación de la sujeción, sin considerar la deflexión de las partes o un cambio en la fuerza aplicada. No se deberá utilizar este método para la medición de torque residual.**

**Transductor.** Es un instrumento electrónico calibrado que mide el torque, lo traduce en señal electrónica en la sujeción en el momento del apriete y envía su señal a un colector de datos.

En una curva de comportamiento de torque dinámico se presentan cuatro diferentes etapas (señaladas en la figura 2.2): •

- **Etapa 1.** Es la porción antes de que la cabeza del tornillo haya hecho contacto con los componentes del apriete, en esta etapa el torque es llamado torque prevaleciente.
- **Etapa** II. Es la porción de la curva en la que se juntan los componentes del apriete.
- **Etapa** //t Es la zona de la curva en la que el tornillo entra en una elongación elástica, en la cual sólo la elongación del tomillo esta involucrada, en la mayor parte de las **sujeciones, se** comporta como una deformación lineal (existe una relación lineal del **torque contra el ángulo).**
- **Etapa IV. Es la zona de la curva que corresponde a la deformación plástica, al final de la etapa IV en esta gráfica, el tomillo llega a la falla (se fractura).**

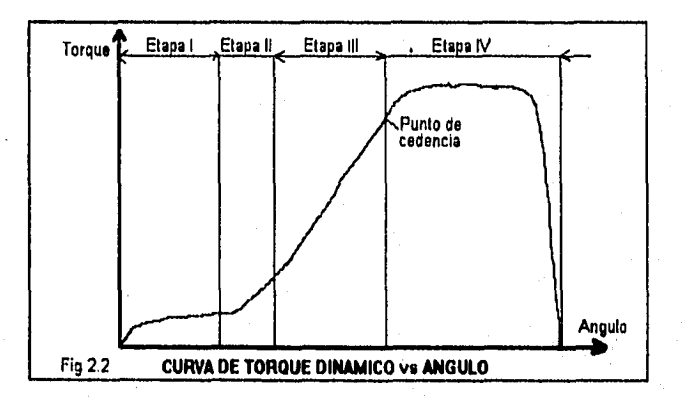

#### **'Lb Torqw residual**

**El torque residual es el que se mide después de haber completado el ciclo de apriete, es el torque que se queda en la sujeción. Esta medición es hecha rotando el tomillo unos cuantos grados mis en la misma dirección del apriete y se mide por medio de un torquimetro o manera' (figura 2.3). Esta medición puede variar un poco de la lectura dinámica, dependiendo de la relajación o dureza de la sujeción, además de otros factores. Este tipo de mediciones se ve afectada grandemente por el inspector. Sin embargo, los datos de torque residual no se pueden usar pan calcular el indice de habilidad porque no reflejan la habilidad real del proceso.** 

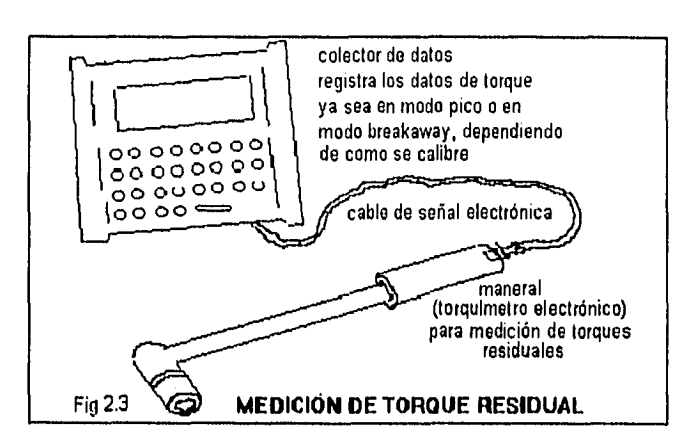

**Hay dos métodos de medición de torque residual, que son:** 

- **1. Modo de Pico. Este modo requiere la observación visual de la rotación de la sujeción. El máximo valor es registrado, y puede ser el valor del comienzo o del final de la rotación.(ver etapa B de la figura 2,4). Este torque puede ser medido mediante torquímetro o bien mediante maneral y caja lectora.**
- **2. Modo de ruptura (breakaway). Algunos colectores de datos electrónicos tienen algoritmos que tratan de capturar el valor de torque en el instante en donde la rotación inicia. Una señal audible indica que el valor se obtuvo (el momento en el cambio de la fuerza contra el tiempo es monitoreado). Este método no deberla de usarse ya que puede leer otro movimiento que no es la rotación de la sujeción. (ver etapa D de la figura 2.4). Este torque sólo puede medirse mediante el uso de maneral y caja lectora, ya que los torquImetros comunes son incapaces de detectar el Inicio de la rotación.**

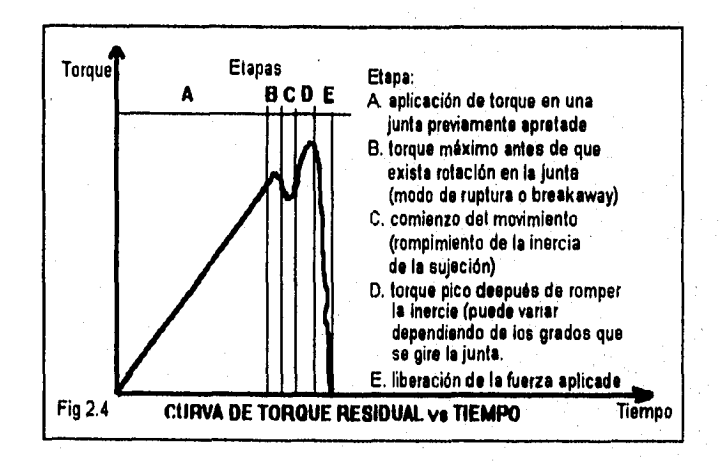

**Mineral,** Es un instrumento electrónico de medición de torque residual que envía su señal a un colector de datos (figura 2.3).

**Torqulmetro.** Instrumento de medición que registra el torque residual de una junta y lo muestra en su escala. Existen diferentes tipos:

Torquimetro de carátula, El mecanismo que detecta el toque es mecánico y la escala

**graduada** tiene forma **de carátula de reloj (figura 2.7). Torquimetro digital. El mecanismo que detecta el torque es analógico y la lectura es presentada en un display digital del instrumento (figura 2.6).** 

**Torquimetro de defiexión. Instrumento de medición mecánico basado en la defiexión de los componentes, mostrando la lectura de torque residual en su escala graduada en forma de regla. Este tipo de torquimetro tiene la misma funcionalidad que el torquímetro de carátula y el digital, pero es un equipo con una mayor durabilidad en condiciones difíciles de trabajo (figura 2.5).** 

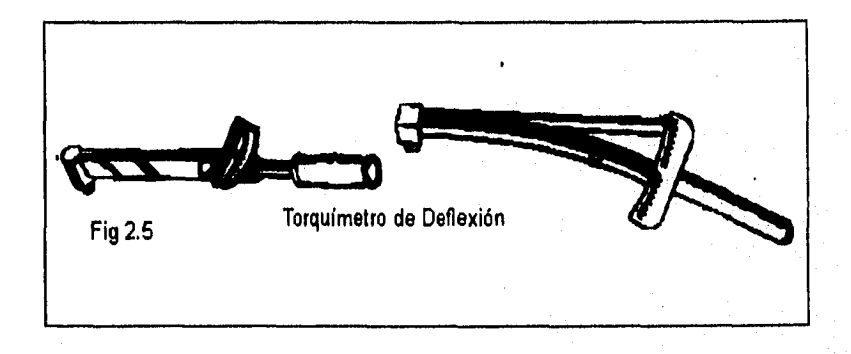

**Cuando se mide el torque residual, se debe tener cuidado en la forma de realizar la medición, ye que si no se realiza en la forma adecuada la medición, ésta tendrá un error grande.** 

**Para realizar le medición es necesario romper el estado estático de la sujeción mediante un**  pequaño giro extra, el cual no daberá ser meyor a 5 grados. La colocación de la mano as **Importante, ya que como el torque es una fuerza por una distancia, si se varia la distancia al colocar incorrectamente la mano que es la que aplica la fuerza obtendremos un torque con error. .Cuando se tenga que usar extensión en el mismo eje del instrumento, se deberá corregir la lectura por un factor de corrección (el cuál se explicará más adelante). En el caso de usar extensiones perpendiculares al instrumento, éstes no afectan el torque el es utiliza correctamente el instrumento, apoyando la mano para que gire en ese eje el instrumento y tener un buen apoyo pera evitar que se "barra" o "safe" el dado de la sujeción (figura 2.8).** 

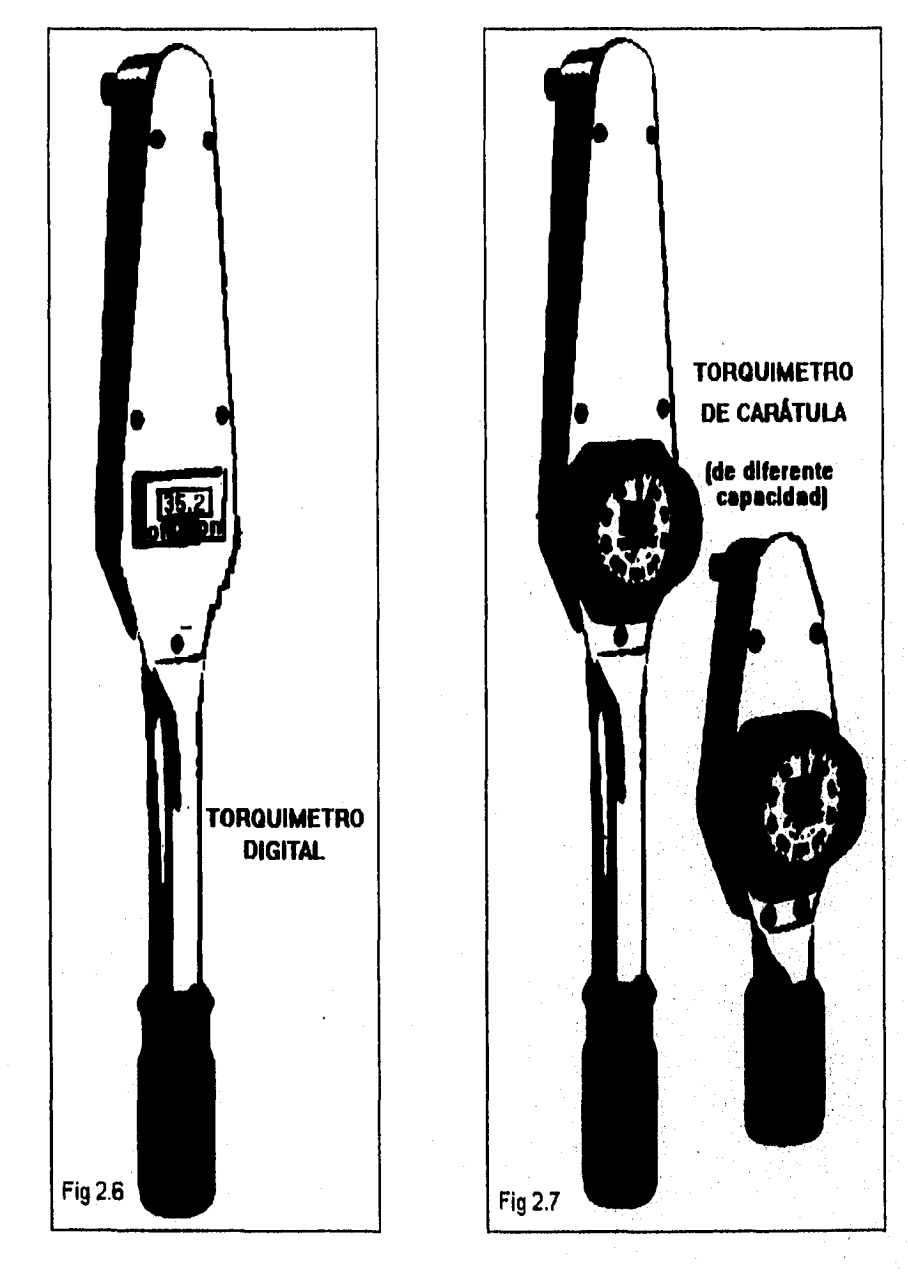

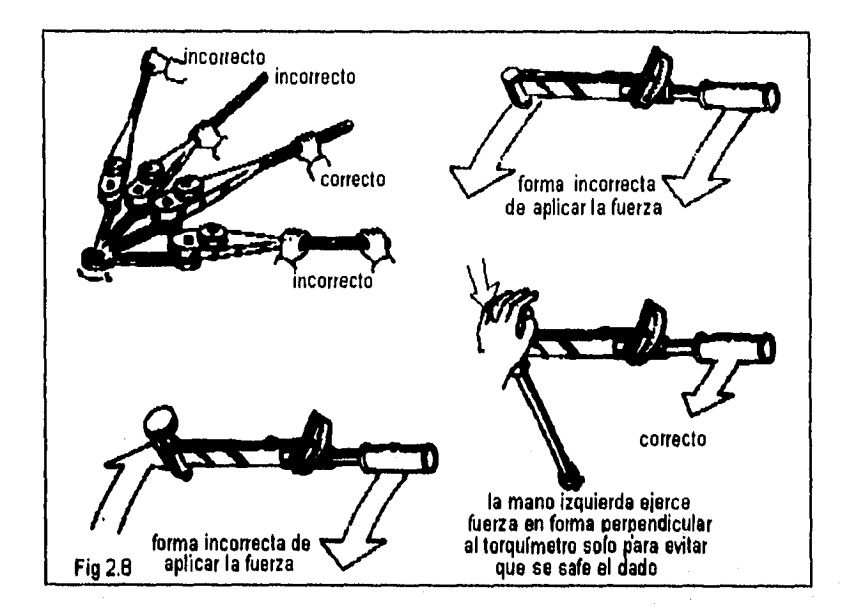

**Como ya se habla mencionado anteriormente, el torque residual se ve afectado por el uso de**  extensionas (e no ser que sean en el eje perpendicular del instrumento). En la siguiente figura **se muestran varios casos, en los que se muestra la longitud original L del instrumento de medición y la longitud A que se obtiene de la extensión usada y no es mas que la proyección de la extensión en el mismo eje del Instrumento de medición,** como **se muestra en la figura 2.9.** 

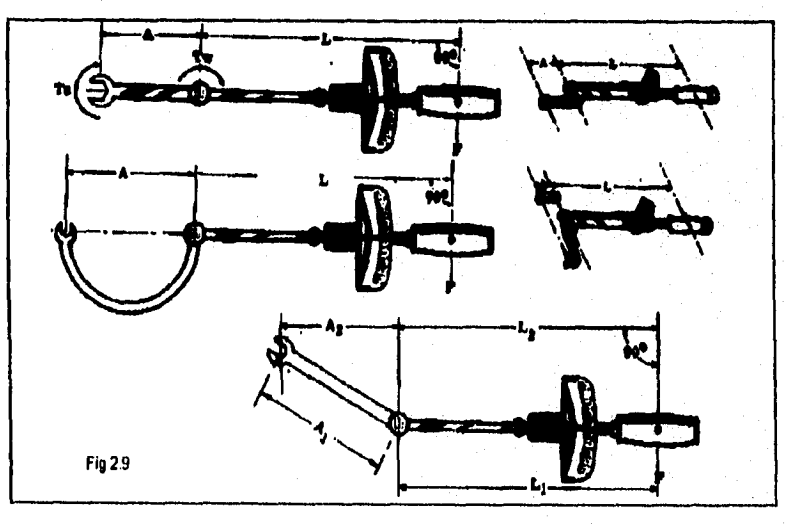

El torque residual se verá afectado por la longitud extra de la extensión, lo más común es usar un factor de corrección para las lecturas obtenidas en el torquimetro.

El torque del instrumento sin extensión es:  $T = F d$  en donde  $d = L$  (L es la longitud del instrumento). Si se le coloca una extensión d =  $L + A$ , entonces el torque con extensión será:  $T = F (L + A)$ . Haciendo una regla de tres se tiene que:

factor =  $f = (L+A) / L$  y T<sub>real</sub> = f T <sub>instrumento</sub>

#### II.c Torque estático

El torque estático es el valor del torque que existe cuando una sujeción esta en estado estático (no hay movimiento). No existe método de medición **de** un torque estático porque la medición de un torque causa rotación en la sujeción, por lo que seria tomada la lectura fuera del estado estático, Es una característica de atributo (pasa **I** no pasa) que sirve para identificar si el producto tiene o no el mínimo de torque especificado, y puede garantizar la especificación mínima de un torque estático del producto.

El torque mínimo estático es el valor de torque que asegura la integridad de la sujeción sin tomar una medición del valor actual del torque. Es un torque aplicado en la misma dirección de apriete **que NO causa rotación en la sujeción si es que el torque residual tiene un valor mayor al torque mínimo estático.** 

**Las especificaciones pueden ser medidas como datos de atributos usando una herramienta de apriete manual o clecko calibrado al valor mínimo de la especificación. Una condición OK o Pasa existe cuando el clecko rompe antes de que se presente una rotación en la sujeción. Una condición de No Pesa** se presenta cuando ocurre el rompimiento del clecko **después** de la rotación de la sujeción (figura 2.10).

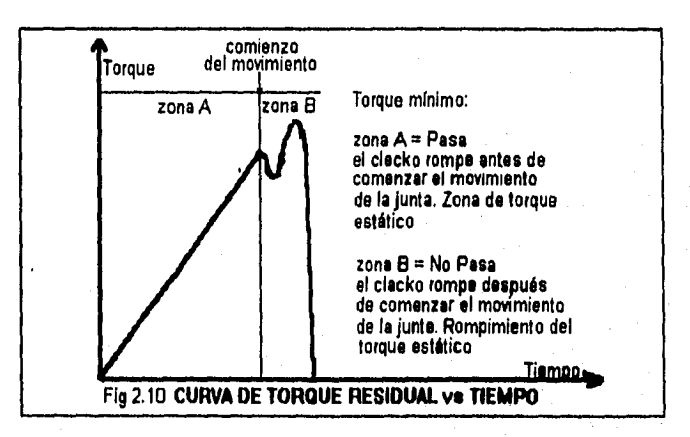

**La aplicación del torque residual se lleva a cabo por medio de herramientas manuales llamadas cleckos, como veremos enseguida, hay diferentes tipos de dedo» de acuerdo a su forma de calibración, todos tienen la particularidad de sonar haciendo un ruido de "click" al momento de que se llega al valor calibrado de éste instrumento (o de ruptura), pero hay que recordar que no son instrumentos de medición, ya que cuando se usan no es posible determinar el torque porque**
a diferencia de los torquimetros, no tienen indicador de torque en una escala graduada, o mandan la señal digital a una caja lectora.

Clecko ajustable (Clecko micrométrico ajustable). Instrumento mecánico el cual puede ser ajustado mediante una escala que tiene graduada en el cuerpo del instrumento a un valor predeterminado mediante la rotación del mango (figura 2.11 y 2.12). Una vez ajustado un valor de torque en el instrumento, éste tiene la peculiaridad de hacer un sonido de "click" cuando el torque aplicado se iguala al torque que tiene la junta. Se usan para llevar una junta al torque requerido (como herramienta de apriete) y/o como un instrumento de pasa o no pasa, ya que si se aplica torque a una sujeción ya apretada y el clecko hace click antes de que ocurra ningún giro, implica que el torque de la sujeción esta por arriba del valor calibrado del clecko, por lo contrario, si el clecko hace el click después de haber ocurrido un giro en la sujeción, implica que el torque que tenia la sujeción estaba por debajo del valor de calibración del clecko.

**Clecko filo (Clecko ajustable a un valor dado).** Instrumento mecánico el cual puede ser ajustado solamente con el uso de un master de calibración (figura 2.11). Este tipo de clecko tiene la misma funcionalidad que el clecko ajustable, pero es un equipo con una mayor durabilidad en condiciones difíciles de trabajo y requiere ser calibrado contra un master. Su funcionamiento es mecánico, y al momento de detectar el torque para el que fue calibrado se libera un mecanismo que hace un sonido de "click".

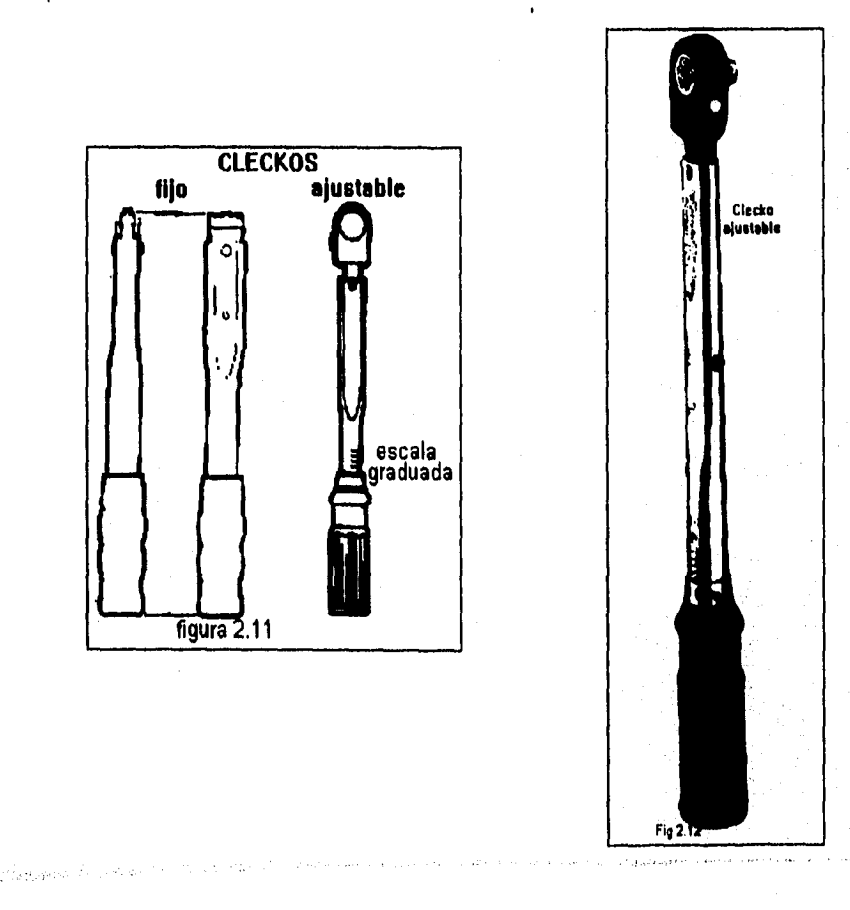

 $\mathbf{L}$ 

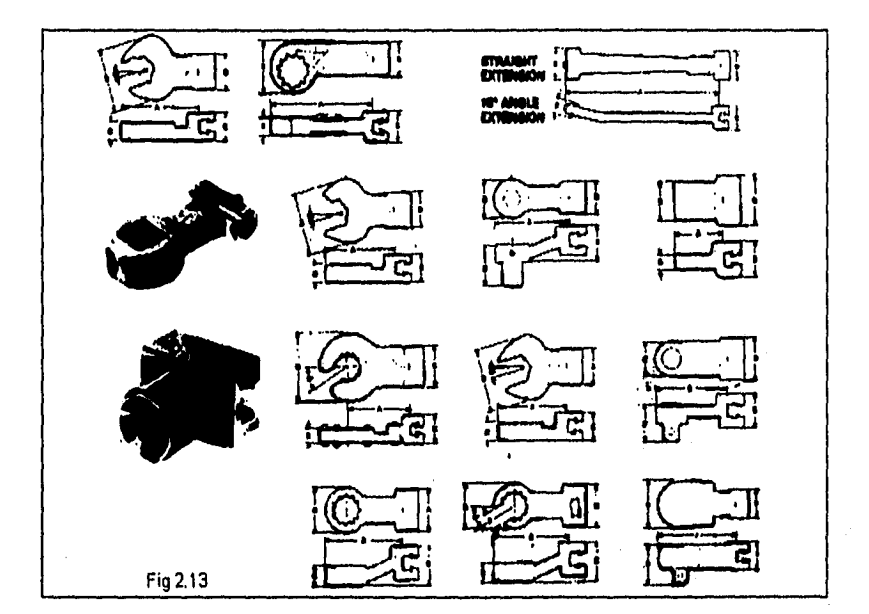

Para el uso de los cleckos existen diversos tipos de adaptadores como son matracas, llaves abiertas, extensiones, etc. (figura 2.13).

#### **Il.d Razones de uso de los diferentes tipos de torque**

**El torque dinámico no se mide en todas las herramientas porque requiere de un transductor construido dentro de la herramienta o el acoplamiento de un transductor en la herramienta de mano, y esto puede crear problemas de ergonomia, como el tamaño físico de la herramienta e incremento de peso. Además los transductores, cajas lectoras y monitores son caros y no mejoran la exactitud de la herramienta, sólo se puede medir exactamente el torque entregado por la herramienta, y no reflejan lo que el cliente ve (el torque residual); podría haber cambios en la junta después del ciclo de sujeción, como la calda en la fuerza de tensión debido ala relajación de los materiales. Con el torque minimo se puede determinar si un torque estático es mayor que algún nivel, pero eso no nos dice que tan alto se encuentra el tanque de una sujeción dada, Es por esto que también es importante medir los laques realduales, ye que reflejan los resultados del proceso. Si el torque residual sale fuera de ciertos límite' algo ha cambiado en el proceso, lo cual requerirá investigación para determinar que es lo que ocasiona el cambio • (material, herramienta, etc).** 

**Los limites residuales se determinan durante el desarrollo del estudio potencial del proceso de torque (TPPS) en la operación en cuestión, Un TPPS centra la herramienta dinámicamente a la media de le especificación, determina al el proceso es potencialmente hábil mediante los valores de Pp y Ppk, y mide los efectos residuales. El análisis de los datos resIduales determina los limites de Inspección o residuales de cada proceso. (Esto se explica más detalladamente en el capitulo IX),** 

Concluyendo, cada uno de las diferentes mediciones del torque (dinámico, estático y residual), tiene diferentes aplicaciones, ventajas y desventajas, las cuales se listan enseguida:

Torque dinámico. Es el torque que la herramienta aplica a la Junta en el momento de realizar el apriete, es el que idealmente debe ser controlado pero su monitoreo es más caro. Para determinar la habilidad del proceso, éste torque es el Indicado en el análisis ya que sólo los factores del proceso son los que se reflejan en éste tipo de mediciones, sin embargo no se detectan variaciones significativas con respecto al tipo de junta apretada.

Torque residual, Es el torque que el cliente puede medir, ya que puede ser medido después de que la junta ya ha sido apretada, sin embargo se ve afectado por factores externos al proceso de apriete como son el inspector, el ángulo de giro extra que se le aplica a la junta, el tipo de junta que se apretó, el tiempo transcurrido desde el apriete, el efecto de selladores o sustancias de amarre en **los** tomillos. Es mucho **más barata su inspección ya que no es necesario acoplar el instrumento a la herramienta, además de que no causa molestias al operario que esta ensamblando partes. Es posible hacer una correlación del torque residual al dinámico mediante un estudio potencial de torque TPPS.** 

**Torque estático. Es el torque que se utiliza para una inspección rápida para detectar los aprietes que están por debajo del mínimo de la especificación y corregirlos al mismo tiempo, pero no es posible obtener el valor de torque que tenía la Junta. Este torque también se ve afectado por el tipo de junta que se apretó y por el tiempo transcurrido desde el apriete, así como el efecto de selladores o sustancias de amarre en los tomillos.** 

 $32$ 

**En el capítulo III se analizarán con mayor detalle las causas de variación del torque.** 

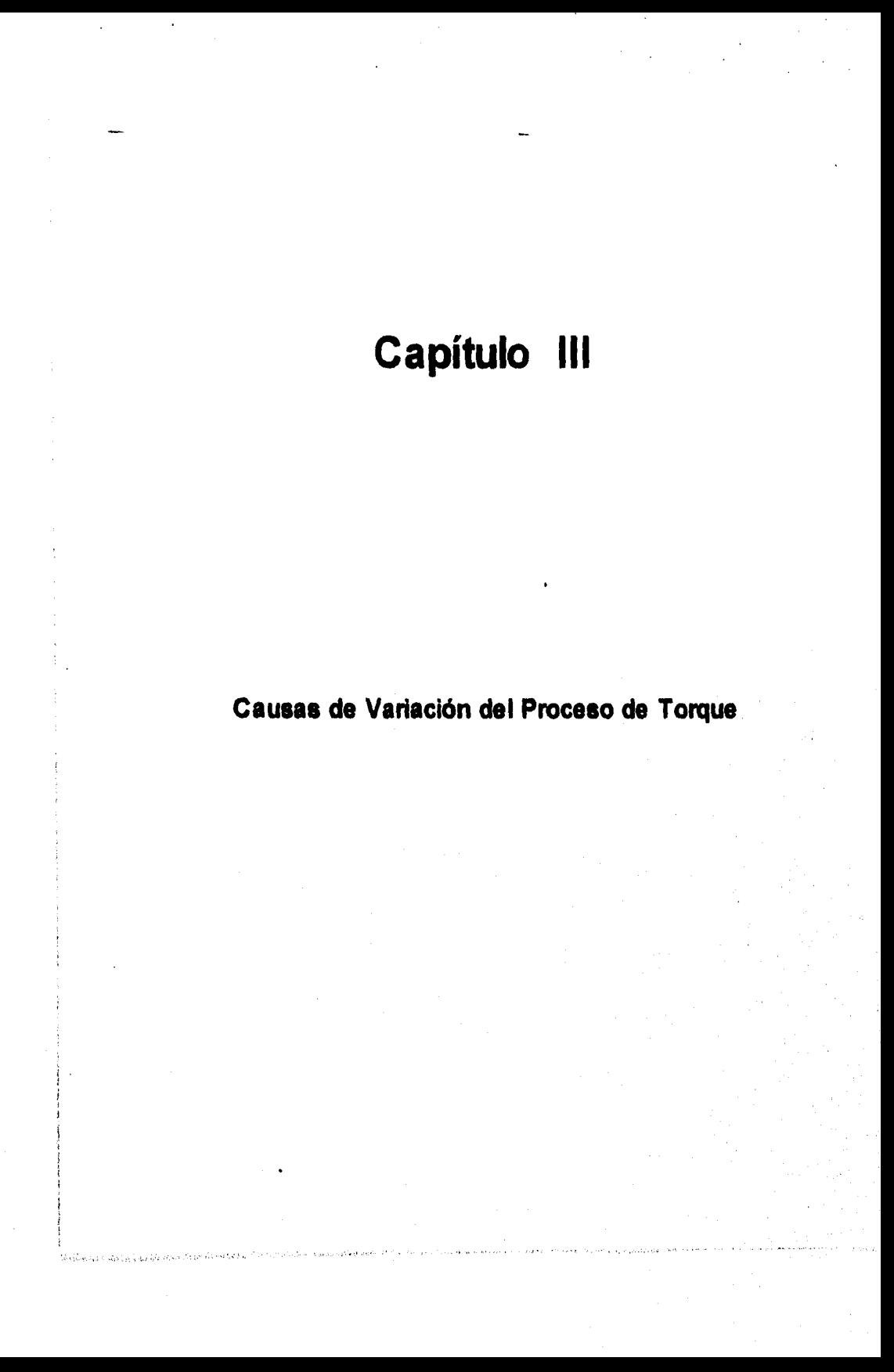

## **III. Causas de variación del proceso de torque**

Una vez identificados los diferentes tipos de torques, y como medir cada uno, es Importante saber que factores son los que le afectan y causan la variación natural de un proceso, que no es mas que la acumulación de las variables en un proceso, y las cuales se deben Identificar para lograr que un proceso tenga estabilidad y habilidad para garantizar la calidad del producto.

Las causas o factores de variación que ocasionan un torque bajo son las siguientes:

Dado o punta gastado

Que se safe el dado o punta

Soltar prematuramente el gatillo de la herramienta

Fuga de aire en la manguera

Incremento de la longitud de la manguera de aire

Decremento del diámetro de la manguera de aire

Mal funcionamiento del lubricador de la herramienta

Herramienta defectuosa

Capacidad menor de la herramienta para el torque requerido

Reducción de la presión de aire

Las causas o factores de variación que ocasionan un **torque alto son las siguientes:** 

**Dar doble gatillazo a la herramienta** 

**Hacer palanca con la herramienta** 

**Excesiva capacidad de la herramienta para el torque requerido Incremento de la presión de aire** 

**Otras causas de variación del torque son:** 

**Herramienta con alta variación Partes con alta variación Interacción de la secuencia de apriete Relajación de la junte después del apriete Variación del operador Variación del equipo de medición** 

**Variación al momento de la medición** 

**Variación del Inspector de torque** 

**El valor de Cp ea el indicador que relacione el rango de la especificación de torque y la variación natural de** ese **proceso, mientras el Cpk es el Indicador que muestra que tan bien centrado esta el proceso alrededor de la media de la especificación. Para obtener un incremento de estos indicadores estadísticos, las variables se deben identificar para encontrar le causa raíz de le variación y poder incrementar el Cp y Cpk.** 

### **III.a Variación del torque que entrega la henemlente**

**La energía aplicada por una herramienta es:** 

**Energla cinética = 112 inercia x ( velocidad angular )'•** 

**Esta energía esta relacionada con el torque (figura 3.1), por lo que si se pretende controlar** el **torque es necesario controlar la energia aplicada, esto se logra reduciendo la velocidad de apriete, reduciendo la masa, desconectando o absorbiendo la energía.** 

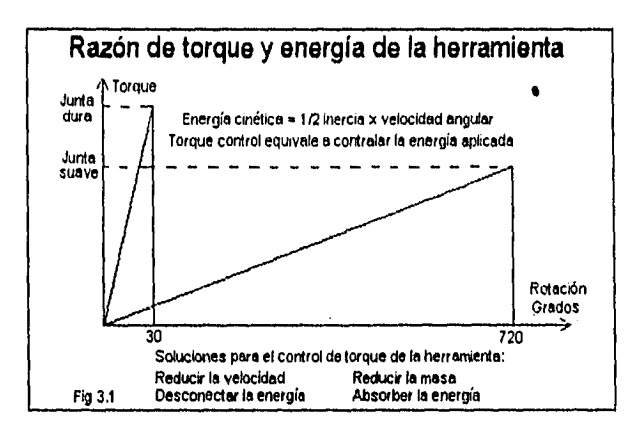

Los factores que pueden incrementar la variación de una herramienta son:

- Falta de lubricación
- Presión de aire por arriba de 85 psi o menor de 45 psi
- Regulador de aire con mal funcionamiento debido a que no existe una diferencial de 5 psi contra la presión de entrada.
- Regulador de presión inoperante
- Parámetros de control de herramientas eléctricas fuera de los parámetros para los cuales fue diseñada.
- Mal funcionamiento de la herramienta

Nota: las fluctuaciones de la presión de aire no **afectarán las herramientas que son de torque control con mecanismo de clutch como la serie LTV de Atlas Copco.** 

**Como el torque y la tensión de sujeción están proporcionalmente relacionadas, si existe variación en el torque, se presenta variación en la tensión absorbida ocasionado por los factores ya listados, En la figura 3.2, se muestra como Influye le fricción de loa componentes en la fuerza de tensión ocasionada por la fricción de los componentes en la gráfica del comportamiento de la aplicación del torque contra la energla aplicada.** 

**También se debe considerar que con frecuencia una misma herramienta proporciona valor de par de apriete diferente dependiendo del tipo de junta que se va apretar (dura o flexible); éste tipo de variación se tratará con más detalle en la sección III.d. Esta diferencia de en loe valores de par es conocida como "desviación media".** 

**Midiendo el par de apriete en una serie de operaciones en la misma junta, obtenemos una medida sobre la precisión con la que el atornillador puede repetir la operación de apriete. Esto se conoce como la dispersión de la herramienta (fig 3.3). Los valores que normalmente cabe esperar son:** 

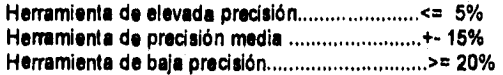

El mismo torque se aplica en una simulación de la sujeción graticando el torque y la fuerza de sujeción contra la rotación.

La grafica de la izquieda corresponde a un apriete bajo condiciones normales, ésto es sin fricción, por lo que la fuerza de sujeción es mayor.

Cuando interviene la fricción (grafica de la derecha), existen una serie de "picos" o variaciones súbitas en la aplicación del torque, por lo que la fuerza de sujeción se reduce aproximadamente un 25%.

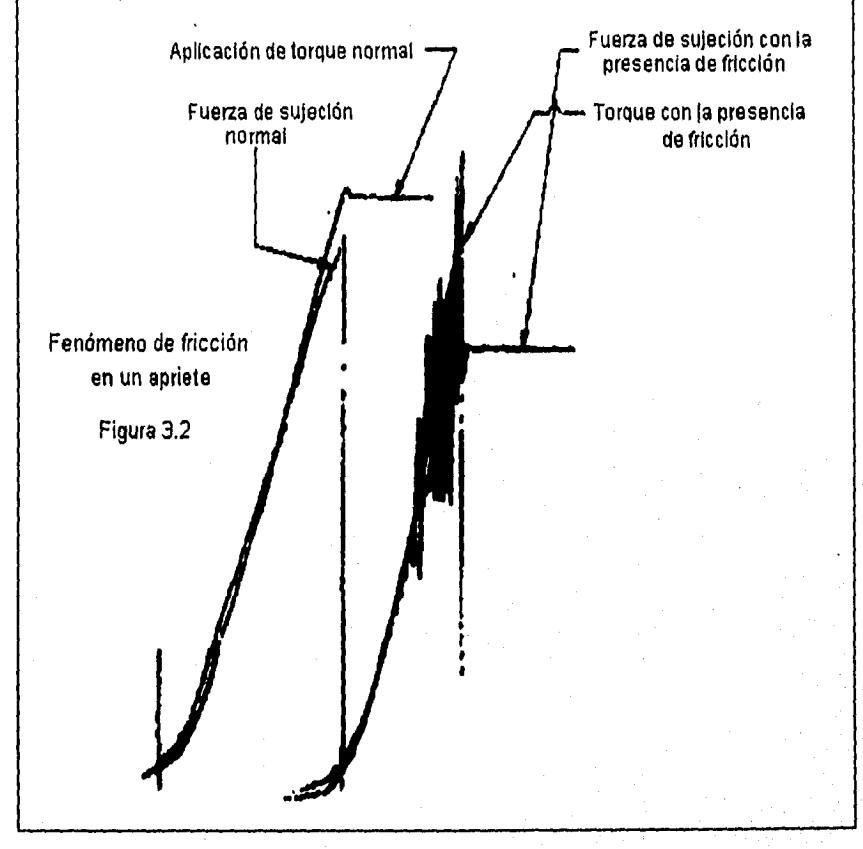

**La variación del torque producido por la herramienta es garantizado por los modelos de las herramientas certificadas por algún Instituto, ya que le máxima variación alrededor de le media para estas herramientas es del +-15% (capitulo V).** 

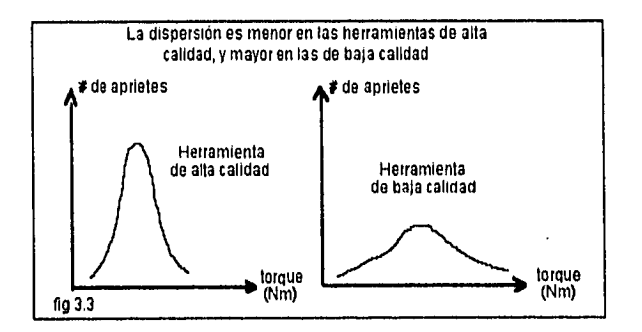

#### **1111 Variación en las pides a ensamblar**

**La certificación de la herramienta ha limitado la variación que las partes puedan causar en la dispersión del torque dinámico, pero siguen Influyendo como una causa de variación del torque residual y son;** 

- El área de contacto de la parte inferior de la cabeza que cambia entre los ensambles **porque una ranura o agujero mas largo se usa pare ajuste.**
- **Las partes no son paralelas y se presenta rozamiento debajo de la sujeción proveniente de le fricción rotaclonal.**
- **Las superficies de las partes no son consistentes y causan diferentes grados de rozamiento.**
- **La fricción final (debido a la lubricación) es la causa de las lecturas arbitrarias altas o bajas y es causada por el acabado en la parte rotatoria (tomillo o tuerce), esta presente en los acabados con aceitados o fosfatizados. La única solución conocida es cambiar a un diferente acabado.**
- **Fricción causada por las características de la superficie de contacto del tomillo, tuerca y materiales a unir**
- **Fricción causada por el tamaño del área de contacto**
- **Elasticidad del tomillo debida a su longitud, diámetro y material**

#### **III.c Intereccien de la secuencia de apriete.**

**Las partes estampadas o moldeadas raramente son planes, pueden ser convexas o cóncavas contra la contraparte y afecta cuando se usa más de un tomillo para asegurar las partes, ya que el apriete de una sujeción afectará el torque de la sujeción apretada previamente.** 

**Las partes cóncavas incrementarán el torque de la primera sujeción apretada. Les partes convexas decrementeren el torque de la primera sujeción apretada (figura 3.4). La misma Interacción ocurrirá en las sujeciones que no están en el mismo plano.** 

Estas condiciones generalmente resultan en un rango de torque residual mayor. La variación del torque residual sólo puede mejorarse en partes con control de la superficie para que sea plana o mediante el uso de herramientas de husillos múltiples.

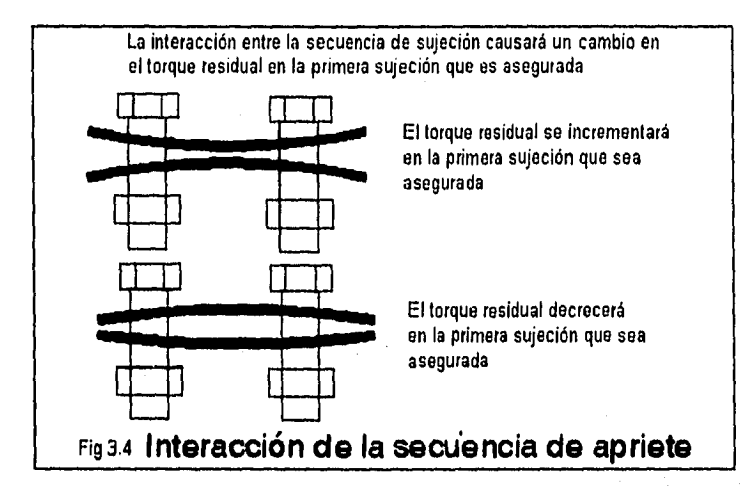

#### **III.d Tipo de junta**

**El tipo de Junte afecta un torque residual (y la fuerza de tensión) de la sujeción debido a la relajación de los materiales después de haber terminado el ciclo de apriete. El torque dinámico se ve afectado por el tipo de junta, el cual se refleja en el ángulo que tiene que girar la herramienta para alcanzar un valor dado de torque. Existen diferentes tipos de Junta, de acuerdo**  al tipo de matariales involucrados: dura, semidura y suave.

**Se considera que una junta es dura a aquella en la que los materiales a unir involucrados presenta dureza alta y no se comprimen visiblemente el aplicar un torque dinámico, por lo cual no presentan deformaciones visibles. En este tipo de sujeciones el ángulo de rotación es pequeño (menor a 40 grados) para obtener un incremento en el torque (figura 3.5 Izquierda).** 

**Se considera que una Junte es cernidura cuando los materiales no se deforman visiblemente pero el ángulo de rotación esta entre 40 y 60 grados de rotación pare llegar al torque especificado.** 

**Se considera una junta suave a aquella en la que los materiales a unir involucrados se comprimen al aplicar el torque dinámico, por lo cual presentan une deformación notoria. En este tipo de sujeciones es necesario aplicar un ángulo de rotación mayor a 60 grados de rotación para lograr un Incremento de torque (figure 3.5 derecha), sin embargo este tipo de juntas sufren una relación de torque después de haber sido apretadas.** 

**La relajación de torque es medida mediante el indice de torque, el cual se expresa en Newton metro por revolución (Nmlrev). La variación de las Juntas causa una variación en este indice y la variación en el torque residual y en la tensión final de la sujeción.** 

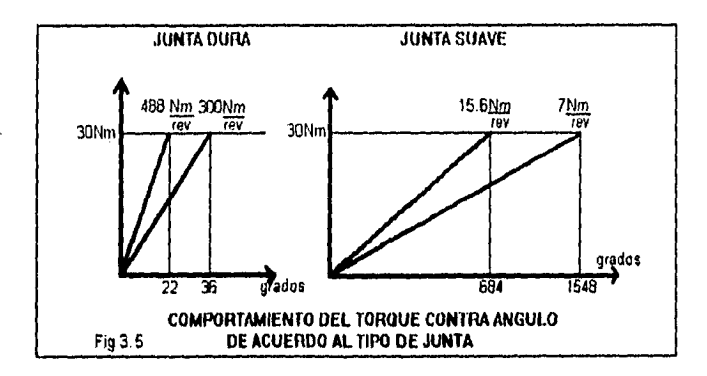

#### **IR.. Relajación después del apriete**

**La relajación o cadencia de la junta puede ocurrir después de que se apretó la sujeción, dando como resultado un torque residual menor (y una fuerza de tensión menor). Hay prácticamente dos tipos de relajación, la relajación temporal y la cadencia de los componentes.** 

**La relajación temporal sucede cuando una sujeción es apretada y los componentes no son completamente planos o tienen protuberancias, El torque aplicado con la herramienta se incremente rápidamente y el tiempo para ir del 50% al 100% del torque puede ser menor que 100 milisegundos, sin embargo la deformación de los componentes tiene una razón de cambio menor y puede tomar de 500 a 1000 milisegundos para que los materiales se reacomoden (figura 16).** 

**Este tipo de cadencia se puede corregir retorqueando la sujeción. También puede reducirse usando una herramienta menor y !arqueando manualmente. Un Incremento en el torque dinámico de la herramienta por encima de la especificación, puede en algunos casos lograr que el torque residual quede dentro de especificaciones sin ningún retorqueo, pero ésto último no es la solución correcta, ya que puede causar deformación permanente o falla en la junta.** 

**La cadencia de los componentes ocurre cuando la fuerza de tensión creada por la sujeción excede la resistencia de una de las partes en la junta. La velocidad de la herramienta puede crear un torque (y fuerza de tensión) momentáneo por arribe del punto de cedencia de la junta (figura 3.6). Estas fuerzas de compleción en la junta causarán una deformación del material hasta que la fuerza de tensión sea igual a la resistencia ocasionada en el material.** 

**Éstas condiciones no siempre representan un detrimento de la calidad de la junte, el Ingeniero de diseño debe determinar los efectos y debe aprobar unas especificaciones de torque residual si la fuerza de tensión menor no crea ningún problema, La otra alternativa que existe es rediseñar la junta.** 

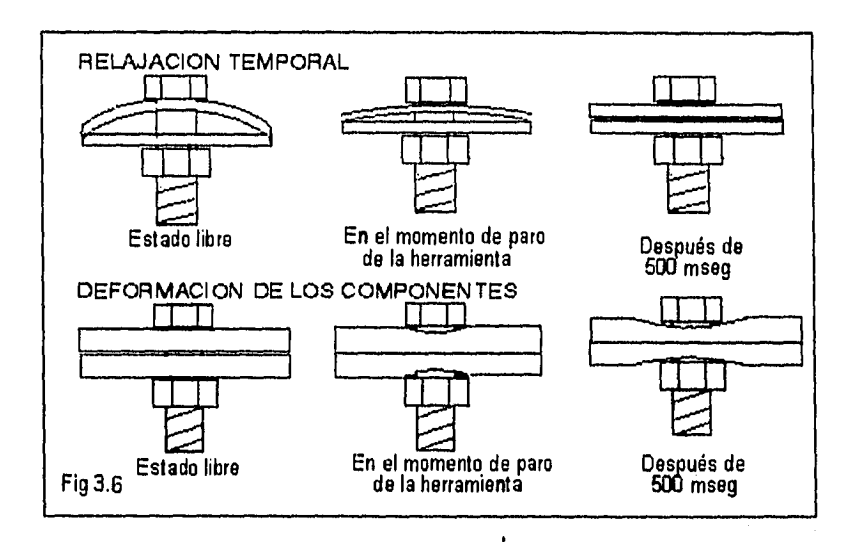

#### 111.f **Variación del operador**

**La mayor parte de las operaciones de ensamble son hechas con herramienta en la que el operador puede** influir **en el resultado de torque como:** 

Solter prematuramente el getillo de le herramienta, lo cuel causará un torque menor ya que le **herramienta fue detenida antes de que terminare su ciclo completo. El uso adecuado de la herramienta debe ser explicado al operador pare reducir este tipo de problemas.** 

**Resbalamiento del dado y/o fuerza de empuje a la punta. Esto puede ser causado por un dado o punta gastada, o insuficiente largo de la cabeza o de la punta, o une pobre formación del tomillo o tuerca. Esta condición requerirá que el operador aplique una presión indebida pera lograr que el dado permanezca engranado. La corrección de esta causa es la única solución.** 

**Doble gatillazo yio jalón de la herramienta. Algunos operadores lo hacen porque quieren un extra buen trabajo, pero esto causa un incremento en la dispersión del torque y deterioro acelerado de la herramienta, por lo que ésta práctica debe ser desalentada. También el uso de herramientas de impacto representara una práctica totalmente inadecuada.** 

#### **III.g Variación del equipo de medición**

**La medición del torque dinámico se hace electrónicamente con un trensductor de torque pico. De acuerdo a la norma 180 5393 (el estándar Internacional para la prueba de herramientas), le exactitud de este tipo de equipo deberá ser mejor que el +1%, la frecuencia de respuesta debe ser de 500 Hz y la velocidad de monitoreo del equipo digital debe ser al menos une por mIllsegundo; un equipo mas lento indicará una variación de torque menor de la que realmente existe.** 

La medición del torque residual se hace con equipo mecánico o electrónico de torque torsión. Los torques de torsión mecánicos usan un barra doblada y se conocen como cleckos y los que cuentan con un indicador de disco o carátula (depende de la compañia) se conocen como torqulmetros. La exactitud de estos últimos depende de la graduación de la escala, los errores de paralelismo, y de la manufactura del instrumento. La variación de estos instrumentos puede ser de +.5%. Los torques de torsión electrónicos conocidos como manerales, si se usan como un medidor de torque pico pueden tener la misma exactitud que los instrumentos de medición de torque dinámico.

#### **III.h Variación de la medición de torque residual.**

**La** variación en la medición de torque residual contra el torque dinámico (figura 3.7), proviene principalmente de los componentes de la junta y la técnica de medición del inspector. El torque residual es medido mediante la rotación de la sujeción en la misma dirección del apriete. El valor **que nos** da un torquimetro o un maneral será el valor máximo **de torque, éste** valor máximo de torque pico puede provenir de dos causas distintivas diferentes:

A) El **torque necesario para** superar la fricción estática y **empezar la rotación. Este torque generalmente esta cerca del valor que se creo durante el** ciclo **de sujeción (torque dinámico) pero puede ser significantemente diferente en algunos casos. Las mas Importantes razones de que el torque residual seadiferente son:** 

**La variación en las partes del ensamble, la secuencia de apriete y la relajación de la junta**  después del apriete. Hay una cause adicional que causa que el torque residuat pueda ser **mayor y es que se puede requerir un mayor torque para romper la inercia de la Junta y lograr reiniciar la rotación que es requerida para registrar una lectura, a ésto último se le llama pico de fricción estática.** 

**B) El torque resultado de una rotación adicional del proceso de Inspección. Cuando una junta es muy dura, solo necesita un poco de rotación para incrementar significativamente su torque.** 

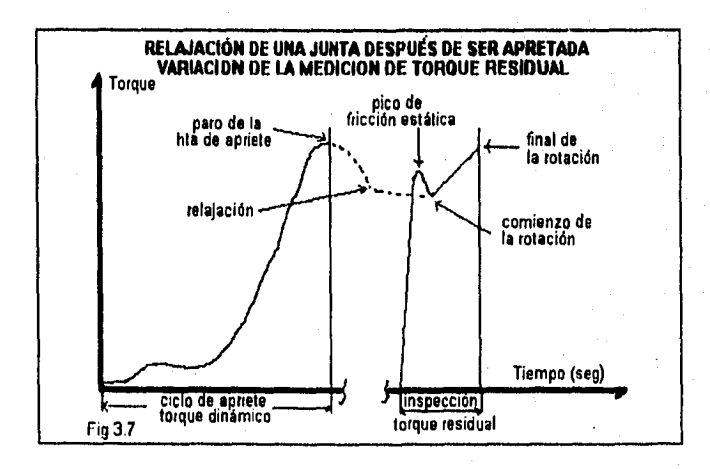

#### 111.1 Variación del Inspector de torque

Estudios de medición **de** error han mostrado que la persona jalando el instrumento de medición de torque tiene un significante efecto en el resultado de la lectura de torque. Un Jalón desigual en el manera! o torquimotro puede causar una lectura falsa, la fuerza del jalón debe ser constante, la forma en que se sujeta el instrumento de medición también afecta la lectura de torque; un exceso en la rotación de la sujeción incrementará la lectura de torque residual y será mayor que el verdadero torque estático en la junta. La sujeción debe rotar, pero la rotación debe ser la menor posible. Los inspectores deben observar cuando están haciendo la medición y detener la fuerza cuando se presenta la primera señal de rotación de la sujeción.

#### 111.j Resumen

Resumiendo, la estabilidad del proceso solo se logra si:

La herramienta del proceso es del tamaño adecuado

La herramienta esta certificada

La Instalación es correcta

La lubricación de la herramienta esta trabajando

La calibración de la herramienta esta en la media de la especificación

El dado o punta esta en buenas condiciones

El operador usa la herramienta correctamente

Las partes correctas son usadas y no presentan alta variación

#### Las variaciones naturales del proceso son:

Variación del torque de la herramienta

Variación en las partes a ensamblar

Interacción de la secuencia de sujeción

Relajación de la sujeción después del apriete

Variaciones debidas al operador

Variación del equipo de medición

Variación de la medición del torque residual

Variación debida al Inspector de torque

#### **Tabla de soluciones a posibles problemas**

**En esta tabla seguimos el curso del tomillo y de la junta desde el punto de vista de diseño, prueba, fabricación, tratamiento de superficie, montaje, aflojamiento y operaciones de servicio.** 

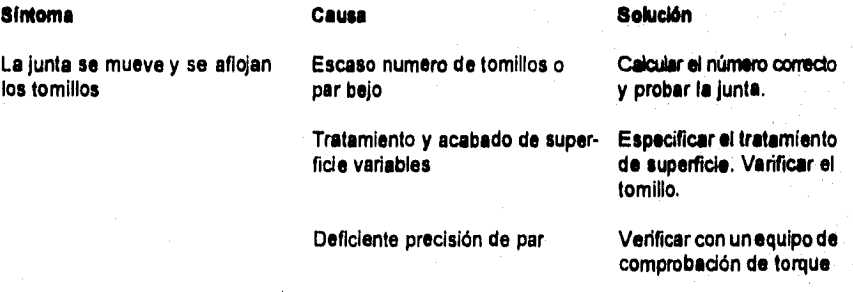

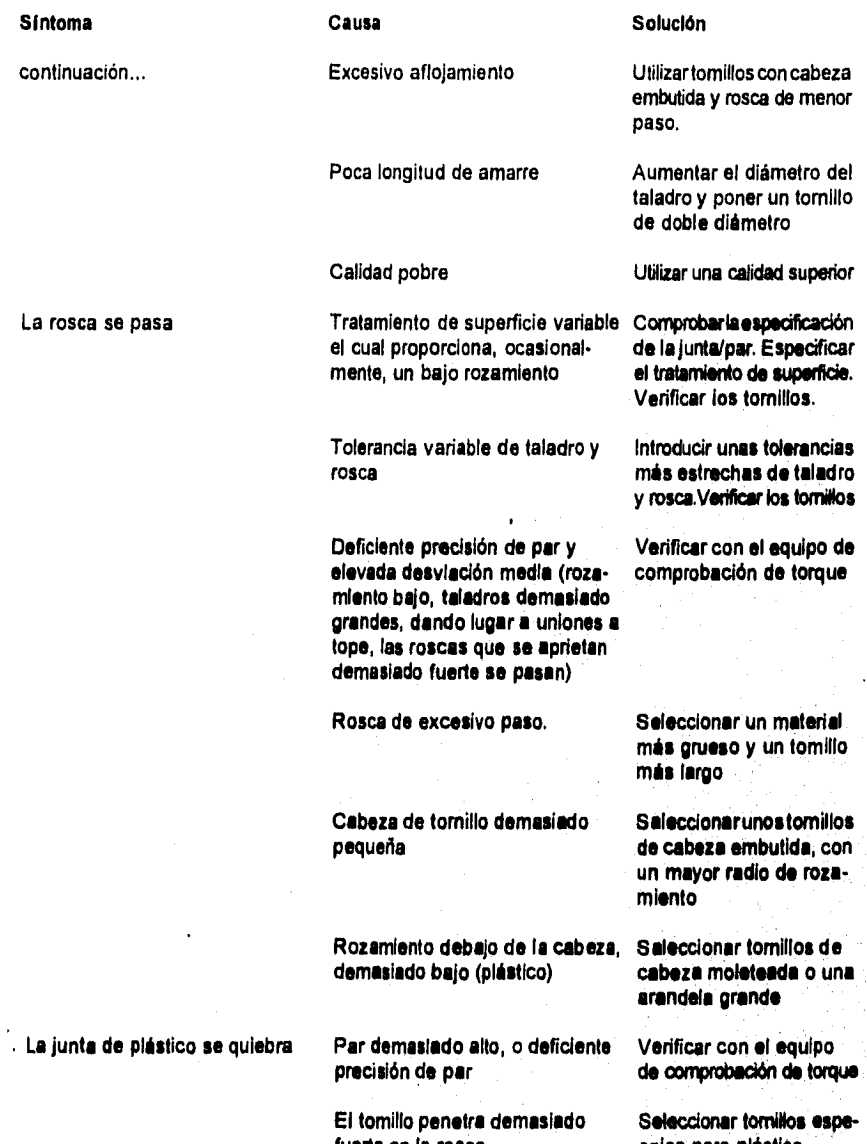

continuaci

La rosca

**fuerte en la rosca** 

**cales para plástico** 

#### **Síntoma Causa Solución**

continuación La cabeza presiona demasiado fuerte contra el material

> La cabeza embutida revienta el plástico

Plástico sensible al agrietamiento

# **para prestar labores de servicio etc.**

No **se puede desenroscar la junta Obstrucción de rosca, oxidación,** 

**Cabeza de tornillo con baja capacidad de transmisión de par**  **Elijan una cabeza de tomillo con mayor agarre o con una mejor forma** 

**Calentar la junta a 150 grados centigrados para desmontarla y/o utilizar un** 

**con fibra.** 

**extractor** 

Seleccionar tornillos con **cabeza** embutida con estrias en la cara inferior, o una arandela grande. Material más fuerte o reforzado con fibra, o cabeza con la cara inferior lisa Seleccionar un plástico menos sensible al agrietamiento posiblemente reforzado

pasan al volverlos a colocar das**pués de haberlos desenroscado para labores de servicio** 

Los tornillos se rompen o se la Dimensionas da la junta inneca-<br>pasan al volverlos a colocar das-linamente frágiles

**Calidad demasiado baja** 

**Especificación de par desconocida por las personas encargadas del servicio** 

**Elijan unos tomillos de mayor tamaño aunque éstos no sean realmente necesarios por motivos funcionales** 

**Elijan una calidad superior** 

**Indiquen siempre la aspadficación de piaren loa manuales de instrucciones.** 

# **Capítulo IV**

**Herramienta de Control de Par de Apriete** 

# **IV. Herramienta de control de par de apriete**

En este capitulo, se revisarán los diferentes tipos de herramienta partiendo de cinco diferentes clasificaciones de sus características, ya que sólo conociéndolas es posible realizar una compra y utilización óptima de ellas para obtener los mejores resultados en el proceso de apriete. También se revisará en forma general el funcionamiento y mantenimiento de las herramientas de apriete, con el fin de controlar y mejorar la habilidad de la herramienta en el proceso y ensamblar el producto en forma consistente.

#### **IVA Tipo de herramientas**

Existen varios tipos de clasificación de herramientas de apriete. La elección del atornillador es un asunto de la máxima importancia, ya que apretar o aflojar un tornillo es una operación **aparentemente** sin Importancia, pero si esta operación se repite varias veces por minuto, tendrá **una gran repercusión en** el rendimiento global, es por esto que la elección de las herramientas correctas influye considerablemente en la capacidad del puesto de trabajo y, consecuentemente, también en la ergonomia.

#### **Primera clasificación:**

Por tipo de suministro de energia:

Herramientas eléctricas **Herramientas neumáticas** 

**Si se dispone de aire comprimido, las herramientas neumáticas son la mejor alternativa, ya que ofrecen une elevada capacidad en relación a su peso y volumen, son más resistentes en trabajo rudo** y **además su costo de inversión inicial es menor comparada con una herramienta eléctrica. Cuando lo que se requiere es una máxima limpieza, mayor exactitud con menor dispersión de torque y bajos costos de mantenimiento, la elección debe ser herramientas eléctricas, ya que al tener un transductor integrado construido dentro de la herramienta que monitores todos los aprietes y además sirve como señal para el control, el cual se autoajusta, son mucho más exactas que las herramientas neumáticas, y para algunas necesidades particulares no Importa que el costo inicial sea más elevado que las neumáticas con tal de reducir la variabilidad.** 

#### **Segunda clasificación:**

**Por tipo de empuñadura:** 

**Herramienta recta Herramienta tipo pistola Herramienta de ángulo** 

**Los atornilladores rectos se utilizan pera trabajo vertical o para colocarlos en dispositivos en los que la herramienta tenga que entrar pare realizar el apriete en el eje alrededor del cual se realiza el giro del apriete (figura 4.1).** 

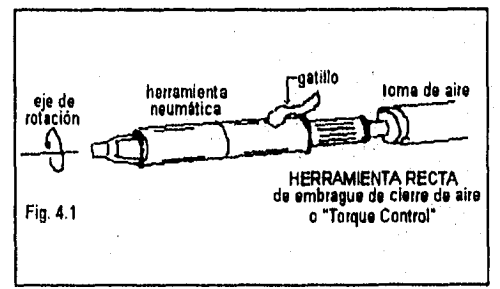

Los atornilladores con empuñadura de tipo pistola se usan cuando el torque aplicado es menor a 10 Nm, ya que de ser mayor el torque aplicado, ocasiona una fuerza de reacción considerable en la muñeca del operador en el momento en que la herramienta se detiene en el torque calibrado. Generalmente se usan para trabajo horizontal y cuando se requiere que la herramienta sea sujetada con una sola mano para con la otra realizar otro trabajo (figura 4.2).

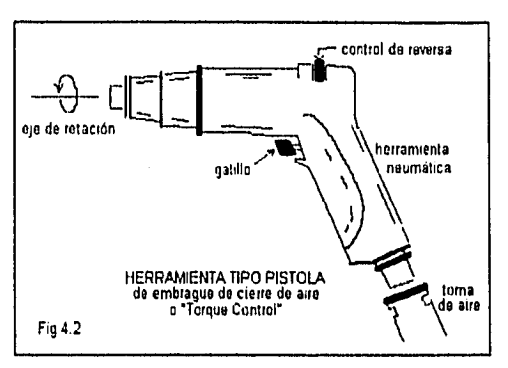

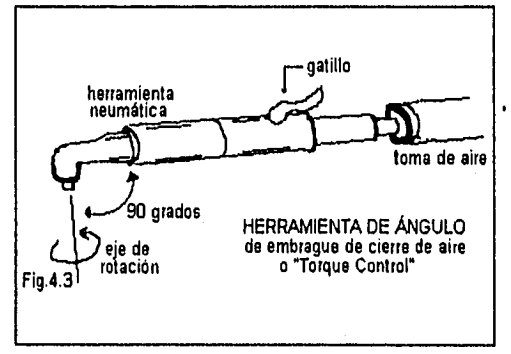

La herramienta de ángulo toma su nombre porque el cuerpo de la **herramienta forma** un ángulo de 90 **grados con el eje de giro de la herramienta. Se usa cuando el torque a aplicar es mayor a 10 Nm, ya que este tipo de herramientas se sostienen con ambas manos y la fuerza de reacción de la herramienta se soporte con todo el cuerpo a través de ambas manos, también se utilizan este tipo de herramientas cuando no es posible realizar el apriete con une herramienta de tipo pistola debido a que es pequeño el espacio disponible (figura 4.3).** 

45

#### **Tercera clasificación:**

 $\ddot{\phantom{1}}$ 

**Por el tipo de embrague de las herramientas neumáticas:** 

**Herramienta de torque control o cierre de aire, de las cuales son:** 

**a) Herramienta con dispositivo de cierre de válvula** 

**b) Herramienta con dispositivo de cierre de dutch o embregue deslizante Herramienta de mecanismo de impulso hidráulico** 

**Herramienta de accionamiento directo** 

**Herramientas de torque control o cierre de aire: el embrague de cierre de aire es la mejor alternativa cuando se requiere una máxima precisión. Actúa rápidamente cortando el suministro de aire al motor de la herramienta justo cuando se alcanza el par previamente ajustado, Con el embrague de cierre de aire se puede reducir el desgaste de les puntas hasta un 70%, además el consumo de aire será menor que cuando se utiliza un atornillador con embregue deslizante, Si se observa la ilustración, se vera como aumente el par y como desaparece cuando se para la herramienta.** 

- a) Herramienta de cierre de válvula: El control de torque se hace por medio de la presión del aire de suministro a la herramienta y el ajuste se realiza en válvulas de control, una es externa a la herramienta para el ajuste de torque burdo y otra de ajuste fino construida dentro de la herramienta.
	- b) Herramienta de clutch: El control de torque se hace por medio de un resorte que actúa cuando se llega al par de apriete calibrado cerrando el suministro de aire a la herramienta (figura 4.4),

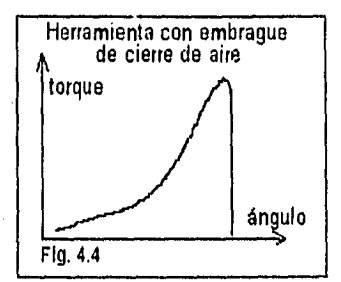

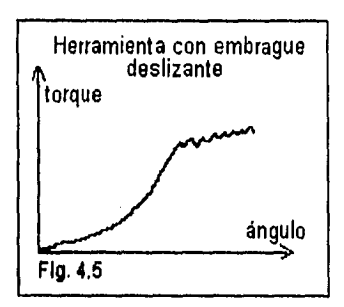

Herramienta deslizante: **se trata de un embrague de tipo general, y es la mejor alternativa cuando la Junta varía de un** tomillo a **otro, como sucede por ejemplo, cuando la junta se asienta al apretar tomillos autorroscantes. En lugar de parar el motor, el embrague comienza a "resbalar" cuando se alcanza el par final (figura 4.5).** 

**Herramienta de mecanismo de impulso hidráulico: El mecanismo de impulso hidráulico es la mejor alternativa**  cuando se trata de tornillos de mayor tamaño, dado que el **par de reacción es minimo. El mecanismo de impulso Incorpora una cámara de aceite que trasmite el per a la junta. Una vez alcanzado el par previamente ajustado, el mecanismo continúa emitiendo impulsos sin producir más par (figura 4.6).** 

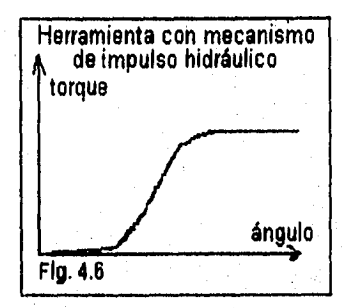

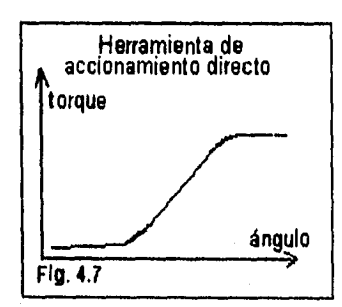

**Herramienta de accionamiento directo: Este tipo de herramienta es recomendado en el caso de los tomillos para madera. Accionamiento directo quiere decir que el husillo se para una vez alcanzado el per máximo del motor. El par máximo se regula por medio dila presión de aire. Dicho en otras palabras, no dispone de embrague entre el motor y el eje de salida (figura 4.7).** 

**En la tabla IV.A puede verse cuándo y dónde deben utilizarse los diferentes tipos de embrague.** 

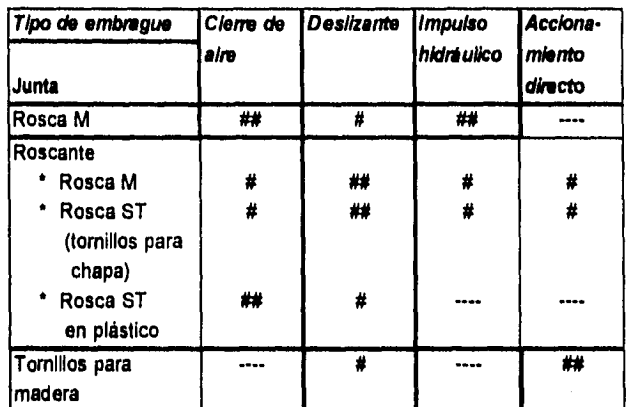

#### **TABLA IV.A Tipo de Junta / Embrague**

**## indica la elección más apropiada** 

**Indica que se puede utilizar, pero no es lo más apropiado** 

**Para tomillos autorroscantes, con juntas del tamaño correcto y con contras bien mecanizadas, la mejor alternativa es el embrague de cierre de aire.** 

#### **Cuarta clasificación:**

**Por el tipo de arranque:** 

**Herramienta de arranque por empuje Herramienta de arranque por gatillo** 

**Hay dos tipos de arranque, les herramientas de arranque por empuje se pone en marcha en respuesta a una mínima presión sobre le punta. El arranque por empuje es la mejor alternativa cuando el tomillo ya está situado en la herramienta al comenzar el apriete, o cuando existe seguridad de que el tomillo no se torcerá. En las herramientas de arranque por gatillo, se puede aplicar la herramienta al tomillo antes de que comience a girar, ésto significa que se podrá apretar más fuerte, sin resbalar, cuando se tenga que forzar el tomillo para que penetre en su contraparte.** 

#### **Quinta d'aleación:**

**De acuerdo al torque que puede entregar la herramienta, y debido e la gran variedad de herramientas que los proveedores manejan, se ha estandarizado el tamaño de les herramientas de acuerdo el torque aplicado en la tabla IV.B.** 

**Siempre hay que considerar que hay modelos de herramientas que pueden cubrir más de un tamaño de herramienta señalado en esta tabla, dependiendo de las características de la herramienta.** 

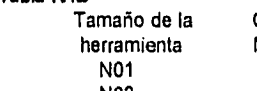

**Tabla IV,B** 

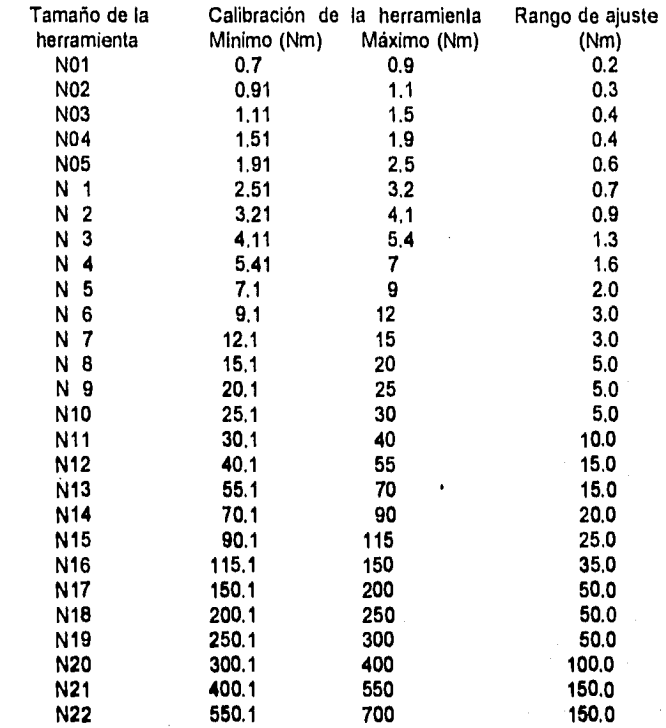

#### **Otras carecterfatices de le henamiente:**

31 8 Comber 194

**Le velocidad. Pare obtener los mejores resultados posibles se deben elegir herramientas con una velocidad máxima de 1000 a 1300 rpm. Unas velocidades más elevadas harán que disminuya la precisión del par. Por otra parte, una velocidad excesivamente baja hará que se produzca par de reacción, ejerciendo une fatiga innecesaria en la mano y muñeca del operario. En tales circunstancias, le productividad descenderá.** 

**La relación entre la velocidad, la precisión y par de reacción es evidente, como se muestra en la figura 4.8.** 

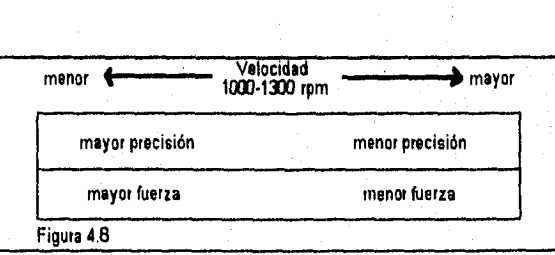

**Reversible.** En los casos en los que los componentes a montar han de ser unidos paso a paso, o si los tomillos se tuercen ocasionalmente, las herramientas reversibles resultan de gran utilidad. Es por este motivo que la mayor parte de las herramientas son de tipo reversible.

#### **Influencia de la junta en la selección de la herramienta**

**Si** se requiere estar totalmente seguro de tener siempre una buena precisión de par, es importante que se elija una herramienta con poca dispersión y una baja desviación media. Esto es especialmente importante si la junta tiene una rigidez variable. Si tienen todo esto en cuenta, se puede tener la seguridad de que los rechazos de producción serán mínimos.

Al colocar tornillos en acero, sin capas o componentes intermedios, es un ejemplo de junta rigida con apriete rápido, Para este trabajo, la herramienta debe disponer de un embrague rápido que interrumpa el par a un nivel previamente determinado.

Una Junta flexible con arandelas, por ejemplo, o con tornillo largo, requiere una herramienta con motor potente, para poder obtener unos cortos tiempos de apriete.

SI existen hundimientos o deformaciones plásticas en la junta, **se debe optar por una herramienta con embrague deslizante o una herramienta con mecanismo hidráulico de Impulso. Entonces, la junta tendrá tiempo de asentarse conforme avanza el montaje.** 

**Las juntas con elementos autoroscantes en la rosca, o tuercas de seguridad, están siendo cada vez más comunes, para los cuales se recomienda una herramienta con embrague de cierre de aire.** 

**En la figura 4.9 se muestra como un motor fuerte y con control de paro rápido tarda un menor tiempo en alcanzar el torque para el cual fue calibrado éste tipo de control rápido es beneficioso en juntas duras; a diferencia de un motor débil o un control de pero lento, pera el cual el tiempo**  es mayor para alcanzar el torque, lo cual es lo óptimo para luntas suaves ya que permite el **reacomodo o asentamiento de los materiales que se estén sujetando evitando la excesiva relajación del torque residual.** 

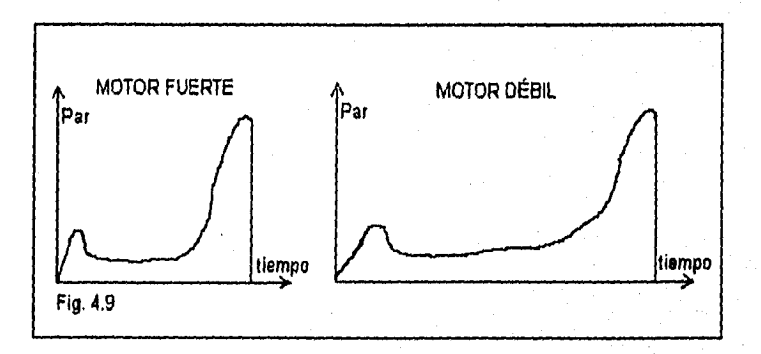

Para utilizar todo el rendimiento de una herramienta de apriete de alta calidad es importante **conocer las exigencias de las uniones a apretar, como por ejemplo:** 

Para junta rigida en un tornillo para maquinaria (figura 4,10 lado izquierdo), la resistencia a la rotación es escasa hasta que la cabeza del tornillo queda asentada, a partir de ese momento, la resistencia se incrementa rápidamente. Para una herramienta rápida y moderada precisión en el par de apriete, es conveniente utilizar una herramienta de elevada velocidad. Para pares de apriete más precisos o cuando la calidad de la rosca sea desigual, la herramienta ha de poseer una velocidad más baja. También es recomendado esto para la unión de materiales frágiles. El embrague de la herramienta más apropiado es el cierre de aire, alternativamente se puede utilizar el embrague tipo deslizante.

Para junta elástica o suave en un tornillo para maquinaria (figura 4.10 lado derecho), la resistencia a la rotación es escasa hasta que la cabeza del tornillo queda asentada, a partir de ese momento, la resistencia aumenta lentamente. La herramienta habrá de ser más lenta que en el caso de la junta rigida, de forma que pueda utilizar su par torsional. Para aprietes más rápidos, hay que elegir una herramienta de mayor capacidad y velocidad. Los embragues apropiados son cierre de aire, y el tipo deslizante también puede utilizarse.

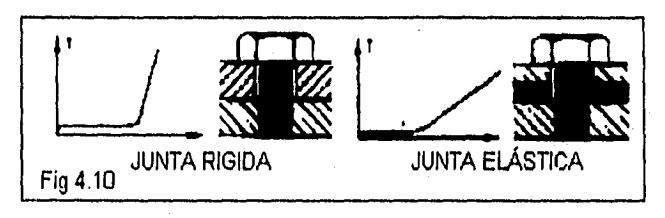

En un tomillo autotaladrante (figura 4.11 lado izquierdo), la **resistencia a la rotación aumenta gradualmente, dado que el** tomillo taladra y **rosca a la vez, pero más despacio que en el caso de tomillos autorroscantes (ya que el material del autotaladrante es de una dureza mayor que el del autorroscante).** 

**En un tomillo para maquinaria tipo autoblocante (figura 4.11 lado derecho), la resistencia a la rotación es elevada. Después, cuando la cabeza del tomillo queda asentada, la resistencia aumenta rápidamente.** Aqui, **la herramienta deberá tener un par elevado y su velocidad corresponderá a la gama de herramientas de baja velocidad. Para aprietes más rápidos, se debe seleccionar una herramienta de mayor capacidad y velocidad, Los embragues apropiados son deslizante y de cierre de aire.** 

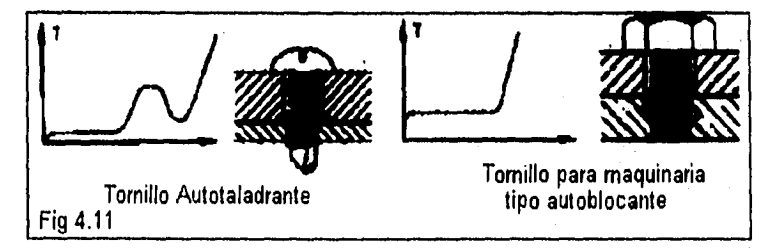

**En los tomillos autorroscantes (figura 4.12 lado Izquierdo), la resistencia a la rotación se incrementa de forma gradual, ya que el propio tornillo hace de macho de roscar. La máxima**  resistencia se alcanza justamente antes de que el tornillo haya sido asentado totalmente. La velocidad de la herramienta debe caer en el rango de 800 a 1300 rpm.

En los tornillos de madera (figura 4.12 lado derecho), la resistencia a al rotación aumenta de forma continua, alcanzando su valor máximo cuando el tornillo se asienta. El proceso varia considerablemente con el grado de pre-taladrado, con los diversos tipos de madera y con el tamaño de los tornillos. Para este tipo de tornillos la herramienta debe ser de baja velocidad, de 400 a 800 rpm. Para aprietes más rápidos, se puede optar por una herramienta de mayor capacidad y velocidad. Los embragues adecuados son de tipo deslizante y accionamiento directo.

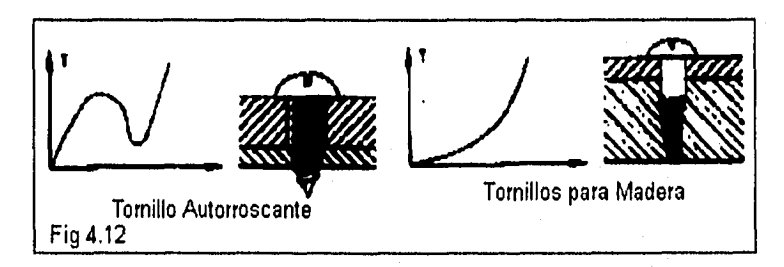

En la tabla IV.C en forma general se muestra la selección de la herramienta de acuerdo a diversos factores que afectan la elección.

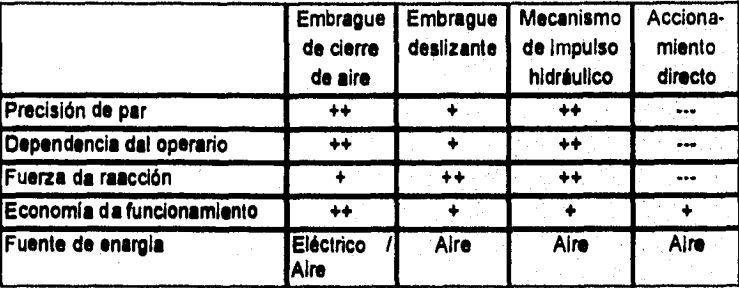

#### **Tabla IV.0 Selección de la herramienta**

**Los señalados ++ indican la elección más adecuada** 

#### . **IV.b** Funcionamiento de las herramientas neumáticas de torque control

**En ésta sección se revisará el motor de la herramienta, ya que es de vital importancia conocer sus principios de operación con el fin de poder analizar los beneficios y problemas potenciales de las herramientas así como identificar las causas de falta y darles mantenimiento.** 

**Los motores neumáticos presentan muchas ventajas frente a otros tipos de propulsión, sobre todo por su elevada relación potencia/peso, y las buenas características de par con presiones de aire relativamente bajas. La mayoria se caracterizan por su arranque y paro muy rápidos, por**  su funcionamiento suave, sin vibraciones, por la facilidad de regular su velocidad, además de la capacidad para soportar un bloqueo continuo o pares con motor parado por periodos indefinidamente largos, sin calentamiento ni deterioro. En general, implican gran fiabilidad y mantenimiento simple. Los modelos son compactos y ligeros, muy adecuados para herramientas manuales, desde potencias fraccionarias. La única fuente de energía es el aire comprimido. Es particularmente adecuado para funcionar en ambientes desfavorables o peligrosos (por ejemplo, cuando seria Inadecuado el uso de electricidad o combustible liquido). Se controla fácilmente por regulación de la presión del aire. Se puede bloquear por sobrecarga, sin averías.

En sentido amplio cabe considerar que las características de par y de potencia de un motor neumático son similares a las de un motor de imán permanente o de corriente continua con bobinado en serie, asea con un par máximo en el arranque, que disminuye de forma prácticamente lineal con la velocidad. La potencia máxima se alcanza a un 75% aproximadamente de la velocidad en vacío. Al aplicar la carga disminuye la velocidad (desde la de marcha en vacío) hasta que el par equilibra la carga.

El tipo de motor que tienen las herramientas neumáticas es de paletas interiores, el cual se distingue por su construcción muy compacta, su embrague simple, la elevada velocidad de su eje y la escasa inercia. El motor es en realidad uno de tipo rotativo, el cual transforma la energía del aire comprimido mediante un procedimiento rotatorio y continuo **en energía mecánica. El aire empuja al motor desde la aspiración, transformando la energía de presión y velocidad, en energía del motor hasta la descarga del aire.** 

**Los motores de paletas se caracterizan por altas velocidades en el eje, y comúnmente se utilizan con reductores y multiplicadores de par, además, en forma general, el rotor es excéntrico en relación al estator y lleva una serie de paletas que se ajustan contra la pared interior del estator por la acción de la fuerza centrífuga.** 

**Los elementos básicos del motor de paletas por lo tanto son: el cilindro, el rotor ranurado y dispuesto excéntricamente y cierto número de paletas caladas en las ranuras del rotor. Este número no es un factor critico, pero en general son tres o más. Cuantas más haya menos fugas** 

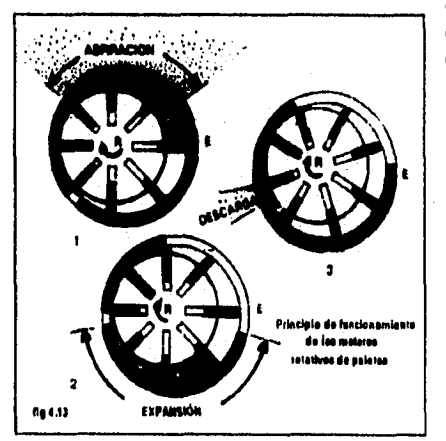

**internas se producen y más elevada es la fuerza de arranque, aunque la fricción y el desgaste aumentan. Un buen par de arranque depende también de que les paletas cierren herméticamente a velocidades de rotación bajas, lo que normalmente se logra dotándolas de elasticidad radial con muelles neumáticos o mecánicos.** 

**El principio de funcionamiento de estos compresores se ilustra en la figura 4.13. El rotor cilíndrico R está colocado excénticamente dentro del hueco tubular del estator E.** 

**El rotor lleva un número de paletas radiales metidas en unes ranuras dispuestas e tal efecto, y cuando el rotor gira accionado por el aire, las paletas se desplazan hacia afuera por** 

la fuerza centrifuga, ajustándose a la pared interior del estator hasta el punto de excentricidad máxima situado en la parte superior del estator. El volumen de aire atrapado en la cámara comprendida entre dos paletas consecutivas se expande gradualmente mientras que la rotación del aire irá poco a poco aumentando y por lo tanto su presión disminuye por el progresivo aumento del volumen. En el momento en que llega a la lumbrera o abertura de descarga el aire será empujado a través de ella hacia la salida habiéndose consumado el ciclo: aspiración, expansión y descarga.

En la figura 4.14 analizaremos en más detalle el funcionamiento del motor. El aire entra por A, el rotor gira en sentido retrógado debido al empuje que ejerce sobre el área efectiva de la paleta 1, mayor que la ofrecida por la paleta 2. Esta relación de propulsión se mantiene hasta que la paleta pasa por la lumbrera C y la presión se libera a la atmósfera. Cualquier presión residual en la cámara entre las paletas 1 y 2, después que la paleta 2 cierre la lumbrera de escape C, se descarga por la lumbrera 8, que está completamente abierta cuando se admite aire por A. Para la rotación inversa, el aire se admite por B y la lumbrera A queda abierta.

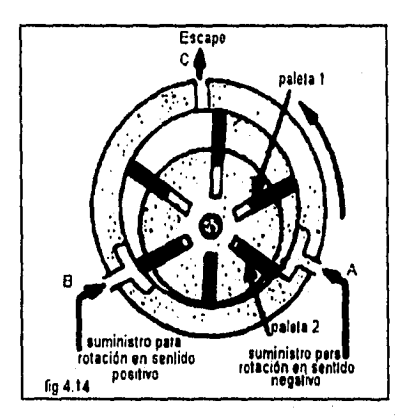

En la expansión Isotérmica teóricamente se absorbe menos energía, si bien, como siempre, sigue una expansión **politrópica en la que n suele ser igual o aproximadamente a 1.35, SI tomamos un motor ideal en el cual se considere que no hay fugas de aire de una pateta a otro, y por consiguiente, al carecer de espacio muerto el rendimiento volumétrico sólo se vería afectado por las fugas de aire, el diagrama de trabajo de presión contra volumen (PV) de un motor de paletas presentado en le figura 4,15, donde PI es la presión de aspiración y P2 la presión de descarga.** 

**La curva 1.2 significa el trayecto de la expansión por el aumento progresivo del volumen del aire, La linea 4.1 la aspiración y, dado que esté desprovisto de espacio muerto o volumen perjudicial, la presión al final de la**  descarga sa incrementa bruscamente de P<sub>2</sub> a P<sub>1</sub>. En **conjunto, el diagrama se halla definido por los puntos con números 1-2-3-4. El caudal aspirado y la potencia absorbida varían proporcionalmente a la velocidad de rotación y su rendimiento.** 

**En la situación de que el motor de paletas sea empleado para un trabajo de expansión diferente de aquel para el cual fue construido, el diagrama se deforma (figura 4.18), en las siguientes** condiciones:

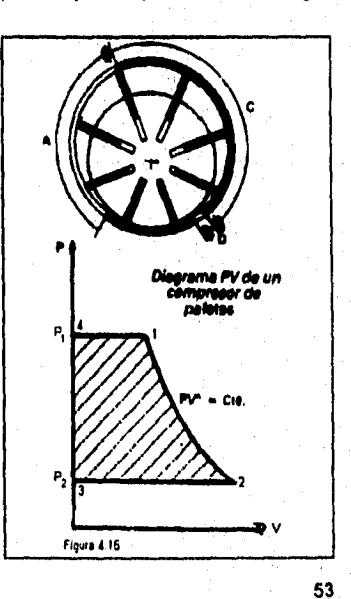

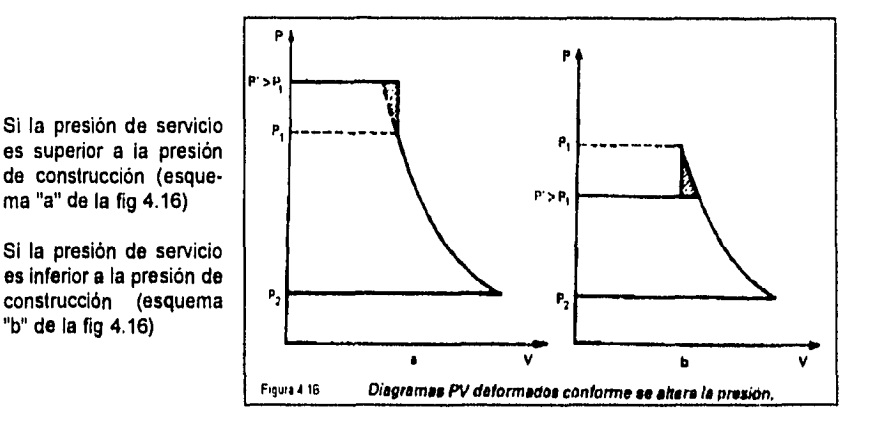

En las dos posibilidades esta deformación corresponde a una parte **del trabajo perdido** y representado por la superficie rayada; las citadas partes son muy **endebles por las cortas variaciones habituales de presión.** 

**Se puede observar que si un motor fue construido para una presión efectiva P', el área de la superficie en los diagramas formados dan, para un rendimiento obtenido por una expansión ideal isotérmica, un suplemento de trabajo cuando la presión de servicio es mayor a la presión de diseño, y un decremento de trabajo si la presión de servicio es menor, causando una pequeña modificación del diagrama teórico.** 

**El control del motor neumático es relativamente simple. Para la mayoría de las aplicaciones basta una válvula de estrangulamiento, combinada con otra de cuatro vías si se requiere inversión, con lo que se controlan totalmente la velocidad y el sentido de marcha.** 

**En la figura 4.17 se muestran las curvas características de un motor de paletas interiores. El par es prácticamente lineal, aunque el par de arranque disponible siempre es más bajo que el par teórico•máximo o par a motor parado. Los valores del par son bastante bajos y, para que le potencia suministrada sea importante, la velocidad debe ser elevada. La curva de potencia puede alcanzar su máximo para el 60% de velocidad en vacío (máxime) y para un valor ligeramente superior, según los detalles de diseño y, sobre** 

**todo, en función de les lumbreras.** 

**La relación potencia/peso es buena, contra un bajo par de arranque y un rendimiento a poca velocidad relativamente bajo. Un motor de paletas no debe utilizarse, pues, para aplicaciones lentes. Debido a la gran velocidad do giro y al par relativamente bajo de los motores de paletas, la salida es directamente proporcional a la relación de reducción, y la velocidad de salida ésta en relación Inversa. SI se pretende obtener la misma potencia de un** motor dado a otra velocidad sin

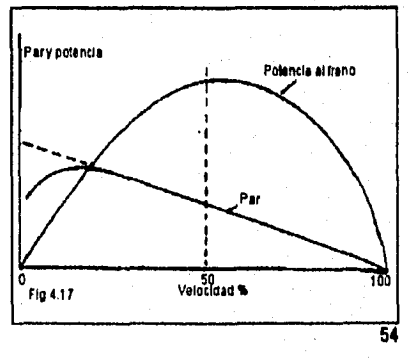

alterar las características del motor, se debe elegir una nueva relación de reducción que dé la velocidad en salida necesaria a la velocidad normal del rotor. O bien, si la potencia precisa con la relación de reducción disponible se desarrolla a una velocidad de salida excesiva debe ser posible ajustar el punto de funcionamiento del motor por disminución de la presión de suministro. Cuando se dan curvas de potencia o de par para diversas presiones de aire, el punto de funcionamiento basado en la velocidad del rotor deseada (igual a la velocidad de salida por la relación de reducción) puede interpolarse en una curva de presión que corresponda al grado de estrangulamiento preciso.

#### **IV.c Mantenimiento de las herramientas de torque control**

Por lo general, las lumbreras son cilíndricas y el único defecto de esta forma es el desgaste irregular por el barrido de las puntas de las paletas. Este problema raramente es de importancia, pero se puede evitar con la configuración de paletas exteriores. La **lubricación debe ser adecuada (por** ejemplo, en forma de niebla de aceite adicionado al suministro de aire comprimido); el lubricante debe tener buena resistencia pelicular **porque pueden** originarse fuertes presiones entre las puntas de las paletas y **la pared** del **cilindro sobre la que se frotan. Cada paleta puede estar solicitada por flexiones considerables en su posición extendida, lo que provoca fuertes cargas en los bordes de las ranuras y en las zonas correspondientes de las paletas.** 

**Las lumbreras de admisión y escape pueden estar en el cárter, o en las tapas. Casi todos los motores llevan algunas o todas las lumbreras en la parad del cilindro y, como las paletas pasan sobre ellas, especialmente en velocidades altas, se suele delectar un desgaste irregular. No obstante, las paletas se lubrican con materiales para larga duración y además, se sustituyen fácilmente.** 

**El procedimiento de reparación consta de los siguientes pasos:** 

**1. Diagnóstico,** 

**Lo primero a realizar es llevar a cabo una inspección visual, la cual consta de verificar la lubricación llevada a cabo por el lubricante del FRL (filtro, regulador, lubricante) y de la verificación de la alimentación de aire en el manómetro del regulador, la cual debe estar entre 85 y 95 psi,** 

**Después se lleva a cabo una inspección manual, que consta de verificar el torque dinámico que entrega la herramienta y las revoluciones a las que esta trabajando. Verificar el motor, su comportamiento al trabajar, con el fin de identificar si es posible la falla en los elementos internos y desarmar directamente la parte afectada (en caso de mantenimiento correctivo).** 

**La última inspección ea de la máquina, se comprueba el modelo de la máquina según su nomenclatura para localizar el diagrama explosivo de la misma y desarmarla posteriormente.** 

**2. Desensamble (mantenimiento preventivo) y reparación** 

Se verifica el filtro de admisión, para lo cual se quita el tapón de aceite, se desartonilla la tuerca, **se extrae el filtro y se verifican los empaques del separador, se lava o cambia el filtro dependiendo de su estado, y se arma nuevamente.** 

Se verifica la válvula del gatillo, para lo cual se desatornillar el tapón, se extrae toda la válvula, y en caso de que este dañada, se asienta ligeramente con **lija fina** en un taladro o un golpe más fuerte con piedra de asentar. Se verifica el resorte y los empaques, se comprueba el deslizamiento y se vuelve a armar.

Es también importante verificar la válvula de cierre de aire. Estando en operación la herramienta se introduce el opresor. Se hace un apriete sin soltar el gatillo. Se saca el opresor poco a poco hasta que la máquina suelte la reacción al dar un cuarto de vuelta mas y probar nuevamente. Se aprieta el tomillo de seguridad.

Verificación del motor. Se remueve el seguro del silenciador y se levanta. Se sujetan los planos interiores de la herramienta. Se desarma la caja del motor. Se separa el piñón y el separador del rotor. Se saca el motor de la caja sujetando este en el tomillo y se golpea ligeramente con un martillo de pasta la caja hasta que salga en su totalidad. Se remueve el seguro que tiene el motor en la parte superior y **se desarma esta parte. Se extraen las paletas del rotor, y se asientan** con lija **fina o en su defecto, se cambian. Se sujeta el rotor con el dispositivo exprofeso. Se retira el** tomillo **de sujeción cuidando los espaciadores. Una vez desensamblado el motor** se verifican los baleros, los cuales **no deben tener juego, o rayaduras en el plato, rotor o desgastes en las cara, cilindro (de preferencia se deben cambiar los veleros y las paletas en cada mantenimiento preventivo). Se arma nuevamente, primero el plato inferior cuidando la luz entre el rotor y el plato. Se aprieta el tomillo y lo ideal es ponerle pegamento. Se ensemble el cilindro acomodando todas las paletas y lubricando las piezas. Se arma el plato cuidando acomodar las roldanas onduladas y se reacomoda el seguro de sujeción. Se verifica el movimiento del motor.** 

**Con respecto a la caja de engranes, se toma la herramienta de los planos de la cabeza y se desarma el cuerpo de engranajes (cuerda izquierda). Se sujetan los planos del cuerpo y se**  separe el adaptador del silenciedor y le caja de engranes. Sa extraen les arañes tomando en **cuenta la posición de las mismas. Se leva la caja de engranes, las arañas, los engranes y el eje y roldanas. Se extrae el balero de las arañas para verificarlo. Se examinan los engranes y arañas en caso de desgaste se cambian. Estos pasos son los mismos para cada uno de los trenes de engranaje (cuidando los separadores).** 

**SI la cabeza es angular, se extrae el separador, se jala la flecha para sacar el piñón con su balero, se desatornillar la tuerca del cuadrado (cuerda izquierda). Se extrae la corona. Se desarma la corona, y se golpea con un martillo de pasta la flecha para sacar el balero; para extraer la corona, se empuja la flecha al contrario del balero. Se verifican los dientes del piñón y** la **corona además del balero.** 

#### **3. Ensamble**

**Se monta el balero del ejes en la cabeza angular (previamente engrasado). Se inserta el balero de bolas en el piñón. Se monta el piñón ya ensamblado a la cabeza angular. Se arma la corona. Se arma el adaptador del silenciador con la cabeza angular y se aprieta. Se inserta la corona ensamblada en la cabeza angular (previamente engrasado) y se atornilla y verifica el movimiento. Se aprieta la tuerca. Ya teniendo el motor dentro de la caja se arma la caja de engranes y se ensamble apretándola. Se remueve el adaptador del silenciador de la cabeza angular. Se ensambla el adaptador con la caja de engranes apretándola (cuerda Izquierda). Se le acomoda el silenciador y enseguida se le coloca el desviador sujetándolo con el seguro. Las lainas de la cabeza se le pueden ponen según le posición de la cabeza, Se le acomode el copie y se ensamble la cabeza angular con el cuerpo y se aprieta.** 

#### 4. Prueba de verificación

Una vez ensamblada la herramienta, se debe verificar que el torque que aplica sea el correcto, para lo cual se realizan aprietes en un simulador de juntas, donde se calibra la herramienta a la especificación de ingeniería, recolectando al menos 30 lecturas, con el fin de analizarlas (utilizando el control estadistico capitulo VII) obteniendo sus valores de Pp y Ppk, si éstos valores son mayores a 1.33 (adimensional) se puede confiar en que la reparación **de** la herramienta ha sido efectiva, sin embargo la última prueba se realizará en la operación en donde por medio de un transductor que mida los torques dinámicos se calibrará la herramienta a la media de especificación y se registrarán al menos 10 lecturas; el promedio de éstas debe estar dentro del +-2.5% de la media de la especificación.

Recomendaciones de los proveedores:

- 1. Efectuar mantenimiento preventivo a una herramienta neumática cada 100,000 ciclos de trabajo aproximadamente bajo condiciones normales de funcionamiento.
- 2. Cada herramienta debe contar con su propio sistema F.R.L. (capitulo VI).
- 3. Regular la presión de aire de acuerdo a los requerimientos de torque de la herramienta.
- 4. Lubricación directa **a la** herramienta (capitulo VI):
	- **Para sistema dosol (tubo capilar del lubricador a la herramienta) una gota por cada 10 gatillazos.**
	- **Para sistema de aspersión, una gota de 7 a 10 segundos de operación.**
- **5. Uso de aceite SAE grado 10**
- **6. Utilizar un diámetro de manguera adecuado a la capacidad de torque de la herramienta y gasto de ésta.**

#### **IV.d Ergonomla**

**Ergonomía significa adecuar los trabajos a las personas. Algunos trabajos no contemplan tolerancias para las limitaciones que como seres humanos, tienen las personas que los ejecutan.** 

**Cuando un trabajo no está diseñado para adecuarse al trabajador, significa que se espera demasiado del elemento humano en todo el sistema, como por ejemplo:** 

- **Doblarse frente al banco todo el día**
- **Trabajar con los brazos por encima de la cabeza**
- **Torcer la muñeca en forma dolorosa para operar una herramienta, etc.**

**Los requerimientos de trabajos como estos inevitablemente tienen su precio que lo paga a la larga el trabajador. Los efectos a corto plazo pueden** incluir: **Incomodidad, fatiga, fatiga visual, dolores, estrés mental, etc.** 

Cuando los trabajadores están fatigados, incómodos o en un trabajo que les produce dolor, puede ser que se distraigan. El sentido común nos dice que los trabajadores que están distraídos cometen más errores y sufren con más frecuencia accidentes de trabajo.

A la larga tales condiciones de trabajo pueden producir lesiones graves, dolorosas y tener como resultado la incapacidad del trabajador. Además existe otra consecuencia, los efectos a largo plazo que resultan de una estación de trabajo mal diseñada como:

- Síndrome del túnel del carpo (un desorden nervioso de la mano y la muñeca)
- Tendinitis (inflamación de los tendones de cualquier parte del cuerpo)<br>- Dedo de gatillo (un mal que afecta los tendones de los dedos), etc.
- Dedo de gatillo (un mal que afecta los tendones de los dedos), etc.

La gente se acostumbra al dolor, la incomodidad, la fatiga y las molestias que le causa una estación de trabajo mal diseñada. Las siguientes clases de reacciones pueden presentarse:

- Ausentismo. Puede ser que tengan que tomarse uno que **otro día diciendo que están enfermos para reponerse de las condiciones de trabajo desagradables o para recuperarse de la fatiga y la incomodidad.**
- **Rotación. Puede ser que la gente tenga que cambiar de trabajo dentro de la planta en cuanto pueden, o simplemente salirse de esa planta.**
- **Quejas. Puede que se quejen de sus trabajos con sus compañeros y supervisores.**
- **Desempeño deficiente. La gente que está lastimándose mientras trabaja, por lo general no puede dar su mejor rendimiento aún que quieran' hacerlo (la mayoría de la gente quiere trabajar bien)**

**La mayoría de las personas tratarán de permanecer en su trabajo si esto les es posible. Pero existen grandes posibilidades de que, aún los que "sobrevivan" en esa asignación, cada vez encuentren menos satisfacción en el trabajo que están desempeñando y deseen terminar con el dolor. Un diseño deficiente de un trabajo puede causar sufrimiento a un trabajador afectado, así como a su familia,** 

**Un estrés en el trabajo es cualquier característica de un trabajo que tiene un efecto físico potencialmente dañino en el trabajador. Las clases de estrés en el trabajo a la larga ocasionan problemas serios al trabajador y es por ello que son llamados factores de riesgo.** 

**El cuerpo humano responde al estrés del trabajo a través de la tensión fisiológica, que es cualquier reacción normal del cuerpo durante la actividad n'ice. La tensión fisiológica puede tomar muchas formas. Un ejemplo es un aumento en el ritmo cardiaco y respiratorio durante los esfuerzos que involucran toda la musculatura.** 

**Los factores de riesgo son características generales del trabajo o del medio de trabajo que pueden resultar en daño físico del trabajador. Éstos usualmente producen sus efectos dañinos en el trabajador en forma combinada (como por ejemplo repetitividad y fuerza), Los factores de riesgo que nos interesan usualmente tendrán sus efectos dañinos a través de la exposición prolongada, Las lesiones de las que hablaremos generalmente son acumulativas. Esto significa que pueden desarrollarse a través de un largo periodo, por (o general meses o aún años.** 

**Los factores de riesgo que pueden causar lesiones y enfermedades en una estación de trabajo mal diseñada son:** 

- **Esfuerzos repetidos o sostenidos (también llamados repetividad)**
- **Esfuerzos vigorosos (también llamados fuerza)**
- **Posturas estresantes**

Estrés mecánico

Vibración

Problemas de la mano o la muñeca. El estrés del trabajo en las manos y muñecas incluyen la utilización repetida o sostenida de posturas no - neutras, especialmente acompañadas de esfuerzos energéticos al utilizar las herramientas manuales. En la figura 4.18 se muestra la postura neutra en una herramienta; en los atornilladores con empuñadura de pistola, éste debe estar diseñada de forma que el ángulo de agarre se adapte a la anatomia del brazo, ésto proporciona la mejor combinación de potencia y precisión.

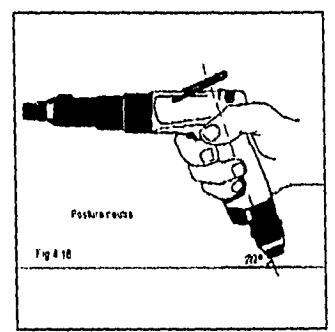

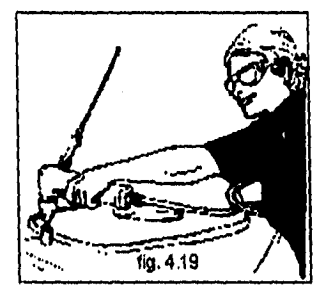

También existen esfuerzos enérgicos de la mano y antebrazo con el brazo en posición totalmente extendida hacia el frente, por encima de la cabeza o hacia un lado, como al operar una herramienta manual (figura 4.19).

La distribución y diseño de la estación **de trabajo afectan** el **grado de estrés en•las extremidades superiores durante le trabajo manual intensivo con respecto a la postura, estrés mecánico y fuerza. Las posturas de les extremidades superiores se determinan por una combinación de:** 

**- La forma de las herramientas manuales y otros objetos** 

- **La forma en que se sostienen**
- **La altura y orientación del trabajo o** la superficie de trabajo
- El método **de trabajo**

**Se debe estar alerta en cuanto a las siguientes condiciones:** 

**El uso de una herramienta en forma de pistola o en ángulo recto en una superficie horizontal que sea** suficientemente **alta como pare obligar al trabajador a asumir una postura de la muñeca estresante por estar doblada o desviada (figura 4.20)** 

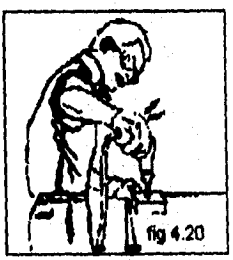

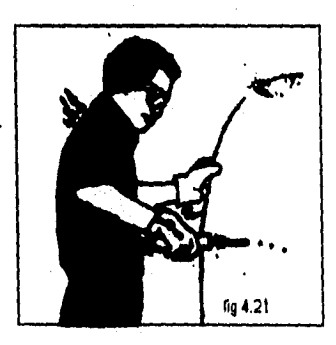

**El uso de una herramienta manual recta en una superficie de trabajo vertical que esté posiclonada de tal manera que el trabajador tenga que asumir una postura desviada de la muñeca (figura 4.21)** 

**Una ubicación del trabajo que requiera que el trabajador mantenga los brazos por encima del nivel de los hombros o la cabeza.** 

**El estrés del trabajo que produce desórdenes traumáticos acumulativos de las extremidades superiores está**  relacionado con el diseño y uso de las herramientas manuales y motrices. En seguida se revisan algunas de las características del diseño y uso de las herramientas que pueden contribuir al estrés físico.

#### Fuerza:

- Herramientas manuales pesadas que no posean un soporte mecánico
- Mangos y agarraderas resbalosos por tener grasa, aceite o sudor
- Herramientas de alta torsión, especialmente si no poseen un soporte mecánico
- Las herramientas que vibran lo suficiente para que sea necesaria una fuerza extra para sosteneras y quiarlas.
- Herramientas mal balanceadas, o herramientas en las cuales las agarraderas o mangos están desplazados del centro de gravedad. Nótese que el peso de una manguera de aire que no tenga soporte apoyo puede desbalancear una herramienta.

Postura:

- Herramientas que requieran una rotación repetida y enérgica del antebrazo.

Estrés mecánico:

- Mangos o agarraderas hechos de un material duro y resistente que es presionado en la base de **la palma de la mano.**
- **Mangos o agarraderas que presionan sobre los lados y la parte posterior de los dedos cuando las hojas o las mordazas de las herramientas se abren y cierran en forma repetitiva.**
- **Mangos, agarraderas o gatillos con bordes y esquinas afiladas que presionan las articulaciones pequeñas y/o zonas localizadas de la piel (figura 4.22).**
- **Los mangos o agarraderas que tienen depresiones para los dedos, debido a que muy raramente se acomodan a todos los tamaños de manos.**

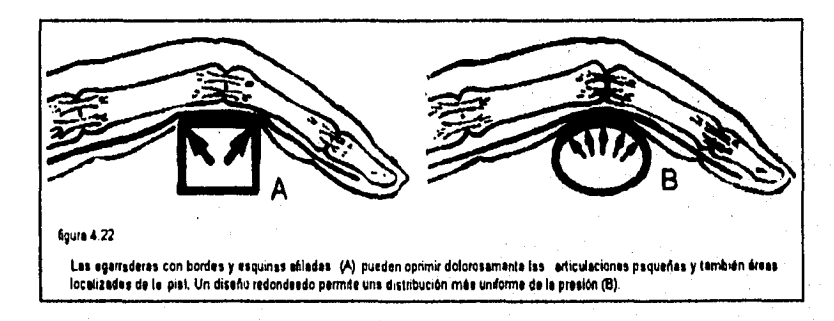

**Extremos de temperatura:** 

- **Un aislamiento inadecuado en los mangos de las herramientas manuales utilizadas en ambientes fríos.**
- **La exposición de las manos al escape del aire de la herramienta motriz (figura 4.23).**

#### **Vibración:**

- **El uso de herramientas motrices sostenidas a mano**
- **El uso de herramientas de Impacto.**

**Otras consideraciones que se deben tener al seleccionar y utilizar una herramienta.** 

- ¿Se le obliga a un trabajador zurdo a utilizar una herramienta diseñada para un trabajador diestro?
- En una herramienta con control por gatillo, ¿se necesita mucha fuerza para activar el gatillo?, ¿existe el peligro de que los trabajadores se pellizquen los dedos?

Nota sobre el uso de los guantes: Los guantes con frecuencia se utilizan para proteger las manos contra el estrés mecánico, el frío o la vibración, Los guantes no siempre son de ayuda en estas condiciones. Aún más, el llevar guantes puede introducir un gran estrés, especialmente si no quedan a la medida o no están diseñados para la aplicación en particular. Los guantes deben ser usados sólo cuando no exista otra manera de quitar o reducir adecuadamente el estrés en el trabajo.

Si la postura es un problema durante la utilización de una herramienta, se puede aliviar el estrés ya sea cambiando la forma de la herramienta o cambiando la orientación o la ubicación de la pieza trabajada.

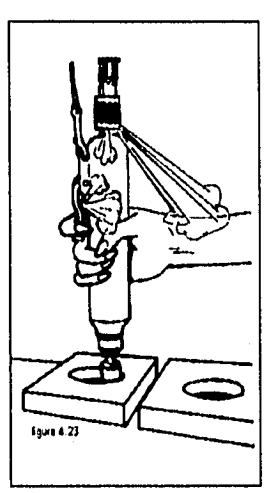

La mayoría **de los** cambios ergonómicos de los que **se ha hablado hasta ahora, encajan dentro de la categoría de soluciones de ingeniería. Estas son preferibles a las soluciones administrativas ya que constituyen la mejor manera de adecuar los trabajos a las personas.** 

**En algunos casos, los cambios de ingeniería no pueden hacerse con rapidez. Las soluciones administrativas deberán usarse como medidas temporales para reducir la exposición del trabajador a los riesgos del trabajo hasta que se puedan desarrollar soluciones de Ingeniería permanentes.** 

**Siempre que se lleve a cabo un cambio pera reducir el estrés en una parte del cuerpo, se debe considerar los posibles efectos en otras partes del cuerpo. Por ejemplo,** si **se elimine le necesidad de que un trabajador doble su muñeca, asegúrese de no crear una situación donde en vez de esto se tenga que girar el hombro (figura 4.24)** 

**De ser posible, proporcione una superficie de trabajo que se encuentre inclinada hacia el trabajador, especialmente si la tarea implica movimientos precisos un alto grado de visibilidad. Esto permitirá** ■**I trabajador mantener posturas neutras del brazo y muñeca.** 

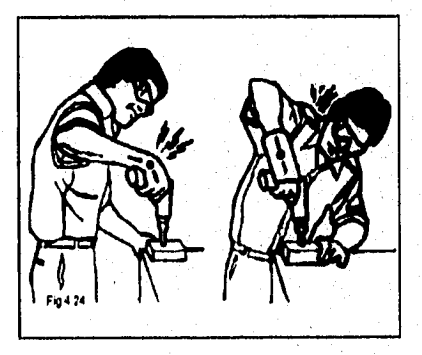

**En una tarea que incluye el introducir tomillos en una pieza de trabajo que se encuentra orientada verticalmente. La altura del trebejo (esto es, el punto donde la herramienta se aplica**  a la pieza) deberá ser igual a la altura de codos del trebajador más la altura de la herramienta **(figura 4.25).** 

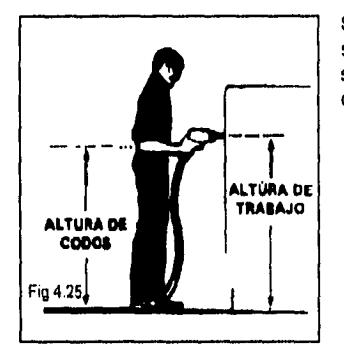

**Si** la tarea requiere el utilizar un destornillador recto en una superficie horizontal, entonces la distancia vertical entre la superficie y la mano que sostiene la herramienta ayudará a determinar la altura de la superficie de trabajo (figura 4.26).

**Idealmente, el acomodar un rango de estaturas de trabajadores significa proveer ajustabilidad en cuanto a la altura de las mesas de trabajo, bancos, bandas transportadoras, etc. Si esto no puede hacerse, tal vez se pueda ajustar la altura relativa del trabajador que está de pie proporcionándole asientos y descansos para los pies que sean ajustables.** 

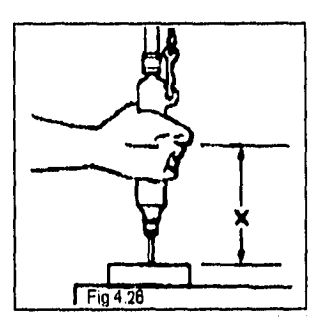

**Muchos desórdenes traumáticos acumulativos de las extremidades superiores están vinculados con el diseño y uso de las herramientas manuales y el equipo. Esta sección ofrece algunos lineamentos que pueden usarse para reducir o eliminar el estrés del trabajo implicado.** 

**Los principios generales para la selección de herramientas manuales y el diseño de las mismas se dan primero. Luego se muestran tos lineamentos para seleccionar y diseñar herramientas que reduzcan los factores de riesgo ocupacionales específicos.** 

**Al seleccionar herramientas, primero se localiza el tipo de herramienta que realiza el trabajo de la mejor manera de acuerdo a las especificaciones. Luego se selecciona el diseño de la herramienta que reduzca al mínimo el estrés del trabajador o, se recliseña la estación de trabajo o la herramienta si no existe la adecuada.** 

**La selección, diseño y modificación de las herramientas para que se adapten a las dimensiones físicas y capacidades de los usuarios depende de la aplicación de la antropometrla básica.** 

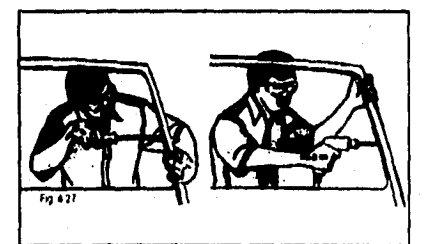

**Los trabajadores que realizan tareas manuales Intensivas deben ser provistos de herramientas motrices manuales en vez de los músculos cuando ésto sea posible. La utilización de una herramienta motriz manual puede reducir la cantidad de fuerza humana y el grado de esfuerzos musculares repetitivos requeridos para operar una herramienta de mano (figura 4.27).** 

Se debe escoger la herramienta adecuada para el trabajo a realizar, y la que esté especialmente diseñada para disminuir el estrés de las manos y brazos. La herramienta que se provea debe además de ser de uso cómodo y poco estresante para ambas manos; un trabajador zurdo no deberá tener que usar una herramienta diseñada para un usuario diestro o derecho porque ésto puede causar incomodidad y lesión. Las herramientas deberán diseñarse para adaptarse tanto a los usuarios zurdos o derechos. Tales herramientas también permiten al usuario cambiar de mano al trabajar, evitar posturas incómodas y descansar la mano dominante cuando necesite hacerlo.

Las agarraderas auxiliares son especialmente útiles en las **herramientas pesadas o mal balanceadas, que deben usarse en diversas posiciones. Cuando un trabajador tiene que estabilizar o balancear la herramienta sosteniéndola por la carcaza del motor, el cilindro de aire u otra parte funcional, estará expuesto a la vibración y al aire frío de escape. También existe un riesgo mayor de quemaduras, abrasión y cortaduras debidas al contacto con las partes móviles.** 

**Las agarraderas o mangos de las herramientas deberán estar hechas del material apropiado, pues ayuda a reducir el estrés mecánico y a acojinar la mano para protegerla de la vibración y de los extremos de temperatura. Las agarraderas o mangos resistentes al deslizamiento ayudan a reducir la cantidad de fuerza necesaria para sostener la herramienta, además cuando están adecuadamente aislados reducen la exposición a los extremos de temperatura o a las descargas eléctricas. El hule o el plástico texturizado cumplen con todos estos propósitos muy bien, pero hay que asegurarse de que los materiales protectores no hagan que aumente el esfuerzo requerido para sostener la herramienta.** 

**El uso de guantes que ajusten perfectamente puede ayudar a reducir el estrés o la incomodidad causada por algunas herramientas cuyos mangos estén mal diseñados.** 

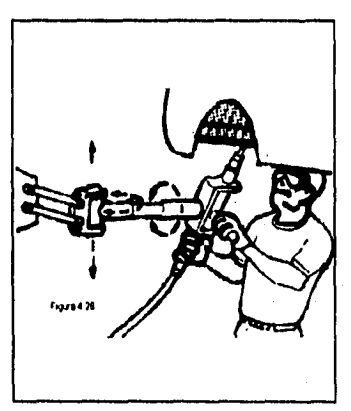

**Muchas caracteristicas de una herramienta de mano contribuyen a la cantidad de fuerza necesaria para sostenerla y operarla, sin embargo es necesario considerar los siguientes puntos:** 

**Soporte: Las herramientas se deben equipar con algún medio de soporte mecánico, por ejemplo una articulación retráctil o un sistema de suspensión que utilice contrapesos o balanceadores neumáticos. En la figura 4.28 se muestra un dispositivo para sostener la herramienta.** 

**Si no se puede proveer un soporte mecánico, la estación de trabajo debe ser diseñada de tal manera que el trabajador puede descansar la herramienta o colocarla en una soporte entre los ciclos de trabajo.** 

63

**Balance: Se tiene que ejercer fuerza adicional para controlar una herramienta mal balanceada. El centro de gravedad de la herramienta deberá estar:** 

- **Cercano al cuerpo del trabajador**
- **Cerca de las agarraderas o mangos**
- **Alineado con el centro de la mano que sostiene la herramienta**
Nótese que el centro de gravedad también es afectado por la colocación de la manguera de aire; del lado izquierdo de la figura 4.29 se muestra la herramienta desbalanceada debido a la manguera, y del lado derecho la herramienta bien balanceada.

Centro de Torsión: Se tiene que ejercer mucha fuerza tan sólo para evitar que una herramienta de alta torsión gire en la mano, por lo que es muy beneficioso el proveer de controles mecánicos de torsión para reducir el estrés de las

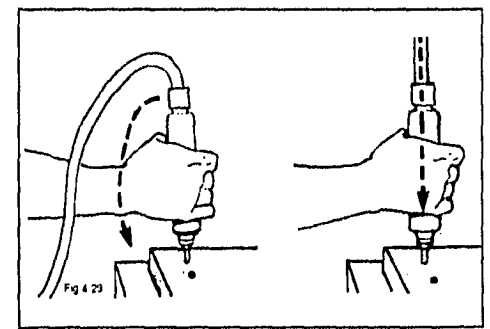

manos, muñeca y antebrazos especialmente con las herramientas rectas y en forma de pistola. Algunos ejemplos de controles de la torsión Incluyen las barras de reacción (figura 4.30), brazos articulados (figura 4.31), impulsores de eje múltiple, y mecanismos de cierre de aire.

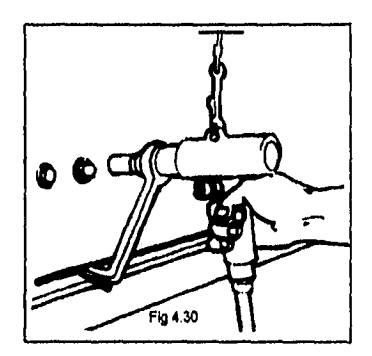

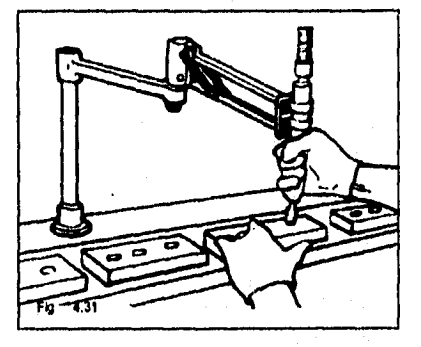

**64** 

**Nótese que las barras de reacción y otros dispositivos para absorber la torsión pueden añadir peso y afectar el balance de las herramientas sostenidas a mano. Por regla general, el máximo de torsión absorbida por el trabajador de una herramienta recta deberá ser de 3.2 (Nm), y para una herramienta en forma de pistola de 9 (Nm). Los dispositivos de control de torsión deberán utilizarse en las herramientas de mayor torsión para evitar altos esfuerzos en la muñeca del trabajador.** 

**Peso: El peso de les herramientas manuales deberá ser tan bajo como sea posible desde el punto de vista práctico. Cualquier herramienta que se considere excesivamente pesada deberá**  estar equipada de un medio de soporte mecánico. La ubicación de las mangueras de aire puede. **afectar en forma significativa el peso y balance de une herramienta.** 

**Agarre: El mango o agarradera de una herramienta deberá estar diseñado para un agarre estable o eficiente, Para la mayoría de las aplicaciones, deberá utilizarse el agarre de fuerza, El mango o agarradera deberá ser cilíndrico o de forma oval, con un diámetro de entre 3 y 4.5 cm, Si la tarea requiere de manipulaciones finas, es preferible un mango pequeño y un agarre de presición.** 

Diseño del gatillo: En los casos en que se utiliza un control de tipo de gatillo, deberá ser del tipo que requiere solamente un leve torque para funcionar. El gatillo deberá tener bordes redondeados y estar libre de puntos punzantes. El mango deberá también estar diseñado para permitir al usuario sujetar la herramienta con firmeza esté o no activando el gatillo,

Escoger la forma adecuada de la herramienta: La elección entre una herramienta en forma de pistola o con mango en ángulo recto y una herramienta recta depende de la orientación y altura de la superficie de trabajo o la pieza.

En general, una herramienta en forma de pistola o con mango en ángulo recto se debe usar sobre una superficie vertical o sobre una superficie horizontal que esté por debajo de la altura de la cintura. Una herramienta recta se debe usar en una superficie horizontal a la altura de los codos o en una superficie vertical por debajo de la altura de los nudillos (figura 4.32).

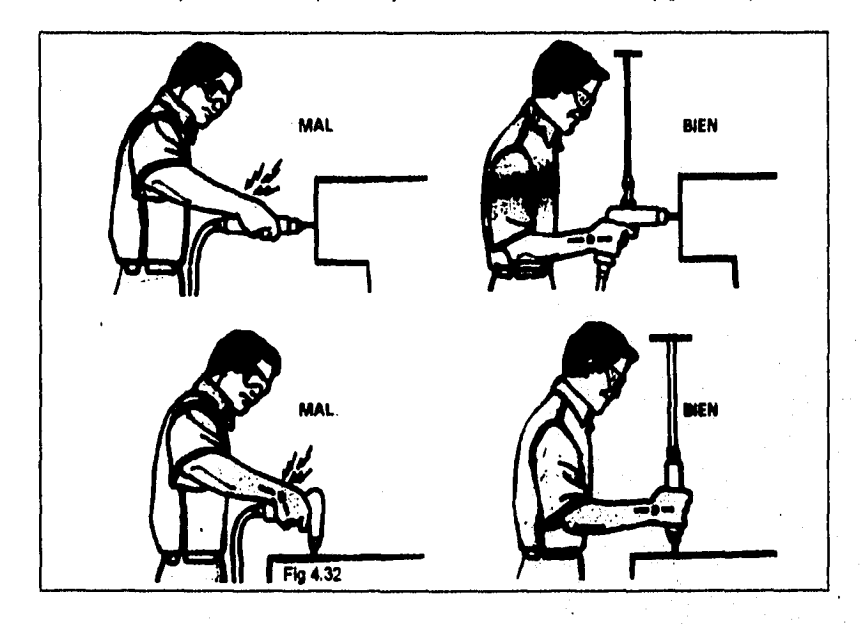

**Se debe evitar el uso de mangos supuestamente se adaptan a la mano (mangos con ranuras para los dedos), ya que puede que no ajusten al tamaño de las manos a todos los usuarios. Ea preferible utilizar mangos de hule texturizados o de plástico que no estén acanalados ni estriados ya que pueden lastimar los tejidos suaves de la palma y los dedos. Utilice guantes para proteger las palmas y los dedos contra el estrés mecánico.** 

## **Reducción del Exposición a la Vibración**

**En general la exposición a la vibración de herramientas de tren motriz será reducido utilizando: - Herramientas de mano adecuadamente aisladas** 

- **Herramientas de mano diseñadas para reducir al mínimo la fuerza de agarre necesario (por ejemplo: peso ligero)**
- **Las herramientas de mano con la velocidad ajustada para reducir la vibración a un mínimo.**

- Herramientas manuales con apagado automático.

Si se usa adecuadamente los guantes y ajustan correctamente se puede reducir la cantidad de fuerza requerida para operar herramientas y para sostener materiales y piezas; y además se protege las manos contra la exposición a la vibración, extremos de temperatura y estrés mecánico.

Las características de los guantes son:

- Que queden a la medida
- Cubran sólo la parte de la mano que necesite proteger
- No estén tiesos
- Provean un agarre seguro
- Sean los adecuados para la tarea

No existe un tamaño o estilo de guantes que sirvan para todos los tamaños de manos y para todas las **tareas. Nótese que los guantes que no queden correctamente pueden aumentar el estrés de las manos y muñecas. El diseño de los mangos y aberturas para las manos deberá tomar en cuenta el espacio adicional que ocupan los guantes. Sin embargo, los guantes nunca deben usarse como solución de un problema ergonómico, sino como un último recurso (o como recurso temporal) donde las demás soluciones sean imprácticas o donde llevarla mucho tiempo su implementación.** 

**Existen casos en que se requiere de una solución temporal, o no se pueden llevar a efecto soluciones de ingeniería, en estos casos, se puede considerar hacer un cambio del punto de vista administrativo, como son:** 

- **Diferentes distribuciones de tareas entre los trabajadores**
- **Asignación de diferentes tareas a los trabajadores individuales**
- **Diferencias en cuanto a la manera en que se realiza la tarea**
- **Cambios en la secuencia de los movimientos utilizados para completar la tarea**
- **Ampliación del trabajo**
- **Rotación de trabajadores**
- **Ciclo de trabajo-descanso**

**A éste tipo de soluciones, se les llama administrativas, debido a que el trabajo está siendo reestructurado y las responsabilidades del trabajo están siendo cambiadas. Aún más, las personas tienen que ser entrenadas para realizar sus trabajos en forma diferente para reducir a un mínimo el estrés del trabajo.** 

**Considerando todos los factores de ergonomia, el precio de la herramienta de apriete en si representa sólo una parte modesta del costo total de producción. Una de las cosas que mas inciden en los costos son las ausencias del trabajador por motivos de enfermedad, cansancio, etc. e Influyen directamente en la calidad del producto, lo cual a lo largo es más costoso. Con las herramientas diseñadas ergonómicamente se evitan muchos de estos problemas y, consecuentemente, se reducen loz costos de producción. Ala larga trae beneficios el seleccionar un atornillador con buenas caracteriaticas, con una buena calidad y con un buen rendimiento. En la figura 4.33 se ilustra una gráfica comparativa de los costos totales cuando se tiene una herramienta de diseño inadecuado que produce un mayor cansancio y aversión al trabajo contra una herramienta de diseño adecuado para un determinado trabajo.** 

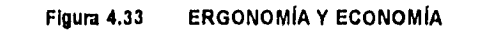

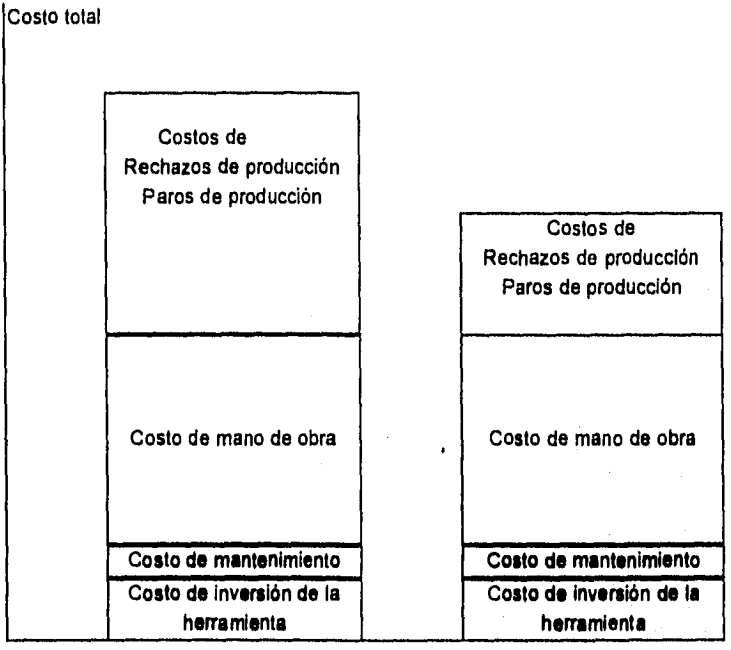

## **Henamlenta de Herramienta de Diseño Inadecuado Diseño adecuado**

**El par de reacción de la herramienta ea absorbido por la mano y por el brazo, El par de reacción es el impacto que sentimos en la empuñadura. Un rápido desembrague, ten pronto como se ha alcanzado el par, reduce este Impacto, siendo éste un componente muy importante de los atornilladores diseñados ergonómicamente. En la figura 4.34 se muestra como existe una reacción ' similar e la acción del apriete.** 

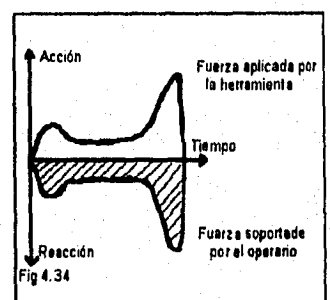

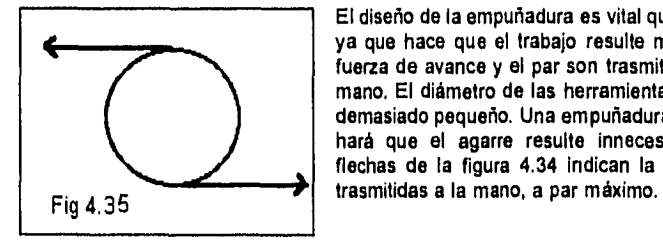

كالحافظة كالإشارين إزي

El diseño de la empuñadura es vital que este bien diseñada, ya que hace que el trabajo resulte más sencillo, y que la fuerza de avance y el par son trasmitidos suavemente a la mano. El diámetro de las herramientas rectas no debe ser demasiado pequeño. Una empuñadura demasiado pequeña hará que el agarre resulte innecesariamente duro. Las flechas de la figura 4.34 indican la suma de las fuerzas

Cuando se trabaja con tornillos de tamaño reducido, los captadores por vacío pueden ser una alternativa mejor que las puntas magnéticas normales, Cuando se utilizan puntas magnéticas es muy fácil atraer varios tomillos al mismo tiempo, a diferencia de los captadores por vado que sólo toman el tomillo elegido.

# **Capítulo V**

**Certificación de Herramienta (Norma ISO 5393)** 

## **V. Certificación de herramienta (Norma ISO 5393).**

La certificación de los modelos de herramientas es una garantía de que el proveedor entregue herramienta dentro de las especificaciones **de** variación de torque, durabilidad y ergonomia que ofrece. La certificación se deberá realizar de acuerdo a la norma internacional ISO 5393 (International Standard Organization).

Lo que se pretende al certificar los modelos de herramienta es el evitar tener que verificar todas las herramientas que se asignan al área productiva, ya que los parámetros de diseño de la herramienta se verifican mediante un método uniforme para todos los proveedores. Además éstos al obtener la certificación se comprometen a entregar la misma calidad de la herramienta certificada en su producción en serie, por lo que al comprar una herramienta se conocen parámetros adicionales al torque como son variabilidad y durabilidad.

Hay dos maneras de evaluar los diferentes modelos de las herramientas:

- Método empírico: Aceptar los datos de desempeño de la herramienta del proveedor para seleccionarla (el inconveniente os que los métodos de medición varían entre proveedores)
- Método analítico: Certificar el desempeño de la herramienta en laboratorios creando un método uniforme de comparación que verifica que la herramienta sea Insensible a la variación del tipo de junta.

La certificación de herramienta mediante la norma ISO 5393 establece los métodos de prueba para herramientas de apriete de sujeciones roscadas, dando instrucciones de lo que se debe de verificar y como evaluar los datos. Es aplicable **a herramientas que aplican un torque determinado constantemente solamente. Estos métodos de prueba no son una rutina de Inspección continua.** 

**Éste capitulo, es a nivel informativo, la responsabilidad de la certificación está a cargo de algún Instituto que sirve como juez entre el proveedor y consumidor de le herramienta. Pera el caso de herramientas de aplicación de torque, loa mínimos requeridos para una herramienta que aplica un torque determinado es que su variabilidad máxima permisible sea del 15% y su durabilidad sea igual o mayor a 500,000 ciclos como se vera mis adelante.** 

**Responsabilidades de la certificación de la herramienta** 

**Proveedor de herramienta:** 

**Desarrollar y probar los modelos de herramientas pare certificición** 

**Establecer el control estadístico del proceso para la manufactura de un modelo determinado de herramienta certificada** 

**Entregar dos herramientas de cada modelo al Instituto certificado para su prueba** 

**Instituto o Institución imparcial entre el proveedor** y consumidor;

**Conducir pruebas para la certificación** 

**Proporcionar servicios de laboratorio a los proveedores** 

La certificación comprende:

- 1. Método de prueba de la variabilidad del control de torque de la herramienta.
- 2. Método de prueba de durabilidad de la herramienta.
- 3. Método de prueba de ruido de la herramienta
- 4. Fuerza de reacción de torque de las herramientas que se sujetan con la mano
- 5. Número de herramientas a ser probada.
- 6. Evaluación de la ergonomia y/o servicio.
- 7. Estándar de aceptación
- 8. Calibración de especificaciones para herramientas tipo clutch.
- 9. Especificaciones para la identificación fisica de las herramientas certificadas.

Todos los modelos de herramientas deben ser probados de acuerdo a la norma ISO 5393 " Herramientas rotatorias de poder para la sujeción de uniones roscadas; desarrollo de métodos de prueba".

El hecho de que una herramienta este certificada, garantiza que todas las herramientas de ese modelo y caracteristicas, se comportaran dentro de los valores para los cuales fue certificada.

Un resumen de éste estándar y los requerimientos adicionales para obtener la Certificación por el Instituto certificador, es el siguiente:

## **V.1 Método de prueba de la variabilidad del control de torque de la herramienta.**

**En cualquier proceso productivo uno de los principales objetivos primarios es la reducción de la variabilidad, ya que con ello se logra tener productos con los mismos niveles de calidad a lo largo del tiempo, con lo que se obtiene confiabilidad. Actualmente los clientes desean saber que es lo que van comprar y con que calidad lo obtendrán no importando cuando adquieran el producto.** 

**En el proceso de apriete, la variación del torque se ve afectado por el tipo de junta y por la variación propia de la herramienta. El objetivo de esta prueba es verificar que la variación de la herramienta dependa en lo mínimo posible de la junta a apretar.** 

#### **NORMA 180 6393**

#### **Reglas generales para el desarrollo de pruebas**

- **1. Todas las mediciones obtenidas deben de estar acordes con el Estándar internacional, ésto**  es que debe desarrollarse por personas competantes en el manajo de la instrumentación, **la cual a su vez debe estar calibrada contra los métodos estándar existentes.**
- **2. SI el torque que entrega la herramienta se ajuste por medios como la presión de aire, el ajuste debe ser constante a lo largo de la prueba y el mecanismo de torque control debe de operar todo el tiempo.**
- **3. El comportamiento de las herramientas neumáticas se ve afectado por las condiciones ambientales como son presión atmosférica y temperatura, por esta razón, deberán de estar controladas de acuerdo a lo señalado en la norma ISO 2787.**
- 4, Durante el desarrollo de la prueba de la herramienta neumática, la presión de aire de la manguera de aire de 3 metros de longitud de diámetro señalado por el proveedor de la herramienta debe permanecer dentro de los siguientes limites:
	- En condiciones de vacío (apretando el gatillo de la herramienta sin apriete de junta): la presión debe estar entre el valor de torque estático y -2% del valor estático.
	- Durante el desarrollo de la prueba de nivel de torque: la presión debe estar dentro del +/-1% del valor estático.

Ningún ajuste de presión se debe realizar durante el curso de la prueba. Un ejemplo de la instalación.

5. Durante la prueba de la herramienta, ésta deberá tener la lubricación que el proveedor especifica.

## **Junta de prueba**

**1. El torque se incrementa con el desplazamiento angular, a esto se le llama razón de torque, pero ésta varia de una aplicación a otra y puede variar apreciablemente en un ensamble especifico. Cualquier prueba del comportamiento del torque de una herramienta se debe hacer en juntas con razón de torque controlado. La prueba debe** incluir **une junta con un baja razón de torque y una con alta. Éstas razones de torque deben cubrir todo el rango de uso.** 

**En una Junta con una baja razón de torque (Junta suave) el apriete usualmente se lleva a cabo en varias revoluciones de enclampaje, En una junta con alta razón de torque (Junta dura), el apriete se lleva a cabo en una fracción de revolución. En éste último, la energia cinética de las partes en la rotación de la herramienta puede causar que el torque residual de la sujeción sea mayor que en una junta de baja razón de torque.** 

- **2. Para cumplir con lo anterior, los equipos de prueba deben cumplir con los siguientes requerimientos:** 
	- **a) En un diagrama donde el torque requerido se gráfica como función del desplazamiento angular en el equipo de simulación de la prueba, la curva resultante debe mostrar una curve del 5% al 100% del incremento del torque. La pendiente de la curva se usa para calcular la razón de largue en la junta por medio de un análisis regresional de la medición del torque ángulo desde el 5% al 100% del nivel de torque. Entre estos valores, cuando se tiene una alta razón de torque, la curva no debe desviarse de la linee recta por más de un +/-2% del nivel de torque de prueba. En el caso de baja razón de torque, la curva no debe desviarse de la linea recta en más de un'+l•10% del nivel de torque de prueba.**
	- **b) El momento de inercia de las partes en rotación en la prueba debe ser menor en relación al momento efectivo de la inercia de rotación de las partes de la herramienta y no deberá afectar en la medie de torque medida durante le prueba.**

**71** 

**3. Cuando la razón de torque de una prueba en una junte se mide, la junta debe apretarse en forma continua mediante un transductor, Éste debe tener una resolución de al menos 0.5 grados. No debe haber movimiento rotacional en el sensor de ángulo durante la medición. La razón de torque debe ser independiente de la velocidad de apriete de la herramienta.** 

- 4. Cada herramienta debe probarse tanto en una alta como baja razón de torque, para lo cual se debe cubrir los siguientes requerimientos:
	- a) La junta de prueba debe ser tal que la fuerza de fricción durante el apriete no exceda el 5% del nivel de torque.
	- b) La junta de alta razón de torque debe ser tal que el incremento de torque desde el 10% hasta el 100% del nivel de torque de prueba corresponda a un desplazamiento angular de 27 grados. Nota: 27 grados corresponde al ángulo total de 30 grados desde O hasta 100% del nivel de torque de prueba. El ángulo de transición desde 5% al 10% del nivel de torque de prueba no debe exceder los 10% (figura 5.1 izquierda).
	- c) La junta de baja razón de torque debe ser tal que el torque se incremente desde el 10% hasta el 100% del nivel de torque de prueba corresponda a un desplazamiento angular en el rango de 650 a 970 grados (figura 5.1 derecha). Nota: El rango de 650 a 970 grados corresponde a un rango total de ángulo de 720 a 1080 grados desde O hasta el 100% del nivel de torque de prueba.

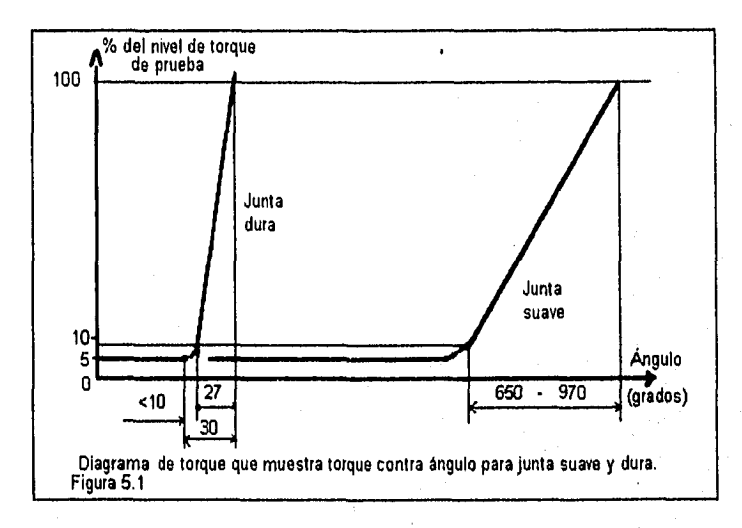

## **Método de pisaba**

**1. Esta norma reconoce que las mediciones de torque residual den una pobre correlación con las condiciones de la junte. Razón por la cual todas las mediciones deban ser dinámicas, realizadas durante el proceso de apriete.** 

**Las mediciones de torque se deben realizar por medio de un transcluctor de torque rotatorio y un amplificador o caja lectora con un circuito de análisis de pico (peak). El transcluctor se debe montar en línea entre la herramienta y el simulador de juntas. La frecuencia de respuesta del transductor y la caja lectora debe ser de 3dB a 500 Hz.** 

La exactitud del transductor y de la caja lectora debe ser del +1.1% del nivel de torque de prueba. El transductor debe ser de la correcta capacidad de los niveles de torque a ser medidos.

Durante la prueba, la herramienta debe acoplarse en forma rigida al equipo de prueba para evitar la influencia del operador.

- 2. El desarrollo de la prueba, debe consistir de 25 lecturas para cada uno de los tipos de junta (dura y suave).
- 3. En todas las corridas de prueba, a la herramienta se le debe permitir al menos tres ciclos completos de apriete en vacío antes de registrar la razón de torque en el simulador de juntas.
- **4. Como** las juntas con uniformidad **de la rezan de torque son muy raramente usadas** en aplicaciones prácticas, el desenvolmiento **de la herramienta en un solo tipo de junta** como **dura o suave es un uso limitado en la evaluación de como una herramienta se comporte en uso real. Sin embargo, considerando las juntas suave y dura se considera el rango de la razón de torque que se encuentran en aplicaciones reales, un análisis combinando el desarrollo de la herramienta en las dos tipos de juntas darán por resultado una evaluación del desarrollo de la herramienta dentro del rango de aplicación real.**

## **Resumiendo**

- **a. Las herramientas deben ser probadas tanto en una Junta dura como en una suave, las cuales deben tener una razón de torque lineal del 5% al 100% de torque.** 
	- **Para una junte dura se debe considerar una rotación de 30 grados** (+-2%)
	- **Para una junta suave la rotación debe de ser mayor a los 720 grados.**

**La prueba de certificación de herramienta se desarrolla en dos equipos separados llamados:** 

- **1. Equipo de junta suave, que es un tubo de caucho. Le tabla VA muestra el "Número de grupo de prueba" que se usa para cada tamaño de herramienta y los grados de rotación que deben ocurrir para llegar al torque.**
- **2. Equipo de junta dura, en el que se usa una barre de torsión de longitud variable. La tabla V.8 muestra el tamaño de la barra de prueba y la longitud para cada tamaño de herramienta.**
- **b. Las herramientas deben probarse en los limites Inferior y superior del tamaño de la herramienta asignado en la tabla IV.1.A (aunque el rango de ajuste de la herramienta pueda ser mayor).**

**- Le media de torque puede calibrarse en juntas suaves con un +.2% del valor de torque de la prueba. Para herramientas neumáticas, la presión a lo máximo permitido que puede estar trabajando es a 85 psi, pero no estar por debajo de las 45 pal. La presión debe ser medida en la entrada de le herramienta y con le válvula abierta mientras esta trabajando la herramienta e velocidad libre (sin carga). Pera el ajuste de las herramienta de tipo clutch verla sección V.8.** 

**Ningún ajuste a los controles puede hacerse durante la prueba.** 

c. La prueba consiste en 25 lecturas de torque para cada una de las siguientes condiciones:

- 1) calibración a torque máximo<br>2) calibración a torque máximo
- 2) calibración a torque máximo para junta dura
- 3) calibración a torque mínimo para junta suave
- -
- calibración a torque minimo

## **Análisis de los datos de la prueba**

Una vez obtenidos los datos es necesario realizar un análisis estadístico para obtener datos que puedan ser comparados de una herramienta a otra y de acuerdo a los estándares de aceptación, certificar la herramienta o rechazarla.

- a. El análisis de datos estadísticos debe realizarse en cada uno de los cuatro grupos de lecturas y con la combinación de muestras de los grupos 1 y 2, y de los grupos 3 y 4; con éstos dos últimos grupos, se completan 6 muestras.
- b. Para cada uno de las seis muestras de datos, se debe calcular las siguientes características de la muestra: (para mayor detalle ver el capitulo VII).

Número de valores de la muestra **Valor mayor Valor menor Rango**  Promedio (T<sub>p</sub>) **Desviación estándar (a) Seis sigma (6a) Porcentaje de seis sigma contra la media Habilidad** (Cpk)

La media de torque se calcula como:

$$
T_p = 1/n \cdot (\sum_{i=1}^n T_i)
$$

**donde: n es el número de lecturas** 

**T, es el torque medido en cada una de las lecturas** 

**El rango se calcula restando la menor lectura de torque de la mayor.** 

**La desviación estándar se calcula como:** 

$$
\sigma = (1/(n-1)) \sum_{i=1}^{n} (T_i - T_p)^2 )^{1/2}
$$

**El porcentaje de seis sigma contra la media, se calcule de la siguiente manera:**  100  $(6\sigma/T_n)$ 

**c. Para las dos combinaciones de muestras, se calcula además la siguiente Información:** 

**Media de torque combinada** 

**Cambio medio** 

**Dispersión del torque combinado** 

**% de dispersión del torque combinado (de la combinación de las medias)** 

Se definen los siguientes valores que serán utilizados más adelante:

$$
a = T_{pQura} + 3\sigma_{Qura}
$$
  
\n
$$
b = T_{pQura} + 3\sigma_{Suar}
$$
  
\n
$$
c = T_{pQura} - 3\sigma_{Qra}
$$
  
\n
$$
d = T_{pSura} - 3\sigma_{Suar}
$$

La media de torque combinada T<sub>comb</sub> se calcula como el mayor de los valores entre a y b más el menor entre c y **d,** dividido entre 2.

El cambio medio se calcula como:  $T_{pQura} - T_{pQurve}$ 

La dispersión del torque combinado  $\Delta T_{comb}$  se calcula como el mayor de a y **b** menos el menor de **c** y **d.** 

El porcentaje de dispersión del torque combinado es calculado mediante la siguiente fórmula:

$$
100~(\Delta T_{\rm comb} / T_{\rm comb})
$$

## **V.2 Método de prueba de durabilidad de la berramienti.**

**Una vez que se ha verificado la variabilidad del modelo de herramienta cuando ésta no ha sido usada, es importante verificar su funcionamiento después de intervalos de ciclos de apriete para asegurarse de que el deterioro que ha sufrido es permisible, y determinar cuál es la vida útil de ese modelo..** 

- **a. Las herramientas deben probarse en una junta con une razón de torque lineal del 20% al 100% de torque. La rotación de cero al máximo torque debe controlarte e 100 grados +- 20%**
- **b. Las herramientas deben probarse al mayor torque de calibración de la herramienta.**
- **c. Ningún ajuste se debe hacer a la herramienta o a los controles de ésta durante la prueba, y** debe hacerse sin intarrupciones.
- **d. Cualquier control electrónico debe estar en una temperatura del ambiente por debajo de los 50 grados Centigrados mientras dure la prueba.**
- **e. El tiempo pera cada ciclo no debe exceder los 6 segundos.**

كالكاهلين تععا الالكا كألويك ورزياني ورار

**f. Después de le prueba de durabilidad, la herramienta debe revisarte en la prueba de variabilidad del control de torque de la herramienta (sección V.1)** 

V.3 Fuerza de reacción al torque de las herramientas que se sujetan con la mano.

**En la sección IVA se revisaron los aspectos ergonómicos de las herramientas. En ésta sección se describe se establecen los parámetro mínimos requeridos para realizar la prueba de reacción al torque, para estandarizar la prueba.** 

75,

- a. La fuerza de reacción de torque en la mano del operador debe ser medida en una junta dura, calibrando la herramienta a su mayor valor de torque, ya que en estas condiciones se detectará la mayor fuerza en las condiciones más extremas.
- b. La reacción de torque de Impulso debe medirse y calcularse por el tipo de control de paro de la herramienta. El impulso es una medición en una curva de fuerza contra el tiempo. El área bajo la curva se calcula y expresa en Newton x segundo (Nseg).
- c. La presentación de las mediciones y de los datos debe hacerse como se especifica en la norma ISO 6544 (Reacción del torque y medición del Impulso para herramientas de sujeciones roscadas sujetadas con la mano).

## **V.4 Número de herramientas a ser probada.**

Con el fin de verificar el diseño y manufactura del modelo de herramienta a ser certificado, se requiere una muestra mínimo, la cual consiste en:

Un mínimo de dos herramientas de cada modelo se **debe** facilitar al Instituto **encargado de** la certificación **para ser analizadas. Los datos de la prueba se presentan de la siguiente forma:** 

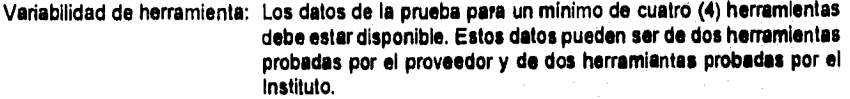

**Durabilidad:**  La **prueba de durabilidad se requiere para el mayor valor de torque de la herramienta de acuerdo al modelo del motor. Para herramientas con cabeza de ángulo, la prueba se debe realizar para cada combinación de tamaño de cabeza de ángulo y modelo de motor al máximo valor de torque pera esa cabeza de ángulo. Después de la prueba de ciclos de durabilidad se requiere realizar la prueba de variabilidad a dos (2) herramientas.** 

Ruido: **El proveedor debe facilitar los datos de la prueba de ruido para un mínimo de dos (2) herramientas. El máximo nivel de deciBeles (dB) para cada una de las cinco posiciones de micrófonos debe enlistarse.** 

**Reacción de torque: Los datos de la fuerza de reacción y de impulso deben estar disponibles para un mínimo de dos (2) herramientas.** 

## **V.6 Evaluación de la ergonornie ylo servicio.**

**Existe la posibilidad de que un modelo de herramienta no sea el más adecuado para un cierto trabajo, pero tal vez pare otro sea el modelo óptimo. El proveedor debe de especificar todas sus características en un manual adjunto a la herramienta.** 

Una herramienta con una copia de las instrucciones de servicio deben faciliterse para la **evaluación y aprobación final de la herramienta.** 

#### V.6 Estándar de aceptación.

El estándar de aceptación es el criterio con el que se determina si se certifica un modelo de herramienta o no. Es el mismo para todos los proveedores de herramienta, y proporciona un criterio uniforme de comparación para la selección de herramienta.

- a. El torque medio que entrega un modelo de herramienta, de un número de serie a otro no debe variar más del 10% (sin variar la calibración de la herramienta).
- b. La variación (6 sigma / media %) debe ser menor que el 25% para herramientas nuevas y después de la prueba de durabilidad. Un sistema de aprobación se muestra enseguida.

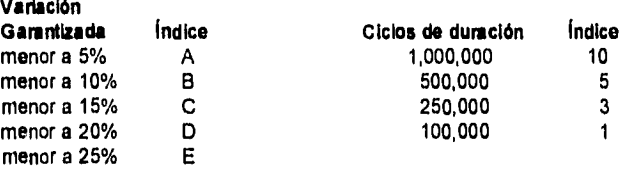

El proveedor Indica en su solicitud de certificación los Indices que desea obtener. Una herramienta que se considera aceptable para el control de torque en características de carácter de seguridad es aquella que cumple con los indices C5 ( lo cual indica que la variación es menor al 15% y los ciclos de duración de la herramienta es de 500,000).

- c. El nivel de ruido debe ser menor a 84 dB en cualquiera de las localizaciones de los micrófonos,
- d. El diseño de la herramienta sujetada con la mano debe ser ergonómico. Deberá hacerse una evaluación comparativa para la ergonomia y la funcionalidad.

## **V.7 Calibración de especificaciones para herramientas tipo clutch.**

**La** calibración de herramientas con ajuste mecánico de clutch es generalmente realizada mediante el **método de "prueba y error". Una medición de torque se realiza, después de cada ajuste, hasta** que se logra alcanzar el **torque deseado.** 

**Éste no es un método aceptable para la prueba de herramientas en el proceso de certificación y el siguiente método se usa para obtener la calibración adecuada.** 

**Calibración al máximo Se ajusta el clutch al máximo ajustando la herramienta hasta que el control llegue al máximo mediante el giro del control del resorte. Se registra el número de vueltas o de grados de rotación necesarios para ajustar la herramienta al punto máximo de calibración.** 

**Calibración** al minimo. Se ajusta el clutch al mínimo ajustando la **herramienta hasta que el control llegue al mínimo mediante el giro del control del resorte. Se registra el número de vueltas o de grados de rotación necesarios para ajustar la herramienta al punto mínimo de calibración.** 

## Nota: Una junta suave debe usarse para determinar el torque que entrega la herramienta.

Para herramientas con marcas externas de la calibración de torque del clutch, el proveedor debe indicar con una marca, el punto para la calibración máxima y el mínima. Para herramientas que son ajustables para más de un tamaño de herramienta de acuerdo a tabla IV.B (capítulo IV), todos los puntos de ajuste deben estar indicados.

**El** técnico que realiza la prueba para la certificación en L.T.U. debe usar el método antes descrito para calibrar la herramienta en la prueba. La repetibilldad de este método entre diferentes números de serie del mismo modelo de herramienta debe determinarse por el proveedor.

## **V.8 Especifkaclones para la Identificación física de las herramientas certificadas.**

Es extremadamente importante para el usuario que las herramientas puedan identificarse como una herramienta certificada, Como **una** parte de la inspección final, cada herramienta certificada se **debe** Identificar con los siguientes puntos:

- **a. La herramienta debe tener una banda verde alrededor del cuerpo de la herramienta. El**  ancho mínimo debe ser de 25 (mm). Puede usarse una cinta de vinil o cuelquier otro **material para la Identificación.**
- **b. El tamaño de la herramienta de acuerdo ala tabla IV.B (capítulo IV), debe estamparse en el cuerpo de la herramienta. El mínimo tamaño de los dígitos es de 6 (mm).**
- **c. El número de modelo de Identificación del modelo de manufactura de le herramienta debe**  ser idéntico al número de modelo en la forma de aprobación de certificación.

**TABLA V.A** 

## **JUNTA SUAVE**

**Número del grupo del equipo para la prueba** 

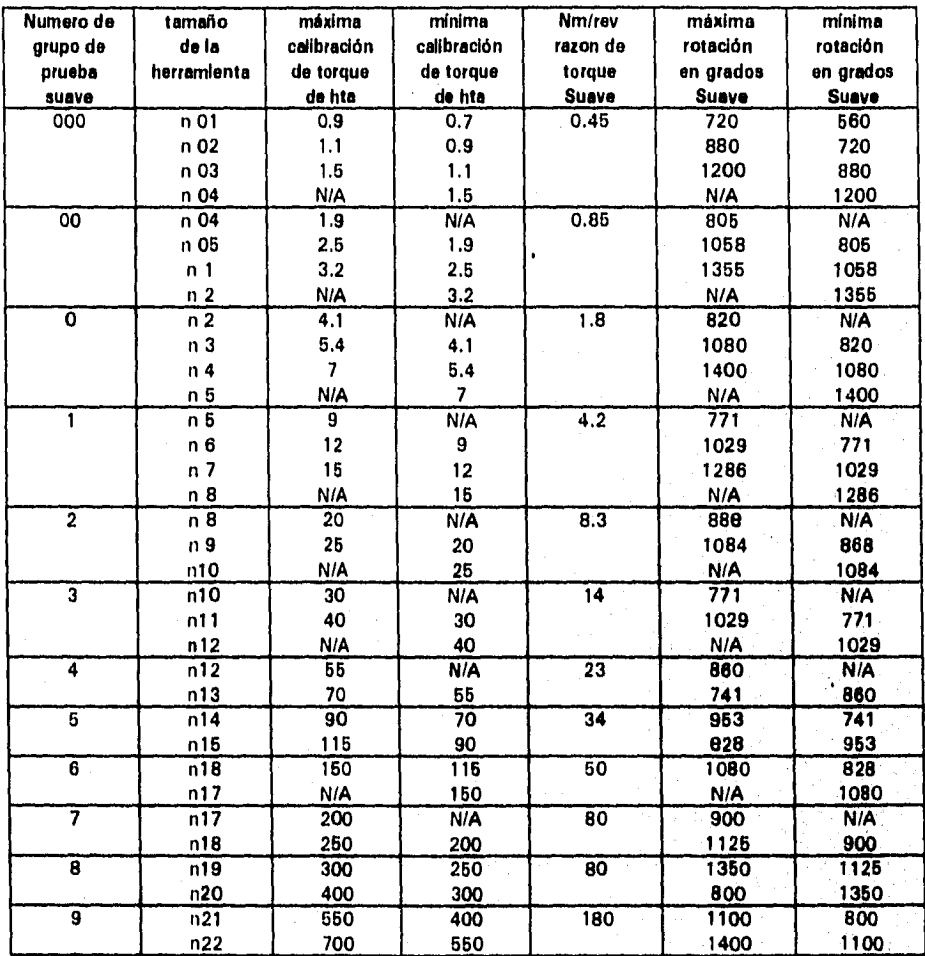

USIS 13 PISE SILIGTECA • **<sup>79</sup>**

**TABLA V.B** 

## **JUNTA DURA**

## **Número de la barra del equipo para la prueba**

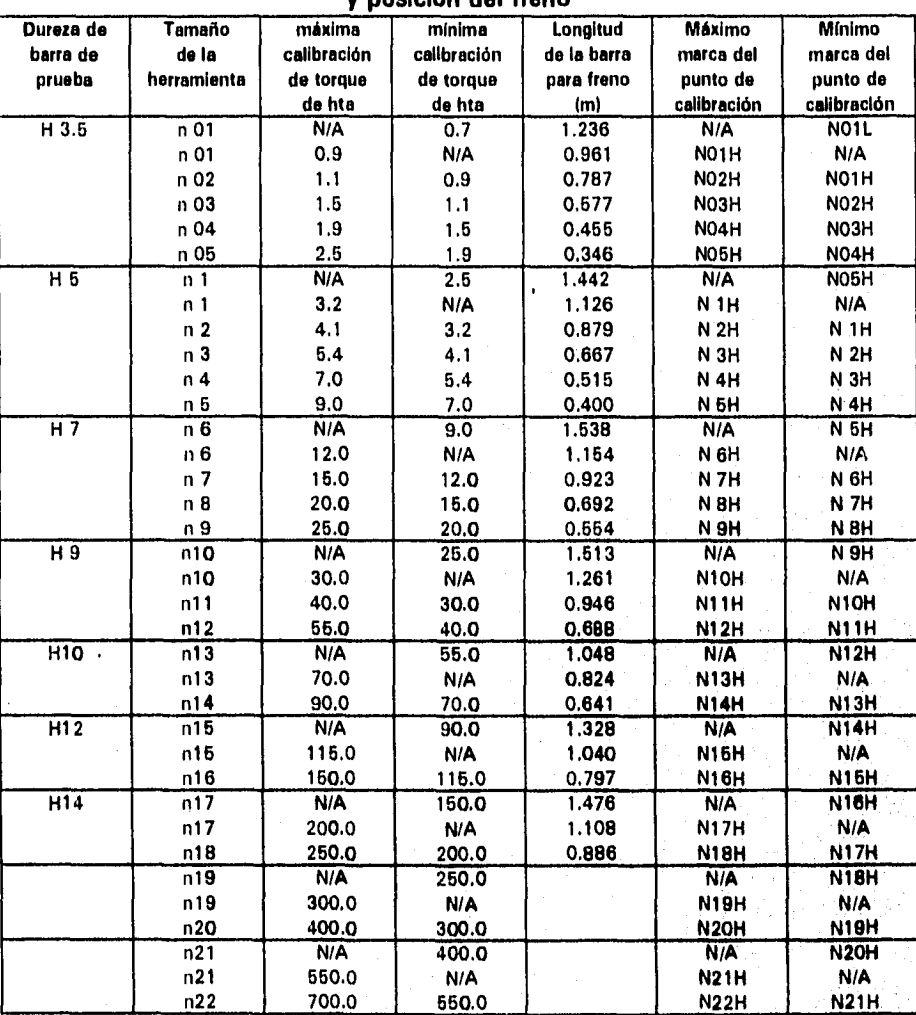

**y posición del freno** 

eo

# **Capítulo VI**

## **Instalaciones Requeridas por una Henemiente Neumática**

## **VI. Instalaciones requeridas por una herramienta neumática.**

De forma escueta se presenta el conocimiento básico necesario sobre el funcionamiento de los diferentes elementos neumáticos, las fuentes de averías y las piezas sometidas a desgaste en una instalación neumática para herramientas de apriete sin considerar la red de suministro de aire en este texto.

## VI.a Instalación para herramientas neumáticas

Only in Hippy was the complete that

El aire comprimido contiene impurezas que pueden causar interrupciones en los mandos neumáticos. Estas impurezas son en general gotas de agua, polvo, restos de aceite de los compresores, óxido, cascarillas y similares.

Debido a que el aire comprimido toma contacto con los diversos elementos de trabajo, se debe tratar de eliminar dichas impurezas. Mediante la preparación del aire comprimido se aumenta la duración de los elementos. Los tiempos de averia de los mandos y las reparaciones de los elementos se reducen.

Es por esto que el aire comprimido debe prepararse, sobre todo debe prestarse mucha atención a la humedad que contiene el aire comprimido. En la aspiración y compresión del aire atmosférico llega el agua en forma de vapor, a la red de aire comprimido. La cantidad de agua se forma en función de la humedad relativa del aire, dependiendo ésta, de la temperatura del aire y de la presión. En caso de que se sobrepasará la humedad relativa del aire, aparece el agua en forma de gotas.

Humedad absoluta, es la cantidad de agua que contiene un  $m<sup>3</sup>$  de aire. Humedad relativa, es la cantidad de agua que un  $m<sup>3</sup>$  de aire puede admitir a una determinada presión y temperatura.

SI no se evacua el contenido, como se suele llamar, el agua existente en los conductos del aire comprimido, puede causar daños de corrosión en todos los elementos metálicos. En caso de que exista condensado entre los elementos, no se puede garantizar un funcionamiento impecable de los mismos. Partículas externas sólidas, sales, polvo, óxido y cascarillas, pueden influir en el funcionamiento de los elementos de forma negativa.

Como precaución contra los daños que se producen en los elementos debido al aire comprimido sucio, y en perjuicio de los procesos de mando, se debe colocar un filtro en la aspiración del compresor que evita la entrada del polvo.

Para evitar grandes cantidades de agua en el aire comprimido que alimenta a una herramienta neumática, se debe secar el alre, para el secado o deshumidificación del aire comprimido, hay vanos métodos, pero en una instalación para suministro de aire para herramientas neumáticas, se utiliza el tratamiento del aire en redes de distribución que consiste en un filtro de absorción y un tratamiento del aire en el punto de utilización, que es un arreglo de filtro, regulador y lubricador.

En el tratamiento del aire en redes de distribución, el método que se utiliza comúnmente en éste tipo de instalaciones es el secado por absorción (figura 6.1). El principio de absorción se trata de un procedimiento puramente químico (absorción es admitir en la materia sólida o liquida otra gaseosa o liquida), Un filtro previo separa grandes cantidades de agua y de aceite del aire comprimido en rotación. El recipiente de secado contiene la masa de secado, la cual extrae (absorción) del aire las gotas de agua existentes. La masa de secado se mezcla con el agua y llega al depósito de recuperación inferior. La masa de secado se consume con el tiempo, por este motivo se debe añadir regularmente. Con una temperatura de entrada del aire de 20 grados Centígrados, se obtiene un consumo de masa de secado mínimo.

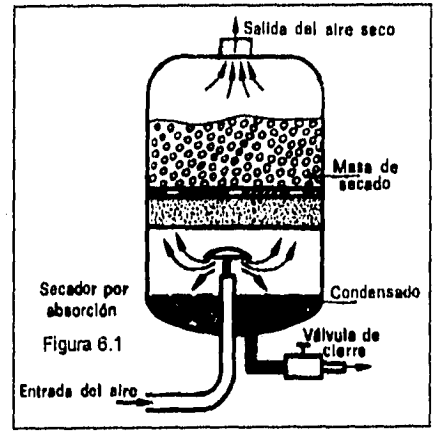

El procedimiento de absorción **se caracteriza** por:

- Simple **montaje de la instalación**
- **Reducido desgaste mecánico (no hay piezas** móviles)
- No se **necesita energía externa de aportación**

**También el** depósito de aire **comprimido conectado después del compresor y de las estaciones de preparación ayuda a preparar el aire comprimido (figura 6.2). El depósito de aire comprimido sirve para la estabilización de la alimentación del aire comprimido, ya que compensa las caldas de presión en la red durante el consuma de aire comprimido. Gracias a la gran superficie del depósito de aire, comprimido, se enfria el aire adicionalmente, con lo que se separa directamente en el depósito una parte de la humedad en forma de agua.** 

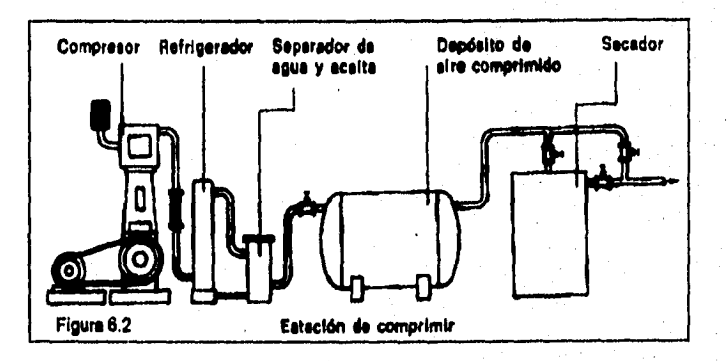

**El compresor alimenta el depósito de aire comprimido. Tan pronto se llega a la presión ajustada,**  se dasconecta automáticamente el compresor, si la presión baja por el consumo dal aire, se **conecta el compresor** de **nuevo. Desde el depósito de aire comprimido pasa el aire por una red**  de conductos a los diferentes puestos de consumo, pero la última fase de preparación del aire • comprimido antes de llevarlo a la herramienta es el filtrado del aire comprimido.

Los cuerpos extraños, gotas de agua, polvo, y residuos de aceite, son separados en su mayor parte en las instalaciones anteriores, pero el resto de impurezas deben eliminarse con filtros para aire comprimido.

Bajo la condición de que en la producción de aire comprimido y en las instalaciones de acondicionamiento interconectadas no surgen fallos, el filtro de aire comprimido pueden suministrar aire comprimido bastante limpio y, ante todo seco.

El filtro de aire comprimido puede Incorporarse individualmente o formando una unidad completa junto con el lubricador y el regulador de presión, no debiendo olvidar que se montarán lo más cercano que se pueda al punto de utilización.

## **Filtración del aire**

La efectividad del filtro de aire comprimido depende de la construcción (recorrido del flujo) y del cartucho filtrante (figura 6.3), El funcionamiento del filtro de aire comprimido consiste en que **el aire comprimido, al entrar en el filtro fluye a través de una placa deflectora (1). Esto le provoca una rotación. La partículas de agua y materia sólida son lanzadas a la pared interior del depósito** (2) **por el efecto centrífugo- Estas impurezas caen a un depósito o colector. El aire comprimido fluye a través del cartucho filtrante (3) a la utilización. El tamaño de las partículas de suciedad, que no pueden ser eliminadas, depende del tamaño de los poros del cartucho filtrante. En caso de filtros normales se utilizan diámetros de poros de 30 hasta 70 gm.** 

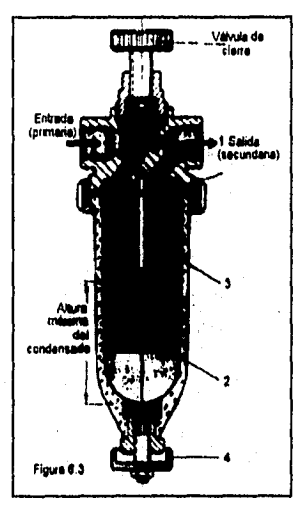

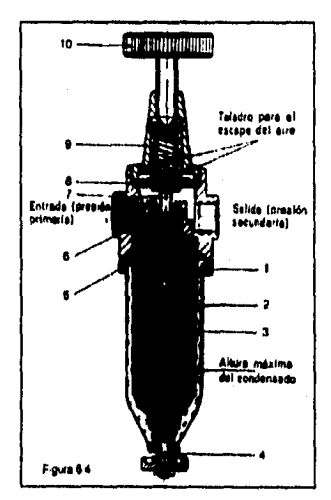

**Filtro con regulador de presión. En un mando neumático aparecen los elementos para el acondicionamiento de aire comprimido formando unidades más complejas. En la figura 6.4 se revisará una combinación entre el filtro de aire comprimido y el regulador de presión. Su funcionamiento consiste en que al entrar el aire en el filtro fluye a través de una placa deflectora (1), esto le provoca una rotación. Las impurezas (gotas de agua, material sólido) son proyectadas contra le pared interior del depósito del filtro (2), desde donde caen a la zona de reposo. El aire circula a través del Mucho filtrante (3) al regulador de presión. La membrana es obligada por un lado por la presión secundarla y produce una fuerza que mantiene el equilibrio con la fuerza del muelle granulada por el volante (10).** 

Si la presión primaria es más alta, esta presionada la juntura (6) el asiento de la válvula, evitando · que el aire comprimido siga fluyendo al lado secundario. Si existe consumo de aire en el lado secundario, cede la fuerza que obliga a la membrana. El resorte (9) desplaza de esta forma la junta (6) del asiento de la válvula y el aire comprimido puede pasar libremente. A fin de evitar una vibración de la válvula hay un amortiguador (5) incorporado. Los dos taladros de escape de aire en el cuerpo del regulador no deben taparse.

Si aún hubiera mayores cantidades de suciedad en el mando y no fuera posible un vaciado del condensado con regularidad pueden aplicarse purgas automáticas (figura 6.5). Su funcionamiento consiste en que el condensado llega al depósito del filtro (10) y a través del taladro (9) al depósito de la purga comprendido entre las dos juntas (8) y (8a). Al aumentar el volumen de condensado sube el flotador (2), alcanzando un determinado nivel del condensado, se levanta el asiento (1) y el aire comprimido fluve a través del taladro, la junta (8) se desplaza de su asiento y el condensado puede escapar libremente a la atmósfera.

A través del taladro (6) escapa poco a poco el aire comprimido que ha actuado sobre el émbolo. El flotador (2) baja con la disminución de condensado, el asiento (1) se cierra, el muelle de presión (5) vuelve el émbolo **(4)** a su posición inicial, la junta (8) cierra el del condensado.

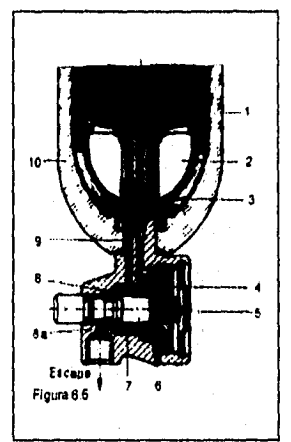

En general, las características de diseño para los filtros de aire comprimido son:

- 1. Depósito para el condensado.<br>2. Depósito transparente con grit
- 2. Depósito transparente con grifo de purga<br>3. Cartuchos filtrantes lavables e intercambia
- 3. Cartuchos filtrantes lavables e intercambiables
- 4. Buen efecto de remolino o turbulencia (separación de particulas sólidas y líquidas del cartucho filtrante)
- 5. Posibilidad de montar purgas automáticas
- 6. Posibilidad de limpieza sin descontar el cartucho filtrante (sin herramientas)

## **Regulación de presión**

Por otro lado, la condición de que los elementos neumáticos reciban una presión **de aire constante,** sin fluctuaciones, es muy **ventajosa para que no sufran esfuerzos inadmisibles que**  provoquen un acortamiento en su vida, así como para que no tengan un funcionamiento irregular, **Es por ésto que todas las instalaciones neumáticas disponen de una presión de trabajo óptima.**  Esta presión de trabajo (de 90 +-5) psi en instalaciones para herramientas de apriete neumáticas) es distinta a la presión requerida **(más baja) (las herramientas neumáticas se diseñan pare trabajar entre 60 y** 90 psi). **Además, surgen oscilaciones de presión, Presiones demasiado alta' producen grandes pérdidas de carga y un desgaste elevado, Tampoco la presión demasiado baja**  es antieconómica, ya que en consecuencia tenemos rendimientos malo. Por esta motivo es **necesario siempre, realizar un control de la presión mediante el regulador de presión.** 

Las caracteristicas de un regulador de presión deben estar referidas a la regulación y al caudal... La primera determina la posibilidad de que el regulador mantenga una presión de utilización constante, independientemente de las variaciones en la presión primaria P, Las características de caudal demuestran la capacidad del regulador para mantener la presión secundaria constante P. , a pesar de las variaciones en el caudal de aire comprimido.

De ello se deduce que, cuanto mayor es la diferencia entre P, y P, , tanto más ventajosa o favorable es la característica del caudal. Por este motivo, en ningún caso se debe hacer una reducción de presión por saltos, es decir, no hay que conectar nunca en serie varios reguladores.

Para regular el aire comprimido existen diferentes clases de aparatos que se describen a continuación.

Válvula reguladora de presión, sin compensación del caudal, con escape (figura 6.6). El aire comprimido entra en el regulador de presión y acciona a la membrana (1). En el otro lado de la membrana (1) tenemos la fuerza del muelle (2), que se puede tensar o aflojar mediante el tornillo regulador (3). Si hay consumo de aire en la salida (presión secundaria) se reduce la fuerza sobre la membrana (1). El muelle de presión (2) puede, por ello, desplazar el cono de la válvula (4) hacia arriba. A través de la sección transversal abierta fluye el aire hacia la salida de la válvula reguladora. Si la presión secundaria sobrepasa (lado de trabajo) el valor prestablecido, por ejemplo, por la influencia de fuerzas exteriores en los elementos, o por graduación baja del muelle (2), la membrana con una carga mayor presiona el muelle (2) hacia abajo. El aire puede escapar a través del taladro de escape (7). El aire seguirá escapándose hasta volver a recobrar la presión deseada. Los taladros de escape no deben cerrarse. A fin de evitar vibraciones en la válvula hay incorporado un muelle de amotiguación (5).

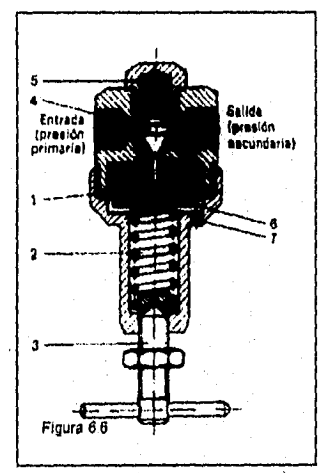

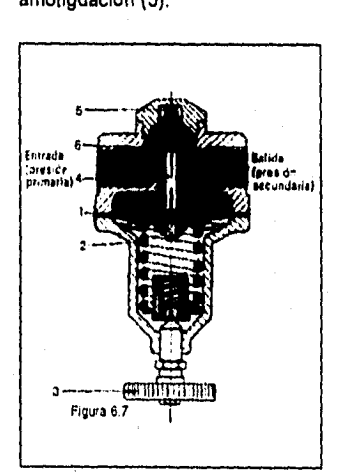

Apply and a property for the con-

Válvula reguladora de presión, sin compensación de caudal, sin escape (figura 6.7). Su funcionamiento es similar a la válvula de la figura 6.6, pero la desventaja de esta válvula reguladora de presión es que no tenemos escape de aire. Si aumenta la presión en el secundario, el aire comprimido no puede escapar por falta de taladro de escape,

Válvula reguladora de presión 'con compensación del caudal. La diferencia entre válvulas reguladora sin o con compensación de caudal es:

Sin compensación del caudal: no hay separación entre la cámara de la membrana y el conducto de paso.

Con compensación del caudal: se tienen una separación entre ambas partes, solamente existe una unión a través de una tobera con el secundario, por esto tenemos asegurada una reacción rápida del regulador de presión.

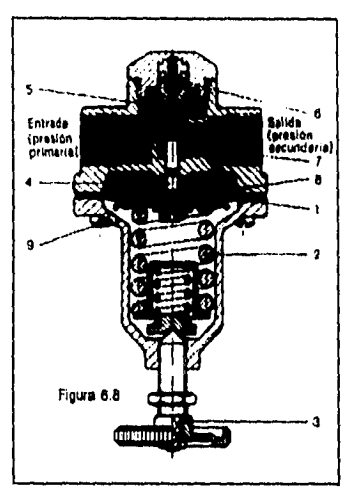

El funcionamiento de la válvula reguladora de presión con compensación del caudal (figura 6.8) es: el aire comprimido entra en el regulador de presión y actúa sobre la membrana (1), en el otro lado de la membrana (1) tenemos el esfuerzo de un muelle (2) regulable mediante el tomillo (3). SI hay consumo de aire comprimido en el lado secundario, **se reduce la fuerza sobre la membrana** (1). **EL muelle (2) presiona el vástago (4) y desplaza a la Junta (5) del asiento. El aire comprimido puede seguir hasta el estado de equilibrio.** 

**Si la presión secundaria sobrepasa (lado de trabajo) el valor graduado, por ejemplo, por la influencia de las fuerzas exteriores en los elementos, o por graduación baja del muelle (2), la membrana (1) presiona al muelle (2) hacia abajo. El vástago de la válvula (4) es desplazado del asiento de la válvula (8), el aire del lado secundario puede escapar a través del taladro (9). El aire seguirá escapándose hasta recobrar la presión proregulada. Los taladros de escape no deben cerrarse.** 

**La tobera compresora** (7) **montada en el secundario, reduce la presión que acciona sobre la membrana en caso de un caudal mayor y evitamos una calda grande en la presión secundaria en caso de grandes caudales. A fin de evitar una vibración de la válvula, se encuentra incorporado el muelle de amortiguación (6).** 

## **Manómetro**

**Las válvulas reguladoras de presión disponen por regla general de una indicación (manómetro) para conocer el valor de la presión del aire comprimido que circula hacia el lado secundario (figura 6.9). En su funcionamiento, el aire comprimido entra en el manómetro por P debido a la presión se extiende el muelle tubular (2). A mayor presión, mayor radio de distensión. A través de la biela (3), sector dentado (4) Y piñón (5), se transmite el movimiento al indicador (6). En la escala (7) se puede leer la presión,** 

## **Lubricación del alee comprimido**

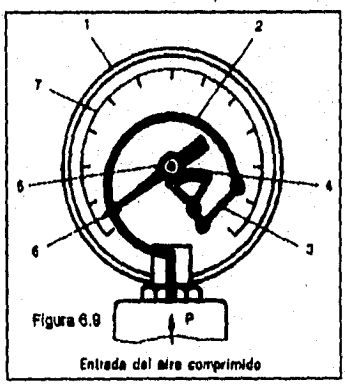

Las piezas móviles necesitan lubricación. Los elementos neumáticos (cilindros, válvulas) **contienen piezas móviles, que deben lubricarse para evitar un envejecimiento prematuro. Es un error creer que el aceite procedente del compresor sirve para lubricar los equipos neumáticos. Este es un aceite que está emulsionado con el agua y dificilmente mantiene su capacidad de**  lubricante. Por ello, toda esta mezcla debe retenerse en el filtro que antecede al lubricador, • engrasando con aceite limpio y apropiado.

Una lubricación adecuada es indispensable para conservar productiva una máquina accionada con aire comprimido, evitando el desgaste ocasionado por el rozamiento y la corrosión, así como los "tiempos muertos" de reparación, y aumentando el rendimiento y vida de los aparatos; en cualquier caso, la finalidad primordial es mantener la máquina funcionando y evitar una avería imprevista.

Para que estén suficiente y continuamente lubricadas las herramientas, se añade al aire comprimido una cierta cantidad de aceite mediante un lubricador. El aire comprimido proporcionan las partículas de aceite a los elementos. Las ventajas de la lubricación son:

- reducción del gasto
- disminución de las pérdidas por rozamiento
- protección contra la corrosión

Las características **que debe cumplir un lubricador de aire comprimido son:** 

- **1. Fácil servicio y mantenimiento (control del nivel de aceite, relleno con aceite durante el funcionamiento).**
- **2. Funcionamiento completamente automático del lubricador, Con el comienzo y la terminación del trabajo debe empezar y terminar también la lubricación.**
- **3. La cantidad de aceite para el mando neumático debe ser regulable según las necesidades.**
- **4. Producción de una fina niebla de aceite después de la salida en el lubricador (cantidad de aceite).**
- **5. El lubricador debe funcionar también en caso de necesitar el aire comprimido solamente en forma Intermitente.**

La **mayoría de los lubricadores trabajan según el**  principio de Venturi (figura 6.10). La diferencia de **presión Ap (calda de presión) entre la presión delante de la tobera y la presión en el lugar más estrecho de la tobera se aprovecha para aspirar liquido (aceite) de un depósito y mezclarlo con el aire.** 

**El lubricador de aire comprimido empieza a trabajar sólo cuando existe un flujo lo suficientemente grande. Con un volumen de aire demasiado pequeño, la velocidad del flujo en la tobera ya no es suficiente para producir la diferencia de presión necesaria y así poder efectuar la aspiración del aceite del depósito.** 

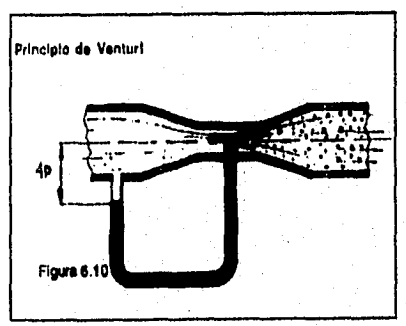

**La distancia entre el lubricador y punto de utilización, salvada a base de manguera, no deberé exceder los 9 metros. Esta condición viene impuesta porque en los trayectos largos, la niebla de aceite puede precipitarse antes de llegar al punto de trabajo.** 

## Lubricador de aire comprimido

En la figura 6.11 se muestra el lubricador de aire comprimido. En su funcionamiento, el aire comprimido fluye a través del lubricador de A (entrada) hacia B (salida). El. antirretorno (6) cierra el paso cuando no fluye aire comprimido.

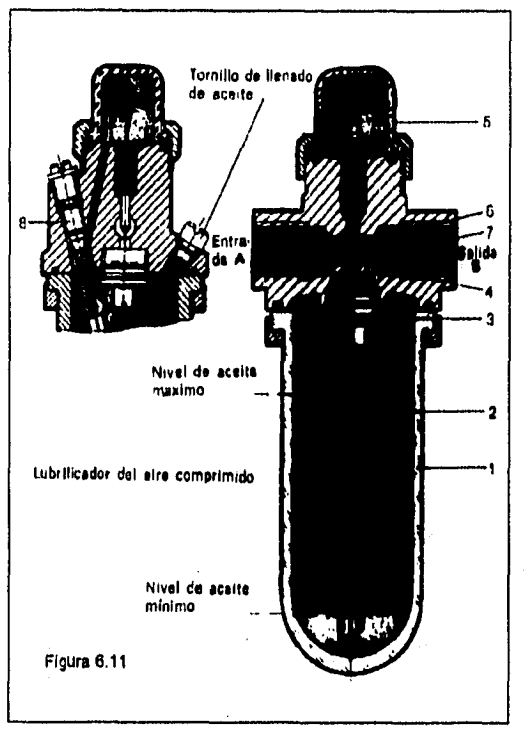

Si existe flujo de aire comprimido, el antirretorno (6) abre y el aire comprimido puede fluir libremente a la salida B. En la estrangulación (4) del canal de paso se origina una calda de presión. En la cámara de goteo (5) se produce un efecto de aspiración, a través del tubo (2) se aspira aceite. Las gotas de aceite vuelven a entrar en la corriente de aire a través del conducto (7). Se nebulizan las gotas de aceite y llegan de esta manera a los diferentes elementos neumáticos.

El casquillo (3) con el antirretomo proporciona **le posibilidad de relleno durante el funcionamiento del lubricador. Mediante el tomillo de regulación (8) puede regularse el caudal de aceite por unidad de tiempo. El depósito de aceite (1) debe mantenerse limpio, para poder controlar el nivel de aceite en cada momento. El montaje del lubricador se ha de efectuar verticalmente según el sentido de circulación del aire. La dirección del flujo está señalada con una flecha.** 

## **Unidad FRL (filtro, regulador y lubricador)**

al metal alah beras m

Es una **unidad montada en bloque de los elementos tratados anteriormente. Se compone de un**  filtro **de aire comprimido, válvula reguladora de presión con manómetro y lubricador de aire comprimido. El aire comprimido fluye a través del filtro del aire comprimido, en el cual se purifica**  el **aire, hacia la válvula reguladora de pasión, que proporciona una presión constante, y penetra**  en **el lubricador de aire comprimido. En la unidad de FRL de la figura 6.12, el lubricador del aire comprimido es de una construcción distinta a la presentada anteriormente.** 

En **éste arreglo, el funcionamiento del lubricador es el siguiente: A través de le pieza intermedia**  (1) el **aire comprimido entra en el lubricador, por la tobera (4) fluye el aire al depósito. Por medio**  de **un estrechamiento en la tobera (4) se efectúa una calda de presión debido al aire comprimido que entra, lográndose una aspiración del aceite del depósito** (5) **a través del tubo de ascensión**  de aceite (3). En **la cámara de goteo (2) se logra un efecto de aspiración. Las gotas de aceite** 

llegan a través del tubo de ascensión de aceite (3) al aire comprimido que las arrastra hasta llegar a la instalación neumática (cilindros, válvulas, etc ). Las gotas mayores caen de nuevo a la parte inferior del depósito.

El filtro de aire comprimido y el regulador de presión ya se describieron anteriormente. El montaje de la unidad de mantenimiento ha de efectuarse en posición vertical, atendiendo al sentido de circulación del aire.

Si los diferentes elementos o el acoplamiento de FRL se encuentran montados, regulados y vigilados correctamente, es dificil que se produzcan anomalías en la instalación.

## Enchufe rápido con cierre automático

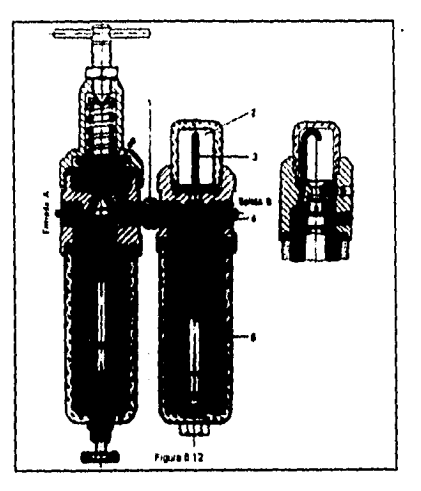

En muchas instalaciones de aire comprimido, gran parte de los casos de calda de presión y fugas de aire se pueden atribuir al empleo inadecuado y/o defectuoso de los acopiadores de empalme que se utilizan para la unión de la manguera con la toma de aire en la red. Como el agujero de paso de estos accesorios es, necesariamente, por razones mecánicas, **más** pequeño que el diámetro de la manguera, ello ocasiona una estrangulación en el flujo del aire y, por consiguiente, una disminución de la presión de aire, la cual debe mantenerse siempre lo más cerca posible de la herramienta, en su propio lugar de trabajo.

Los tipos normales de acoplamientos o enchufes existentes en el mercado, son los de garras y los de tipo rápido por cierre automático.

Los primeros, o sea, los de garras, necesitan anteponer una llave **de paso para poder asegurar su cierre, pues, en caso contrario, el escape de aire seria evidente y, como se ha dicho reiteradamente, hay que tener muy presente que las pérdidas de aire por fugas cuestan dinero, ya que exigen compresores de mayor potencia y caudal de aire para contrarrestar las fugas, además de suministrar el aire necesario al trabajo efectivo a realizar.** 

**Ante este posible riesgo de fugas de aire, actualmente se emplean, de una forma constante, los acoplamientos de enchufe rápido automático, los cuales, para mayor comodidad, además de evitar los escapes de aire, no necesitan llave de paso para su utilización, simplificando la función mecánica, al cerrar automáticamente el pato del aire.** 

**Las válvulas y enchufes, en las diversas secciones de paso de fluido, están calculados para proporcionar el mayor volumen de aire y la menor pérdida de presión, es decir, le sección del agujero de salida es la real, como si el fluido pesase a través de un conducto libre de la misma sección.** 

**En la figura 6.13 se representan una válvula 1 y un enchufe 2. Su funcionamiento es simple: el empalme (figura 6.14 superior) se efectúa automáticamente introduciendo la parte macho, o enchufe, en la parte hembra o válvula, con un ligero apriete. Para desempaimer** (figura **8,14** 

Inferior), basta tirar del casquillo externo de la válvula en el mismo sentido de extracción del • enchufe.

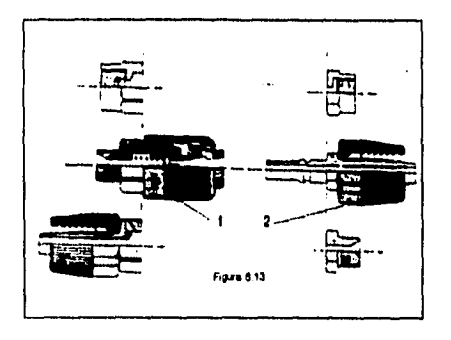

El empalme **y el desempalme pueden hacerse**  con **presión en la red, pues no es necesario,**  para **cambiar de herramienta, cerrar la llave de paso del compresor, de la toma o doblar la manguera. Como se pueden desempalmar a voluntad, ofrecen una garantía absoluta contra accidentes.** 

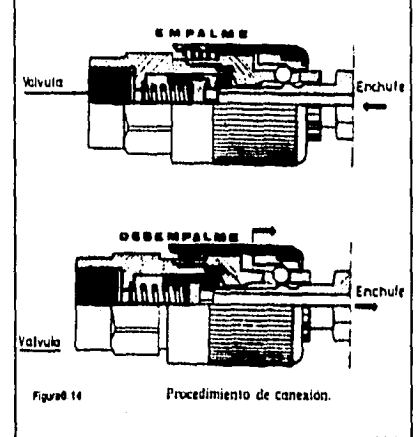

## **Mangueras para aire comprimido**

**Cuando se elige la manguera para una instalación, es un criterio de falsa economía el especular sobre el costo de adquisición de una manguera de calidad y, para su elección se debe considerar:** 

- **Usar sólo mangueras de la mejor calidad**
- **No usar mangueras de diámetro pequeño en tramos largos (las pérdidas de presión por rozamiento anularán en seguida cualquier ahorro en el costo de adquisición de las mangueras de diámetro menor que requerido)**
- **No usar mangueras de superficie rugosa, con defectos o con parches.**

**La elección de una manguera debe basarse**  en **el consumo de aire libre, expresado como gasto que requiere una herramienta cuando funciona a plena carga y a máxima potencia. En la práctica, las mangueras oponen una resistencia al paso del fluido, que depende de al longitud del recorrido y de la velocidad del aire.** 

**En la figura 6.15 se muestra la calda de presión y la Influencia que una gran corriente de aire tiene sobre la calda de presión, La curvas de la figura corresponden a las siguientes dimensiones:** 

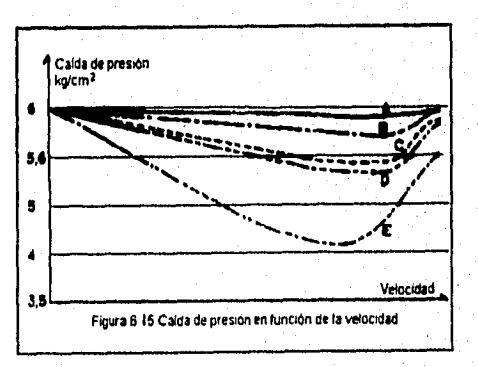

- A. 4m de manguera de 3/4"
- 8. 4m de manguera de 3/4" y 15m de manguera de 3/4"
- C. 4m de manguera de 1/2"
- D. 4m de manguera de 1/2" y 15m de manguera de 3/4"
- E. 4m de manguera de 1/2" y 15m de manguera de 1/2"

Debido a que es mayor la velocidad del flujo de aire en los tubos más estrechos, se admite en mangueras, una velocidad hasta de 20 m/seg. Cuando se rebasa dicha velocidad hay un aumento de pérdida de presión lógicamente aceptada, que resulta en una pérdida de presión total sumamente peligrosa para la efectividad de la herramienta.

En las mangueras de aire comprimido, por tener diámetros relativamente pequeños en comparación con las tuberías principales y secundarias al sistema, un cambio brusco de sección, o la utilización de un diámetro inadecuado, así como el uso de longitudes o tramos particularmente largos, influyen más violentamente sobre la calda do presión si se produce un aumento de velocidad del flujo de aire.

## **Equllibradores**

Para que el operario desarrolle un trabajo más cómodo con las herramientas neumáticas, se han ideado los equilibradores o compensadores de peso desarrollados con balancines o amortiguadores hidroneumáticos. Es lógico que el fácil manejo de las herramientas traiga consigo un aumento de productividad, ya que es el equilibrador el que sostiene el peso de la herramienta y no el operario, con lo cual se le facilita su tarea.

Son recomendados particularmente para aquellas operaciones en que las herramientas se emplean de una forma más o menos continuada y siempre en el mismo lugar de trabajo, estimándose que una frecuencia de 20 o más operaciones por hora hacen aconsejable su uso.

La gama de equilibradores abarca tipos adaptables a herramientas **que pesen desde unos gramos hasta 80 kg, pudiendo emplearse con mangueras de goma y tuberías de nylon, e igualmente con mangueras espirales elásticas.** 

**Los equilibradores para herramientas portátiles ligeras, llevan 'imitadores de .recorrido del cable, ajustables a la posición exacta en que se necesita situar la herramienta.** 

**Los que se emplean para herramientas de tipo medio, tienen también un diseño simple e incorporan ganchos forjados con gancho de seguridad, para prevenir desenganches accidentales, Un muelle principal y un tambor para el cable, con tensión regulable, garantizan un funcionamiento sin saltos.** 

**Para herramientas de tipo pesado, los equilibradores están equipados con un sistema de engranajes, para que en el caso de que falle el muelle principal, un sistema de freno Impide que la herramienta se caiga al suelo.** 

#### VI.b **Mantenimiento de Instalaciones**

**En ésta sección se tratará el mantenimiento que requieren los componentes del FRL, el cual está directamente relacionado al buen funcionamiento de le herramienta de control de torque,** 

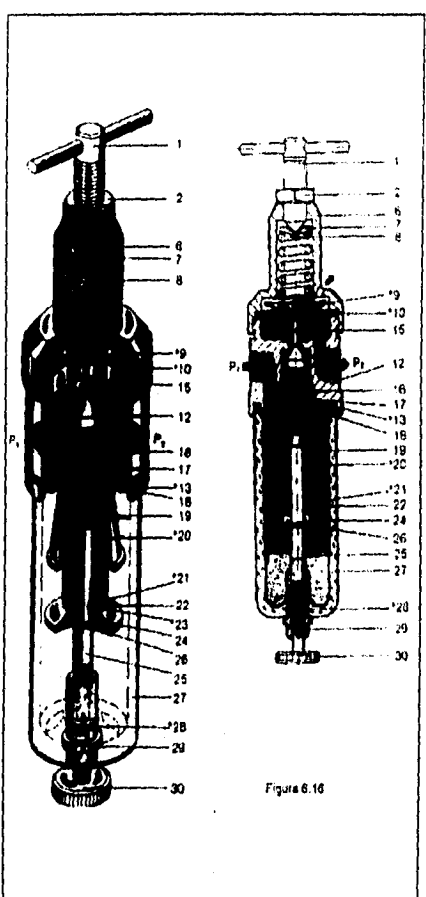

## Filtro de aire con válvula reguladora de presión

En la figura 6.16 se muestran las partes de un filtro de aire con válvula reguladora de presión y en la figura 6.17 las piezas sometidas a desgaste.

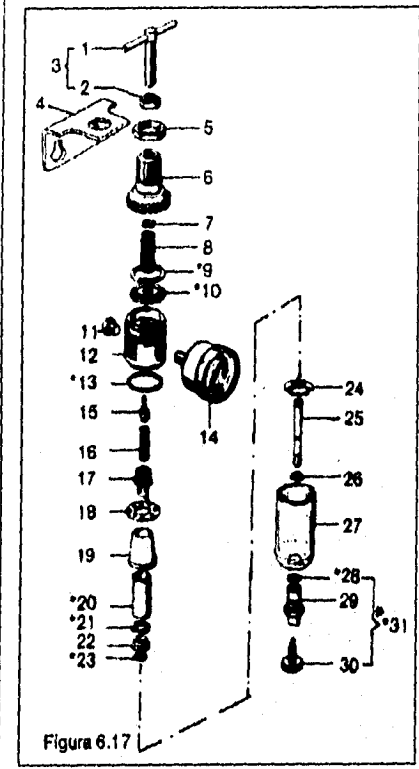

Listado de identificación (figura 6.16 y 6.17):

- 1 Tomillo de ajuste
- 2 Tuerca hexagonal
- 4 Escuadra soporte
- 5 Tuerca de sujeción
- 6 Cuerpo
- 7 Disco de presión
- 8 Muelle de presión
- 9' Junta de fibra
- 10' Membrana
- 11 Tomillo de cierre
- 12 Cuerpo
- 13' Junta
- 14 Manómetro
- 15 Vástago
- 16 Muelle de presión
- 17 Pieza roscada
- 
- 18 Difusor
- 19 Campana
- 20' Filtro
- 21' Junta de goma
- 22 Anillo de sujeción
- 23' Junta
- 24 Placa difusora
- 25 Guía de sujeción
- 26 Arandela seguridad
- 27 Vaso
- 28' Junta
- 29 Válvula de purga
- 30 Tornillo

Las piezas que están sometidas a desgaste (señaladas con + en las figuras 6.16 y 6.17) son:

- 13 Junta teórica
- 9 Junta de fibra 21 Junta de goma
	-
- 10 Membrana 1990 23 Anillo superior a 23 Anillo<br>13 Junta teórica 1990 28 Junta
- 20 Filtro
- 
- **Lista de averías del filtro de aire con válvula reguladora de presión**

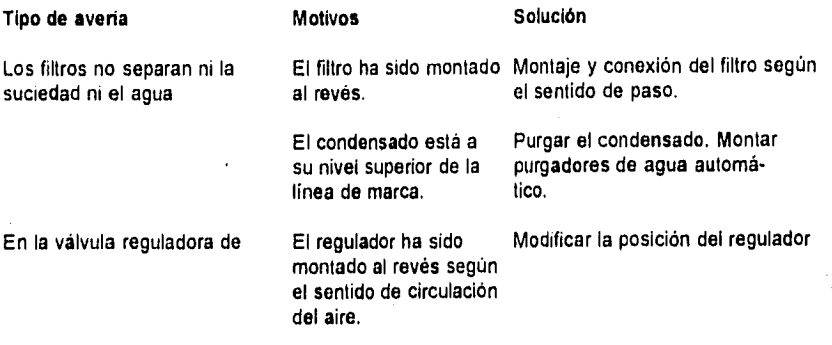

Preventivo

La pieza sinterizada que hace de filtro debe ser limpiada después de determinado número de horas de trabajo.

Observar el nivel máximo **de agua** 

**La presión de alimentación de estas válvulas no puede sobrepasar los 16**  bar.

**Nota: Los filtros de aire comprimido, temporalmente deberá limpiarse el cartucho filtrante de las impurezas y las partículas de óxido que queden retenidas en él, si no se realiza esta operación**  se va reduciendo el **caudal de aire. No se pueden indicar unos plazos de limpieza, ya que depende del tipo y cantidad de impurezas que lleve en suspensión el aire, así como del caudal de aire que pasa por el filtro. Es importante purgar el condensado cuando se ha alcanzado la marca del nivel máximo, por medio del tomillo 4 de la figura 6.16 se** vacía **el depósito colector del condensado.** 

## **Lubricador de aire**

**En la figura 6.18 se muestran las partes de un lubricador** de aire y en la figura 6.19 **las piezas sometidas a desgaste.** 

**Listado de identificación (figura 6.18** y 19):

- 1 **Caperuza**
- 
- 3 Tomillo de ajuste 7 Tomillo de escape
- **2\* Junta 6\* Tornillo de llenado con** junta
	-
- 8 Tubo
- 9 Cuerpo
- 10 Vaina
- 11 Bola
- 12 Muelle de presión
- 13 Tornillo
- 15 Tubo de aspiración
- 18\* Junta
- 19' Junta
- 20 Tobera
- 21\* Junta
- 22 Guia de sujeción
- 23 Arandela seguridad
- 24 Eje de unión
- 26 Depósito
- 27" Junta
- 28 Tuerca de sujeción

94

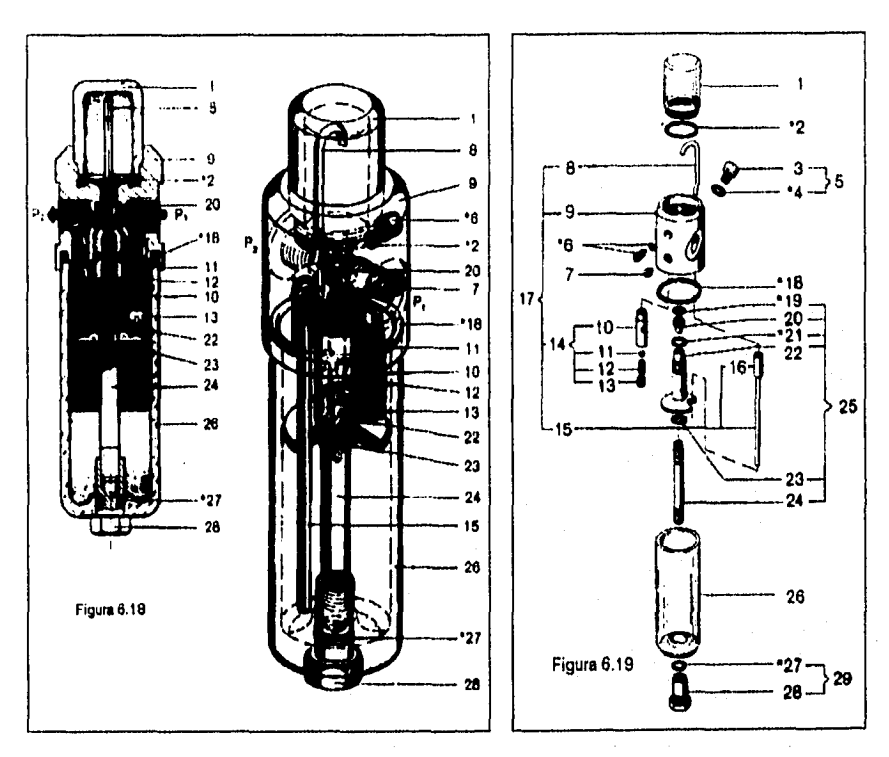

Piezas sometidas a desgaste (señaladas con \* en las figuras 6.16 y 6.19)

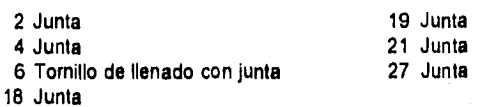

## **Lista de 'verlas del lubricador da aire**

 $\frac{1}{\sqrt{2}}\left[\left\langle \delta_{\rm{QCD}}\right\rangle_{\rm{QCD}}\right]\sqrt{\rho_{\rm{QCD}}^2}e^{-\frac{1}{2}\left(\frac{1}{2}\right)^2}e^{-\frac{1}{2}\left(\frac{1}{2}\right)^2}e^{-\frac{1}{2}\left(\frac{1}{2}\right)^2}$ 

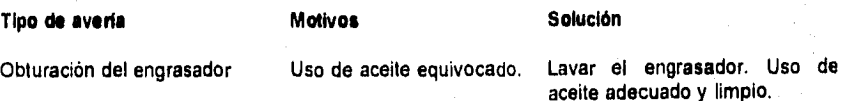

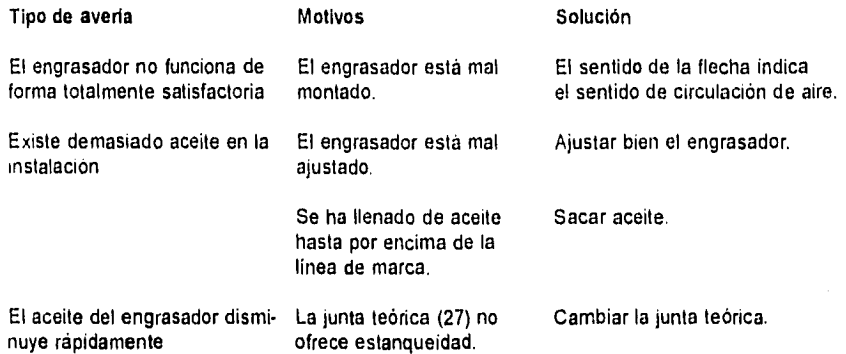

## **Regulador de caudal en un solo sentido**

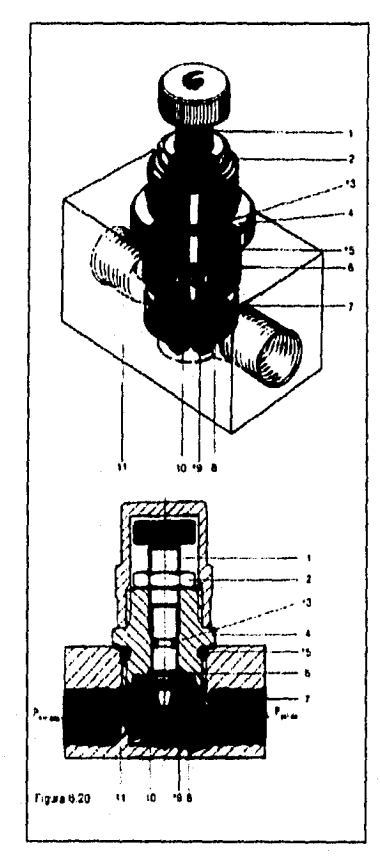

En la figura 6.20 se muestran las partes de un regulador de caudal en un solo sentido y en la figura 6.21 las piezas sometidas a desgaste.

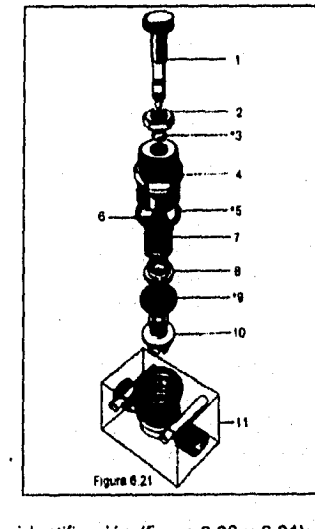

**Listado de identificación (figura 6.20 y 6.21):** 

- **1 Tornillo regulador 7 Muelle**
- **2 Tuerca hexagonal 6 Junte**
- 
- 
- 
- **6** Arandela sujeción
- 
- 
- **3\* Junta 9' Junta asiento**
- **4 Pieza intermedia 10 Pieza intermedia**  del asiento **11** Cuerpo
	-

## **Piezas sometidas a desgaste** (señaladas con \* en las figuras 6.20 y 6.21)

3 Junta 5 Junta 9 Junta antirretorno

**Lista de averías del regulador de caudal en un solo sentido** 

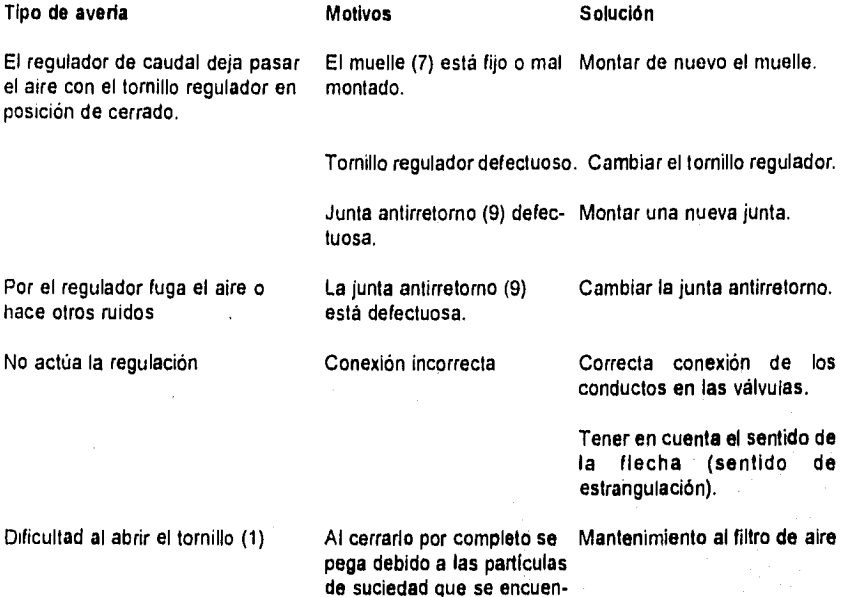

## **Enchufes rápidos**

Las **aplicaciones de los enchufes rápidos son múltiples, no necesitando un entrenamiento especial, El paso del aire limpia automáticamente el mecanismo, que, por ser de acero inoxidable**  en **sus piezas interiores, resiste a la humedad del aire comprimido. Por ser sus cápsulas de nylon, son resistentes al choque y, por ser sus bolas de acero inoxidable su desgaste es mínimo.**  En **el caso de que el acoplamiento haya estado algún tiempo fuera de servicio (sin funcionar) es conveniente lubricarlo ligeramente.** 

**tran en el asiento (10).** 

## **Manguera**

**Resulta evidente que cuando una manguera falla, ello se debe a alguna causa, que ha de ser analizada incluso si el tallo es normal . En este caso, que abarca la mayoría de los fallos de manguera, se sustituye y cambia por otra manguera nueva.** 

Sin **embargo, si la frecuencia de los fallos es normal, debe hacerse un estudio profundo para determinar las causas y corregirlas. Los tallos de las mangueras pueden dividirse en cinco categorías principales:** 

- I Aplicación indebida, al usar una manguera que no corresponde al trabajo.
- 2 Montaje e instalación inapropiada.
- 3. Daños originados por causas externas
- 4 Equipo defectuoso
- 5 Manguera defectuosa.

El análisis de cada uno de estos apartados, nos lleva a efectuar los comentarios siguientes:

- 1 Para deducir si la manguera que estamos usando es la debida, nos basta con comparar las especificaciones de la manguera con las exigencias de la aplicación.
- 2 El montaje de la manguera debe ser cuidadoso. No hacerlo en forma trenzada, aunque tenga mucha longitud. Hay que dejar que se oriente por su propio peso y no encaminarla por un recorrido sinuoso que la force.
- 3. Las causas externas pueden ser tan diversas como la abrasión y corrosión o el aplastamiento ocasionado por cualquier clase de vehículos.
	- Puede repararse una manguera con facilidad, cortando la parte dañada y volviéndola a empalmar mediante un casquillo inferior y dos abrazaderas.
	- En el caso de corrosión, la solución puede estar en cambiar la manguera por otra que tenga una cubierta más resistente a al corrosión.
- 4. También es frecuente que el fallo prematuro de una manguera se deba a la utilización defectuosa de los equipos neumáticos. Al mover la herramienta para realizar el trabajo, por una mayor comodidad del operario, ésta no sigue la línea de al manguera, sino que la manguera es obligada a salir las evoluciones de la herramienta, produciéndose torsiones de la manguera en la empuñadura de la herramienta y originándose así roturas y desgastes precipitados.
	- El uso de abrazaderas de alambre produce erosiones en el forro exterior de la manguera, y puede **llegar** a romperla,
		- Si los enchufes o acoplamientos rápidos presentan aristas interiores con filo, al producirse tirones en la manguera motivados por el propio trabajo, desgastan el forro interior de la manguera y acortan su vida.
- 5. Ocasionalmente, el problema de fallo puede residir en la propia manguera, principalmente debido a su vejez. En tal caso, se comprueba la fecha de fabricación por si se ha sobrepasado el tiempo fijado como garantía,

## **Equillbrederes**

El mantenimiento de los equilibradores es prácticamente nulo, ya que su engrasado es continuo y de mucha duración. Aunque fuese preciso el repararlo, su fácil construcción permite hacerlo en poco tiempo.

## **En general....**

an kaliforni wa mshin

Síntomas de un **mal** acondicionamiento del aire comprimido:

- Rápido **desgaste de piezas** móviles en cilindros y válvulas
- **Formación de gotas de agua en las conducciones**
- Depósito **de agua en el lubricador**
- **Velocidad lenta de los elementos de trabajo**
- **Se ensucian los silenciadores de las válvulas**
- **Velocidad lenta de los elementos de trabajo.**
- Medidas: examinar los diferentes elementos de la unidad de mantenimiento.
	- Condensación en el filtro del aire
	- Cartucho filtrante en el filtro del aire
	- Graduación del regulador de presión
	- Graduación del lubricador de aire comprimido
	- Utilización del aceite adecuado
	- Sentido de paso de la unidad de mantenimiento

## **VI.c Recomendaciones en la Instalación**

La linea de distribución debe diseñarse de tal manera que todos la red este cerrada, esto es, que en cualquier parte de la línea existan dos caminos para llegar a él, ya que previene la falta de gasto ocasionado por la demanda de aire.

La distancia entre el lubricador y punto de utilización, salvada a base de manguera, no **deberá**  exceder los 9 metros. Esta condición viene impuesta porque en los trayectos largos, la niebla de aceite **puede** precipitarse antes de llegar al punto de trabajo.

Cada herramienta debe contar con su propia instalación de FRL con el fin de evitar pérdidas de presión **y garantizar una adecuada** lubricación.

Las **herramientas neumáticas, en general están diseñadas para trabajar entre 50 y 85 psi, por lo que la red de suministro se recomienda esté presurizada a 90 +l• 5 (psi).** 

**Para herramientas de torque menores a 130 Nm es suficiente instalar tuberias y mangueras de 3/4", pero para herramienta mayores se recomienda el uso de un diámetro de 1/2", además para' herramientas que apliquen un torque mayor a 250 (Nm) se requerirá el uso de un tanque de almacenamiento con el fin de evitar fluctuaciones en el momento de aplicar el torque y garantizar que no disminuirá el suministro de aire durante el apriete.** 

**Los brazos de reacción ayudan a reducir la variación en la aplicación del torque, y son indispensables en herramientas que aplican torques mayores a 130 (Nm), ya que de no existir, ocasionan problemas ergonómicos.** 

**Cada instalación de FRL, debe tener considerada una válvula de paso con el fin de aislarlo de la red de ser necesario, Además debe estar provisto por soporte mecánico en sus dos extremos, ésto con el fin de que si llegara a haber un tirón en la manguera de la herramienta no se doble**  la **tuberia de alimentación de aire que proviene de la red de distribución.** 

**Debido a que algunas herramientas se controlan por medio de presión del aire, lo óptimo es que las herramientas se ajusten a la media en una estación determinada y no se cambian de manguera sin una verificación de torque,** 

# **Capítulo VII**

**Control Estadístico del Proceso** 

# **VII. Control estadístico del proceso**

Es indispensable manejar varios conceptos referentes al control estadistico del proceso (CEP) antes de revisar el análisis que se hace de los datos de torque, ya que son herramientas fundamentales para llevarlo a cabo, Este capitulo mostrará los métodos de análisis y cálculo de la variabilidad del proceso y cuales son las condiciones óptimas que se deben perseguir con el fin de garantizar un producto conforme.

### **Vila Relación del CEP con la calidad**

Un producto en general **debe** tener calidad de diseño y calidad de conformancia. Recuerde que la calidad de diseño es el resultado de características que Intencionalmente se le definen al producto con el fin de que satisfaga las necesidades del consumidor (para el objetivo de éste texto: torque).

Calidad de conformancia es, que tan bien las caracteristicas de un producto se ajustan **a lo**  especificado en el diseño. A fin de mejorar esta calidad, se usan herramientas "on line" o en la linea de producción. A este tipo de herramientas pertenece el Control Estadístico del Proceso (CEP).

En la línea de producción es necesario un sistema **eficiente que provea a todas las áreas involucradas con una retroalimentación inmediata, de tal manera que se pueda tomar una acción correctiva antes de producir producto defectuoso. Uno de estos sistemas es** el CEP.

El CEP es por lo tanto, una técnica **para ser utilizada durante el proceso de producción y para retroalimentar la fase de diseño.** 

En la forma **tradicional de administrar, el control de calidad se lleva a cabo mediante una inspección que se hace al final del proceso con el propósito de detectar los productos defectuosos, Para producir económicamente productos de alta calidad y bajo costo, es necesario un cambio de enfoque a la prevención en lugar de usar la corrección. Esto es, debemos asegurar que el proceso produzca productos de calidad, en lugar de esperar la producción de una gran cantidad de producto para después seleccionar aquellas piezas que son aceptables y rechazar o retrabajar las que no lo son. Al final de cuentas, al cliente se le cargará el costo de todas las piezas o productos, sean estas aceptables o no.** 

La **Mogollo del control total de calidad se basa, en cambio, en el mejoramiento constante del proceso, a fin de prever que no se elaboren productos defectuosos. Por eso, un elemento fundamental en esta filosofla es el control del proceso (figura 7.1).** 

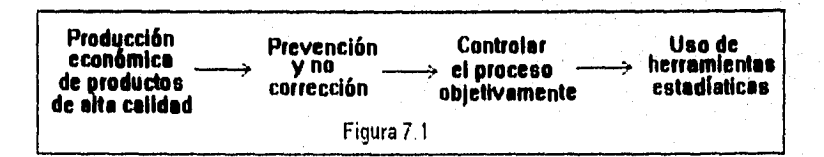

Es indispensable realizar este control, pues en todo proceso se da el fenómeno de variabilidad. • La variabilidad en las características de calidad de un producto es sinónimo de calidad inadecuada. El consumidor desea productos con características que se ajusten exactamente a sus necesidades y con una baja variabilidad alrededor do este valor ideal de las características de calidad.

A fin de reducir la variabilidad y poder prevenir la producción de productos defectuosos, se debe ser capaz de controlar los procesos. Un proceso fuera de control genera piezas que en un momento tienen ciertas características y un poco más tarde las características son completamente diferentes, incrementando notablemente la variabilidad.

Pero este control lo debemos poder hacer de una manera objetiva, ésto es, que no dependa de la opinión de alguien, de algún experto o de algún inspector. El personal debe de saber en que momento debe intervenir en un proceso y cuando no debe de intervenir por no estar la solución en sus manos. •

Una manera efectiva de "comunicarnos" objetivamente con el proceso, es dejar que el proceso sea el que nos de información a través del uso de herramientas estadísticas.

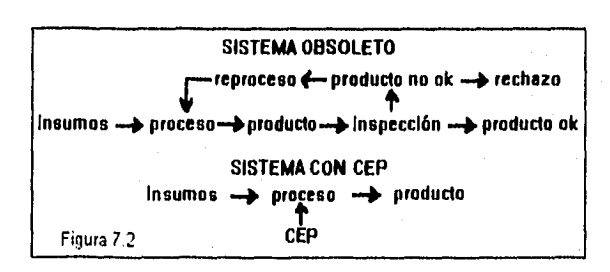

Con todo ésto, lo que se logra es cambiar el énfasis de la inspección del producto final, hacia el control de proceso, Esquemáticamente en la figura 7.2:

El énfasis esta **ahora en el proceso en** si; y no en **la inspección del producto final.** 

**Un proceso se puede definir de varias maneras, una de ellas es la siguiente: un sistema integrado que recibe insumos, y que a través de una transformación genera productos.** 

**Un proceso sin embargo, esta afectado por un sin número de causas o factores que ocasionan que las piezas sean diferentes una de otra. Esto es, que con respecto a su característica de calidad, en lugar de tener una producción de piezas idénticas, tendremos un proceso que produce aleatoriamente una variedad de piezas.** 

**Algunos de estos factores se relacionan con cada proceso en particular y pueden ser controlados**  por **el operario o por alguna persona del área involucrada. Estos factores se conocen como causas especiales de variación y requieren de una acción local. Las causas especiales más frecuentes son:** 

> **Errores del operario. Desajuste del equipo. Variaciones fuertes en la materia prima.**

Otros factores pertenecen al sistema y sólo pueden corregirse con la participación de todos los • niveles de la organización que forma el sistema. Estos factores se con:.z.en coma causas comunes de variación. Algunas causas comunes son:

La maquinaria o herramienta empleada, que no acciona siempre de la misma manera. La materia prima, que no tiene en todo momento las mismas características, sino que tiene su propia variabilidad.

Y el factor humano cuyo trabajo depende de muchas circunstancias externas e internas.

Cuando un proceso esta sujeto únicamente a causas comunes de variación se dice que esta en control estadístico. Esto es que las causas especiales de variación han sido removidas y la variación reducida a su máximo dentro del sistema presente.

Cuando se afirma que no ocurre variabilidad, lo que pasa entonces es que no se advierte. Por lo cual se hace entonces necesario revisar la forma y los instrumentos de inspección.

El análisis estadístico se usa para monitorear y mejorar un proceso de manufactura. Aplicando los métodos estadísticos se obtienen conclusiones de cualquier base de datos.

Con el control del proceso no se trata de suprimir la variabilidad, sino de reducirla, a fin de que el producto sea de calidad, esto es, hábil para el objetivo o propósito.

Para mejorar el proceso en forma sostenida en necesario emprender las acciones convenientes, a fin de:

- Estabilizarlo, eso es, lograr que su variabilidad se conserve dentro de determinados límites.
- Y hacerlo hábil, esto es, reducir cada vez más su grado de variabilidad.

Para poder llevar a cabo estos dos objetivos se requiere:

- a) de un instrumento estadístico que nos permita ver en forma objetiva cómo **se desempeña**  el **proceso tanto antes de emprender cualquier acción sobre él, como también después de emprendida para medir en esta forma la efectividad de la acción efectuada.**
- b) y de **instrumentos que nos ayuden a analizar las causas que influyen en la variabilidad del proceso.**

Un **instrumento estadístico que nos proporciona la visión objetiva del desempeño del proceso es la gráfica de control llamada gráfica de promedios y rangos.** 

**Varias ventajas ofrece el uso del CEP, entre otras: La productividad esta a su máxima capacidad**  bajo **el presente sistema, delimite claramente la responsabilidad del sistema, permite el autocontrol de la operación, retroalimenta a la fase de diseño, etc.** 

**Resumiendo, hay dos puntos que debemos recordar:** 

**1. El hecho de que el proceso este en control estadístico no significa que todas las piezas sean iguales. El proceso esta sujeto aún, al efecto de varias causas de variación. Esto hace que la característica de calidad en cuestión tenga una cierta variación representada**  por una curva normal en el caso de una característica de calidad cuantificable como es el • torque. Esta variación sin embargo es consistente y predecible.

2. El hecho de que un proceso este en control estadístico no significa que las piezas cumplan con las especificaciones, solo significa que el proceso es consistente.

#### **VII.b Recolección de datos**

La manera como normalmente conocemos la realidad consiste en observarla, obteniendo de nuestras observaciones el mayor número posible de datos. En esta forma podemos predecir qué sucederá en casos semejantes y cómo será el futuro comportamiento del proceso o de la realidad que hemos observado.

Debido a esto se ha optado por trabajar con unos cuantos datos, seleccionados científicamente, para inferir, a partir de ellos, un comportamiento general.

La estadística es la ciencia que se ocupa de recopilar, organizar, representar, analizar, extraer y generalizar la información contenida en un conjunto de datos.

Llamamos **población Mediatice** al conjunto de todos los datos sobre los que **versan** las actividades de recopilación, organización, etc.

**Dado que en la mayoría de los casos resulta poco práctico o incosteable analizar la totalidad de**  los **elementos de que se compone la población estadística, se ha optado por seleccionar unos cuantos de éstos para su estudio. Los elementos seleccionados se denominan musita.** 

Se denominan variables a las características que pueden ser medidas (como presión, **temperatura, torque, dimensiones, etc.). Las variables se suelen representar con letras mayúsculas X, Y, etc. Llamamos valor a la medida o número que la variable representa, y llamamos variación a la diferencia que existe entre los valores de una variable.** 

**Un buen estudio estadístico comienza con una recolección de datos hecha en forma correcta. Esto requiere tomar ciertas precauciones como:** 

- **a. Los valores que se registran deben corresponder realmente a los que hemos observado. Es necesario registrar fielmente los datos.**
- **b. Si los datos son continuos, es muy importante efectuar la medición con la mayor precisión posible, esto es, con el menor error posible.**
- **c. Se debe cuidar que los instrumentos de medición estén bien calibrados.**
- **d. Se deben usar adecuadamente los instrumentos de medición.**

a giganda shekarar ta 1990.<br>Matukio

**SI hay errores en la obtención de datos, las conclusiones no serán objetivas a pesar de tener muestras representativas y realizar un buen estudio estadístico.** 

**Para poder analizar los datos y obtener la información que deseamos a partir de ellos, necesitamos ordenarlos, los datos en desorden no nos dicen nada.** 

Paso 1 Se debe obtener el rango (R). Se entiende por rango a la diferencia que existe entre · el dato mayor  $(V_{\text{max}})$  y el menor  $(V_{\text{max}})$  de un conjunto de datos.

$$
R = V_{max} \cdot V_{min}
$$

Paso 2. Obtención del número de clases (K). Se llama clase a cada uno de los subgrupos en los **que** se agrupan los datos. Para determinar en cuantas clases conviene agrupar los datos, se acostumbra tomar en cuenta la siguiente norma:

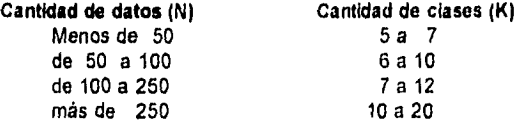

**Paso 3.** Determinación de la amplitud (A) de las clases. Estableciendo el número de clases en que van a quedar agrupados los datos, se determina dentro de qué amplitud se escogerán los datos para cada clase. Esto se lleva a cabo, primero, dividiendo el rango (R) obtenido del conjunto de datos entre el número establecido de clases.

 $A = R / K$ 

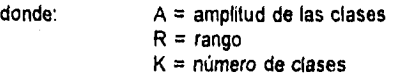

El valor calculado de la amplitud **se debe redondear a la cifra inmediata superior, de la misma cantidad de decimales con la que se manejan los datos.** 

**Paso 4. Determinación de las fronteras o limites de cada clase. Con el resultado de la**  amplitud (A), pasamos a establecer las fronteras inferior (L) y superior (L<sub>c</sub>) de cada **una de las clases.** 

**La frontera inferior de la primera clase se establece como el valor mínimo de la muestra. La frontera superior de la primera clase se establece añadiendo a la frontera inferior la cantidad de la amplitud (A) obtenida.** 

**Para el cálculo de los limites de la siguiente clase, se toma el límite superior de la clase anterior como el limite inferior de la siguiente clase. Y el límite superior nuevamente es la suma del limite inferior de la clase en cuestión más la amplitud (A).** 

Paso 5. Cálculo de la marca de cada clase (Xi). La marca de clase es el valor medio de cada **clase, por lo que se suma la frontera inferior con la frontera superior de dicha clase, dividiendo después el resultado entre 2 para obtener el promedio.** 

$$
X_i = (L_i + L_i) / 2
$$

**Paso 6. Contabilizar los datos que caen en cada una de las clases. Estableciendo los límites inferior** y **superior de cada clase, se cuentan los datos que caen dentro de cada una** 

de las clases establecidas, y se obtiene el porcentaje que los datos de cada clase• representa con respecto al total de los datos (frecuencias relativas denominada h).

Una vez terminado éstos pasos, se cuenta con todos los elementos necesarios para hacer un **histograma.** 

# **HISTOGRAMA**

El histograma es la presentación gráfica de los datos, es una gráfica integrada por un conjunto de barras que representan los Intervalos o clases, ubicadas en un eje de coordenadas.

La linea vertical sirve para indicar la cantidad de datos que contiene cada clase. La linea horizontal se divide en el número establecido de clases. Las barras corresponden a cada clase. Estos conceptos se muestran en la figura 7.3.

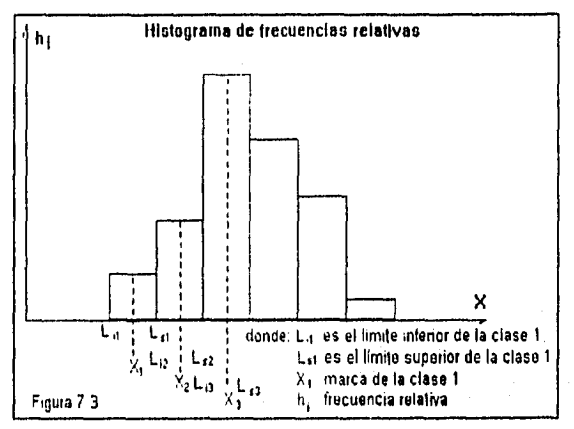

El poligono de frecuencias es la figura que resulta de relacionar entre si, mediante lineas rectas, las marcas de clase tomando como base el histograma (figura 7.4).

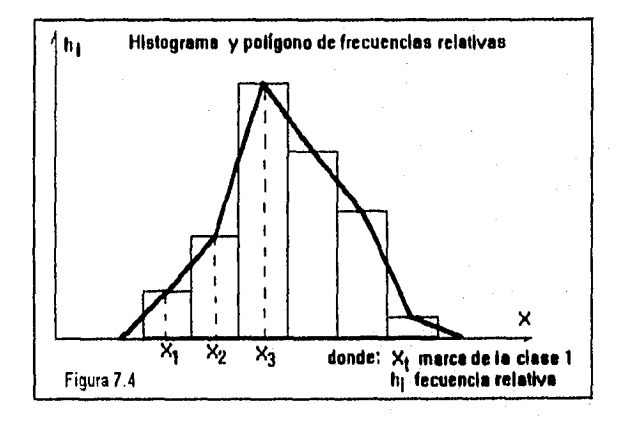

#### **VII.c Cana de Control**

Una carta de **control esta formada por dos gráficos que están relacionados, el primero es la gráfica de medies, y la segunda gráfica es la de rangos. A continuación se describirán los cálculos requeridos para la construcción de cada una de las gráficas.** 

Cuando tenemos un conjunto de datos referentes a un mismo asunto, en forma natural los • agrupamos en torno a un dato central, que en alguna forma representa al conjunto.

Hablar de un dato central significa que hay cifras menores y mayores que dicha cantidad; el dato central, sin embargo, los representa a todos.

Si sacamos el promedio de todos los datos del conjunto obtendremos la media aritmética o promedio.

 $\overline{X}$  =  $\sum_{i=1}^{n}$  X, / n =  $(X_1 + X_2 + X_3 + ... + X_n)$  / n

donde:  $\bar{X}$  es el promedio de un subgrupo

 $X_1, X_2, \ldots, X_n$  son las lecturas de un subgrupo

n número de lecturas en un subgrupo

La gráfica de promedios es la representación de los promedios en el tiempo. Elaborarla supone:

- haber tomado muestras del proceso durante un determinado periodo, a intervalos constantes.
- y haber obtenido el promedio de cada uno de los grupos de muestras.

En la gráfica se relacionan estos promedios con los Intervalos durante los cuales se tomaron las muestras. En el eje vertical se indican los valores correspondientes a los promedios de las muestras. En el eje horizontal se señalan los períodos de tiempo en los que se toman las muestras. La gráfica de promedios se elabora en dos etapas. Durante la primera se hace la gráfica de corridas y en una segunda etapa la gráfica de control.

El procedimiento para la elaboración de la gráfica de corridas es el siguiente:

- 1. Definición del tamaño de la muestra, generalmente se considera entre 2 y 5, y de la frecuencia de muestreo.
- 2. Cálculo del promedio de cada grupo
- 3. Graduación del eje vertical de acuerdo con los promedios y anotación de los períodos de tiempo en el eje horizontal.
- 4. Colocación de los promedios mediante puntos, en el eje de coordenadas.

A partir de la gráfica de corridas, se calculan los limites de control, (una vez señalados en la gráfica se considera gráfica de control, porque ya pueden ser interpretados los datos). En la gráfica se traza una línea central que corresponde al promedio de las medias, y otras dos lineas para indicar los límites superior (  $LSC_x$  ) e inferior (  $LIC_x$  ).

El cálculo de los límites se realiza como se describe a continuación:

La linea central se traza a la altura que corresponde al promedio de los promedios. Su fórmula · es:

 $X_m = (\overline{X_1} + \overline{X_2} + \overline{X_3} + \dots + \overline{X_n}) / m$ 

donde:  $\overline{X}_{11} \overline{X}_{2} ... \overline{X}_{n}$  promedio de cada subgrupo

 $X_m$  media de promedios

m número de subgrupos

El limite superior se determina de acuerdo con la fórmula siguiente:

$$
LSC_x = X + A_2 \overline{R}
$$

 $\overline{R}$  promedio de rangos

X", media de promedios

A<sub>2</sub> constante

El limite inferior se determina de acuerdo con la fórmula:

$$
LIC_x = X - A_2 \overline{R}
$$

El valor que toma A<sub>2</sub> depende del tamaño de la muestra para cada subgrupo. Este valor se encuentra en la tabla de factores para cálculo de límites (tabla 7.A página 104). Ésta tabla contine las constantes estadísticas para el cálculo de limites en función del tamaño de **cada**  subgrupo **(n),** el cual es constante a lo largo del análisis de datos.

Para tener una idea exacta **de** la forma como se relacionan entre si los datos de un conjunto, no es suficiente identificar su tendencia central; es necesario, además, examinar qué tanto difieren entre si, esto es, qué grado de dispersión existe entre ellos.

Las medidas de dispersión más comunes para un conjunto de datos son el rango, **la varianza y la desviación estándar. El rango da únicamente la amplitud dentro de la cual se encuentra la totalidad de los datos, mas no tiene en cuenta ni el promedio de los datos ni la variación que tienen éstos con respecto a dicho promedio. Por eso son necesarias otras medidas** de dispersión, estas son la varianza y la desviación **estándar.** 

La varianza (82) es la medida de dispersión que proporciona el promedio de desviación de un conjunto de datos con respecto a un valor central (la media).

La fórmula mediante la cual se obtiene la varianza es la siguiente:

atos con respecto a un valor central (la media).  
ddiante la cual se obtiene la varianza es la siguiente:  

$$
S^2 = \frac{\sum_{i=1}^{N} (X_i - \overline{X})^2}{N-1} = \frac{(X_i - \overline{X})^2 + (X_2 - \overline{X})^2 + \dots + (X_n - \overline{X})^2}{N-1}
$$

donde:  $\widetilde{X}$  = valor promedio de los datos

X = cada una de las variables

$$
N = n \text{u} \text{mero de datos} = nm
$$

 $S^2$ 

$$
S^2 = \text{varianza}
$$

Como fórmula simplificada tenemos:

donde:

N-1  
\n
$$
\overline{X}^{2} = \frac{\sum_{i=1}^{N} X_{i}^{2}}{N} = \frac{\sum_{i=1}^{N} X_{i}}{N}
$$

 $(\vec{x}^2 \cdot (\vec{x})^2)$ 

N

=

La varianza tiene el inconveniente de que expresa la desviación de los datos en una cantidad que esta elevada al cuadrado. Sacar la raiz cuadrada equivale a obtener la desviación **estándar**  de la muestra.

$$
S = \sqrt{S^2}
$$

La gráfica de **rangos a semejanza de la gráfica de promedios, es la representación gráfica de**  los **rangos relacionados con el tiempo. El procedimiento para su elaboración sigue los mismos**  pasos que **hemos visto para hacer la gráfica de promedios:** 

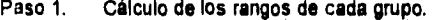

**Paso 2. Graduación del eje vertical con los rangos obtenidos y anotación de los periodos de tiempo en el eje horizontal** 

**Paso 3. Colocación de los puntos de los rangos en el eje de coordenadas.** 

Al igual **que la gráfica de control de promedios, la de rangos se elabora trazando la línea central, correspondiente al promedio de los rangos, y los limites superior e inferior. Las fórmulas para el**  trazo **de cada una de estas lineas son:** 

$$
\overrightarrow{R} = \frac{\sum_{i=1}^{m} R_i}{m} = \frac{R_1 + R_2 + \dots + R_n}{m}
$$
  
LSC<sub>R</sub> = D<sub>4</sub>  $\overrightarrow{R}$  LIC<sub>R</sub> = D<sub>3</sub>  $\overrightarrow{R}$ 

$$
donde: \qquad \overline{R} \qquad \qquad \text{es el promedio de los rangos}
$$

<sup>1</sup>:13 y 04 son constantes de acuerdo al tamaño del subgrupo y **están tabulados**  en la tabla 7.A de **factores para cálculo de limites** 

m número de subgrupos

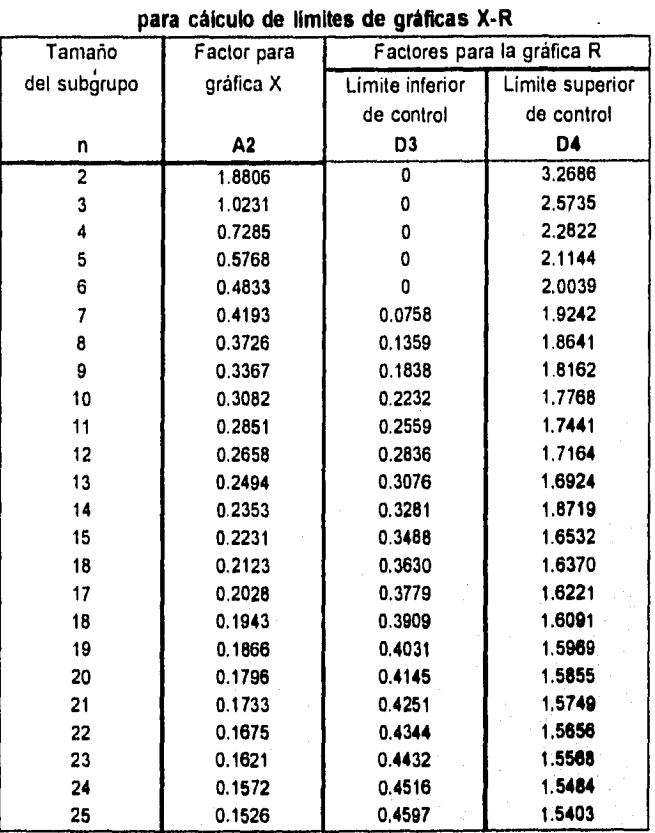

**Tabla de Factores** 

Tabla 7.A

En **la tabla 7.B se muestra un ejemplo de números aleatorios entre 1, y 15, los cuales se**  agruparon en 32 subgrupos (por lo que "m"=32), cada uno de 5 lecturas o muestras ("n"=5). Se **obtiene la suma de las muestras de cada subgrupo y después el promedio, dividiendo la suma entre "n". A continuación se obtiene el máximo y minimo valor de cada subgrupo y le diferencie de éstos dos valores es el rango.** 

**En la parte inferior de la tabla 7.B, se calcula la suma de los promedios y la de los rangos, la media de promedios se calcula dividiendo la suma de éstos entre "m" (que es la cantidad de**  subgrupos estudiados), la media de rangos se calcula dividiendo la suma de rangos entre "m". **Se obtienen los valores de A2,** D3y **D, de la tabla de acuerdo al tamaño del subgrupo "n". Y por**  último se calculan los limites superior e inferior de control tento para promedios como pere **rangos.** 

Tabla 7 B

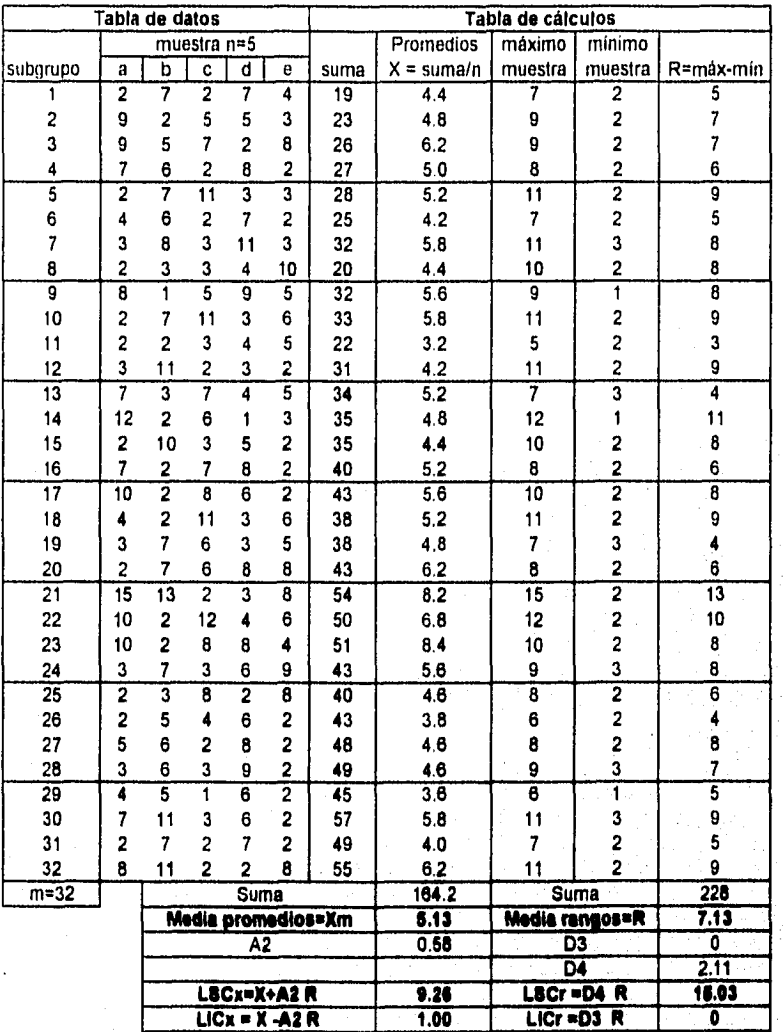

# **Ejemplo de Carta X-R**

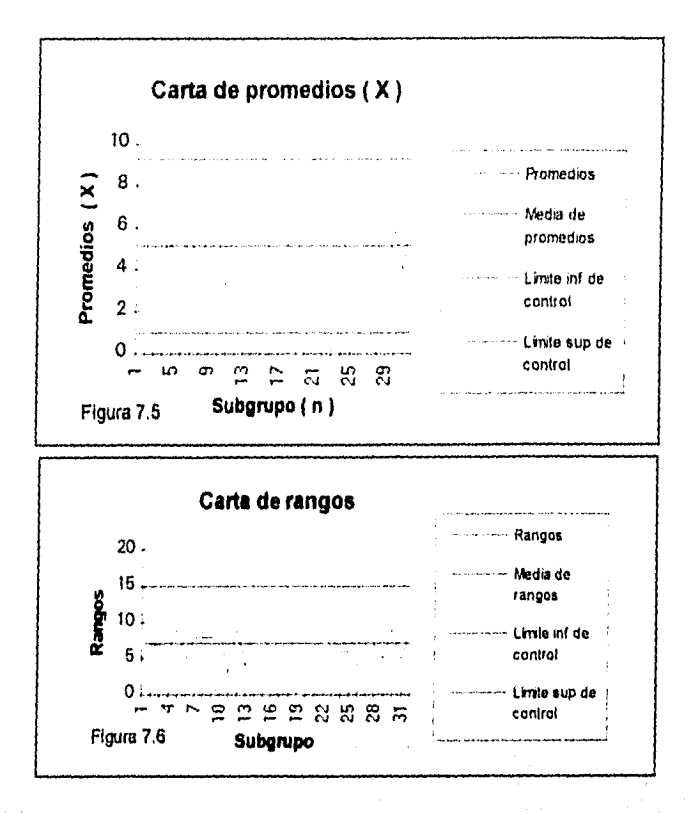

En la **figura 7.5 se grafican los promedios de cada subgrupo así como la media de promedios,**  y los limites superior e inferior de control de los promedios. En la figura 7.6 se grafican los **rangos de cada subgrupo así como la media de rangos y los limites superior e inferior de control de los rangos.** 

**Las gráficas de control muestran le forma como se comporta un proceso en un determinado lapso de tiempo. Proporcionan información acerca:** 

- **del nivel medio en el que opera** un **determinado proceso**
- **del grado de variación dentro del cual se da dicho proceso**
- **de su consistencia.**
- **y comportamiento del proceso productivo, lo cual nos va a permitir juzgar si dicho proceso es normal o no, y en que grado.**

**110** 

**Los propósitos, entre otros, para la elaboración de una gráfica de promedios y rangos son:** 

- **obtener información para establecer o cambiar especificaciones;**
- **obtener información para establecer o cambiar procedimientos de producción;**
- **obtener información para establecer o cambiar procedimientos de inspección;**
- lograr un criterio para decidir si conviene investigar causas de variación del proceso de producción;
- lograr un criterio para decisiones rutinarias sobre la situación de rechazo de un producto manufacturado o comprado.

Durante un estudio inicial, los elementos del subgrupo pueden ser tomados consecutivamente o a intervalos cortos, a fin de detectar si el proceso puede cambiar mostrando inconsistencia en breves periodos de tiempo.

Es conveniente tener al menos 25 subgrupos, ya que estadisticamente son representativos de la población; de tener un numero menor se corre el riesgo de obtener resultados que sean diferentes significativamente a la población; pues la sola acción de tomar conciencia de que estamos midiendo puede influir en la variación de los datos. Entre más subgrupos se tengan, más aproximados estarán los resultados, a los de la población; sin embargo no es conveniente desde el punto de vista de costos el tener demasiados subgrupos, por lo que se recomienda un maximo de 70 muestras.

#### Vll.d Estabilidad del proceso

Estabilidad es la condición en la que en el proceso no se presentan condiciones especiales y no existen causas de variación mas que las causas comunes. A partir de los datos de la gráfica de promedios y rangos podemos estimar el valor central del proceso y su dispersión. Se dice que un proceso está bajo control cuando no muestra ninguna tendencia y además, ningún punto sale fuera de los limites, si se trata de menos de 35 muestras. De acuerdo con la teoría relacionada con la distribución normal, cabria esperar 27 de cada 10,000 mediciones individuales (o aproximadamente 1 de cada 370) fuera de la zona considerada. El comportamiento normal es que las muestras se comporten al azar o aleatorias, y que no muestren ningún patrón de comportamiento.

Causas comunes. Estas causas de variación en un proceso que verdaderamente son aleatorios (inherentes al proceso por si mismo), es la causa de variación que afecta todos los valores de resultado individuales del proceso.

Causas especiales (asignables). Son las causas de variación del proceso que no son aleatorias. Es una causa de variación intermitente, impredecible e inestable.

Enseguida se muestran los distintos tipos de tendencia:

1. Comida. Se llama corrida a la forma que adquieren los puntos cuando éstos se mueven bien sea por arriba o bien por abajo de la linea central. Se llama longitud de la corrida al número consecutivo de puntos que están o arriba o abajo de la linea central. Si la longitud de la corrida es de 7 o más puntos, se juzga al proceso como anormal (figura 7.7).

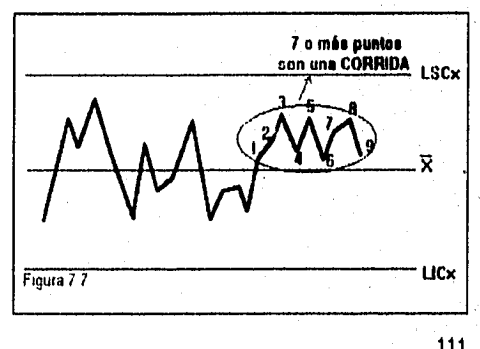

2. Tendencias. Se dice que se da una tendencia, cuando los puntos van en secuencia ascendente o descendente. No existe un criterio para decidir si la tendencia es anormal o no, pero si dicha tendencia continúa, los puntos caerán fuera de los limites de control o asumirán la forma de una corrida (figura 7.8).

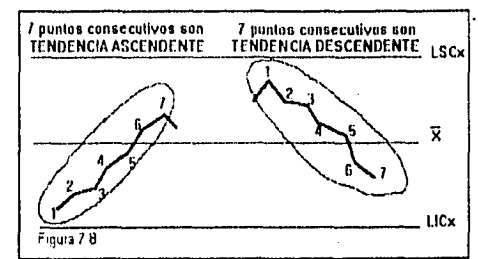

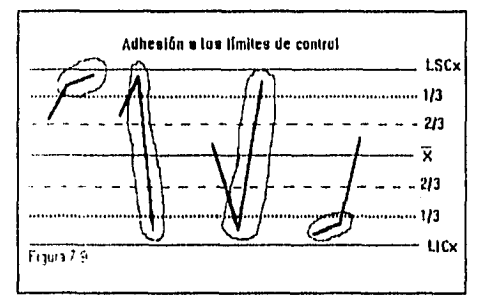

3. **Adhesión de los puntos a los limites de control. Para identificar este tipo de tendencia, es necesario, primero,** dividir el **espacio comprendido entre la línea central y las lineas de control en tres partes iguales. Si dos de tres puntos consecutivos caen dentro del tercio cercano a las lineas limites, se considera que el proceso es anormal (figura 7.9).** 

4. **Adhesión a la linea central. Si** los puntos se **concentran en el centro, se juzga al proceso anormal. Para decidir si hay adhesión a la línea central, hay que dividir el espacio comprendido entre la línea central y los límites en 4 partes iguales y observar si los puntos caen dentro de los sectores cercanos a la linea central. Si todos los puntos caen en las dos partes más cercanas a la línea central, podemos decidir que existe la adhesión (figura 7.10).** 

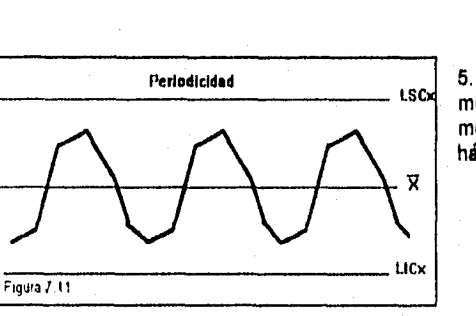

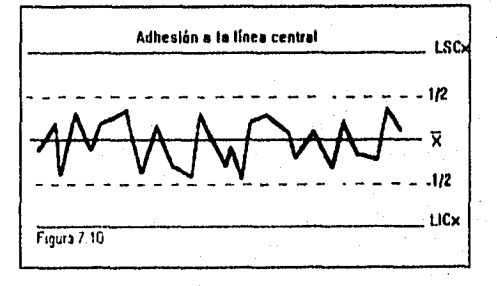

**5. Periodicidad. Se dice que el proceso muestra periodicidad, si los puntos se mueven mis o menos a intervalos iguales hácia arriba y hacia abajo (figura 7.11) .** 

#### VILe Distribución Normal

Distribución normal. Es una curva continua simétrica en forma de campana en la que se encuentra la distribución de frecuencia de la variación de los datos. Un histograma desplegará una curva en forma de campana si los datos tienen una distribución normal.

Como vimos anteriormente, un poligono de frecuencias se construye uniendo las medias de las clases de las diferentes barras. Cuando aumenta el número de mediciones, aumenta el número de intervalos o clases, disminuyendo su amplitud. El pollgono se forma entonces por un número mayor *de* segmentos de recta más cortos (figura 7.12). En la medida en que aumenta el número de mediciones, en esa misma medida el poligono se suaviza, al grado de ir adquiriendo cada vez más la forma de una curva (figura 7.13).

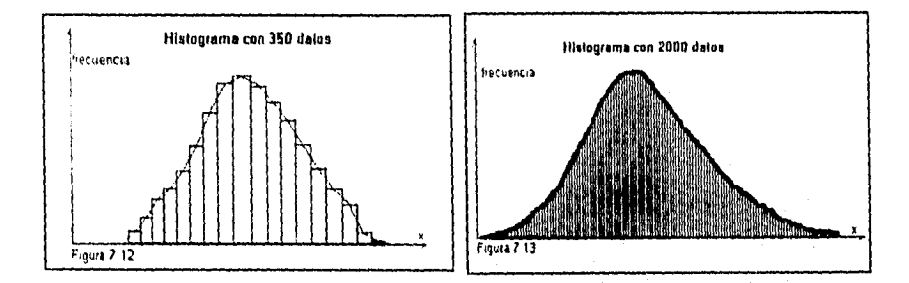

Cuando se consideran todas las mediciones posibles, esto es, toda la población, se habla entonces de distribución poblacional. Una distribución poblacional tiene también una medie o promedio, que se denota por la letra griega **µ** (mu), y que tiene un significado equivalente al que tiene el promedio dentro de un conjunto de datos.

La media poblacional (II) es un número que representa el promedio *de* todas las posibles mediciones, esto es,  $\mu$  es a la población, lo que X<sub>m</sub> es a la muestra.

De igual manera, podemos hablar de una medida de dispersión poblacional, que se **representa**  por la letra griega **o (sigma).** También en este caso, o es a la población lo que S (desviación estándar) es a la muestra; siendo  $\sigma^2$  la varianza poblacional.

**La importancia de este tipo de distribución radica en que la representación de las variables de gran cantidad de fenómenos se distribuye en forma normal.** 

**Características de la distribución** normal:

a) **La gráfica es del tipo campana (figura 7.14), ya que la frecuencia se incremente a medida que nos acercamos por cualquier extremo hacia la media, y presenta una forma simétrica con respecto a ésta.** 

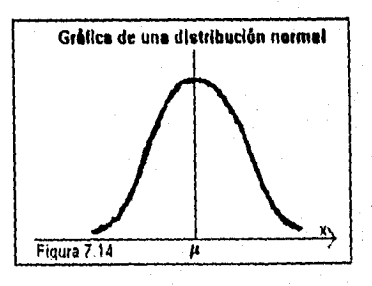

b) La media poblacional (LI) y la desviación estándar poblacional  $(0)$  describen totalmente a esta distribución. Por ejemplo, si la desviación estándar ( $\sigma$ ) permanece fija y la media (LI) toma diferentes valores, tenemos curvas como las de la figura 7.15, tomando a  $\sigma$  = 1. Esto es, las curvas soh idénticas, solamente varía el centro de la población (figura 7.15).

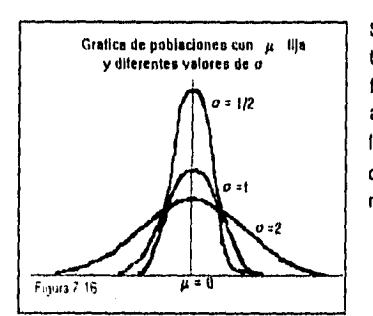

Si la media (11) está fija y la desviación estándar **(**o) toma diferentes valores, tenemos curvas como las de la figura 7.16. Si el valor de la desviación estándar  $\overline{O}$ ) aumenta, la curva se "desparrama" más con respecto a la media (II) y es de poca altura; por el contrario, si la desviación estándar (C) es pequeña la curva aparece más esbelta.

'n.

Figura 7 15

ō  $\overline{u+2}$ 

ü

o) La curva se aproxima al eje horizontal, a medida que se aleja a ambos lados de su media (figura 7.17).

> Si un punto está muy alejado de la media  $( \mu )$ , la curva esté **más** próxima al eje horizontal, esto es, pierde altura.

d) Las mediciones tienden a concentrarse alrededor de la **media** (µ) sobre todo si la desviación estándar (Cr) es pequeña, **ésto puede observarse**  en la figura 7.16.

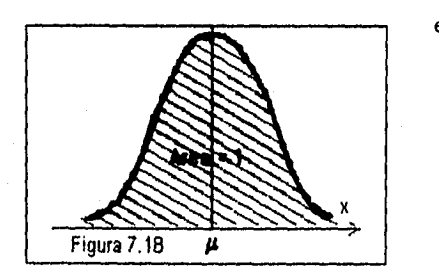

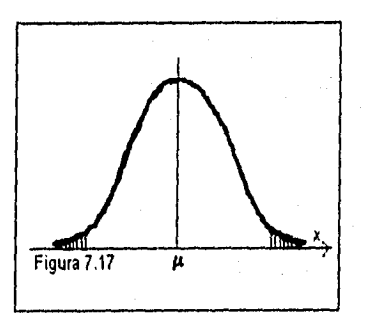

- e) El 100% de las frecuencias de las **mediciones está representado mediante el área bajo la curva normal, lo cual equivale**  a **decir que el área bajo la curva es igual a 1 (figura 7.18).** 
	- 9 El **área bajo la curva sobre un intervalo de valores de X equivale** al **porcentaje de mediciones en dicho intervalo.**

114

The Content of the AC WARD COM

#### **VII( Habilidad del proceso**

Si el proceso está en control estadístico, lo que podemos inferir de esto es:

- 1. La población se comporta según una distribución Normal. Esto es, si se grafica la característica de calidad de todas las piezas del proceso, obtendríamos una curva normal, Cuando nos referimos a la población nos referimos a las características de como realmente se están obteniendo las piezas o producto durante el proceso de producción.
- 2. Toda curva normal esta definida por dos parámetros, su media  $\mu$ , y su varianza  $\sigma^2$ , (o en lugar de su varianza, su desviación estándar a'). Necesitamos saber, como extraer la media y la varianza a partir de la información que nos da la gráfica X-R.

La línea central del gráfico de promedios LCx, es un buen estimador de la media del proceso LL. pero **nada podemos inferir** directamente a partir **de** los limites de control acerca de al variabilidad del proceso, sin antes considerar un ajuste por el tamaño de la muestra.

$$
\mu = LCx
$$

Este ajuste ya existe en forma del factor d, para un gráfico de rangos, el cual **se muestra en la tabla 7.0 (tabla de constantes estadísticas estimativas en función del tamaño del subgrupo) y que depende únicamente del tamaño de la muestra. Usando este factor, la desviación estándar de un proceso a', se puede estimar a partir del gráfico de rangos usando la linea central de dicho gráfico:** 

$$
LC_R = R
$$

**Esta estimación de la desviación estándar es:** 

$$
\sigma' = R/d_2
$$

**donde: d, depende del tamaño de muestra n.** 

**Se acostumbra usar el superíndice ', para denotar la desviación estándar del proceso a fin de distinguirla de las desviaciones estándar propuestas o de las muéstrales (página 106 y 107).** 

Existen algunas relaciones entre los factores A<sub>2</sub> que se utilizan para construir los limites de **control de una gráfica X, y parten de lo siguiente:** 

$$
\sigma_x = \sigma'/\sqrt{n} \quad \text{if} \quad \sigma' = \sigma_x \sqrt{n}
$$

El **valor de a' pertenece al proceso y solo cambia al variar el proceso, en tanto que a, depende del tamaño de muestra.** 

**Por otra parte, si los limites de control se encuentran a 3 sigma, oses 3a, de la línea central entonces:** 

 $A_2R = 3\sigma$ , por lo que  $\sigma$ , = A<sub>2</sub> R / 3

**combinando los dos resultados anteriores obtendremos que:** 

$$
\sigma' = (A_2 R \sqrt{n}) \quad / \quad 3
$$

# Tabla 7.0

# **Factor estimativo de desviación**

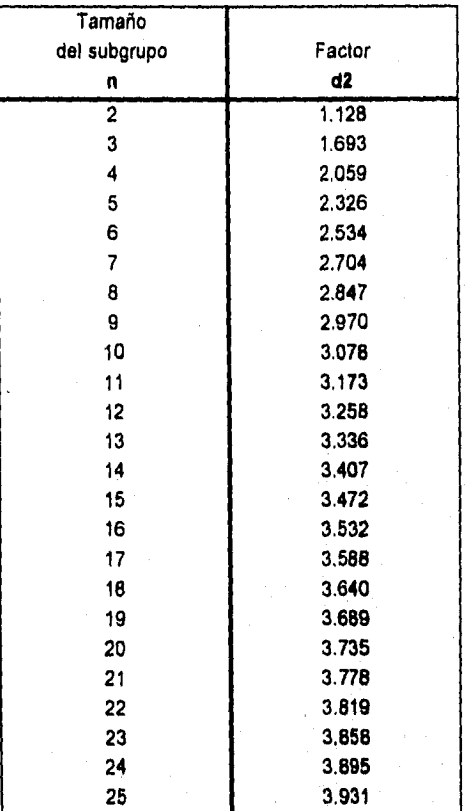

#### Limites de especificación:

Se dice que un producto es de calidad cuando es adecuado al uso, esta adecuación en la mayoria de las ocasiones se juzga dependiendo de que valor tomen ciertas características de calidad del producto como lo es el torque. A estos valores se les llama limites de especificación y son impuestos por la necesidad del mercado o clientes como algo externo al proceso o como en el caso del torque por el ingeniero de diseño. Asi en varias ocasiones tenemos la necesidad de que la característica del producto se mantenga dentro de dos limites, uno, el limite inferior de especificación LIE, y el otro es el limite superior de especificación LSE, donde LIE < LSE.

Antes de encontrar la relación entre los límites de control, (LSC y LIC) y límites de especificación (LSE y LIE), se debe considerar lo siguiente:

- 1 El hecho de que un proceso este en control estadístico, no implica que estemos produciendo producto dentro de especificaciones. Al estar en control estadístico implica que el proceso de producción es consistente, pero nada se dice acerca de las especificaciones,
- 2. Nunca comparar directamente, limites de control con limites de especificación, ya que los primeros miden al proceso y los segundos nos dicen lo que se requiere que el proceso cumpla.
- 3. No **existe ninguna relación algebraica o matemática entre límites de control y limites de especificación. Los limites de especificación se obtienen del mercado, consumidor o ingeniero de diseño, es lo que deseamos que dé el proceso. En cambio los limites de control provienen del proceso mismo, nos indican lo que el proceso es en si, no lo que nosotros deseamos que sea.**

#### **Concepto de Habilidad de un Proceso**

Se dice que **un proceso es hábil, cuando el producto resultante cuenta con características de**  calidad consistentemente dentro **de especificaciones. En ocasiones se usa la palabra capaz**  como sinónimo **de hábil,** 

**Estudio de habilidad del proceso. Es el análisis estadístico continuo de un proceso para**  identificar **y eliminar la variabilidad y las causas comunes y especiales, es una análisis sistemático de un proceso, a fin de determinar su capacidad para producir producto dentro de**  especificaciones, bajo condiciones normales de operación.

Existen diferentes niveles de habilidad que se manejan en la práctica, estos niveles son en **general:** 

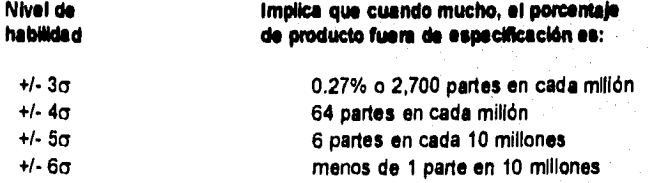

**117** 

 $\label{eq:11} \left\{ \left( \mathcal{N}_{\mathcal{S}} \right) \right\} \leq \left( \mathcal{N}_{\mathcal{S}} \right) \leq \left( \mathcal{N}_{\mathcal{S}} \right) \leq \left( \mathcal{N}_{\mathcal{S}} \right) \leq \left( \mathcal{N}_{\mathcal{S}} \right)$ 

El nivel de habilidad que se requiera, dependerá de las necesidades y requerimientos del • consumidor, aunque por supuesto entre mayor sea la habilidad de un proceso es mucho mejor (figura 7,19), En general para el análisis de pares de apriete, se utiliza como una primera meta la habilidad para +/-3a.

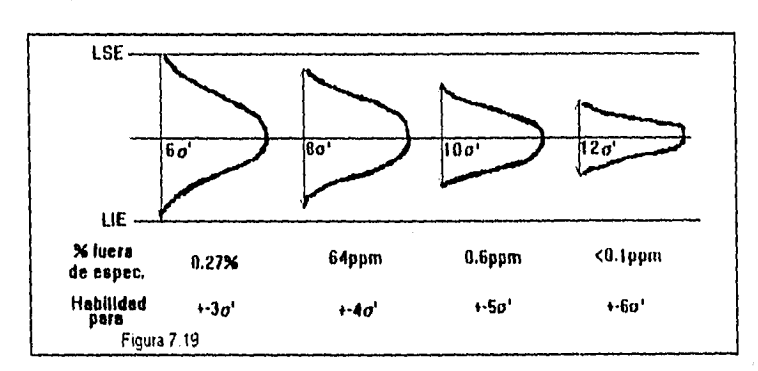

Un **análisis de habilidad de un proceso tiene un amplio rango de aplicaciones en diferentes áreas de la industria, algunas de estas aplicaciones son:** 

- **1 Prevenir la producción de piezas fuera de especificación. El mantener un proceso hábil, nos asegura de que estamos obteniendo dentro de especificaciones un alto porcentaje de la producción.**
- **2. Monitorear la mejora continua. Cuando un proceso ya esta en control estadístico, la mejora se manifiesta a través de un proceso de incrementar su habilidad con respecto a las especificaciones,**
- **3. Facilita comunicación. Al conocer el concepto, se puede comunicar objetivamente de lo que es capaz un proceso.**
- **4. Prioritización de problemas, Después de los procesos que están fuera de control, loa de mayor prioridad para mejorarlos son aquellos que tienen una habilidad insuficiente.**
- **5. Para ejecutar auditorias, a través de medir la habilidad de un proceso se puede auditar el proceso en si.**
- **6. Asistir a personas encargadas de diseñar productos y/o procesos, en seleccionar o modificar procesos.**
- **7. Especificar requerimientos para nuevo equipo.**
- 8. **Seleccionar entre proveedores competidores.**

Sin **embargo, se debe aclarar que un estudio de habilidad del proceso, tiene sentido únicamente cuando un proceso esta en control estadístico, si el proceso no esta en control, no tiene una identidad y por lo tanto ni siquiera podemos hablar de consistencia además de que no podemos suponer un comportamiento normal.** 

www.ledia.h

A fin de aclarar la diferencia entre un proceso en control estadístico y un proceso hábil, en la • figura 7.20, en la parte inferior izquierda podemos observar un proceso que inicialmente esta fuera de control estadístico, su identidad cambia a lo largo del tiempo. Al estar en control estadístico, las causas especiales de variación han sido eliminadas, el proceso es estable y tiene una identidad a lo largo del tiempo, misma media y dispersión (figura 7.20 lado derecho superior), observe que para nada intervienen las especificaciones.

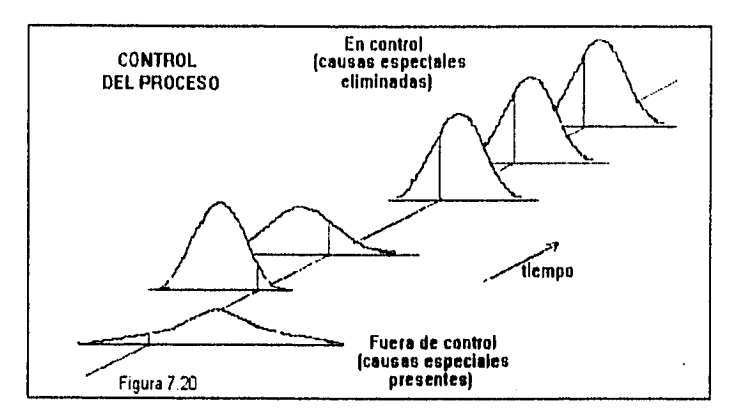

**En la figura 7.21 (lado Izquierdo inferior), se muestra inicialmente un proceso en control estadistico pero no es hábil, ya que una parte significativa de la producción, área sombreada, está fuera de las especificaciones. Finalmente este proceso se hace hábil al eliminar causas comunes de variación y quedar la producción dentro de las especificaciones (figura 7.21 lado derecho superior).** 

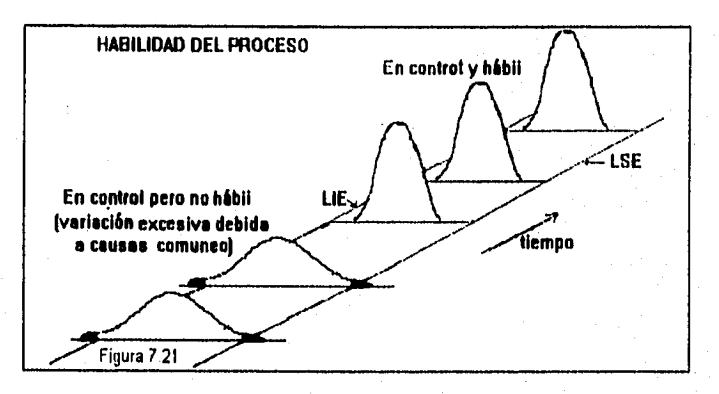

**Estudio potencial del proceso. El propósito de este estudio es determinar si el proceso puede producir salidas de acuerdo a su uso. Provee el punto de partida para el mejoramiento del control estadistico, por lo que su resultado se usa como un indicador de la necesidad de acciones de mejora del proceso.** 

a start for the start of the start of the start of the start of the start of the start of the start of the start of the start of the start of the start of the start of the start of the start of the start of the start of th

Para el caso en que se tiene una característica de calidad por variables, si se tienen dos límites • de especificación sobre la característica de calidad, podemos hablar de habilidad potencial y de habilidad real, términos a ser definidos más adelante.

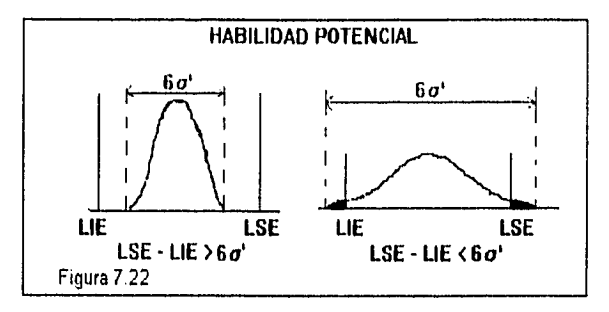

Si analizamos la figura 7.22 del lado izquierdo, podemos observar que el intervalo que cubren los limites de especificación son LSE - LIE. Por otra parte, el 99.73% de la población generada por el proceso, se encuentra dentro de los límites de variabilidad natural,  $\mu$ +3a' y  $\mu$ -3a'. Por lo tanto, el 99.73% de la población ocupa un intervalo de (n+3o')-(n-3o')=6o; para tener la posibilidad de que el proceso sea hábil para +-3a, es necesario que el intervalo cubierto por la población sea menor que el cubierto por las especificaciones, esto es :

$$
6\sigma' < \mathsf{LSE} \cdot \mathsf{LIE}
$$

De otra manera no es posible que la población "quepa" dentro de las especificaciones, como sucede en la figura del lado derecho. Hasta aquí, sólo se ha hablado únicamente sobre la variabilidad del proceso, aún no se ha hablado sobre su media o valor promedio.

Otra manera de expresar el requisito anterior, es a través del cociente de estas cantidades, creando un indice de habilidad potencial que se llama Cp, que se define como:

 $Cp = (LSE - LIE)/6\sigma = Tolerancia/6\sigma$ 

Cp (Habilidad Potencial del Proceso). Es el Indice de **relación entre la tolerancia y 6a del proceso, sin Importar la localización de los datos. Es el indicador de habilidad del proceso para**  estar dentro de las especificaciones de ingeniería. Se calcula después de varificar que el proceso **es estable, solamente. Para que sea hábil en +/-30, es necesario que el valor de Cp sea siempre**  mayor o igual a 1.

Una gran **ventaja de este indice, es que es adimensional, esto facilita grandemente la comunicación ya que podemos fijar criterios estándar, independientemente de las dimensiones que se manejen para cuantificar la caracteristica de calidad.** 

**Considere la situación de la figura de la derecha que se muestra mas** arriba. En **este caso el intervalo de la especificaciones es mucho menor que el intervalo natural de la población por lo tanto, el proceso es claramente no hábil.** 

Observe que sin embargo, estamos hablando únicamente acerca de la posibilidad que el proceso • entregue producto dentro de especificaciones, nada hemos dicho acerca de que realmente lo este haciendo, y es por esto, que al indice Cp se le conoce como indice de habilidad potencial del proceso. La habilidad potencial por lo tanto, se refiere a la posibilidad que tiene un proceso, de acuerdo con su variabilidad, a entregar producto dentro de especificaciones.

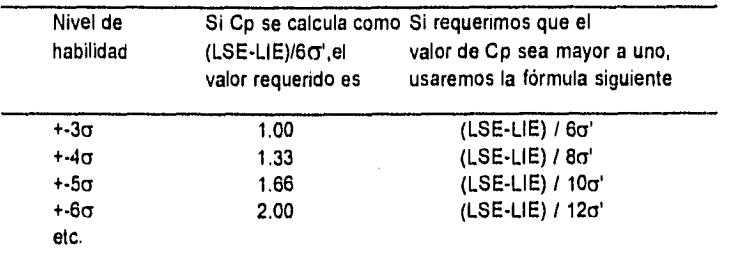

### **Habilidad Real de un Proceso**

Como **ya se** mencionó, el hecho de que un proceso **sea hábil potencialmente,** no implica que **necesariamente este entregando consistentemente**  producto **dentro de especificaciones. Mas bien**  significa, **que de acuerdo con su variabilidad, tiene**  la **posibilidad de hacerlo, pero ésto no significa que realmente lo esta haciendo. (como se muestra en**  la figura **723).** 

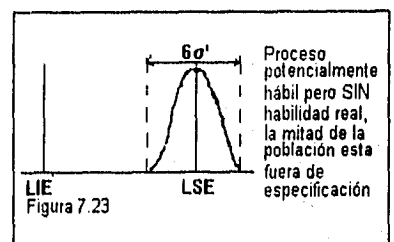

121

Si se **cuantifica el indice de habilidad potencial Cp, tendremos que su valor es mayor que 1, por lo tanto el producto es potencialmente hábil para +/•3a. Sin embargo, se puede observar claramente que prácticamente la mitad de la producción esta fuera de especificaciones.** 

**Esto nos lleva a la necesidad de requerir una manera para evaluar la habilidad real de un proceso. Afortunadamente, ya existe un índice llamado Cpk, que es el indice de habilidad real**  del **proceso.** 

**Los criterios que se aplican a este indice son similares que para Cp, ésto es, debe ser mayor**  que 1 **para una habilidad real de +/-3a, mayor que 1.33 para una habilidad real de +/•4o, etc.** 

**Lo que varia es la manera de calcularlo, ya que de alguna manera se debe de incluir no solamente la variación o variabilidad del proceso, sino también la media o valor central del proceso.** 

$$
Cpk = Cp(1-k)
$$

donde:  $k = 2 | \mu - M | / (LSE - LIE)$ **a su** vez M = (LSE + LIE)/ 2

أكفاء فهها بنهواء

Observando las fórmulas anteriores, tenemos que M representa el punto central o punto medio de las especificaciones. Analizando un poco mas en detalle el significado de la constante k. En primer lugar, en la fórmula para calcular k no aparece la variabilidad del proceso, únicamente la media del mismo. Además tenemos que k es siempre mayor o igual a cero. La diferencia que aparece en el numerador de la fórmula es un valor absoluto.

Esto quiere decir que Cpk es siempre menor o cuando mucho igual a Cp, de tal manera que nunca podremos tener un proceso realmente hábil, si antes no es potencialmente hábil.

La fórmula de k, la podemos reescribir de la manera siguiente:

$$
k = |\mu - M| / ( (LSE - LIE) / 2 )
$$

De manera que el numerador de k, mide que tan "defasada" se encuentra la medida del proceso jt, con respecto al centro de las especificaciones. Mide la distancia que existe entre la media del proceso y el punto medio de las especificaciones.

El indice k nos indica de una manera codificada, que tan centrado esta el proceso con respecto a las especificaciones. A mayor valor de k, mayor es el defasamiento o mayor es la cantidad que se aleja la media del proceso, del punto medio de las especificaciones. En efecto, si µ=M, entonces k=0 y Cpk=Cp, de manera que un proceso centrado alcanza el mayor valor posible para Cpk, el cual, a su vez es igual a Cp.

Por otro lado, si la media del proceso µ coincide con el límite superior de especificación, en este caso el valor de k será igual a 1. Por lo tanto el indice Cpk es Igual a cero. El mismo razonamiento se aplica cuando el centro del proceso coincide con el limite inferior de especificación, ya que la diferencia en el numerador de la fórmula para calcular k es en valor absoluto.

SI el centro del proceso se alejara aún más del centro de las especificaciones, k tomaría un valor mayor que 1 y el indice Cpk tomarla un valor negativo, lo cual no puede ocurrir con Cp. De **manera que bajo estas condiciones tendríamos un proceso completamente descentrado. La media del proceso estarle fuera de las especificaciones. Por lo tanto, en general podemos tener las siguientes cuatro situaciones que se muestran en la figura 7.24.** 

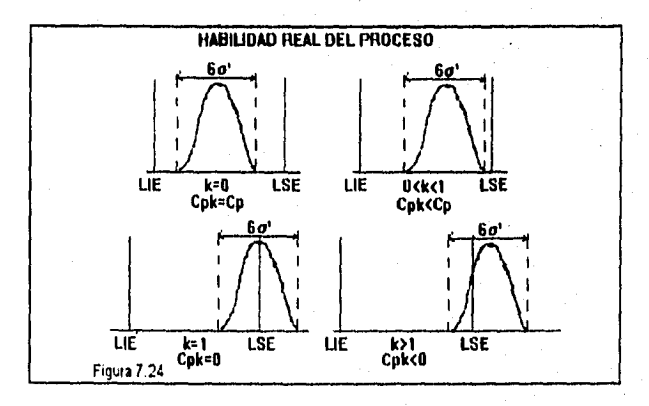

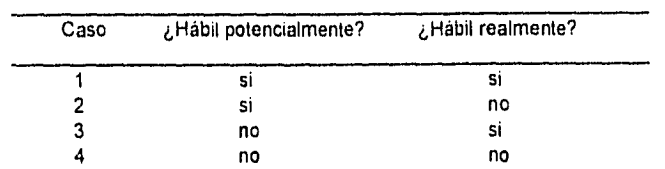

Al efectuar estudios de habilidad real y potencial de un proceso, podemos tener diferentes . combinaciones de resultados para una y otra habilidad. Teniendo cuatro posibles casos:

- Caso 1. Representa la situación ideal. El proceso tiene la habilidad potencial de producir producto dentro de especificaciones y lo esta haciendo realmente.
- Caso 2. De acuerdo con su variabilidad, el proceso tiene capacidad para producir dentro de especificaciones, sin embargo, no lo esta haciendo. La solución más directa para este caso, es centrar el proceso con respecto al punto central de las especificaciones, esto haría que k=0, y por lo tanto Cpk toma el valor de Cp. Esto requiere por lo tanto el modificar la media del proceso. Por supuesto, otra opción podría ser disminuir la variabilidad del proceso a', para que el valor de Cp aumente lo suficiente para hacer crecer el valor de Cpk.
- Caso 3. Este caso no es posible. Como se mencionó anteriormente, el indice de habilidad real es siempre menor o igual que el indice de habilidad potencial. Por lo tanto, no puede ser posible que un proceso sea hábil realmente y potencialmente no lo sea. En caso de esta situación se presente, lo Indicado es verificar los cálculos que se hayan hecho.
- Caso 4 Esta situación se presenta cuando el proceso no tiene habilidad potencial. **Mientras**  un proceso no tenga habilidad potencial no puede **ser** hábil realmente. Por lo tanto, lo indicado es primero hacer el proceso potencialmente hábil.

Para que un proceso sea potencialmente hábil, se tienen tres opciones que resultan de **observar**  la manera de calcular el índice Cp. Estas opciones son:

- $1<sup>1</sup>$ Inspección masiva para esperar el producto aceptable de aquel que no lo es. Este solución es la más fácil **de hacer, sin embargo la más costosa a la larga. Realmente no estaríamos tomando alguna acción preventiva para mejorar el proceso, sino más bien estaríamos tomando una acción correctiva sobre el producto mal producido e incrementando el costo total del producto.**
- **2. Incrementar el intervalo de tolerancias. Esto aumentarla el numerador del indice e incrementaría el valor del índice Cp. Esta opción sin embargo, es en ocasiones posible y en otras no.**

**Un estudio de habilidad del proceso es útil durante la fase de desarrollo de producto o procesos, información estadística sobre el equipo de que se dispone y sus habilidades es una información importante para definir limites de tolerancias. El fijar tolerancias** 

independientemente de esta información puede ser la fuente de problemas posteriores para la línea **de** producción.

Información acerca de las necesidades del cliente y sobre la habilidad -de nuestros procesos, son necesarias antes de tomar decisiones finales acerca de las tolerancias a ser impuestas a un producto.

3. Reducir la variabilidad. Esta opción es quizá la más difícil de implementar, pero a la larga es la más ventajosa. El reducir la variabilidad eliminando las causas comunes de variación, pone en una situación ventajosa al producto tanto para cumplir requerimientos de especificaciones, como para ponerlo en una mejor posición si las especificaciones se reducen en intervalo. Esto además, lleva a ventajas en la satisfacción del cliente que dispondrá de un producto más uniforme.

Pp y Ppk. Tienen las mismas definiciones que Cp y Cpk, respectivamente, excepto que su cálculo esta basado en datos de estudios cortos en lugar de ejemplos periódicos de largos periodos de tiempo.

En el estudio de pares **de** apriete, por medio del Estudio Potencial del Proceso de Torques (TPPS, capitulo IX); el análisis que se realiza por medio del control estadístico **está enfocado directamente al proceso y después de evaluar el comportamiento (estabilidad o inestabilidad) se pueden obtener causas de variación de ese proceso de apriete; y evaluar si ese proceso es capaz (o tiene habilidad) para garantizar la producción de producto dentro de especificación.** 

# **Capítulo VIII**

**Nuevas Operaciones** 

# **VIII. Nuevas operaciones**

Antes de empezar con este tema, es importante que se defina lo que es una operación o característica, y cuando se denominan de tipo mandatorio o significante.

Una característica es una condición del proceso, es un "adjetivo calificativo" que describe al producto, el cual además puede ser medido y 1 o monítoreado. Sin embargo no todas las características del proceso deben ser monitoreadas, ya que su impacto en la calidad del producto final puede no tener gran trascendencia.

Se habla de una característica de tipo mandatorio cuando afecta directamente la seguridad del individuo que ensambla o utiliza el producto.

Se habla de una característica de tipo significante cuando no afecta la seguridad, pero sl puede ser una reclamación de un cliente, ya que seguramente se dará cuenta de que esta mal y solicitará se haga valer su garantía.

Aquellas características que es dificil que el torque afecte la calidad del producto, porque el trabajo que **realiza el sujetador (tomillo, tuerca, etc) no es de Importancia significativa, y el valor**  de torque no necesita de ser monitoreado, ya que solo incrementa los costos de auditoria.

Por **ejemplo, si el volante de un vehículo no está apretado adecuadamente y éste se safe, no**  es **posible guiar el vehículo, por lo que se trata de una característica mandatoria. En e) caso de**  que **no se realice correctamente el apriete del escape, seguramente el vehículo tendré ruges que**  hagan ruido y posiblemente no aprobará la verificación, pero **no matará a nadie el que no tengan el torque especificado: en éste caso, la característica de torque es significante. Por lo contrario,**  sí el **tomillo que sujeta la alfombra de piso del vehículo no lleva el torque especificado**  probablemente no suceda nada debido a que el trabajo **y esfuerzos a que está sometido son mínimos y seguramente el cliente no detecte nunca esa variación del hoque,** 

La **hoja de procesos es un documento donde está toda la información requerida para realizar un proceso de ensamble. la cual contiene el tipo de característica (mandatoria, significante u otra), la descripción de las parles, la secuencia de Instalación, las herramientas, las especificaciones de torque dinámico, etc,** 

**En los capítulos VIII, IX y X, se observará que no se da gran importancia** a **un torque alto, a diferencia de un torque bajo, para el cual las acciones son mucho mas rigurosas. Esto se debe**  a que **cuando se tiene un torque alto, se parte de que si no fallaron las partes con el sobreapriete, ya no fallarán, y no es conveniente cambiar partes ni revisar el torque residual, ya que con ésto último lo único que se logra es incrementar el torque; sólo en el caso de que las partes se deformen o fallen, lo cual se detecta en el funcionamiento del vehículo o en inspecciones visuales, se requerirá del cambio de las piezas.** 

**En el caso de que se presenten torques por debajo del mínimo de especificación,** se considere que **es una condición más crítica, ya que es imposible que se detecte visualmente, y a corto plazo no afectan el funcionamiento del vehículo, sin embargo a largo plazo el torque bajo puede ocasionar que los componentes de la Junta no tengan la fuerza de tensión requerida, y se somete** 

al elemento acopiador a esfuerzos cortantes y a fatiga, lo cual a largo plazo ocasionará la falla de los componentes.

En éste capitulo se revisará el método para implementar características; debido a que en una nueva operación de apriete no se conoce el tipo de junta, ni los materiales involucrados en el apriete. Aunque se simule la junta en un simulador de juntas, y se ajuste la herramienta en éste a la media de la especificación, es sólo una simulación y es probable que ese ajuste requiera afinarse en la junta real, lo cual no se puede realizar inmediatamente en todas las juntas cuando son vanas las nuevas características u operaciones.

Es por ésta razón que cuando se requiera introducir nuevas operaciones dentro del sistema de producción o bien la relocalización de operaciones o la modificación de alguna operación por un cambio de ingeniería, el cumplimiento de los pasos descritos en las secciones VIII.a, VIII b y Vlll.c, será satisfactorio para todas las operaciones hasta que la auditoria de torques indique que un ajuste fino se necesita.

Cuando se va a comenzar a producir un nuevo producto que este integrado por un gran número de nuevas características de apriete, es imposible el monitoreo de cada uno de los procesos a implementar al mismo tiempo, por lo que se debe contar con un sistema establecido para éste tipo de evento, el cual se describe en las secciones VIII.d y Vlll.e.

# VIII.a Operaciones nuevas

Se clasifican como nuevas operaciones a aquellas de nueva implantación en el proceso de ensamblado y cuyo comportamiento con respecto al tipo de junta no se conoce. Para éstas nuevas operaciones los pasos a seguir son:

- 1. Primero se debe obtener la herramienta que marca la hoja de procesos y asegurarse de que la herramienta esta certificada. Si la herramienta no es nueva, hay que asegurarse de que fue verificada en un simulador o en un analizador de herramienta, la verificación consiste en realizar 30 aprietes mínimo y en analizar éstos datos mediante el control estadistico de; proceso, calculando los indices de habilidad potencial Cp y real Cpk, tomando como limites los de la característica a apretar para la realización del cálculo.
- 2. Asegurarse de que la instalación de la herramienta es correcta en dimensiones (capitulo VI). Si hay alguna duda, se puede usar un manómetro en la entrada de aire de la herramienta y determinar la diferencia entre la presión del aire estático y las condiciones de operación La disminución de la presión en operación deberá ser menor de 10 psi (con el regulado' completamente abierto),
- 3. Revisar si el lubricador de la herramienta esta trabajando. Activar la herramienta al menos un minuto, y sostener un pedazo de papel blanco cerca del gatillo de la herramienta. Deberán aparecer residuos de aceite en el papel, si el papel esta mojado, indica que la herramienta tiene demasiado aceite. Ajustar el lubricador a requerimiento.
- 4. Si se habla de una herramienta controlada por la presión de aire de alimentación hay que ajustar la presión de aire para obtenerla media del torque de especificación de la operación Ya que cuando la presión de la herramienta esta ajustada a 85 psi, en todas las herramientas

certificadas de torque control, el torque estará ligeramente encima del valor superior de su rango de operación, mientras que el valor mínimo se obtiene entre **45 y 55** psi (lo cual varia por la manufactura de la herramienta). La mayor parte de las herramientas son controladas por presión de aire, pero hay algunas que tienen clutch o bien son eléctricas. Todas las herramientas se deben ajustar a la media deseada en un analizador de herramientas.

Notas:

- VIII.a.1 El regulador de presión nunca deberá estar encima de 8.3 psi (presión de operación de la herramienta), ya que incrementará la dispersión de torque y el deterioro de la herramienta, además de que la garantía de las herramientas certificadas se anula por encima de 85 psi.
- VIII a.2 Una herramienta certificada requiere que la variación de la media en 3 sigma sea menor que +-15%,
- 5. Asegurarse de que el dado o punta esta en buenas condiciones
- 6. Asegurarse **de que el operador usa la herramienta correctamente y de que esta sujetando el gatillo hasta que la herramienta se detiene por si sola.**
- **7. Instruir al operador en que la herramienta asignada siempre deberá usarse cuando se realice un apriete, explicarle las causas o factores del cambio en un torque y colocar una copia de esta hoja cerca de la operación de trabajo. Explicarle al operador que él es el primero en saber que algo anda mal con la herramienta o con la operación, y que es su responsabilidad iniciar las acciones correctivas.**
- **8. Programar el estudio de TPPS para realizar el análisis del tipo de junta.**

#### **VIII.b Operaciones relocallzadas.**

Las operaciones relocalizadas son aquellas que ya se venían haciendo con anterioridad, pero **por requerimiento del proceso de ensamble se requiere reasignar er otro lado. En este caso lo importante es comprobar que las condiciones de la localización anterior de la operación no se han visto afectadas y no perjudican la calidad del producto.** 

- **1. Primero se debe revisar que la herramienta sea la que mara la hoja de procesos y asegurarse de que la herramienta esta certificada.**
- **2. Asegurarse de que la instalación de la herramienta es correcta er. dimensiones (capítulo VI). Si hay alguna duda, se puede usar un manómetro en la entrada de aire de la herramienta y determinar la diferencia entre la presión del aire estático y las condiciones de operación. La disminución de la presión en operación deberá ser menor oe 10 psi (con el regulador completamente abierto).**
- **3. Revisar si el lubricador de la herramienta esta trabajando. Activar la herramienta al menos un minuto, y sostener un pedazo de papel blanco cerca del gatillo 3e la herramienta. Deberán**

aparecer residuos de aceite en el papel, si el papel esta mojado, indica que la herramienta tiene demasiado aceite. Ajustar el lubricador a requerimiento.

4. Si se habla de una herramienta controlada por la presión de aire de alimentación hay que ajustar la presión de aire para obtener la media del torque de especificación de la operación o si la herramienta es de dutch, el ajuste se realiza girando el engrane que tensiona al resorte que actúa el torque. Para las herramientas eléctricas, se capturan y verifican los parámetros de la herramienta. En este caso, el ajuste a la media debe realizarse con un transductor directamente en la junta a apretar, sólo en el caso de que no sea posible colocar el transductor se utilizará un simulador de juntas para realizar el ajuste.

Notas:

ŕ

- VIII.b.1 El ajuste ala media de la especificación deberá de estar dentro de un +-2.5% de éste valor para considerarse que esta bien realizado.
- VIII.b.2 El regulador de presión nunca deberá estar encima de 85 psi (presión de operación de la herramienta), ya que incrementará la dispersión del torque y el deterioro de la herramienta, además de que la garantía de las herramientas certificadas se anula por encima de 85 psi.
- VIII.b.3 Una herramienta certificada requiere que la variación de la media en 3 sigma sea menor que +-15%.
- 5. Asegurarse de que el dado o punta esta en buenas condiciones.
- 6. Asegurarse de que el operador usa la herramienta correctamente y de que esta sujetando el gatillo hasta que la herramienta se detiene por si sola.
- 7. Instruir al operador en que la herramienta asignada siempre deberá usarse cuando se realice un apriete, explicarle las causas o factores del cambio en un torque y colocar una copia de esta hoja cerca de la operación de trabajo. Explicarle al operador que el es el primero en saber que algo anda mal con la herramienta o con la operación, y que es su responsabilidad iniciar las acciones correctivas.
- 8. Si no es posible realizar un TPPS inmediatamente, debe obtenerse una muestra de 10 lecturas de torque residual e iniciar una medición de torque residual.
- 9. SI algunos de los valores de torque residual de la etapa son bajos, Inicie las acciones correctivas (diagrama 12 pág 167).

10 Prioritizar un mini-estudio potencial del proceso de torque (recolectar 22 datos).

#### **VIII.c Cambios de Ingeniería,**

Las operaciones **que** sufren cambios de ingeniería son aquellas **que** ya se venían haciendo con anterioridad, **pero que** por requerimiento del diseño del producto, algo se tiene que cambiar, como características del material (dimensiones, rugosidad, densidad, etc), o bien especificaciones

**de** apriete. En este caso lo importante es comprobar que las nuevas características que involucra el cambio de diseño de la operación no tengan problemas en su ensamble, y el torque liberado por ingeniería no rompa, ni deje flojas las partes.

Se deben de cubrir los puntos del 1 al **8** del punto de relocalización de una operación y además:

- 1. Si no es posible, realizar un TPPS inmediatamente. debe tomarse una muestra de 20 valores de torque residual.
- 2. Si no se encuentran lecturas fuera de especificación. inicie su monitoreo de torques regular. Prioritice su estudio potencial de torques (TPPS).
- 3. Si las lecturas caen fuera de los limites **de** especificación inicie las acciones correctivas apropiadas (diagrama 12), e inicie su TPPS lo más pronto posible.
- 4. Programe un TPPS para verificar si el **cambio de** ingeniería ha afectado el comportamiento de la sujeción.

En el diagrama 1, se muestra esquemáticamente **los puntos que se deben cubrir para**  operaciones relocalizadas y para cambios de ingenieria. Para realizar un Estudio Potencial del **Proceso de Torque (TPPS) (capítulo IX) en todas las nuevas operaciones ralocalizadas o cambios de ingeniería, hay que asignar prioridades a las características mandatorias sobre las demás operaciones, a menos que se exista una operación en la que la herramienta no se detiene o no completa su** ciclo, **hay que realizar un TPPS lo antes posible. El objetivo inicial del TPPS**  será **verificar que la operación esta a la media de la especificación y establecerá valores de torque residual que se usarán para la auditoría regular. sin embargo también se requiere un estudio para determinar la especificación de torque que se pueda usar en una operación con problemas, hasta que las correcciones se hayan incorporado. Cambiar el tamaño de la herramienta puede aliviar el problema temporalmente pero no lo corregirá permanentemente. Una alerta se deberá emitir para cualquier cambio de especificaciones (capitulo IX).** 

VIII.d Programas a nivel macro de cambios mayores de nuevo modelo an unidades de **entrenamiento.** 

**Cuando los cambios o las nuevas operaciones son numerosas, es muy dificil verificar cada una de ellas al mismo tiempo, por lo que es necesario implementar otra estrategia con el fin de garantizar el producto y a la vez detectar aquellas características que tienen problemas, ya sea porque la especificación dinámica no es la adecuada y las piezas se rompen o distorsionan, o bien que las piezas no quedan flojas. También se detectará cuando una operación sufre una alta relajación y el torque residual está por debajo del mínimo de la especificación dinámica, o bien que el torque residual está por encima del torque máximo dinémico de le especificación debido a la dureza de los materiales involucrados. Además de los puntos anteriores, con ésta estrategia es posible detectar problemas de ajuste y uso de la herramienta.** 

**1. Para la producción de unidades de entrenamiento. cada operador debe de estar provisto de la siguiente herramienta:** 

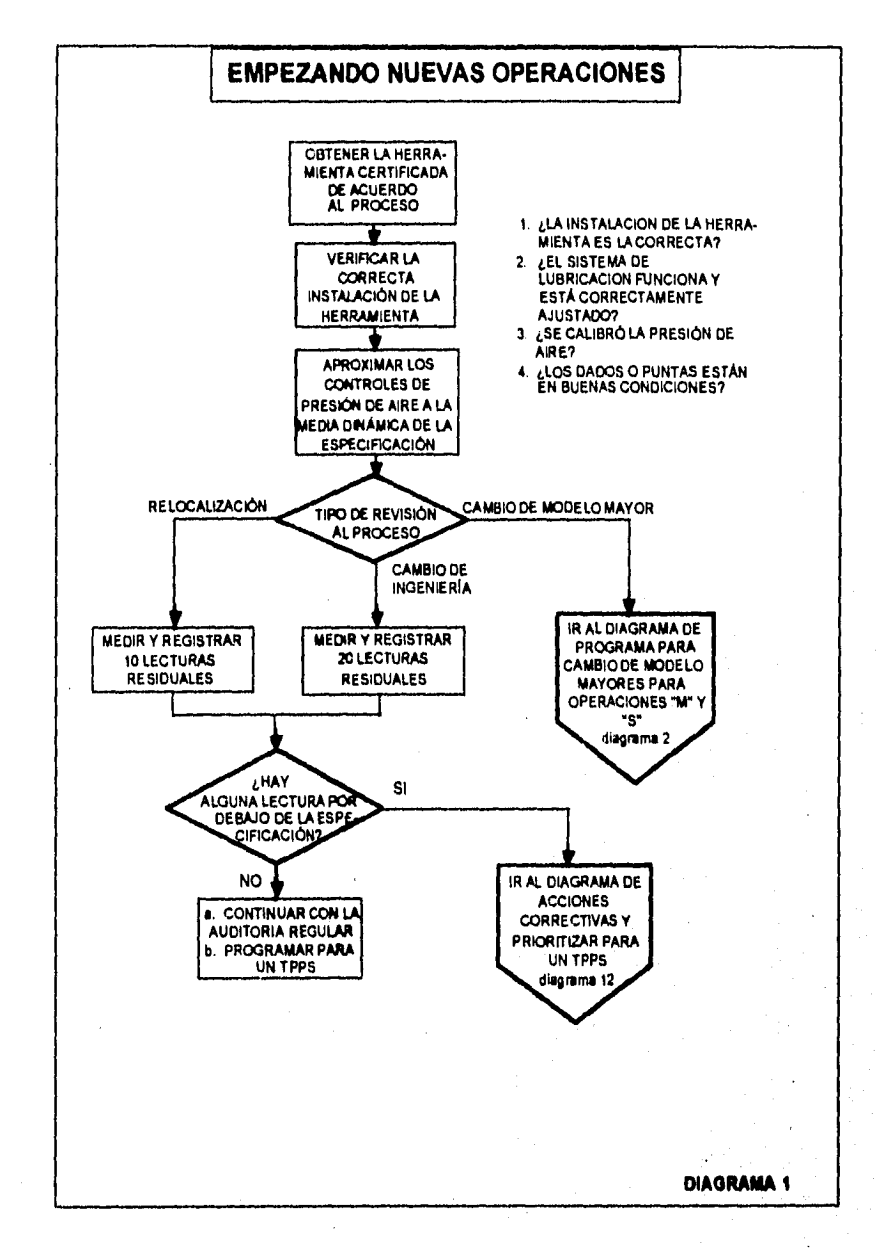

 $\frac{1}{\sqrt{2}}\left(\frac{1}{\sqrt{2}}\right)\frac{1}{\sqrt{2}}\left(\frac{1}{\sqrt{2}}\right)\frac{1}{\sqrt{2}}\left(\frac{1}{\sqrt{2}}\right)\frac{1}{\sqrt{2}}\left(\frac{1}{\sqrt{2}}\right)\frac{1}{\sqrt{2}}\left(\frac{1}{\sqrt{2}}\right)\frac{1}{\sqrt{2}}\left(\frac{1}{\sqrt{2}}\right)\frac{1}{\sqrt{2}}\frac{1}{\sqrt{2}}\frac{1}{\sqrt{2}}\frac{1}{\sqrt{2}}\frac{1}{\sqrt{2}}\frac{1}{\sqrt{2}}\frac{1}{\sqrt{2}}\frac{1}{\$ 

- a. Herramienta de potencia de acuerdo a lo señalado en la hoja de procesos (calibrada en la estación de la operación ala media dinámica de la especificación ajustada en un simulador de juntas).
- b. Torque clecko calibrado al mínimo de la especificación dinámica, a menos que ya exista un mínimo torque para esa especificación.
- c. Marcador color amarillo y rojo (el color amarillo indica que el proceso esta bien y el rojo que no estaba el torque residual encima del mínimo de torque, pero ya se corrigió el apriete al haber usado la herramienta).
- 2. Realizar la operación con la herramienta correcta que marca el proceso, asegurando que la herramienta corta su energía apropiadamente.
- 3. Aplicar el toque clecko para asegurar que la sujeción se encuentra por lo menos al mínimo de la especificación, aplicando fuerza en el clecko en la misma dirección en que la sujeción es apretada, hasta que la herramienta haga "click".
- 4. Marcar la sujeción con pintura para indicar si la sujeción se encontraba dentro del mínimo requerido y que la sujeción fue verificada y corregida
	- a. Si la herramienta hace el click antes de que exista rotación en la sujeción, se marca la sujeción con una marca amarilla, esta condición indica que el torque estático tenía algún valor mayor al torque mínimo especificado.
	- o Si la herramienta hace el click después que la rotación ocurre marque el sujetador con una marca roja, esta condición indica que el torque estático tenía algún valor menor al torque mínimo pero que ahora ha sido ajustado a su mínimo.
- Nota VIII.d.1. La etapa 4 provee la seguridad de que todas las sujeciones críticas y significantes han sido auditadas y retorqueadas a su torque correcto. Todas las sujeciones con torque bajo han sido toqueadas manualmente a su torque mínimo especificado. Cualquier sujeción que pudiera crear potencialmente elementos de torque bajo son identificadas con una marca de pintura roja,
- 5. La sección de calidad monitoreará la repetibilidad y tendencia de las sujeciones marcadas con rojo.
	- a. Si no existe tendencia definida, se prioritiza la operación para la elaboración de un TPPS ya en producción normal, habrá la necesidad de desarrollar **más datos** disponibles para determinar el valor de torque mínimo.
	- b. Si existe una tendencia del rojo, continué con la etapa F.
- 6. Verifique que la herramienta de potencia esta calibrada a la media de la especificación **de**  torque y que el operador esta utilizando la herramienta correcta durante la operación de apriete.
- 7. Mida el torque residual para determinar el valor de torque mínimo, determinando la causa fuente de la relajación de la junta.
- 8. Contacte con el ingeniero de diseño responsable y solicite la evaluación de la junta. El ingeniero de diseño tiene dos opciones disponibles:
	- a. Liberar el torque mínimo como parte de la especificación de ingeniería o
	- b. Rediseñar la junta para eliminar la relajación o aflojamiento.
- 9. Desarrollar un Reporte de problema (capitulo IX) para documentar el problema y liberar la acción correctiva permanente.

10 Retome a la etapa A y ajuste el ciecko al nuevo límite mínimo de especificación.

**VIII.e Programas a nivel macro de cambios mayores de nuevo modelo en producción en serie.** 

Una vez completada la sección VIII.d, se debe seguir los siguientes pasos para evitar costos innecesarios de inspección en un proceso continuo y al mismo tiempo garantizar la calidad de los ensambles **realizados.** 

- **1. Para todas la sujeciones con** marca amarilla.
	- a. Detenga el uso de torque ciecko y el marcado con pintura.
	- b. Inicie el monitoreo regular del torque.
	- c. Prioritice la operación **para el TPPS.**
- **2. Para todas las sujeciones con marca roja** 
	- **a. Detenga el uso del marcado de pintura**
	- **I). Emita la alerta correspondiente y continué con la operación de certificación con torque clecko al 100%**
	- **c. Inicie el monitoreo regular de torque** después de la operación de torque manual.
	- d. Prioritice la operación **para el** TPPS

En **el diagrama 2 se muestra el método que debe seguirse cuando son cambios a nivel macro antes y después de la producción en serie.** 

**Hasta éste punto, se ha señalado el proceso para la implementación de características en las líneas de producción, sin embargo, en todos los casos es necesario la realización de un estudio potencial del proceso de torques (TPPS) con el fin de hacer un análisis específico de cada una de las juntas. En el capitulo IX, se describirán los pasos necesarios para la realización de un TPPS.** 

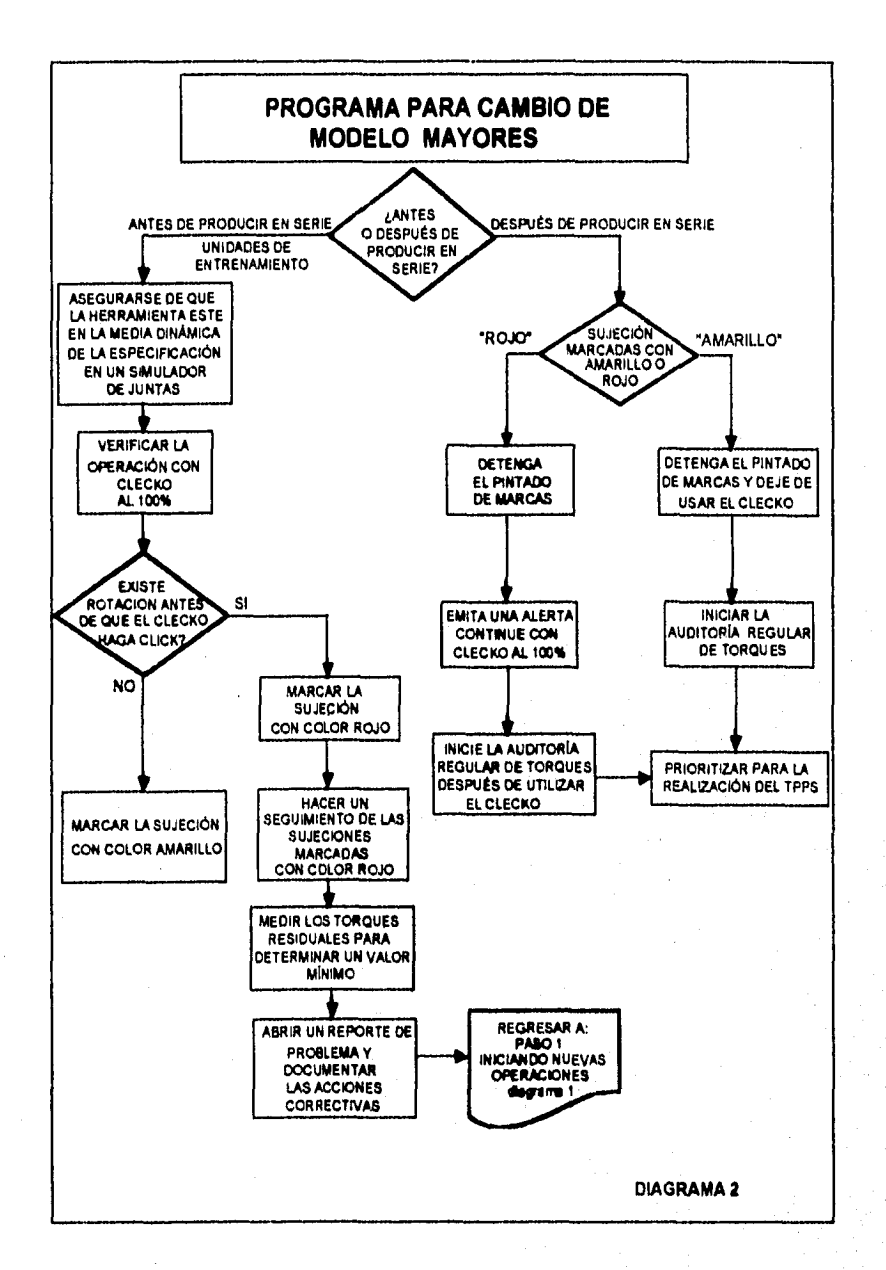

# **Capítulo IX**

**Estudio Potencial del Proceso de Torque ( TPPS** ►

### **IX. Estudio potoncial del proceso de torque (TPPS).**

El objetivo de un estudio potencial de torque es el de determinar los limites residuales de un proceso de apriete. Este estudio centra dinámicamente la herramienta a la media **de** la especificación, determina la habilidad potencial del proceso (Pp y Ppk), y mide el efecto residual. El análisis de los datos residuales determina los limites de ese proceso para las auditorias de tipo residual.

Se debe realizar un TPPS en todas las operaciones pero se debe de establecer un orden de acuerdo a la importancia de cada característica.

#### **IX.a Priodtización de estudios potenciales de torque (TPPS)**

En el diagrama 3, se muestra esquemáticamente el orden de las características para la elaboración de TPPS, éste orden se debe de realizar de acuerdo a lo siguiente:

- 1. Identificar las sujeciones que fueron marcadas durante el entrenamiento o pre-lanzamiento de la producción con color rojo.
- 2. Operaciones nuevas de tipo mandatorio o que pone en riesgo la integridad del producto y/o la seguridad.
- 3. Operaciones continuas de tipo mandatorio
- 4. Operaciones nuevas de tipo significante, esto es que la calidad se verá afectada y repercutirá en posibles reclamaciones.
- 5. Operaciones continuas de tipo significante.
- 6. Otras operaciones.
- Nota IX.a.1: Si alguna operación esta causando problemas de producción deberá **ser auxiliada**  por el TPPS.

Hay tres formas básicas de método de estudio para la medición de la habilidad de torque:

A) Prueba **del proceso de Torque (Mini-estudio)** 

Este es un estudio corto el cual comprende 20 valores de torque consecutivos, **es usado** para centrar la herramienta a la media dinámica **de** la especificación de torque **y para verificar que el proceso pueda realizarse dentro** de la especificación. Es **también usado para determinar si los componentes causan una variación en el torque residual; éste estudio indica si cualquiera de los dos tipos de torque dinámico o residual no puede ser contenido dentro de la especificación de ingeniería, entonces un estudio largo se requerirá.** 

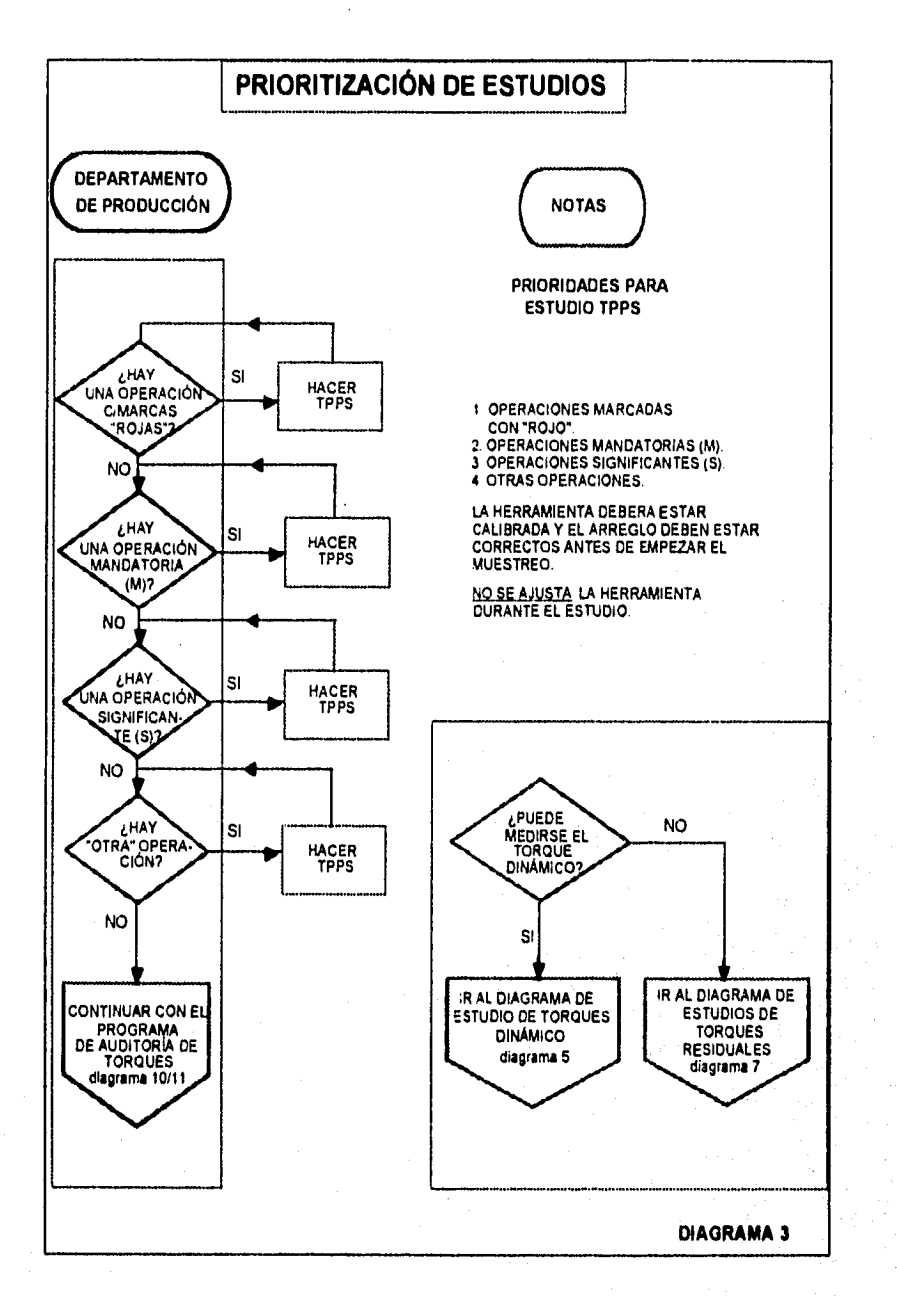

#### B) Estudio potencial del proceso de torque

ĺ

Este estudio requiere un mínimo de tres grupos separados de 22 valores de torque dinámico y residual, Los subgrupos deben de tomarse al menos con dos horas de diferencia entre ellos y uno de los subgrupos se debe recolectar durante otro turno de producción. Los subgrupos se analizan como un solo valor y se imprimen las cartas de habilidad. El Pp y el Ppk de los datos dinámicos se calculan y se vacían los datos en un reporte de habilidad de los procesos. Los datos residuales se usan para determinar si los nuevos limites de auditoria o residuales de torque se deberán usar para el monitoreo de los torques en el proceso.

#### C) Habilidad del proceso de torque

Esto es cuando realizamos una colección de datos continua en subgrupos de 5 lecturas a un intervalo de tiempo predeterminado, estos valores se usan para carta de control X•R con limites de control y se le calcula la habilidad Cp y Cpk. Sin embargo se ha determinado que solo los datos de torque dinámico deberían de usarse para estos fines, ya que los errores de las mediciones de torque residual pueden crear datos irreales.

#### **IX,b Análisis del proceso de referencia**

Cuando se analiza el proceso de referencia de una operación continua, existe un riesgo potencial **de que la operación no** ha sido medida dentro del torque especificado **por ingenierla. El torque anterior de esta operación pudo haber sido corregido en planta pero la Información puede no haberse enviado a ingenierla para su correcta liberación. En este ceso, el** departamento de **torques deberá obtener** información **histórica de la inspección de la operación (si está disponible) mientras se desarrolla un TPPS a los** valores actuales de especificación. El ingeniero de diseño deberá **estar involucrado en** la determinación de qué limites **se usarán, si los que estaban en uso o los limites liberados en** la especificación, basándose en los **datos del TPPS y los datos de la**  inspección **histórica. En el diagrama 4, se** muestra esquemáticamente el procedimiento que deberá usarse, el cual consiste en:

- 1. Tomar **y anotar 10 lecturas de** torque dinámico en la operación sin mover previamente la herramienta (como se encuentre calibrada la herramienta **en ese** momento).
- 2. Calcular la media dinámica de la herramienta
	- a. Si **la media de la herramienta esta dentro** del 15% de variación de la media de la especificación de ingeniería
		- lo. Ajustar la herramienta a la media de la especificación de ingenieria e iniciar el TPPS
			- A. Si **el proceso puede efectuarse a la especificación de** ingeniería, continúe con el TPPS a la media de la especificación de **Ingeniería.**
			- **S. Si** el proceso no puede desarrollarse a la media de la especificación de ingeniería, **ajustar la media del proceso** y continuar con el TPPS a la nueva calibración.
		- 2o. Analizar los datos, y revisar el TPPS con el ingeniero de diseño para la identificación de la resolución.

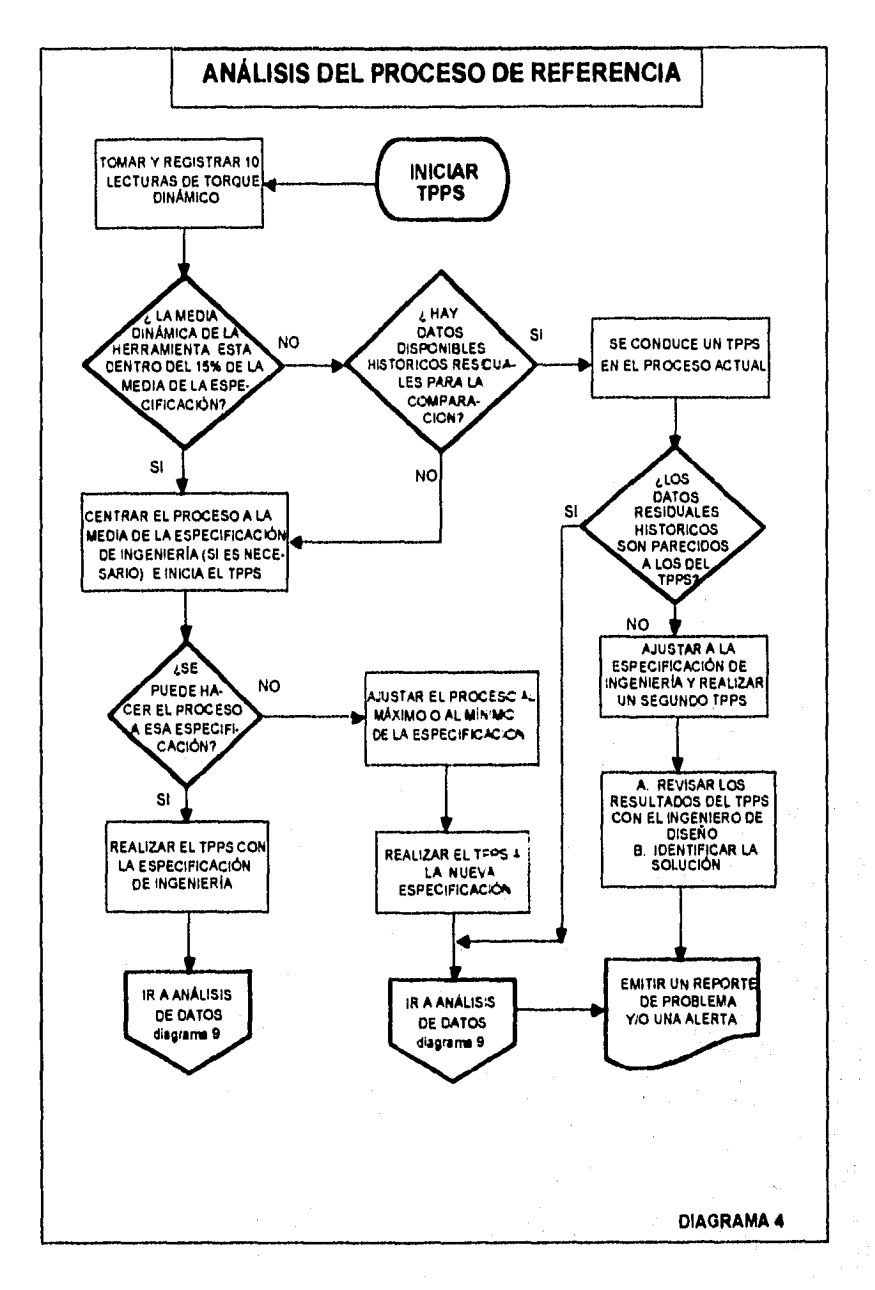

د ده شام<br>د ا

- b. Si la media de la herramienta no esta dentro del 15% de variación de la media de la especificación de ingenieria, se consultan los datos históricos de la operación.
	- **lo.** Si los datos históricos de la operación no existen, se iguala la media del proceso a la media de la especificación de ingeniería y se continua con el TPPS
	- 2o. Si no existen datos históricos, se continua con el TPPS a la calibración actual de la herramienta.
- 3. Comparar los datos del TPPS con los datos históricos.
	- a. Si los datos históricos están conforme a los datos del TPPS, se analizan los datos, se revisa el TPPS con el ingeniero de diseño y se identifica una resolución.
	- b. Si los datos históricos no están conforme a los datos del TPPS.
		- 1. Se calibra la herramienta a la media de la especificación de ingeniería.
		- 2. Se realiza un segundo TPPS
		- 3. Se analizan los datos, se revisa el TPPS con el ingeniero de diseño y se identifica una resolución.

#### **IX.c Conduciendo un estudio potencial de proceso de torque (TPPS)**

El estudio potencial del proceso de torque TPPS, es el procedimiento de referencia para las operaciones **de** sujeción de elementos, su propósito **es el de** ajustar el proceso a la media dinámica de la especificación y el de establecer los límites de torque residual para el monitoreo da las operaciones.

La medición **del** torque dinámico para cada ciclo de aseguramiento requiere del acoplamiento de un lransductor entre la herramienta neumática y el **dado (excepto** cuando el transductor **esta**  construido dentro de la herramienta). Esto no es posible **para todos los procesos, dado que** el acceso esta definido por el diseño de la herramienta **y el espacio en el** que entra la herramienta al hacer el apriete. Como sea, hay tres formas **básicas de realizar** el estudio:

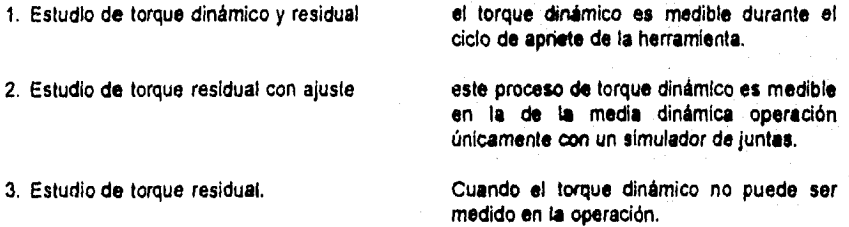

Notas:

- IX.c.1 Alguno de los métodos 1 ó 2 descritos arriba, se deberá de usar para las operaciones mandatorias.
- IX.c.2 **Para las operaciones que no sean mandatorias, se puede hacer su estudio utilizando cualquiera de** los **procesos de TPPS arriba mencionados. Cuando sea posible se debe utilizar el método** de medición de torque dinámico.

#### **Inicio de un TPPS**

**Los siguientes pasos se deben de seguir para proporcionar un proceso estable y medir la variación natural del proceso. Se utiliza una hoja de reporte u hoja de trabajo del TPPS mostrada en la página 140 a la cual se hará referencia a lo largo de éste capitulo.** 

- **a. Llenar el área de información en la parte posterior de la hoja de trabajo del TPPS, utilizando la hoja de procesos más actual, realizar un esquema de la operación para su identificación.**
- **b. Antes de continuar con el TPPS, hay que asegurarse de que tos siguientes puntos son correctos:** 
	- **1. La herramienta esta certificada (si es aplicable)(Banda verde)**
	- **2. Transductor adecuado (solo para estudios dinámicos)**
	- **3. Lecturas del transductor (solo para estudios dinámicos)**
	- **4. La herramienta del tamaño adecuado de acuerdo a lo señalado en la hoja de proceso**
	- **5. Tipo de herramienta (estacionaria, de torque control, con embrague, de clutch, múltiple, etc.)** 
		- **La instalación es correcta**
	- **6. Longitud de la manguera**
	- **7. Diámetro de la manguera**
	- **8. Indicador de presión**
	- **9. Regulador**
	- **10. El lubricador esta entregando aceite a la herramienta (goteo y nivel de aceite)**
	- **11. El dado o punta esta en buenas condiciones y no se resbalará o hay necesidad de empujar.**
	- **12. Las partes correctas son las que se están usando,**

**Nota IX.c.3: no se debe comenzar un estudio a menos que todos estos puntos sean correctos.** 

**c. Explicar el TPPS al operario y las razones de por qué se ha de realizar el estudio.** 

**Nota: es muy importante que no se deje pasar ninguna unidad durante el estudio y la calibración de la herramienta, si este estudio interfiere con la producción, auxilie al operario para poder realizarlo.** 

- **d. Se debe verificar que el operario esta usando la herramienta correctamente, no permita que:** 
	- **1. Se libere el gatillo de la herramienta hasta que la herramienta haga el corte automático.**
	- **2. No se efectué una doble acción del gatillo.**
	- **3. Se haga presión lateral durante el proceso de apriete.**
- **e. Numerar los husillos de las herramientas múltiples y las sujeciones para segregar datos dinámicos y residuales con su correspondiente husillo y sujeción. Los estudios realizados en operaciones de sujeción múltiple requieren de recolectar 60 lecturas de torque dinámico y 80 lecturas de torque residual para cada sujeción.**
- **f. Usar una hoja de estudio potencial del proceso de torque para documentar las condiciones para cada estudio. Esta forma también se usa para registrar los valores de torque dinámico y residual (forma de la página 140).**

# ESTUDIO POTENCIAL DEL PROCESO DE TORQUE

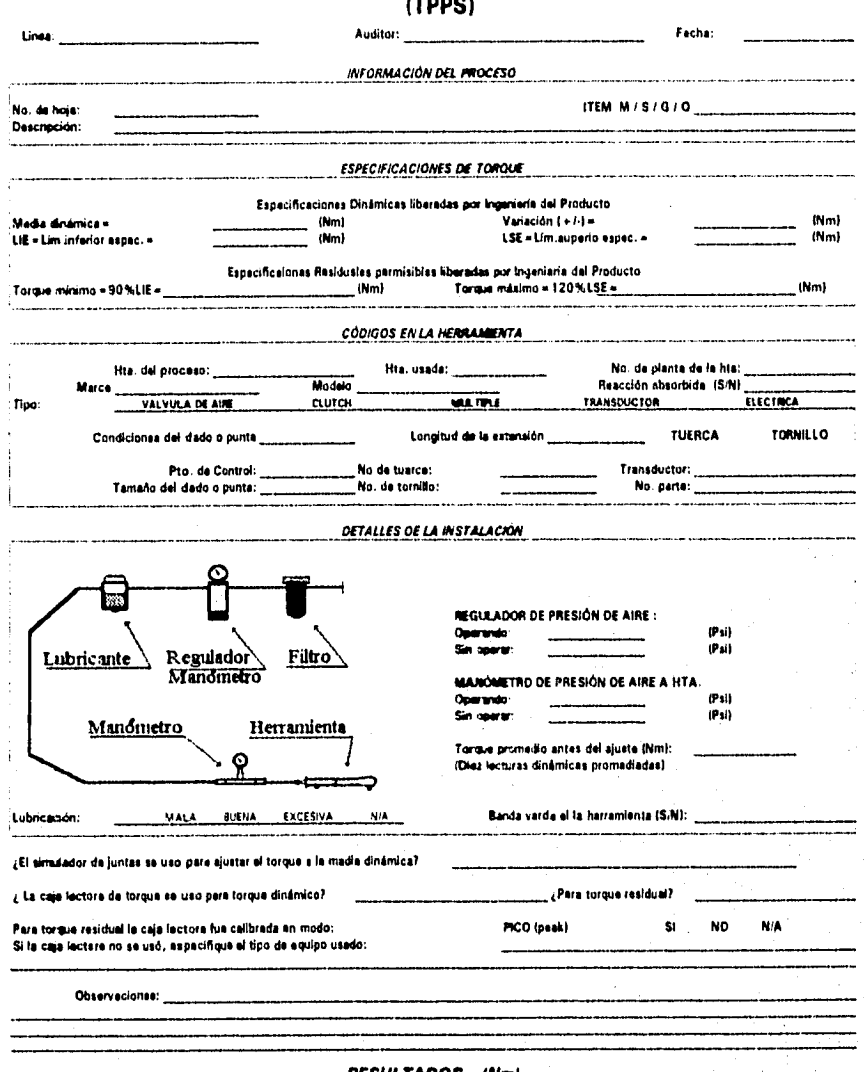

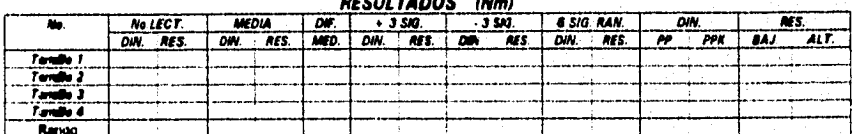

"Requiere de aviso a Ingria? THIS THINK GEOS 24 FEVERY CE 09-36

tes Residu

Nú

iero

MIN - MAK - MAK - MER - MAK - MAK - MA sies del TPPS: MIN-

140

- g. Colocar ambos colectores en modo de pico y registrar los datos mientras se observa el proceso, hay que asegurarse de que ningún ajuste se realice durante la recolección de datos y de que la rotación mínima se observa para la medición de torque residual.
- h. Conectar un transductor a la herramienta para medir el torque dinámico, usar el promedio de 10 lecturas para calibrar la herramienta a la media de la especificación +-2.5%. Si la Junta de la operación en cuestión no se puede usar debido a su accesibilidad, hay que usar un simulador de juntas.

El simulador de juntas es un equipo usado para simular el tipo de junta de sujeción. La dureza de la junta puede cambiarse mediante el uso de roldanas que se acomodan en varias configuraciones y en diferente cantidad. Este equipo se usa para centrar la herramienta a la media dinámica de la especificación cuando no se puede centrar en la junta real por cuestiones de espacio.

i. Registrar los valores de torque dinámico y los correspondientes valores de torque residual,

#### **Formas básicas de realizar el estudio de TPPB.**

#### a, Estudio de torque dinámico y residual

Se utiliza el método de estudio de torque residual y dinámico para determinar la capacidad del proceso, Éste se usa en todas las operaciones en las que es posible medir el torque dinámico directamente en la junta a ser apretada, adicionalmente, se utiliza este procedimiento en operaciones en las cuales la herramienta pueda ajustarse dinámicamente en la junta,

En el diagrama 5 se muestra esquemáticamete el siguiente proceso:

1. Preparar la herramienta para medir torque por alguno de los siguientes métodos:

- a. Utilizando el transductor de la herramienta
- b. Acoplar una caja lectora al transductor interno
- c. Acoplar un transductor externo a la herramienta, utilizando una caja lectora en modo pico (peak) para leer el transductor.
- 2. Encintar todos los cables del transductor de tal forma que queden fuera de la ruta de la operación **para** que no interfieran con ésta.
- 3. Colectar por lo menos diez lecturas de la operación antes de efectuar cualquier ajuste.
	- a. Calcular **el** promedio de las lecturas

suma de los valores de las muestras

= promedio de las muestras

el número de las muestras tomadas

b. Calcular la diferencia de la media dinámica de especificación (media definida) al promedio medido (media de la herramienta)

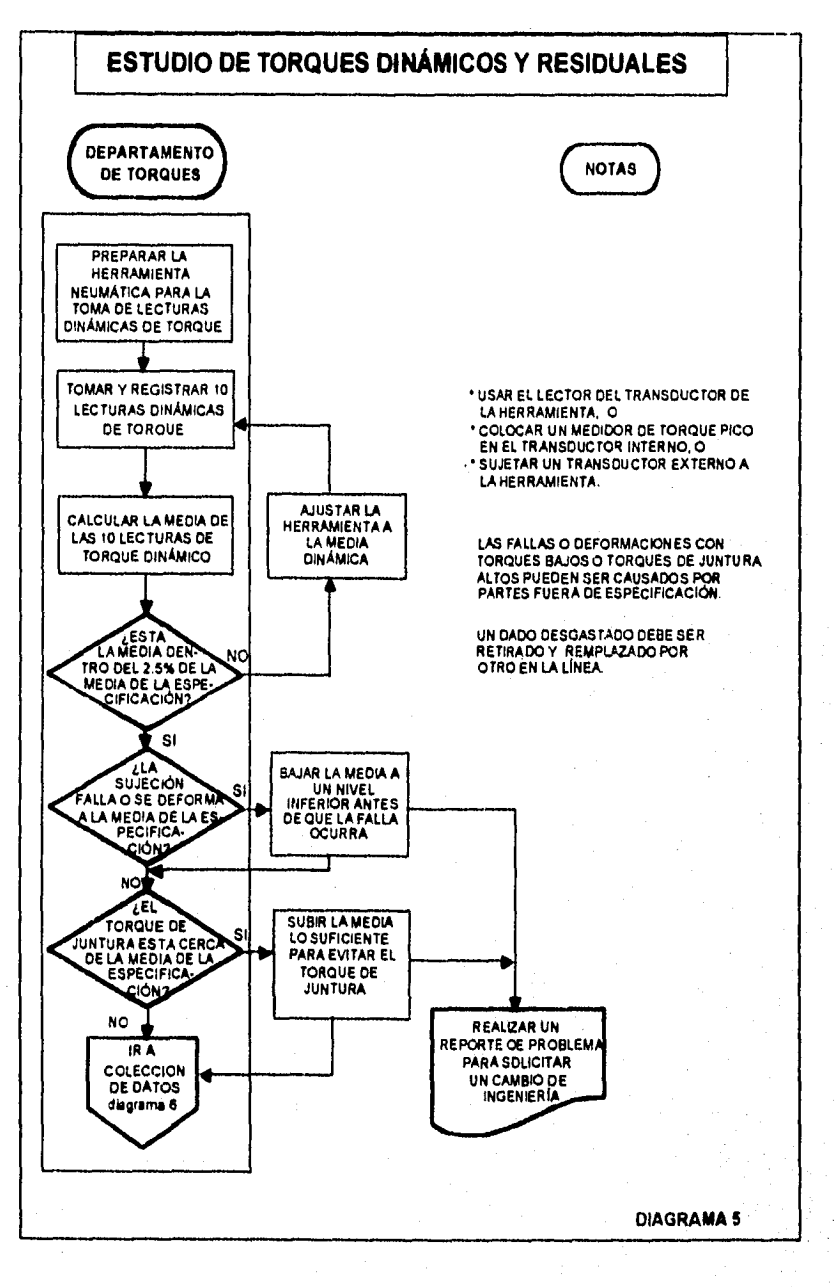

 $142 -$ 

a www.standard.gd

#### media de hta • media definida

#### $\cdots$  x 100% = porcentaje do desviación

#### media definida

- c. La media de la herramienta deberá estar dentro del 2.5% de la media definida, si es mayor al 2.5%, se ajusta la herramienta para reducir la desviación, y se repite la etapa 3 hasta que la media de la herramienta este dentro del 2.5% de la media definida. **Si no**  es posible llegar al valor del 2.5% se reemplaza la herramienta y o el regulador. Se repite la etapa 3 hasta que se **encuentre** la media de la herramienta **dentro** del 2.5% de la media definida.
- 4. Se observa cada ciclo **de** apriete y se registra cualquier discrepancia.
	- a. Si la especificación dinámica daña el sujetador o distorsiona la junta, o el elemento sujetador (tornillo o tuerca), se baja la mecía de la herramienta a **un** valor cercano **donde**  ocurrió la falla del sujetador o donde ocumó la distorsión de la junta.
	- b. SI el torque de juntura es muy cercano a la media de especificación dinámica (por ejemplo la herramienta para antes **de que el sujetador cumpla con su carrera completa, dejando el tomillo o tuerca sin hacer contado con las partes a sujetar), se ajusta la media de la herramienta hasta que el sujetador cumpla su función de tensionar las partes.**

Nota: **La discrepancias consideradas pueden ser causadas por componentes fuera de especificación y un lote adicional puede corregir el problema. El material fuera de especificación deberá ser removido de la linea de producción y enviado para su disposición. Si los componentes no son la causa, se realiza un Reporte de problema requiriendo que se desarrolle un** estudio TPPS con **la nueva liberación de ingeniería de diseño. El ingeniero de**  diseño deberá emitir una alerta, especificando acciones interinas, incluyendo el desarrollo del torque de especificación en este estudio.

c. Desarrolle el estudio TPPS al nuevo nivel de torque.

#### **b.** Estudio de torque residual con ajuste a la media dinámica

and the state of the state of the state of the state of the state of the state of the state of the state of th<br>The state of the state of the state of the state of the state of the state of the state of the state of the st

**Se** realiza un estudio de torque residual con ajuste de la media dinámica en operaciones donde la medición dinámica es posible únicamente utilizando un simulador de juntas. **En el diagrama 6.** se muestra esquemáticamente el procedimiento de estudio de torque dinámico y residual con las siguientes consideraciones:

- 1. Llevar el simulador de juntas portátil a **la** localización de la herramienta (sin remover la herramienta de su operación)
- 2. Acoplar el transductor con **adaptador hexagoral a el simulador, el adaptador hexagonal deberá de ser del** mismo tamaño **que la caja de 'a herramienta de potencia. Esto permitirá un muestreo del torque cuando el operador no es:a utilizando la** herramienta **para asegurar la sujeción, sin cambiar la configuración de la herarnienta.**
- **3 Ajustar la herramienta a la media de la especficación fuera de la línea en la etapa** 3 del estudio de torque dinámico y residual,

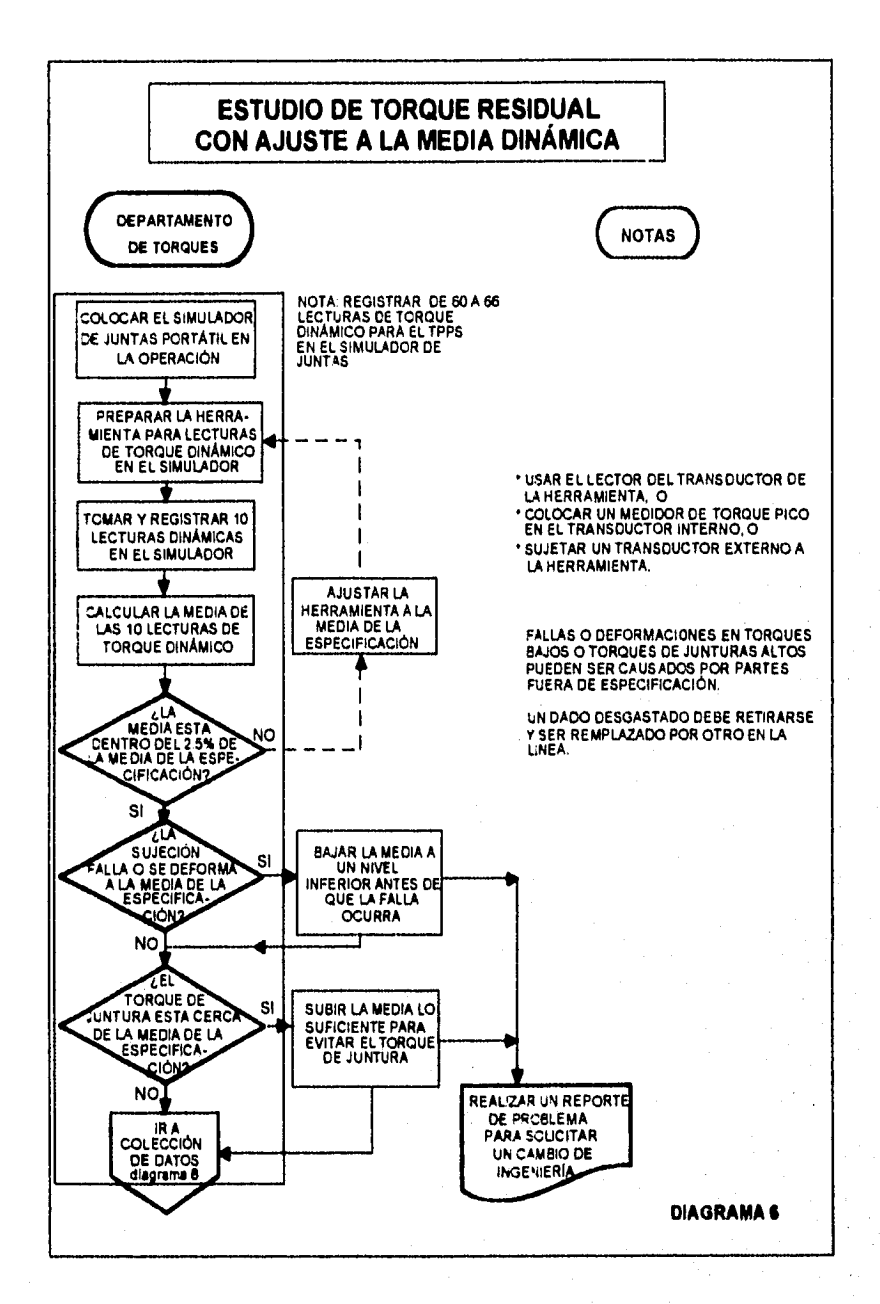

144

أولائهم والأركب أمعهم فالمعادي كالمحسنين

- 4. Observe cada ciclo de apriete y tome nota de cua'quer discrepancia fuera en la etapa **4** del estudio de torque dinámico y residual.
	- A. Si los datos dinámicos no pueden ser tomados con la herramienta de producción porque esta acoplada a algún dispositivo, utilice una herramienta esclava (herramienta similar a la de la operación en la que si es posible medir el torque dinámico con el uso del simulador de juntas) para determinar la correlación de la media residual. Los ajustes a la herramienta de producción serán hechos utizando una comparación de valor residual de la herramienta esclava.
	- El Para operaciones donde se utiliza torque dedo para apretar la sujeción, el TPPS deberá ser completado como sigue:
		- a. Calibrar el torque clecko a la media dinámica **de** la especificación en el simulador de juntas, y utilice un factor de ajuste si es necesario (por el uso de extensiones o llaves especiales).
		- b. Anotar datos dinámicos del operario utilizando el torque clecko en el simulador de juntas antes **de cada ciclo de aseguramiento.**
		- **c. Los técnicos de TPPS deben liberar el simulador de juntas entre cada** ciclo para asegurar que existe rotación en la medición dinámica.

#### **c. Estudio de torque residual.**

En el diagrama **7, se muestra esquemáticamente la secuencia de éste tipo de estudio. Se utiliza**  el estudio de torque residual únicamente **en operada:nes no mandatorias y cuando la medición del torque dinámico no es posible efectuada en la operación. Esto es, cuando la herramienta de potencia no cuenta con un transductor construido dercro del cuerpo de la herramienta, o cuando esta acoplada a un dispositivo que no permite la instalación de un transductor externo, Si el estudio muestra que el torque no esta dentro de especificación, se establecerán los ajustes de la herramienta de potencia fuera de la línea mediante ia medición de torque dinámico.** 

- **1. Estimar la presión requerida para obtener la media de especificación.**
- **2. Ajustar el regulador de aire a la presión estimada en el paso anterior.**

Para operaciones mendatorias cuendo el torque dinártico no puede ser medido en la linea, las **herramientas deber ser dinámicamente analizadas fuera de la linee para determinar la calibración operacional correcta. Estos ajustes pueden entonces ser utilizados en la operación.** 

- **1 Los ajustes de la herramienta analizada fuera de la linea deben ser similares a los de la operación, con el fin de obtener datos lo más reales posibles.**
- **2. Utilizar un simulador de juntas portátil para arruar la junta.**
- **3. Efectuar por lo menos diez lecturas, midiendo el torque dinámico con un transductor**  externo. Ajuste la herramienta dentro del 2.5<sup>kt</sup> de la media de especificación dinámica **(use el mismo proceso de la etapa 3 en el riétodo de estudio de torque dinámico y residual).**

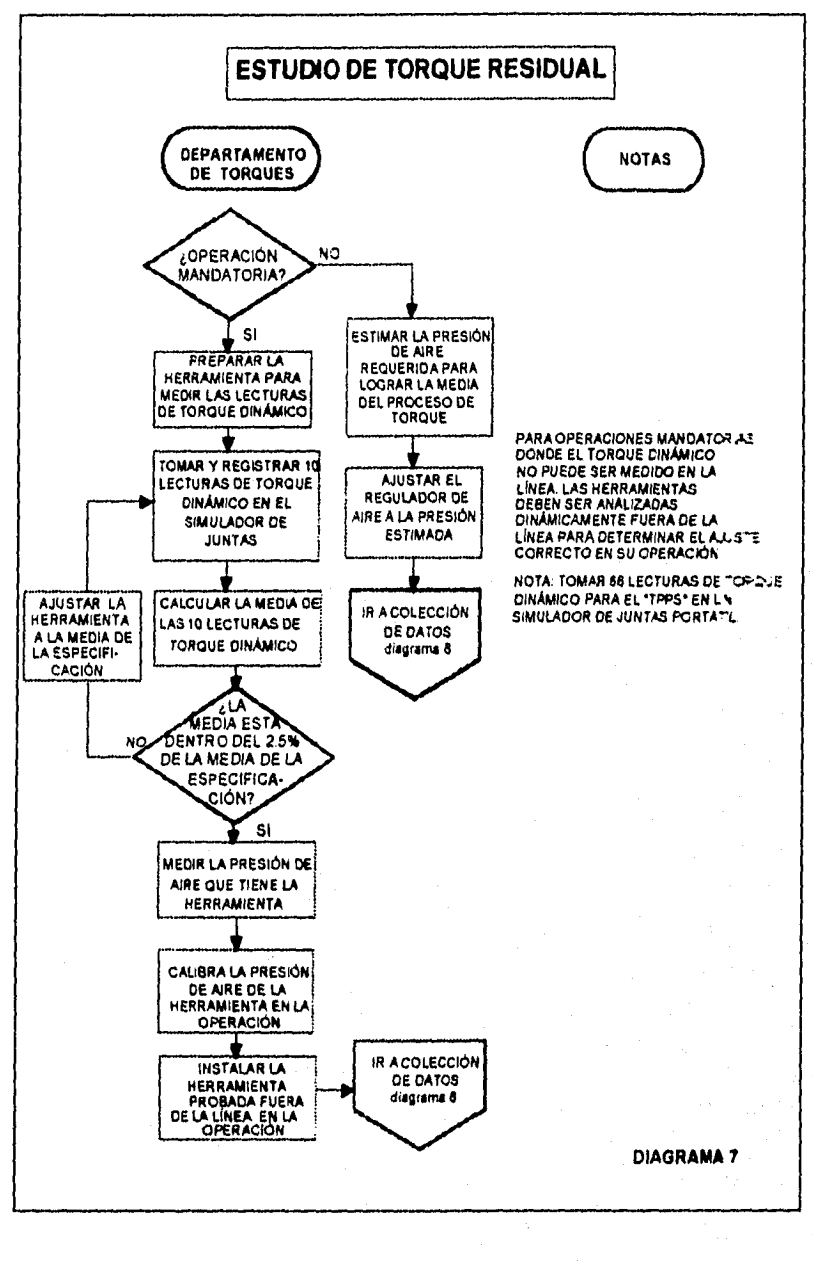

 $\label{eq:2.1} g_{\mathcal{H}}(\gamma_{\mu})\gamma_{\mu}+\zeta_{\mu}(\mathcal{A}_{\mu})_{\mu} \approx \mathbb{1}_{\{\alpha,\mu\}}\gamma_{\mu}^{\mu}+\mu(\alpha,\alpha)\gamma_{\mu}^{\mu}+\ell$ 

146

化纤维酸盐

- 4. Para herramientas controladas por presión de aire, se acopla un manómetro de presión de aire entre la entrada de la herramienta y la manguera de abastecimiento y se mide la presión encontrada y su respectivo torque (la presión encontrada justo antes de que la herramienta gire).
- 5. Ajustar la presión de aire en la operación utilizando el método do la etapa **4**
- 6. Instalar las herramientas probadas fuera de la linea en la linea de producción.
- 7. Realizar un estudio potencial del proceso de torque utilizando el estudio de torque residual con el método de ajuste de la media dinámica.

#### **IX.d Recolección de dalos**

En el diagrama 8 se muestra esquemáticamente el proceso de recolección de datos, el cual depende de si se habla de una sujeción simple o de una múltiple.

#### **a. Operaciones de sujeción simple.**

- **1. Una vez que la herramienta se ajusta apropiadamente,** se registran los ajustes en la hoja de trabajo TPPS y **se asegura el mecanismo de ajuste.**
- 2. Llenar la tarjeta "Estudio de Operación de Ensamble" y colocarla cerca del regulador de **aire o el panel de control.**
- **3. Dar instrucciones al operador y** al supervisor de no ajustar la herramienta sin la aprobación **del departamento de Torques.**
- **4. Obtener una muestra de 66 lecturas para torque dinámico y 66 para residual. El objetivo es obtener 60 lecturas de torque dinámico utilizables así como de torque residual, por lo que de les 68 lecturas es factible desechar 6 lecturas en las que se haya observado alguna causa de variación especial. No es aceptable que se tomen 22 muestras en dos turnos y 16 en el tercer turno; para poder obtener una muestra confiable un mínimo de 20 muestras deben ser tomadas por turno. Se considera estadísticamente que une muestra de 60 lecturas es representativa de la población. El colector de datos deberá estar en modo pico (peak). Se observa cada ciclo de apriete, registrando cualquier discrepancia y el valor en la caja lectora, luego se identifica la unidad. No se elimina ningún dato sin una causa asignable.** 
	- **A. Tomar un conjunto de 22 lecturas y analizar el conjunto para estudios dinámicos, los valores dinámicos y residuales deben ser tomados a la misma sujeción.**

**Antes de tomar el segundo y tercer juego de muestras, se verifica que no hay cambios en el proceso (por ejemplo herramienta, presión de aire, etc. no debe de haber cambios), después de tomarse las primeras diez muestras en forme continúa, se verifica que la medie esta cercana al ajuste original.** 

- **El. Tomar otro conjunto de 22 lecturas en el segundo turno**
- **C. Tomar otro conjunto final de 22 lecturas en el** siguiente turno.

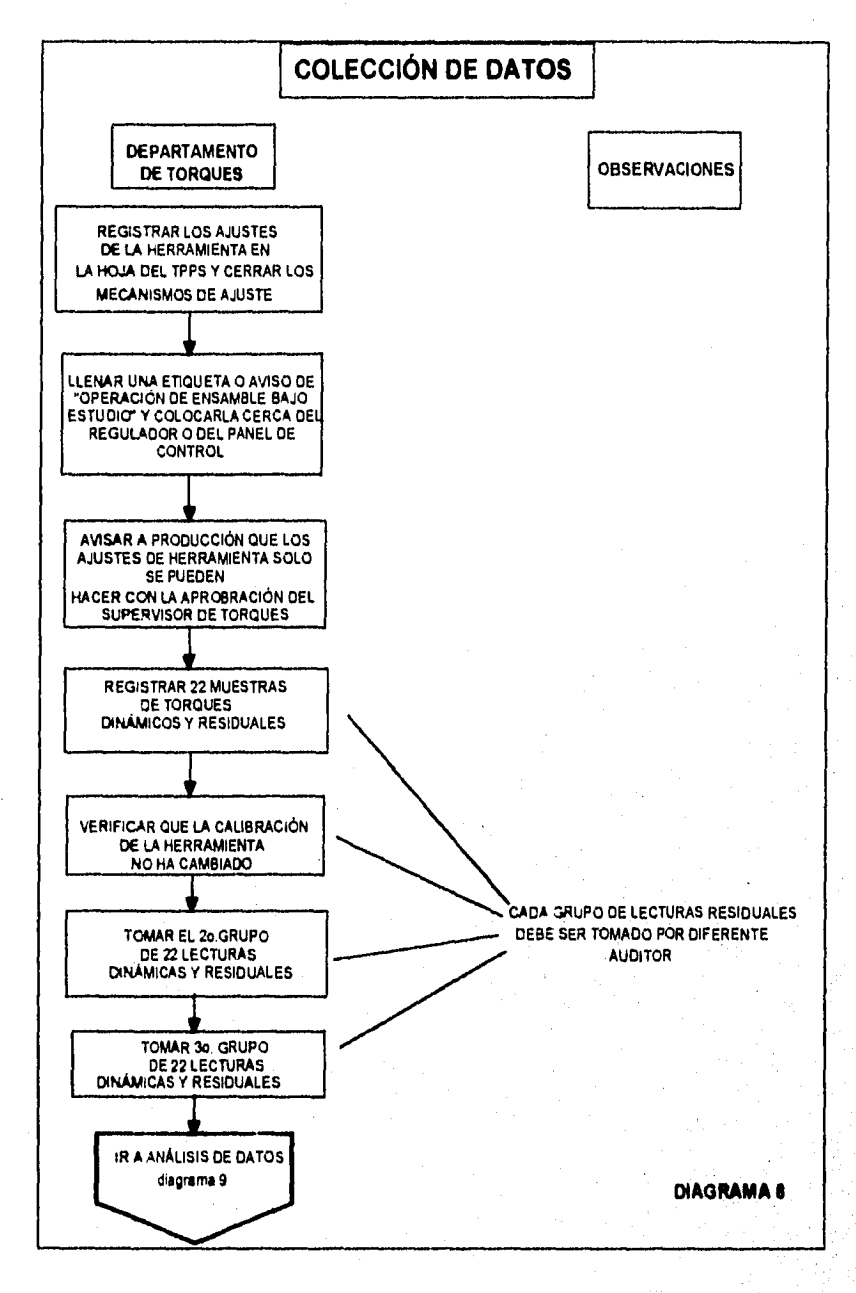

Nota IX.d.1. Cada conjunto de datos residuales deben ser recolectados por un técnico alterno. Es estadísticamente preferible tomar la muestra en la operación en turnos diurno y nocturno. Si no es posible hacerlo así, tome muestras en días o noches consecutivos.

#### b. Operaciones de **sujeción múltiple**

Es necesario el realizar un estudio potencial del proceso de torques completo (TPPS) para cada sujeción en una operación de sujeciones múltiples. Los resultados de cada sujeción, se combina dentro de un rango lineal, y serán los valores de rango los que se utilizarán para el cálculo de los limites residuales de inspección.

#### c. Estaciones múltiples y operaciones derecha **1 izquierda**

Es necesario el desarrollar un estudio potencial del proceso de torques completo únicamente en una estación para operaciones duplicadas (incluyendo la derecha/izquierda). Desarrolle un mini estudio de 22 muestras en un turno en todas las otras estaciones, para calibrar la herramienta a la media y asegurar un desarrollo correcto. Todas las operaciones idénticas deberán ser localizadas ala misma media dinámica y deberán ser monitoreadas con los mismos valores de inspección. Si una estación **no** cumple con los limites de inspección deberá ser estudiada.

#### IX.e Análisis de datos

El análisis de datos es la parte medular del estudio potencial del proceso de toque TPPS, ya que de éste análisis estadístico, se obtendrán conclusiones acerca de la junta y de su comportamiento, así como los limites de inspección que servirán para la realización de las auditorias periódicas. En el diagrama 9 se muestra esquemáticamente el proceso de análisis de datos.

- a. Utilizar el conjunto de 60 a 66 muestras y aplicando el control estadístico del proceso para determinar la media, el rango, la desviación estándar (sigma) y los valores máximo y mínimo. Asegurarse de que los datos son analizados con una distribución normal, imprima los reportes de análisis de datos para torque dinámico y residual.
	- 1. Reporte de datos
	- 2. Cartas individuales y cartas de rango móvil (x•bar y R)
	- 3. Sumario e histograma

b. Analizar los datos dinámicos

- 1. ¿La distribución de los datos del histograma son anormales?
- 2. ¿Se muestran signos de inestabilidad o algún patrón de selección no aleatorio en las cartas (esto es, 7 valores consecutivos en un lado del promedio, 7 puntos consecutivos incrementándose o destementándose significativamente, repetición de grupos, puntos cercanos a los limites de control, etc..)?

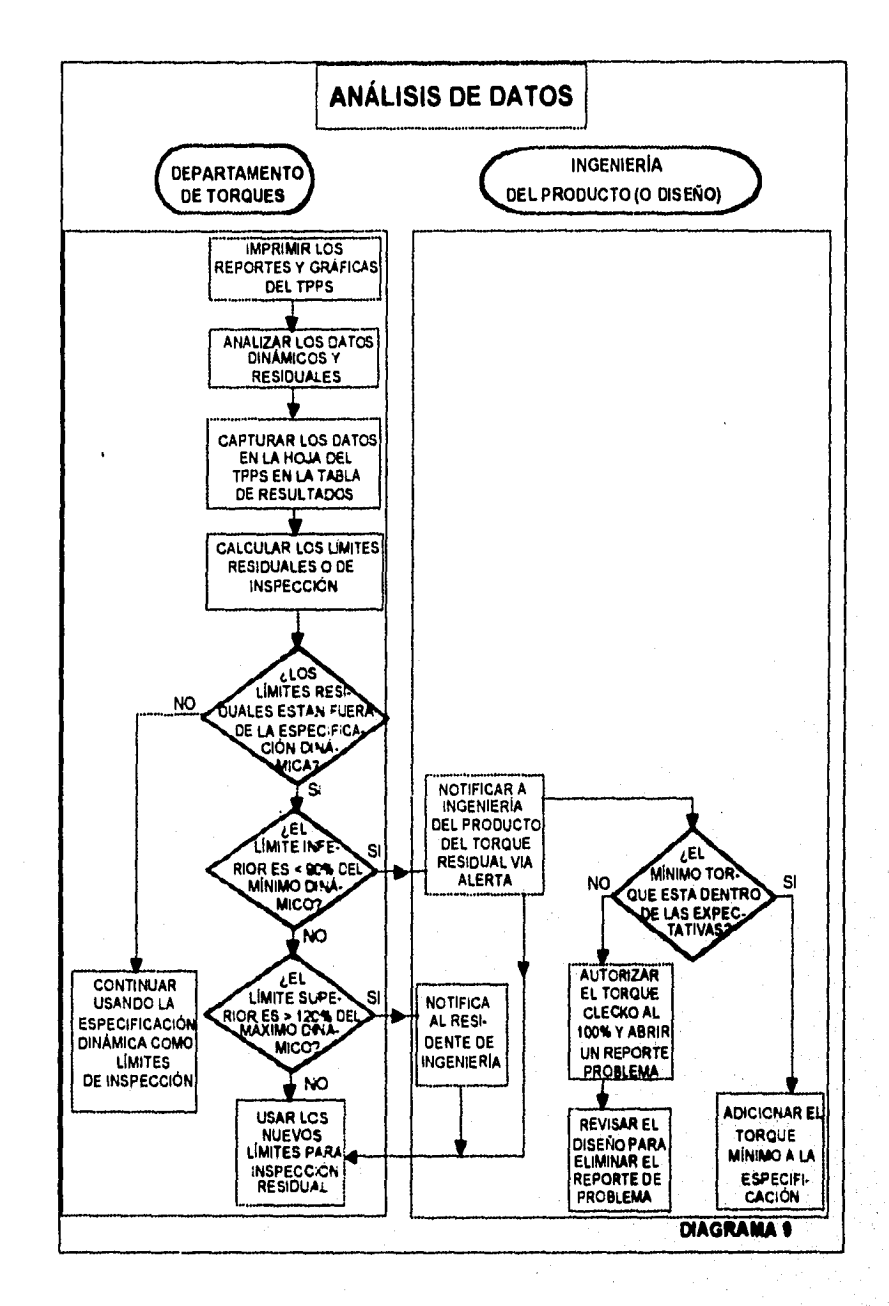

 $\bar{z}$  .

 $\mathbb{E}_{\mathbf{a},\mathbf{a}^{(1)}_{1},\ldots,\mathbf{a}^{(l)}_{n},\mathbf{a}^{(l-1)}}\mathbb{E}_{\mathbf{a}^{(l)}}(\mathbf{a},\mathbf{a}^{(l)})\mathbb{E}_{\mathbf{a}^{(l)}}(\mathbf{a},\mathbf{a}^{(l)})\mathbb{E}_{\mathbf{a}^{(l)}}(\mathbf{a}^{(l)})\mathbb{E}_{\mathbf{a}^{(l)}}(\mathbf{a},\mathbf{a}^{(l)})$ 

**150** 

- **3. Comparar los valores del rango de 6 sigma de los datos con el rango de la especificación de ingeniería, ésto mostrará si el proceso está dentro de especificación.**
- **4. Calcular el Pp y Ppk de los valores dinámicos considerando la especificación de ingeniería, éste cálculo no aplica para los valores residuales. El valor del Pp será igual a 1.0 si los dos rangos son iguales. Para obtener un Pp de 1.33, el rango de la especificación de ingeniería debe ser al menos de 8 sigma. Este ejemplo controlado de los datos indica los resultados del proceso bajo condiciones Ideales y será el mejor resultado obtenible de ese proceso, partes y herramienta. Un Pp de 1.33 se requiere para tener un proceso estadísticamente potencialmente hábil. Es el Pp o el Ppk menor de 1.33 (adimensional)?**
- **Nota IX.e.1. El objetivo para operaciones con nuevos componenetes y herramientas requiere de un Ppk mínimo de 1.33. Para características criticas con un Ppk menor que el 1.0, hay que aplicar dedo 100% hasta que la habilidad del proceso sea mejorada Si el Ppk es menor que el Pp, hay que centrar la herramienta a la media de la especificación para mejorar este valor.**

**Si el Ppk es menor a 1.33, entonces el proceso requiere de mejorarse antes de establecer los limites de torque residual.** 

**Se verifican las causas especiales que afectan las condiciones anteriormente descritas (mal funcionamiento de la herramienta o del equipo de soporte, variabilidad de las partes a ensamblar, fricción por deslizamiento o barrido, etc..) y se corrigen. SI es necesario se forma un equipo interdisciplinario para analizar el proceso más profundamente, y se desarrolla un plan de trabajo. La corrección del problema puede requerir de abrir un Reporte de Problema. Después de corregir el problema se repite el estudio.** 

**Si los datos tienen una distribución normal, se les debe determinar los limites de control y estimar el Pp y el Ppk.** 

**Nota: para estudios de torque resida), se deberá de utilizar solo valores residuales para analizar la operación, ya que es imposible el determinar un conocimiento general de la herramienta de potencia cuando solo se conocen las especificaciones dinámicas, considerando entonces la medición residual se refleja el torque dinámico.** 

- **c. Determinar II los datos residuales son normales y estables mediante**, **el análisis del histograma y las cartas individuales.**
- **d. Completar la tabla de resultados de la hoja de trabajo del TPPS (página 140) con los datos**  del estudio de acuerdo a las indicaciones del diagrema de cálculo del TPPS (página 152).

Para estudios de torque residual, se senan los espacios de la información dinámica con N/A **(que significa no aplica).** 

**e. Determinación de límites residuales.** 

**1. Comparar la media dinámica canta le de los datos residuales, los datos mostrarán si hay alguna diferencia.** 

#### DIAGRAMA DE CÁLCULO DEL TPPS

 $\hat{c}_{\vec{k},\vec{k}}(\cdot)$  ) is a distance of the contraction of  $\vec{k}$ 

#### Llenado de la Tabla de RESULTADOS del TPPS

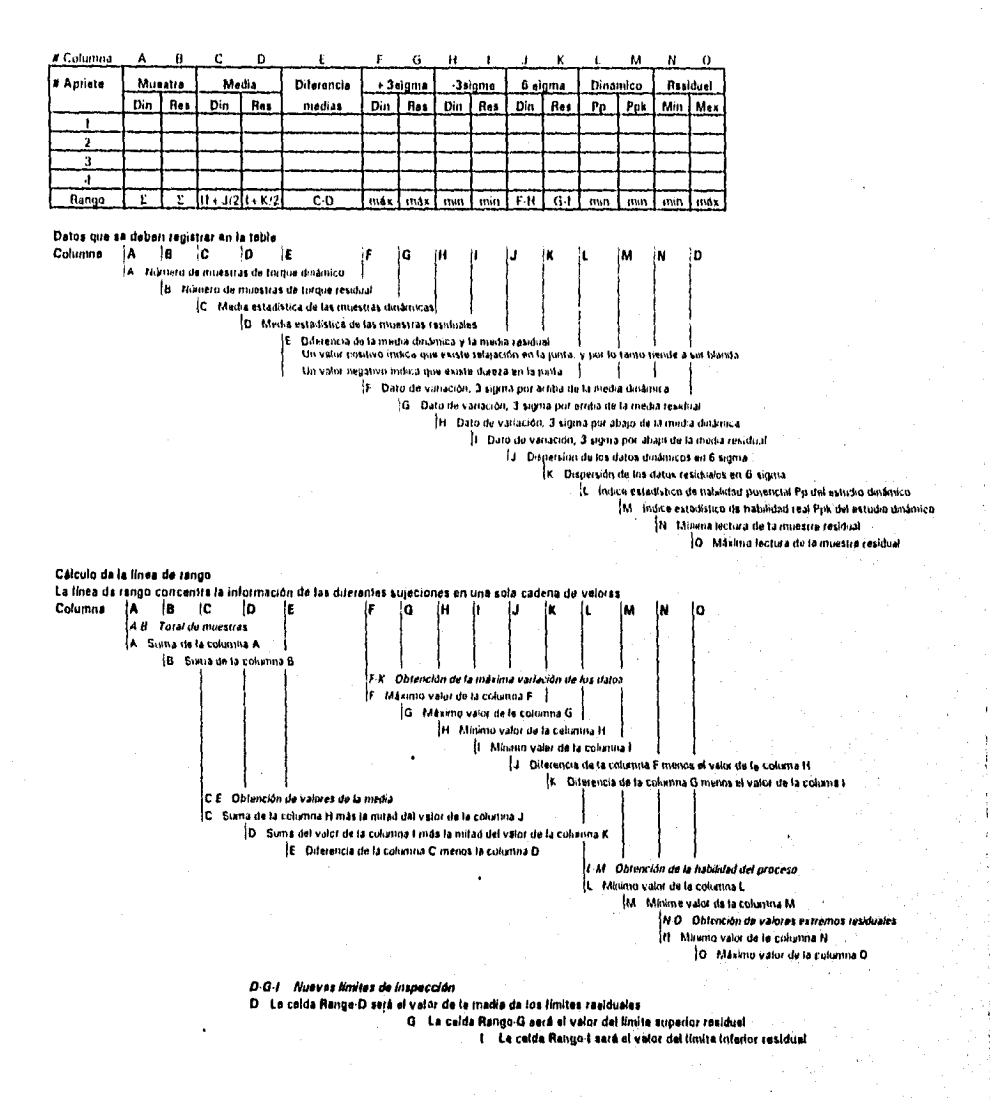

- **2. La medición residual de este proceso determinará los limites de torque residual o de auditoria que deberán usarse para la inspección; la media y el rango se determinan por el estudio potencial del proceso que serán los valores de +30 para el límite superior de inspección y -30 para el limite inferior de inspección de la línea de "rango" del formato de TPPS.**
- **3. SI el límite de inspección inferior es menor que el 90% del límite inferior de la especificación ylo el limite superior de inspección es mayor al 120% del limite superior de la especificación, es necesario redactar una alerta para notificar al ingeniero de diseño de éste límite, si los límites residuales no caen fuera del 90% o del 120%, se pueden empezar a usar como limites de inspección en las auditorias residuales. Una vez aprobada la alerta (cuando se requiere), se empiezan a usar los nuevos límites de inspección.**

**Los errores de la medición de torque residual pueden ser significantes y pueden causar ajustes incorrectos. La inspección de torque residual se usa como un indicador solamente y no debería**  ser la única medición pare determinar si se requiere ajuste de un proceso. Por lo tanto, los **ajustes a un proceso se deben hacer solamente basados en las mediciones de torque dinámico.** 

#### **IX. Alerta y Reporte de problema.**

#### **Alerta**

**Se emite una alerta (forma de la página 154), cuando el limite de inspección Inferior es menor que el 90% del límite inferior de la especificación y/o el limite superior de inspección es mayor al 120% del limite superior de le especificación, para que el personal de ingenieria del producto o diseño revisen si existe alguna afectación en la calidad del producto ocasionada por el torque residual resultante del TPPS en esa determinada junta.** 

**Cuando los limites residuales cumplen con las expectativas de diseño y calidad del producto, se aprueban los límites residuales y se utilizan como límites de inspección.** 

**Cuando los limites residuales no cumplen con las expectativas de diseño o calidad del producto, el departamento de ingeniería de diseño deberá desarrollar un diseño alternativo modificando partes, especificaciones, método de instalación, etc. Una vez hecha la modificación, se realiza un nuevo TPPS y en tanto sucede la modificación, se autoriza el uso de torque electo el 100% y se emite un Reporte de problema.** 

#### **Reporte de problema**

**Se emite un reporte de problema (forma de la página 155) cuando:** 

- **Los limites residuales no cumplen con las expectativas de diseño o calidad del producto y se requiere del rediseño de la junta.**
- **La sujeción falla o se deforma cuando se aplica el torque liberado por ingenien\* del producto y se requiere liberar nuevas especificaciones por debajo de las anteriores, `o bien realizar un rediseño de partes, método, etc.**

## **ALERTA**

#### **TPPS • NOTIFICACIÓN DE LiMITES DE INSPECCIÓN A INGENIER1A DEL PRODUCTO IDISEÑO)**

Emitir esta forma para todas las operaciones donde el Límite Residual es Menor que el 90 % del Limite Inferior de la Especificación Dinámica de Torque, o el Límite Residual es Mayor que el 120% del Limite Superior de la Especificación Dinámica.

**Mediante éste documento se notifica a le Oficina de Ingeniería del Producto de los resultados del estudio y del uso único de los Limites de Inspección Residual.** 

Someter esta forma con el paquete de datos del TPPS al Ingeniero **de** Diseño afectado.

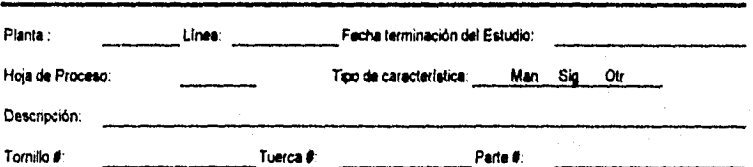

Un Estudio Potencial del Proceso de Torque (TPPS) se desarrolló en esta operación. Éste Indica que la variación del Torque Dirsérnico **esté dentro de le** especificación, pero el resultado del torque residual se encuentra fuera de especificación.

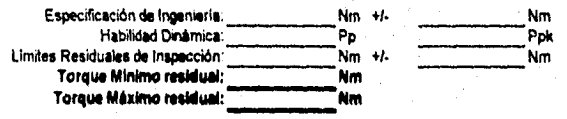

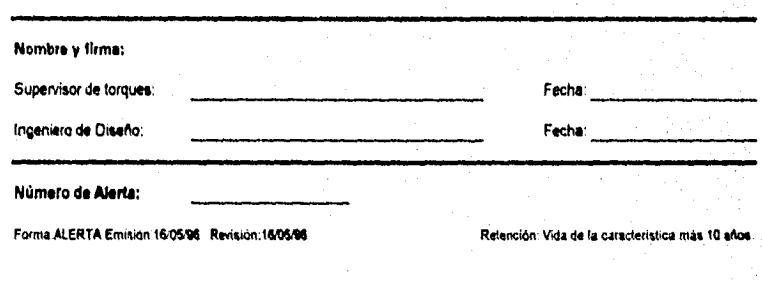

للديني أفتاهم وركوع

## **ALERTA**

#### **TPPS • NOTIFICACIÓN DE LIMITES DE INSPECCIÓN A INGENIERIA DEL PRODUCTO (DISENO)**

**Emitir esta forma para todas las operaciones donde el Limite Residual es Menor que el 90 % del Limite Inferior de la Especificación Dinámica de Torque, o el Limite Residual es Mayor que el 120% del Límite Superior de la Especificación Dinámica.** 

Mediante éste documento se notifica a la Oficina de Ingenierla del Producto de los **resultados del estudio y del uso único de los Limites de Inspección Residual,** 

**Someter esta forma con el paquete de datos del TPPS al Ingeniero de Diseño afectado.** 

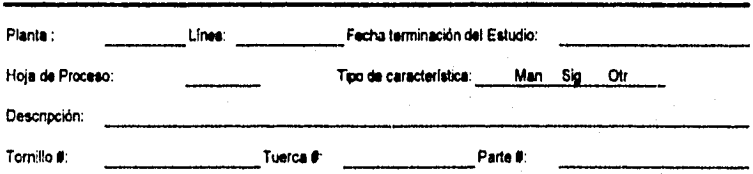

**Un Estudio Potencial del Proceso de Torque (TPPS) se desarrolló en esta operación. Éste indica que la variación del Torque Dinámico está dentro de la especificación, pero el resultado del torque residual se encuentra fuera de especificación.** 

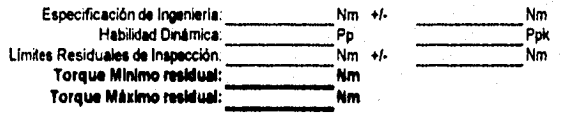

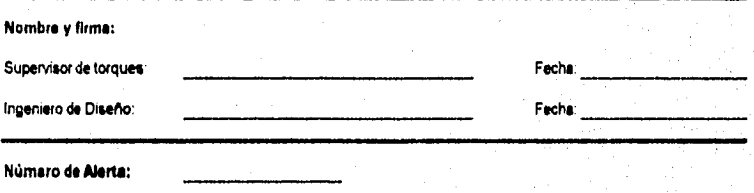

Forma ALERTA Emisión.16/05/96 Revisión:16/05/96 **Revisión: Emisión: Retención. Vida de la característica más 10 años.** 

## **REPORTE DE PROBLEMA**

Elaborar para las operaciones que no se pueden desarrollar de acuerdo a las Especificacion<del>es de *Torque Dinámico.*<br>Elaborar esta forma con la :nformación del TPPS, y revisarla con el Ingeniero de Oiseño.</del>

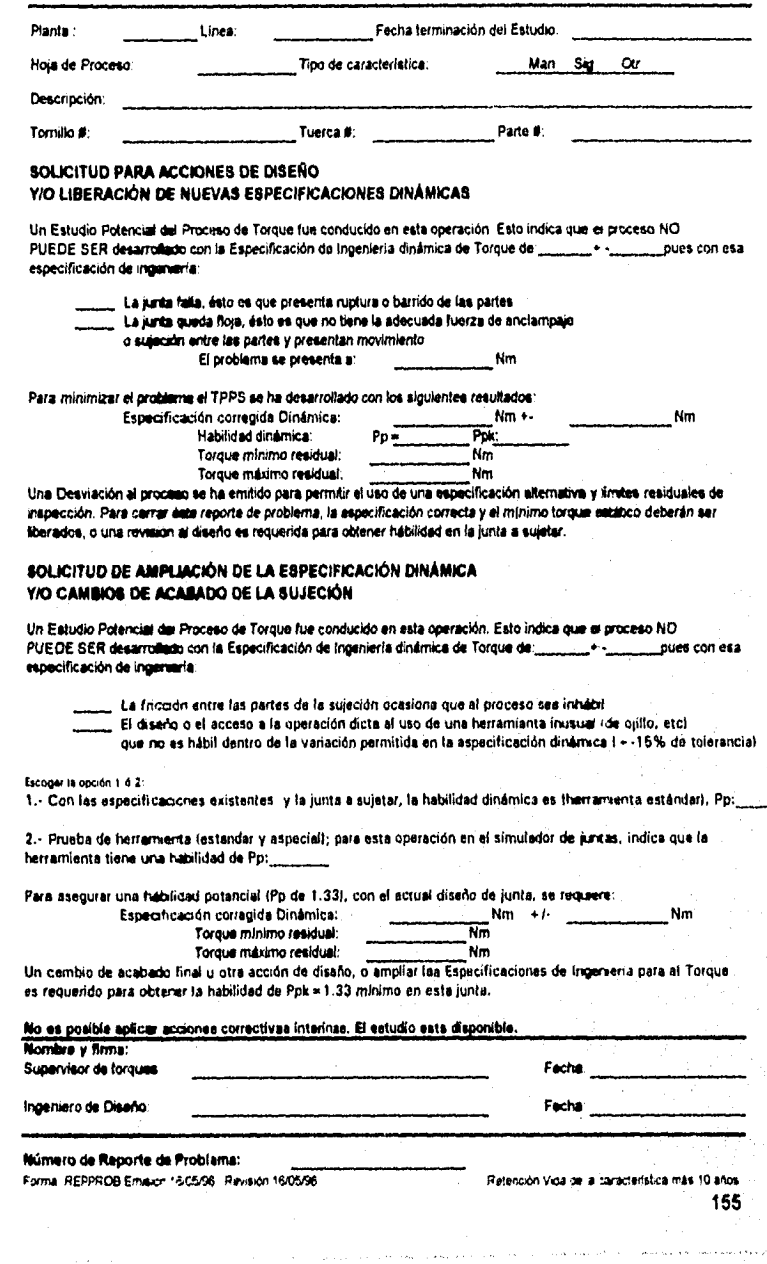

 $\label{eq:Gauss} \mathbf{f}_\mathbf{u} \circ \mathbf{f}_\mathbf{v} \circ \mathbf{f}_{\mathbf{v}} \mathbf{f}_{\mathbf{v}} \mathbf{f}_{\mathbf{v}} \mathbf{f}_{\mathbf{v}} \mathbf{f}_{\mathbf{v}}$ 

- **El torque de juntura esta cerca de la especificación liberada por ingeniería del producto y no existe una adecuada fuerza de sujeción en la junta, por lo que se requiere liberar nuevas especificaciones por encima a las anteriores, o bien realizar un rediseño de partes, método, etc.**
- **La habilidad (Cpk) del estudio de TPPS medida dinámica y directamente en la junta sea menor a 1.33 y se haya verificado que la habilidad de la herramienta utilizando un simulador de juntas es mayor a 1.33, implicará que la rugosidad de los componenetes**  ensamblados está ocasionando una fricción "variable" y por lo tanto alta variación en el **torque entregado por la herramienta (figura 3.2 capitulo III). En éstos casos el Ingeniero de diseño, o bien libera una especificación con mayor variación permisible dinámica, o bien rediseña los materiales y o acabados Involucrados en la junta.**

#### IX.g Cómo mejorar la habilidad de los procesos.

**La habilidad de un proceso de apriete se ve afectada por tres elementos básicos: la herramienta, el operador, y los componentes que se están ensamblando. Un estudio potencial del proceso de torque provee una medición de cada uno de estos tres elementos y muestra la causa de la excesiva variación del torque. El análisis de éstos elementos y métodos de mejora son:** 

#### **1. La herramienta**

**Los datos de torque dinámico son usados para determinar la habilidad, si las especificaciones de torque son iguales o mayores que el +.15%, una herramienta certificada deberle proporcionar un Pp mayor de 1.00 (los estudios han mostrado que la mayor parte de las herramientas obtienen un Pp mayor que 1.33), Hay dos causas de raiz para la baja habilidad y son:** 

- **La herramienta no esta desarrollada con los estándares de certificación. Para verificar que la herramienta es la causa, una prueba de 25 ciclos deberá hacerse en un simulador de juntas para eliminar la influencia potencial del operador y las partes. Si el Pp esta bajo en éstas condiciones también, une nueva herramienta corregirá el problema.**
- **La sujeción o la junta crea un torque con "brincos"(spikes) (figura 3.2 del capitulo III) ocasionados porque los materiales de la junta son demasiado rugosos, lo que provoca que exista alta fricción entre los componenetes, y la herramienta tendrá que aplicar una mayor**  fuerza para romper la inarcia, al romperla, la fuarza se decrementa ligeramente, hasta que **nuevamente la rugosidad provoque un ligero paro en la herramienta, repitiendo el ciclo. Los brincos del torque son causados por un fenómeno llamado fricción de resbalamiento en bastón (stik•alip), el cual es una fusión momentánea debajo de la cabeza del tomillo o en los hilos durante la sujeción. Esto se puede observar con facilidad por el chillido o gemido durante el ciclo de sujeción. El fenómeno sucede aleatoriamente en la sujeciones con un acabado S•2 (de fosfatizado y aceite). La única solución conocida es cambiar a un acabado diferente de los elementos de la sujeción.**

#### **2. El operador**

**Es muy importante que cada ciclo se observe durante el estudio, ya que el operador puede**  influenciar **el torque que es aplicado a la sujeción. Hay tres formas en las que se puede afectar el proceso directamente:** 

- Soltar el gatillo antes de que la herramienta pare.
- Jalando la herramienta después de que se detiene.
- Resbalamiento del dado o de la punta antes de que la herramienta pare.

Las dos primera causas pueden eliminarse si una herramienta de torque control se usa y el operador es instruido para dejar que la herramienta haga su trabajo. Sin embargo, un trabajo ergonómico pobre (postura, alcance, etc) puede ser la causa raíz de que el operador no realice en forma correcta su trabajo .

La tercera causa **puede** ser creada por un dado o punta usadas, o bien el tipo de sujeción. Insuficiente altura de engranaje del dado o tornillo puede requerir fuerza excesiva para prevenir que se safe. El correcto diseño de la sujeción y manufactura eliminará esto como una causa.

3. Los componentes del ensamble.

Los resultados de las mediciones de torque residual de un proceso de sujeción mostrarán cualquier influencia de **los componentes. Como ya se trató antes, hay muchas variables que pueden afectar el proceso. Si la herramienta y el operador han sido completamente analizados y están en control y son estables, el torque residual podría todavía no caer dentro de las especificaciones de Ingeniería de torque, cuando hay diferencia entre el torque dinámico y el residual, se pueden tomar dos posturas:** 

Admitir **que hay una diferencia y aceptar los resultados del proceso. Esto significa que los** límites de torque residual, basado en los resultados de seis sigma del **estudio, deberán usarse para la inspección de torque residual.** 

Los resultados **del proceso no son aceptables y un cambio de diseño de los componentes se**  requerirá **para encontrar el diseño adecuado, esto se requerirá si el torque residual (y la fuerza**  de tensión) **disminuye por debajo del nivel aceptable de la integridad de le junta.** 

La **oficina de ingenieria del producto ea responsable de todas las especificaciones de torque dinámico, sin embargo reconocen que puede haber diferencia entre el torque dinámico y el residual, y que las mediciones dinámicas no pueden usarse siempre para monitorear periódicamente un proceso,** por **lo que el uso de las mismas especificadones para torque dinámico que para torque residual pueden resultar en ajustes al proceso inadecuados.** 

**Se ha establecido que se pueden usar limites de torque residual usados como un mínimo valor para inspección. Los limites deben basarse en un estudio potencial del proceso de torque y**  requerirá **ser concurrido por ingeniería del producto.** 

# Capítulo X

Auditorías de Torque

### **X. Auditorías de torque.**

La auditoria de torques es el monitoreo de las operaciones de apriete para asegurar que estas operaciones permanecen dentro de especificación y dentro de control. El monitoreo involucra el registrar una muestra de torques, ya sean dinámicos o residuales en forma periódica, y el tener contacto directo con el operario. Los datos son analizados en busca de indicaciones de inestabilidad del proceso o deterioro para permanecer dentro de los limites de especificación, ya que la existencia de estas condiciones podría causar el tener que tomar acciones para estabilizar el proceso y prevenir unidades sospechosas de estar fuera de especificación y evitar que estas lleguen al consumidor. Los comentarios del operario, también pueden aportar información de valor para detectar sutiles cambios que podrían afectar el torque final como el nivel de ruido de la herramienta o la fuerza de reacción de esta. Esto podría ser un indicador de la herramienta o bien de los cambios en las partes que requieran de corrección.

La frecuencia de la auditoria de cada una de las operaciones varia dependiendo de su designación como mandatoria o como significante y de su estabilidad y habilidad, como se **señala**  más adelante en éste capitulo.

#### **X.a Obtención de datos**

#### A. Auditoria de torque dinâmico

En el diagrama 10 **se muestra esquemáticamente las responsabilidades y actividades que debe**  cubrir el departamento **de producción y el departamento de torques, dependiendo del tipo de**  equipo con que se **cuente para obtener las lecturas de torque dinámico.** 

**Se debe realizar una auditoria de torque dinámico en todas las operaciones que cuentan con transductores internos, dependiendo de el diseño y control lógico de la herramienta de apriete**  es como se desarrollara la auditoria

#### **1. Sistemas de aseguramiento automático con almacenamiento de datos y análisis de habilidad.**

Este tipo de sistemas **detendrán y harán sonar una alarma cuando una condición fuera de**  especificación **se presente. Le especificación programada en el controlador de la herramienta**  son los limites **dinámicos determinados por ingeniería del producto.** 

**Responsabilidades del departamento de tonques** 

a. Adicionar la operación en la **base de datos de torque, la cual se debe**, **de identificar con**  la letra A en el campo de "tipo", **para definir que se trata de una operación automática.**  Hay que actualizar **la habilidad (Cp y Cpk) y el % de producto apretado a la primera veZ,**  al menos una vez al **mes (no se requerirá pare este tipo de herramientas colectar datos**  de torque dinámico en la **base de datos).** 

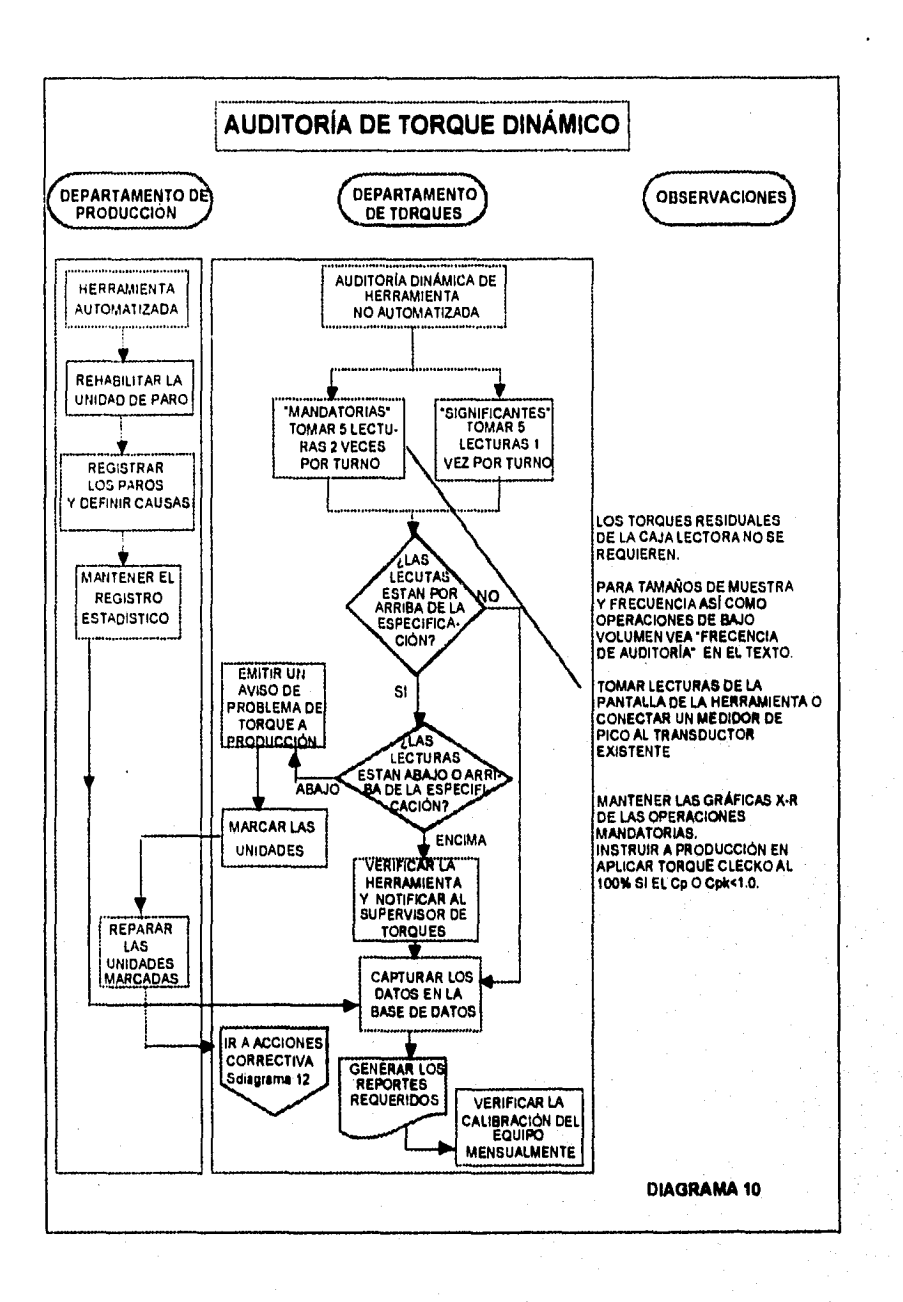

 $\gamma_{1,1} \rightarrow \gamma_{1,2,1,2}$  , i.e. a  $\gamma$  as  $\alpha = 5$ 

**Contract** 

159

 $\zeta \in \mathbb{C}^{n}$  ,  $\gamma \neq 0$ 

وی بر برابر برابرد کاربران کار کار کاربران در بینید.<br>پیروز برابران برابران برابران کار کاربران در بینید.

- b. Verificar que el que ha manufacturado ese tipo de herramienta ha facilitado la• "certificación" de que el torque que entrega cada husillo corresponde al torque de la pantalla del controlador para un valor dado de calibración.
- c. Realizar un estudio potencial del proceso de torque (TPPS) en cada uno de los husillos para determinar los valores de torque residual
- d. Verificar al menos una vez al mes, que los valores de calibración son correctos y que están dentro de las instrucciones del proveedor para realizar las correcciones requeridas. Medir y registrar 5 lecturas de torque residual como una parte de la verificación de la calibración.
- e. Verificar, al menos una vez al año que las mediciones del transductor Interno corresponden con el torque aplicado. Se sigue, en caso de requerirlo las instrucciones del proveedor para realizar correcciones.

Responsabilidades del departamento de producción.

a. Registrar los eventos en una bitácora de paros ocurridos en el equipo y definir las causas y acciones correctivas que se requieren. Si una operación se vuelve sospechosa, porque el operario detecta alguna diferencia en la operación, hay que contactar al personal del departamento de torques.

#### **2. Sistemas con otro tipo de transductor.**

Hay dos tipos de sistemas de apriete que tienen transductores y son:

- a. Sistemas de apriete automático con un Indicador con el dato de torque del último **apriete**  ( no tiene almacenamiento de datos nl forma de analizarlos).
- b. Herramientas de apriete con un transductor construido internamente en la **herramienta.**  Este tipo de herramientas puede medir el torque dinámico pero solamente si se le conecta un colector **de datos en el modo de** pico al transductor.

Para los propósitos de auditoria de torque **dinámico, ambos sistemas se consideran de igual**  forma. Manualmente (por medio del **teclado) se accesan los datos de torque dinámico en el**  colector de datos o **bien directamente en la base de datos de acuerdo a:** 

**Responsabilidades del departamento de torques** 

- a. Adicionar la operación en la **base de datos y se identifica con la letra D de dinámico en el campo** de tipo y **por último se anexe a la ruta de auditoria de torques.**
- **b. Si es necesario, se conecta un medidor** de torque pico a la **herramienta de apriete para obtener las** lecturas.
- c. Tomar 5 lecturas de torque pico del equipo y manualmente **se accesan los valores dentro**  del colector de **datos o se escriben y se capturan manualmente en la bese de datos. El**  colector de datos tiene la posibilidad de emitir un sonido largo si alguno de los **valores esta fuera de especificación.**
- d. Marcar cualquier unidad que se encuentre fuera de especificación.
	- 1. Si algún valor esta por debajo de la especificación, es necesario notificar a producción mediante un formato de "Aviso de problema de torque" (página 168),
	- 2. Si dos o más valores están por encima de la especificación:
		- **A.** Visualmente se verifica la herramienta de apriete y las facilidades de soporte para encontrar posibles discrepancias o cambios (por ejemplo presión de aire de la herramienta, funcionamiento del lubricante, etc.). Es importante preguntar al operario si es que ha notado algún cambio.
		- 6. Notificar al supervisor de Torques para realizar ajustes o para reparar la herramienta.
		- C. Capturar **una causa asignable en el colector de datos.**
		- **D. Continuar con la ruta de auditoria.**
- **e. Para operaciones mandatorias (M), que no sean estables o que tengan históricamente problemas relacionados, calcular el promedio de rango para las lecturas y vaciarlas a una carta de control en la operación. Se usan las reglas del control estadístico del proceso**  (capitulo VII) **para después realizar las acciones correctivas requeridas;**

Si el Cpk es menor **que 1.00, se instruye a producción para que empiece la verificación**  al 100% con clecko **en todas las unidades a producir. (SI el Cpk es menor que el Cp,**  entonces hay que **centrar la herramienta a la media de la especificación para que se**  mejores este número).

Si la carta **de medias indica que la operación esta fuera de control pero no fuera de especificación , entonces:** 

- **1. Se forma un equipo, con miembros de producción, control de calidad, el Ingeniero de diseño, procesos y el supervisor de torques.**
- **2. Se determina le causa raiz**
- **3. Cuando una parte sea la causa, control de calidad deberá involucrar al proveedor y se colocan nuevas partes en la linea de producción.**
- **4. Cuando sea un problema de diseño, se emite un Reporte de problema (página 153).**
- **5. Hasta que una solución se haya desarrollado, hay que emitir una desviación al proceso para retorquear al 100% con clecko (si se requiere), hasta que el problema llegue a una solución permanente.**
- **f. Si todas las lecturas están dentro del rango de la especificación, se puede continuar con**  la ruta de auditoria.
	- 1. Una **vez completada la auditoria de torques, se deberán registrar las lecturas en la base de datos de torque.**
	- **2. Generar los reportes requeridos**
- **9** Si el proceso de apriete de una operación llega a ser sospechosa, (por ejemplo, que el• operador nota un cambio, la pantalla de la herramienta indica un torque malo), hay que desarrollar una verificación del torque residual. La verificación de torque residual no se requiere en forma rutinaria, pero debería ser parte de la calibración.
- h. Verificar, al menos una vez cada mes, que los valores de calibración son correctos y seguir las instrucciones del proveedor para realizar las correcciones necesarias. Medir y registrar 5 lecturas de torque residual como una parte de la calibración
- i. Verificar, al menos una vez al año, que el transductor interno de la herramienta de apriete mide correctamente el torque aplicado. Seguir las instrucciones del proveedor para realizar las correcciones necesarias.

Responsabilidades del departamento de producción.

- a. Producción es responsable del correcto uso de la herramienta y del correcto procedimiento de operación de ésta en todas las operaciones.
- b. Corregir todas las unidades señaladas por el personal de torques.
- c. Notificar al supervisor de torques si el proceso se vuelve sospechoso (por ejemplo, si un operario nota un cambio, o un torque malo se registra en la pantalla de la herramienta, etc,)
- d. Revisar los reportes de auditorias, y si hay alguna **operación mandatoria con un Cpk**  menor al 1.0, **entonces se deberá empezar un retorqueo al 100% con torque clecko**  calibrado al limite inferior dinámico **de le especificación, y se deberá continuar verificando**  hasta que **se hayan implementado acciones correctivas para incrementar la habilidad del proceso.**

#### **B. Auditoria de torque residual**

La auditoría **de torque residual se desarrolla en todas las operaciones que no tienen un transductor interno. Las mediciones de torque residual detectan cambios en el proceso pero no identifican las causas (por ejemplo herramientas, componentes, operario, etc.). Le habilidad del proceso no puede ser determinada de loa datos residuales. Un estudios potencial del proceso**  de **torque dinámico (TPPS) debe desarrollarse para determinar la habilidad de ese proceso y determinar los limites residuales con los que se realizará la auditoria regular.** 

**En el diagrama 11 se muestran esquemáticamente las responsabilidades de los departamentos**  de producción **y de torques, les cuales consisten en:** 

#### **Responsabilidades del departamento de torques**

- 1. Se **agrega la operación dentro de la ruta de auditoria** 
	- a. Se **agrega la operación en la base de datos, y se verifica que los campos relevantes sean llenados. SI los limites de inspección residual no son usados, los campos deberán**  permanecer en blanco, **Se usa el siguiente código de identificación en el campo de tipo:**

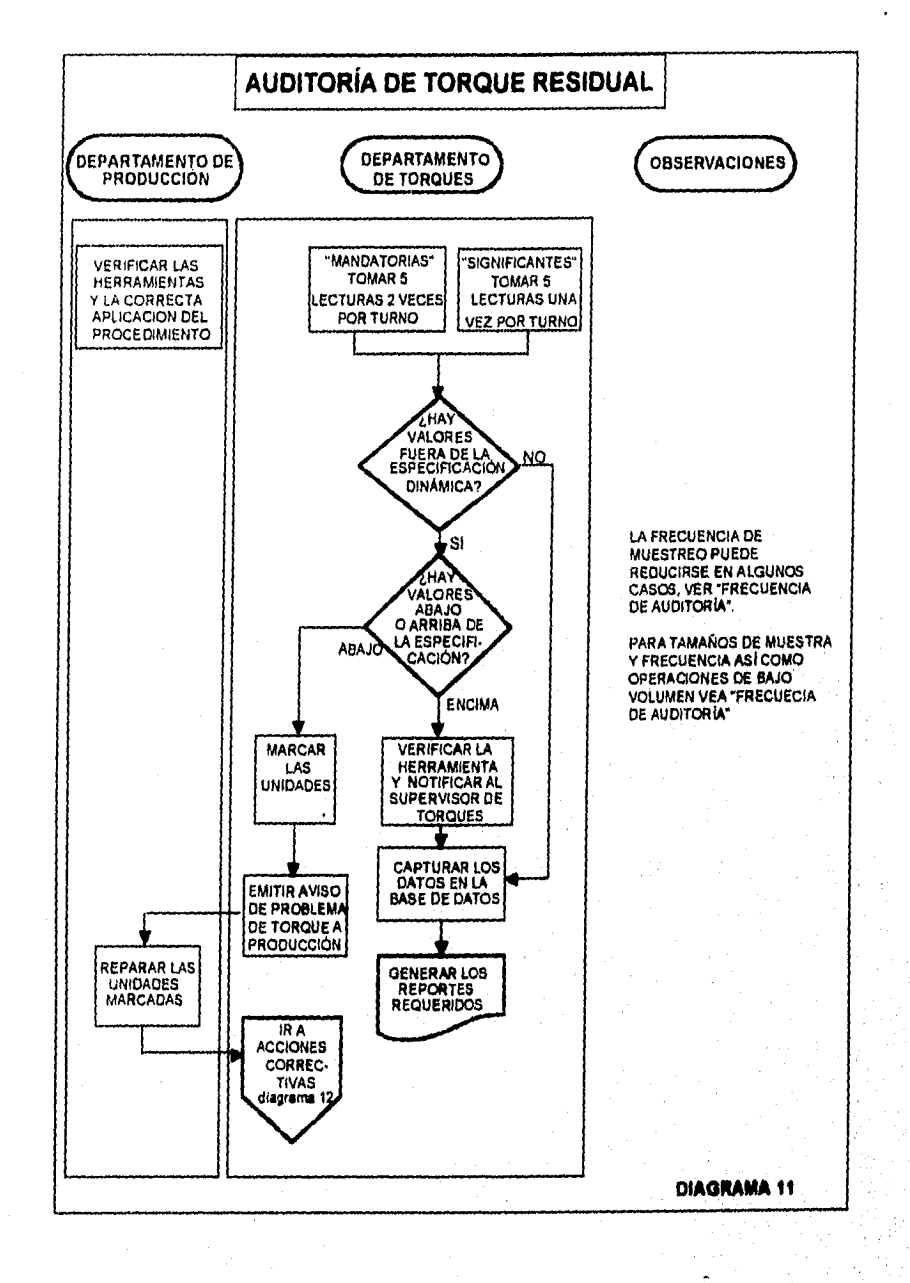

163

٠,

- " Se deja en blanco cuando un TPPS no ha sido completado, y las especificaciones• dinámicas se siguen usando como limites de inspección.
- "S" Se coloca una "S" cuando un TPPS se ha completado, las especificaciones dinámicas se siguen usando como los limites de inspección ya que no existe relajación o dureza en la junta y coinciden los límites residuales y los dinámicos.
- "R" Se coloca una "R" cuando un TPPS se ha completado, y los limites residuales son usados como los limites de inspección debido a la existencia de relajamiento o de dureza en la junta.

Si un estudio de TPPS se ha completado, se deberá de llenar el campo de fecha y de habilidad en la base de datos.

- b. Se calibra el colector de datos para medir el torque pico (no usar ningún otro algoritmo como el break away)
- 2. Se miden 5 sujeciones con el colector de datos, mientras se toman las mediciones, se observa el momento en que la sujeción presenta un pequeño movimiento, cuando éste comienza, se detiene la aplicación del torque a la sujeción. El colector de datos emitirá un sonido que significa que ha registrado un dato.
- 3. Se marca cualquier unidad o producto que se encuentre con una lectura fuera de los limites de inspección o que muestre cualquier otro problema (omisión del **sujetador, falta de apriete, sujetador dañado, etc).** 
	- a. Sí cualquiera de **los valores de torque esta por debajo del límite Inferior de inspección, hay que notificar a producción con un "Aviso de problema de torque" (página 188) y se comienzan las acciones correctivas.**
	- b. Si dos o **mas valores se encuentran por arriba del limites superior de inspección:** 
		- **1. Visualmente se verifica la herramienta y las facilidades de soporte para detectar discrepancias o cambios (por ejemplo presión de aire, funcionamiento del lubricante,**  etc.)
		- 2. Se notifica a **producción y al supervisor de torques mediante un aviso de problema de torque. El supervisor de torques evalúa la situación y toma la determinación de**  si se **requieren futuras acciones (por ejemplo ajustes de herramienta, verificación de torque dinámico, etc.)**
		- **3. Si el supervisor de torques determina que las unidades fueron producidas con un torque dinámico por encima del limite superior de inspección, deberá notificar al ingeniero de diseño, para determinar si existe alguna solución correctiva y si se requiere realizarla.**
		- **4. Continuar con la ruta de auditorio**

والموافقة والمحافظ والمرادي والمراجع

- c. **Si las unidades muestran otro problema en la sujeción (como omisiones o sujetadores**  flojos, **sujetadores con falla, etc.)** 
	- **1 Se notifica a producción inmediatamente mediante un "Aviso de problema de torque" y las unidades con problema deben de ser reparadas.**
	- 2. Se **selecciona y captura una causa asignable en el colector de datos.**
	- 3. Se **notifica al supervisor de torque si un problema llega a ser crónico. El supervisor**  de torques **debe evaluar la situación y seguir los pasos requeridos como formar un**
equipo de trabajo para iniciar la solución del problema, se emite un Reporte de · problema, etc. para lograr eliminar el problema.

- 4. Si todas las lecturas están dentro de los limites residuales, se debe proseguir con la ruta de auditoria.
- 5. Cuando la ruta de auditoría se haya completado, se deben registrar en la base de datos.
- 6. Se generan los reportes requeridos.

Responsabilidades del área de producción

- 1. Producción es responsable por el correcto uso de la herramienta y la secuencia operacional en todos los aprietes.
- 2. Corregir todas las unidades que sean señaladas por el personal de torques
- 3. Notificar al supervisor de torques si un proceso llega a ser sospechoso (por ejemplo que el operador note algún cambio, o que la sujeción no haga fuerza de tensión en los componentes, o que la sujeción se rompa o falle durante el apriete).

#### **X.b Planes de control**

**El plan** de control es **un documento que sumariza las características mandatorias o significativas**  en el que se establecen **los métodos para controlar los procesos de producción, @si como el muestreo** y frecuencia **del monitoreo.** En **éste documento se concentre toda la información necesaria para la realización de las auditorías que garanticen la calidad del producto. Esta información comprende:** 

**Número de identificación del proceso Descripción del proceso Mínimo de la especificación dinámica Máximo de la especificación dinámica Área o ubicación del proceso Herramienta de apriete Herramienta comercial Tipo de característica (mandatoria, significante u otro tipo) Tipo de limites de auditoria (dinámicos, residuales, etc.) Fecha del estudio del TPPS Valor de habilidad del estudio (Cpk) Fecha de la última modificación (de especificaciones dinámicas) Habilidad real (para auditorias dinámicas) Fecha de la auditoria dinámica Tipo de monitoreo de torque** 

- **A Operación Automática de monitorio dinámico**
- **D Herramienta de monitoreo de tipo Dinámico**

a kalikulan penganjak kelampung di sebagai kepada kemasakan sebagai selama selama sebagai sebagai menganjak ke<br>Kemasakan

- Operación para la cual aún no se ha desarrollado un TPPS, y el monitoreo es **residual (se deja en blanco).**
- S **Operación cuyas especificaciones residuales son iguales a las dinámicas y el monitoreo es residual (la 6 es de estático en inglés).**
- **R Operación cuyas especificaciones Residuales son diferentes a las especificaciones**  dinámicas, y el monitoreo es residual.

#### X.c Planes de reacción

Hay que usar este procedimiento cada vez que una operación esta por debajo del límite de torque (dinámico o residual, dependiendo del tipo de inspección que se tenga). En el diagrama 12 se muestra el procedimiento esquemáticamente.

#### **Reponsabilidades del departamento de torques**

- 1. Tomar cinco lecturas más de torque (dinámicas o residuales) en la operación.
- 2. Asistir a producción para determinar si el problema es controlable por la planta como dado, herramienta, operario, suministro de aire, calibración de la herramienta, funcionamiento del lubricador; si la calibración de la herramienta es sospechosa, hay que medir el torque dinámico usando un transductor externo.
- 3. Repetir el paso 1, después de que producción ha corregido la operación.
- 4. Si las acciones inmediatas no corrigen el problema o si la causa raíz no se encuentra, notificar a la gerencia y continuar con los siguientes pasos:
	- A. Formar un equipo con miembros de producción, control de calidad, ingeniero de diseño, supervisor de **torques, procesos, etc.**
	- **B. Determinar la causa raiz que ocasione el problema.**
	- **C. Cuando las partes son la causa raíz, Control de calidad deberá notificar al proveedor y las partes deben ser cambiadas de le linea.**
	- **D. Cuando la causa raiz sea un problema de diseño, se deberá emitir un Reporte de problema.**
	- **E. Cuando una solución temporal se ha desarrollado, hay que emitir una desviación al proceso original. Puede ser que se requiera 100% torque clecko manual hasta que se resuelva el problema, o que se requiera cambiar la especificación.**
- 5. Repetir los **pasos 1 y la después de que producción ha corregido la operación.**
- **6. Realizar** los **ajustes a la información de la base de datos si es que las acciones correctivas resultan en una corrección de la herramienta, dado, especificaciones, etc.**
- **7. Si el proceso estaba identificado como proceso con reducción de frecuencia de inspección, se regresa a la frecuencia original.**
- **B. Completar la información del aviso de problema de torque con los datos faltantes de la operación.**

#### **Responsabilidades de departamento de producción.**

- **1. Cuando producción sea informado por personal del departamento de torques del torque bajo,**  se deberá comenzar la verificación de unidades en el punto de Instalación con un clecko al **100%, calibrado al mínimo torque, y se deberá continuar con el retorqueo hasta que el supervisor de torques determine que el proceso ya esta bajo control.**
- **2. Las** causas controlables por **la planta se deben corregir inmediatamente.**

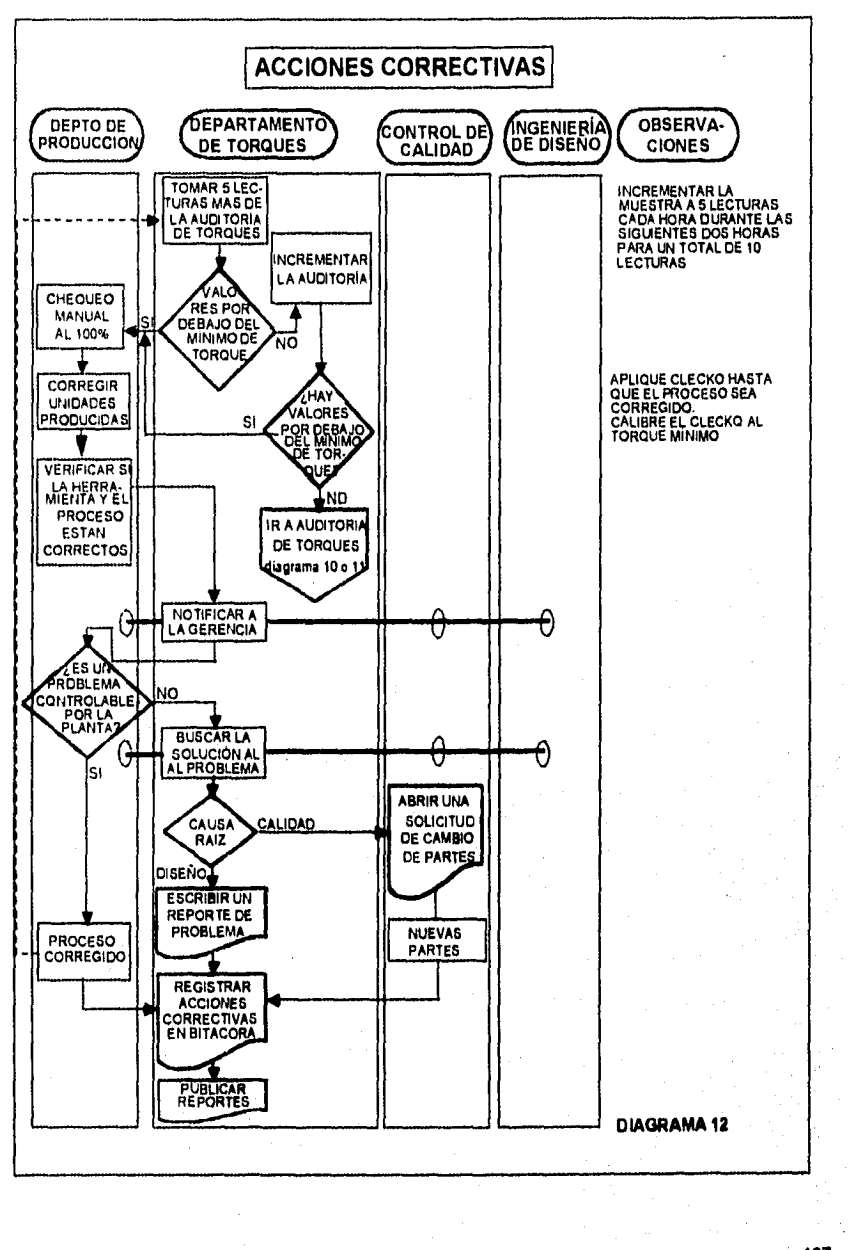

 $\mathbf{r}$ 

 $\left\langle \left(\frac{\partial}{\partial x_1}\right)^{n-1}\right\rangle \leq \left\langle \left(\frac{\partial}{\partial x_1}\right)^{n-1}\right\rangle \leq \left\langle \left(\frac{\partial}{\partial x_1}\right)^{n-1}\right\rangle \leq \left\langle \left(\frac{\partial}{\partial x_1}\right)^{n-1}\right\rangle \leq \left\langle \left(\frac{\partial}{\partial x_1}\right)^{n-1}\right\rangle \leq \left\langle \left(\frac{\partial}{\partial x_1}\right)^{n-1}\right\rangle \leq \left\langle \left(\frac{\partial}{\partial x_1}\right)^{n-1}\right\rangle \leq \left\langle \left(\frac{\partial$ 

 $-0.11$ 

167

a considera de la decida de la característica de la decida de del populación de la característica de la populación

- 3. Se deberán revisar todas las unidades producidas con un clecko calibrado al minimo torque . cuando se hayan encontrado lecturas de torque bajo de acuerdo al siguiente criterio:
	- a. Operaciones mandatorias (M)
		- 1. Verificar las unidades producidas:
			- A. hasta la última unidad auditada 4 horas antes o
			- B. hasta que todas las unidades que no se hayan embarcado sean reparadas
		- 2. Si las unidades ya fueron embarcadas, los clientes deben ser notificados para que sus unidades sean revisadas, sólo si se verifica el torque dinámico y se encuentra que la herramienta estaba operando dentro de las especificaciones dinámicas, no será necesario hacer la notificación.,
	- b. Operaciones significantes o de garantia
		- 1. Verificar las unidades producidas:
			- A. hasta la última unidad auditada o
			- B. hasta que 30 unidades consecutivas se encuentre con el torque correcto o
			- C. hasta el punto de la producción donde la verificación se vuelve imposible sin un desensamble mayor.
		- 2. El supervisor de torques debe consultar con el ingeniero de diseño para 'determinar si una acción adicional se requiere.
- 4. Asistir al personal de auditorias de torques en sus responsabilidades.
- 5. Las operaciones normales se deben reanudar cuando el área de torques hace **pruebas y**  determina que la operación esta dentro de especificaciones dinámicas.
- 6. Completar las acciones correctivas del formato de aviso de problema de torque **y regresar una**  copia al supervisor **de torques**

#### **Aviso de un problema de torque**

the Company of the Company of the company of the company of the company of the company of the company of the company of the company of the company of the company of the company of the company of the company of the company

Este tipo de documento **ea una notificación de un problema que se entrega al supervisor de**  línea, identificando la operación que se encuentra fuara de especificación en las auditorias de torque residual o **dinámico, Esta forma tiene tres copias, dos de ellas se entregan el supervisor y la tercera se retiene como comprobante por el Inspector. Esta última copla se puede descartar**  cuando el supervisor **de producción regresa la original al departamento de torques.** 

**El** inspector registra en la **forme de aviso de problema de torque, el producto con el primer**  defecto y la identificación del último producto que dentro de las auditorias estaba aún dentro de **especificaciones y firma el "Aviso de problema de torque". El supervisor firme le forme y se queda con dos copias. El supervisor de producción completa el espacio de acciones tomadas**  e indicada el listado de productos **que estaban sospechosos y ya fueron revisados (si es que se trata de torque bajo).** 

### **AVISO DE PROBLEMA DE TORQUE**

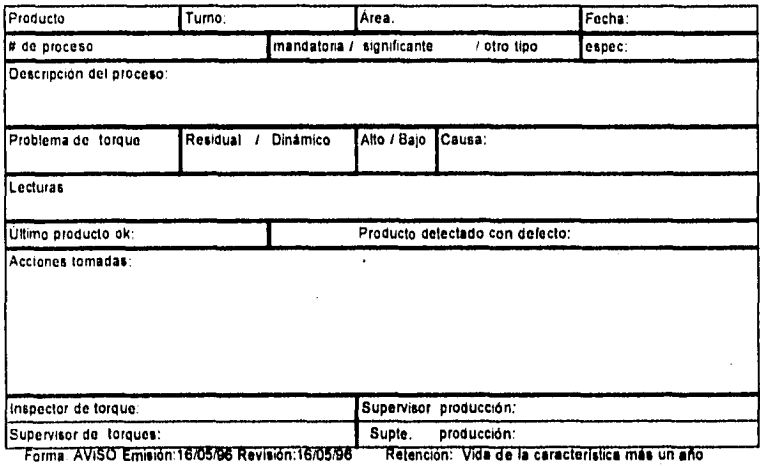

#### **X.d Frecuencia de auditoria**

La frecuencia de auditoria variará dependiendo de su designación (mandatoria, **significante u** otro tipo). Las operaciones deben ser auditadas de acuerdo a las siguientes frecuencias:

A. Operaciones Mandatorias (M):

El tamaño de la muestra en operaciones mandatorias comenzará con 5 **aprietes cada cuatro horas durante cada turno. Después de un TPPS y después de que el proceso se determina**  como estable, **el tamaño de la muestra puede cambiar de acuerdo a lo siguiente:** 

**Para operaciones que han demostrado tener una estabilidad de por lo menos un (1) mes y que tengan un Ppk mayor o igual a 1.67, determinado por un TPPS o un Cpk mayor que 1.33, determinado por una auditoria de torque dinámico, el tamaño de le muestra puede ser reducido a 5 aprietes por turno. Esta condición es válida para cualquier proceso mandatorio sólo si es factible contener y revisar toda la producción sospechosa en caso de que se presenten lecturas fuera de especificación.** 

**En tales operaciones, las palabras "Reducción de le Frecuencia de Inspección" o "RFI" debe**  capturarse en el campo de "Observaciones" en el plan de control y/o en le base de datos, para **documentar el cambio. La base de datos deberá de estar actualizada con le fecha del TPPS y del Ppk o Cpk del proceso, así como también la Última Fecha de Ajuste. Las rutas que Incluyan el proceso pueden ser cambiadas para realizar sólo une inspección por turno (en lugar de dos) para este proceso.** 

- Nota X.d. 1. Si se encuentra un torque bajo en una operación con "reducción de la frecuencia . de inspección", la operación deberá regresar a la frecuencia total de inspección. Después de que el proceso ha estado estable por un mes, la reducción de la frecuencia de inspección puede ser aplicada nuevamente.
- B. Caracteristicas Significantes (S) u otro tipo (0):

El tamaño de la muestra en operaciones Significantes o de otro tipo comenzará con 5 aprietes por turno. Esta muestra puede ser reducida después de realizar el TPPS y después de que el proceso es determinado estable.

Para operaciones que hayan mostrado estabilidad en el proceso por lo menos un (1) mes y que tengan un Ppk mayor o igual a 1.67, determinado por un TPPS o un Cpk mayor que 1.33, determinado por una auditoria de torque dinámico, el tamaño de la muestra puede ser reducido a 5 aprietes por dia, alternando muestras en cada turno.

En tales operaciones, las palabras "Reducción de la Frecuencia de Inspección" o "RFI" debe ser capturado en el campo de "Observaciones" en la base de datos y/o en el plan de control, para documentar el cambio. La base de datos deberá estar actualizada con la fecha del TPPS y del Ppk o Cpk del proceso, asl como también la Última Fecha de Ajuste. Las rutas serán arregladas para que la muestra del proceso se alterne en dias y turnos.

C: Procesos con Operaciones de Bajo Volumen.

En la plantas de ensamble, algunas operaciones no son realizadas con continuidad. Esto hace dificil mantener un tamaño de muestra consistente. Las operaciones con Bajo Volumen son definidas como siete (7) o menos trabajos por hora y menos que cinco (5) **aprietes por unidad. Este tipo de caracteristicas no cubrirán las 5 lecturas de cada inspección de la ruta (subgrupo), por lo que es suficiente con:** 

**1. Operaciones Mandatorias (M) • Muestree una unidad cada cuatro (4) horas.** 

**2. Características Significantes (S) u Otras operaciones** (0) - **Una unidad cada turno.** 

**Hasta este punto se han revisado la implementación del sistema que permitirá el monitoreo de los procesos de ensamble en cuanto a torque, y la metodologia a seguir para la implementación de operaciones, la realización de estudios potenciales del proceso de torque (TPPS) y monitoreo continuo. En el siguiente capitulo se muestra un ejemplo completo de un TPPS.** 

# **Capítulo XI**

**Caso particular de un Estudio Potencial del Proceso de Torque (TPPS) en la Industria Automotriz** 

# **Xl. Caso particular de un Estudio Potencial del Proceso de Torque (TPPS) de la Industria Automotriz.**

El objetivo de la realización de un TPPS es el realizar una revisión al proceso y verificar la habilidad de éste proceso para así correlacionar los datos dinámicos y residuales y obtener los Límites de Auditoria Residual.

Como ejemplo tipo se seleccionó el apriete del asiento delantero del vehículo al piso, ya que por ser una caracteristica de tipo mandatorio y ser un ensamble que involucra 4 sujeciones, se puede revisar en forma completa el análisis a los datos del TPPS y los resultados de éste análisis.

Nota X.1: Se considera al asiento como una característica u operación mandatoria, ya que de no estar bien asegurado al piso, en el caso de un impacto el pasajero puede llegar a salirse de la unidad y/o golpearse contra ésta, e invalida la función del cinturón de seguridad del vehículo.

Para empezar el estudio se hace una revisión al proceso verificando que lo que se hace en piso correlacione con lo indicado en la hoja de procesos, ésto se registra en el formato de Estudio Potencial del Proceso de Torque (TPPS), como se muestra en la página 173.

Una vez que todos los puntos señalados en el formato de TPPS se encuentran dentro de los estándares mencionados a lo largo de éste trabajo, se procede a la recolección de los dalos.

En las tablas 11.A, 11.E, 11.1 y **11.M** se muestran los **datos dinámicos recolectados en cada uno de** los tornillos **que sujetan el asiento al piso, y en las tablas 11.C, 11.G, 11.K y 11,0 los datos residuales recolectados en cada uno de los tomillos que sujetan al asiento. (Cada lectura de largue dinámico que se realiza debe tener su contraparte residual en esa misma sujeción pera poder hacer el análisis del TPPS). En éstas tablas se muestran los cálculos para la obtención**  de medias y límites de control **tanto para medias como para rangos.** 

**Una vez con los datos anteriores, se realizan las gráficas de medias ilustradas** en figuras **11.1, 11. 7, 11.13, y 11.19 para los datos dinámicos y figuras 11.4, 11.10, 11.16 y 11.22 para los dalos residuales.** 

**También se realizan las gráficas de rangos ilustradas en:** 

**figuras 11.2, 11.8, 11.14 y 11.20 para** los datos dinámicos y figuras 11.5, 11.11, 11.17 y 11.23 para los datos residuales.

Tanto **para las gráficas de medias como para las gráficas de rangos, se analizan éstas por medio**  de las herramientas estadísticas descritas en el capitulo VII, como son: tendencias, adherencias, corridas y puntos fuera de control. Si en éste análisis no se encuentra nada de lo anterior, se dice que se tiene un proceso estable, y es factible calcular la habilidad del proceso (sólo para datos dinámicos).

En las tablas 11.B, 11.F, 11.J y 11.N se muestran los cálculos realizados para la obtención de la habilidad y de la desviación estándar para los datos dinámicos, mismos que se tienen que registrar **en** la carátula del TPPS,

En las tablas 11.0, 11.1-1, 11.L y 11 P se calculan los valores de desviación estándar y las lecturas extremas de la muestra, éstos dalos también son requeridos en el formato o carátula del TPPS.

Como parte del análisis de un proceso, es importante siempre verificar si se trata de un comportamiento normal o no, asi como de la localizacion del proceso en cuanto a los limites de especificación; ésto se puede observar por medio de un histograma; en las siguientes figuras se muestran los histogrmas:

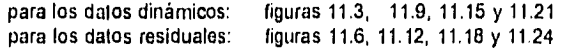

Nota X.2: En los histogramas se muestran en forma aproximada los valores de los limites de especificación y los valores de +3s y -3s (debido al graficador).

Como se puede observar en los histogramas de datos dinámicos (11.3, 11.9, 11.15 y 11.21), los limites de +/- 3s son más angostos que los limites de especificación, ésto indica que el proceso puede realizarse dentro de la especificación de ingeniería y además presentar una habilidad Ppk>= 1.0; a diferencia de los histogramas de los datos residuales (11.6, 11.12, 11.18 y 11.24), en los que los limites de +•3s son más anchos que los limites de especificación, lo cual indica que se requiere de la liberación de limites residuales para la realización de auditorias de torque residual, pero aún falla definir los limites residuales a usar, hasta ahora sólo se ha definido que se requieren.

Una vez con todos **los datos de las tablas y las gráficas,** se **procede a llenar en la forma del TPPS o carátula la tabla de Resultados (ubicada en la parte inferior del formato), teniendo cuidado de llenarla con la información correcta.** 

**Se calcula el renglón de rango una vez que se ha terminado de vaciar los datos con la ayuda**  del **Diagrama de Cálculo del TPPS (página 152) ; se obtienen los limites residuales, los cuales son:** 

- **El limite inferior residual es igual al valor de -3s en el renglón de Rango.**
- **El limite superior residual es igual al valor de +3s en el renglón de Rango.**

**Se determina si requiere de un aviso o alerte al departamento de Ingeniería del producto (o diseño) para notificarle de los límites residuales de acuerdo a lo siguiente:** 

- **Si el límite inferior residual es menor al 90% del limite Inferior de la especificación dinámica, o**
- **Si el límite superior residual es mayor al 120% del limite superior de la especificación dinámica.**

**En el caso de requerirse una alerta, se llena la forma ALERTA de la página 154 para informar al Ingeniero de Diseño de los límites residuales, y que él analice si cumplen con los estándares de diseño y de calidad.** 

**Una vez que se obtienen los limites residuales, se empiezan a usar para la realización de auditorias periódicas en las línea de producción. (En el caso de haber generado ALERTA, los limites residuales se incorporan hasta que ésta sea aprobada).** 

### ESTUDIO POTENCIAL DEL PROCESO DE TORQUE (TPPS)

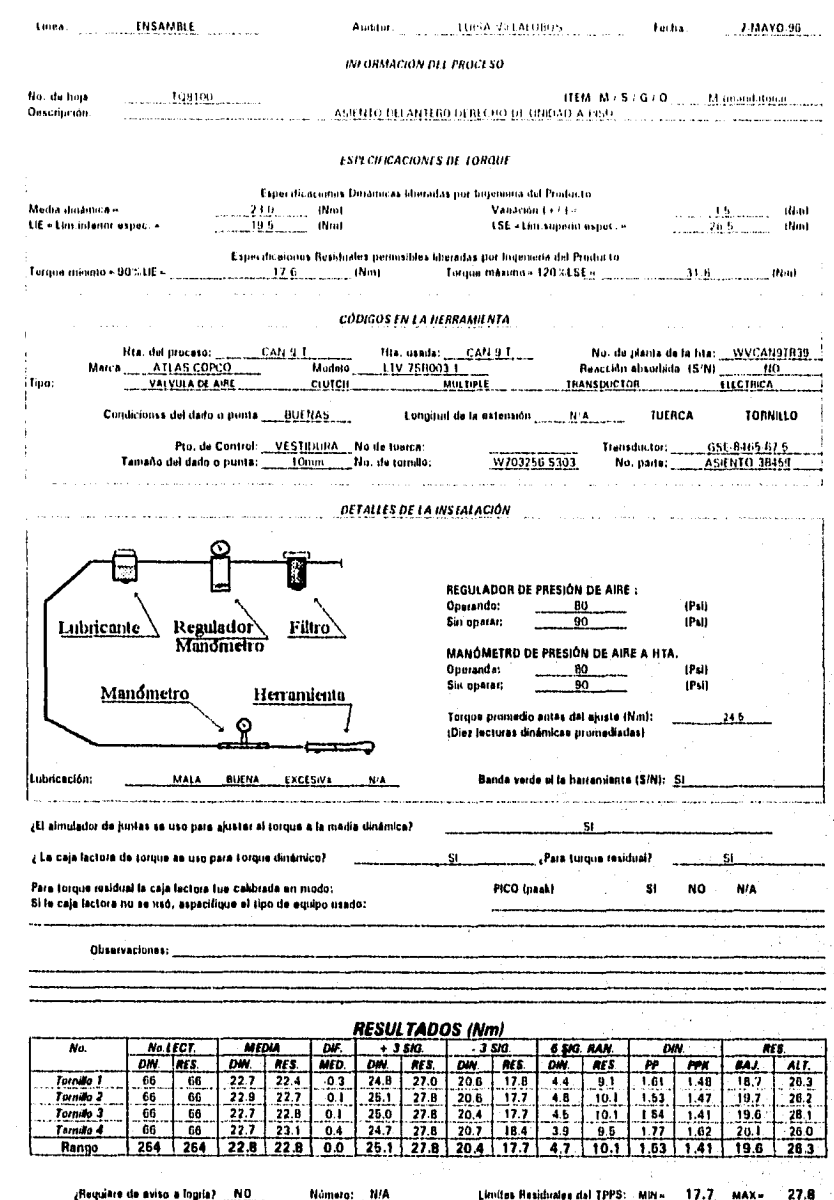

Toma 1998 Tacala 02.05 in Republica de de

 $\hat{\gamma}_{\lambda_1}$  ,  $\hat{\gamma}_{\lambda_1}$  ,  $\hat{\gamma}_{\lambda_2}$  ,  $\hat{\gamma}_{\lambda_3}$  ,  $\hat{\gamma}_{\lambda_4}$  ,  $\hat{\gamma}_{\lambda_5}$  ,  $\hat{\gamma}_{\lambda_6}$  ,

a de la

HELP WAS HASTA HELPERATO MAS 1 AND

Asiento delantero derecho a piso Tornillo 1 Dinámico

Tabla 11.A

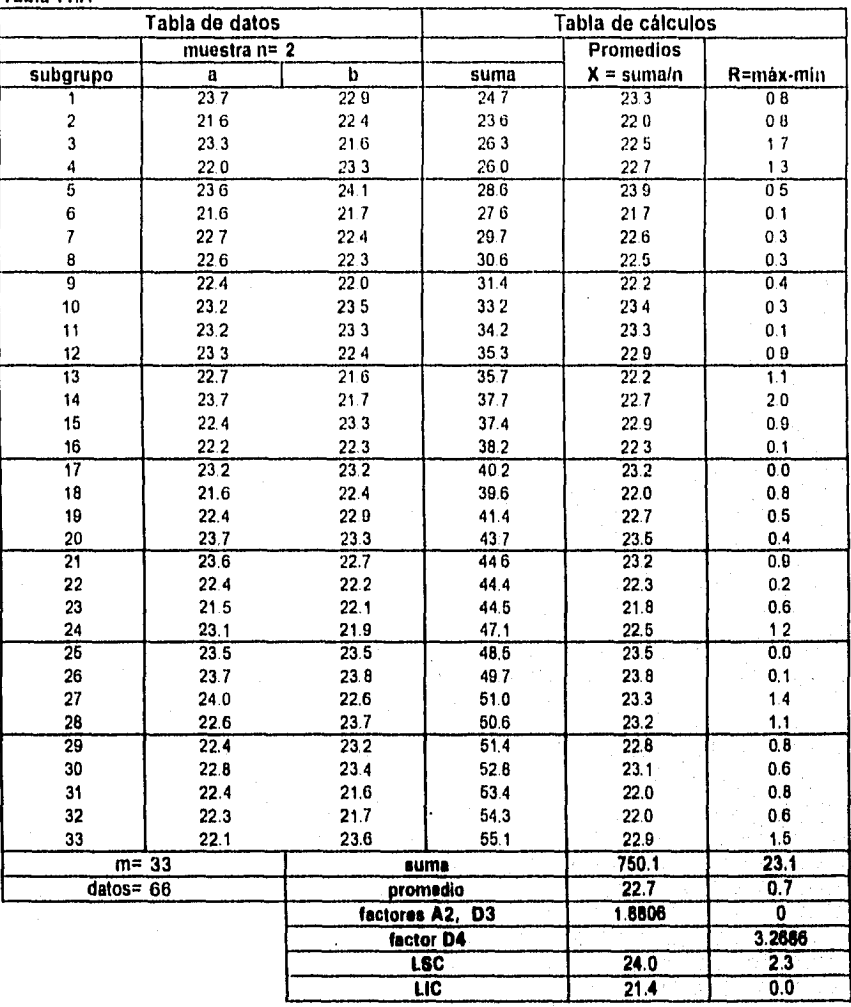

Asiento delantero derecho a piso Tornillo 1 Dinámico

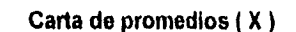

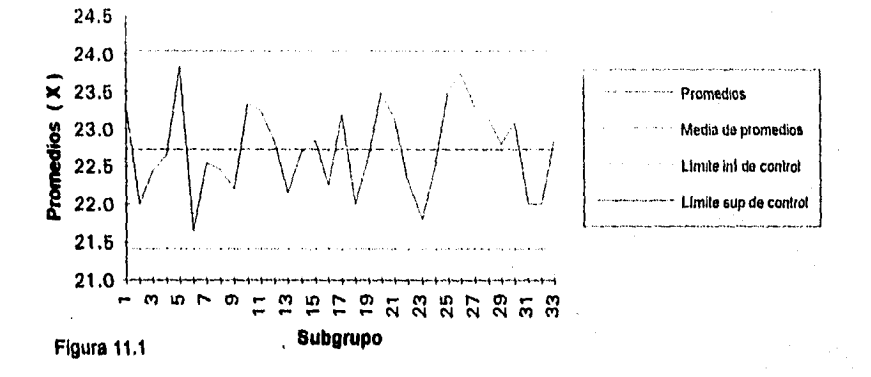

Carta de rangos

 $\mathcal{E}^{\mathcal{E}}$ 

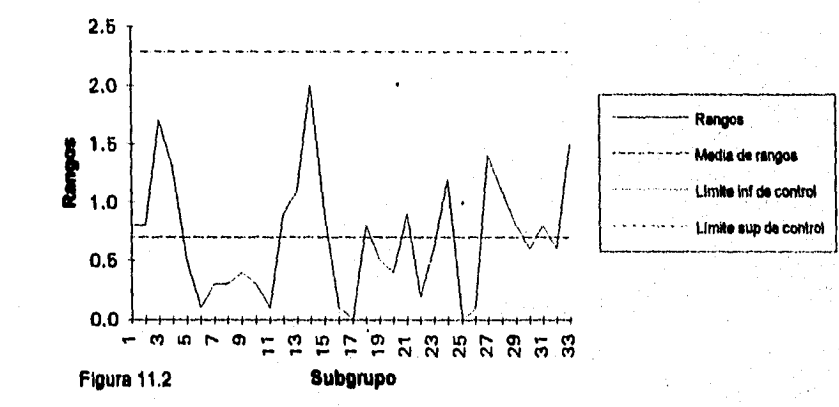

### **Estudio Potencial del Proceso de Torque**  Asiento delantero derecho a piso Tornillo 1 Dinámico

**Histograma** 

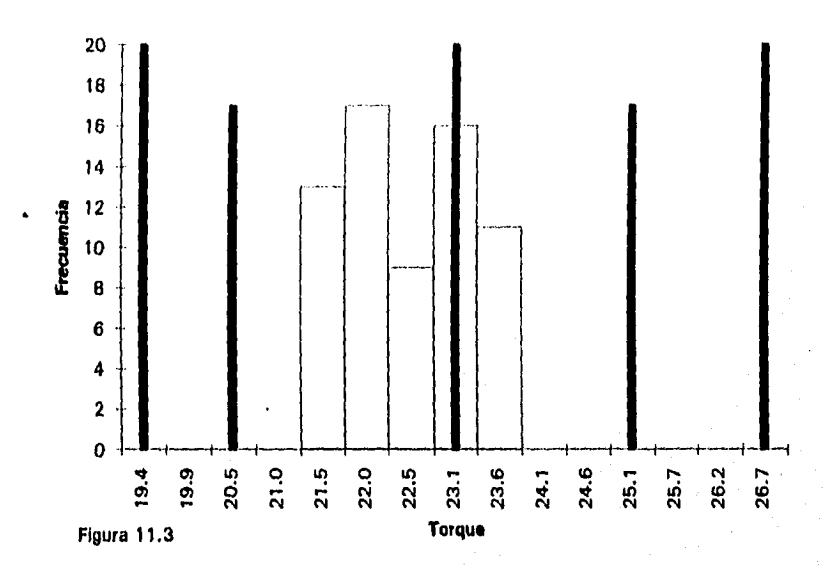

**Tabla 11.8** 

# **Tabla de cálculo**

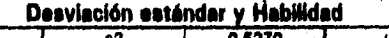

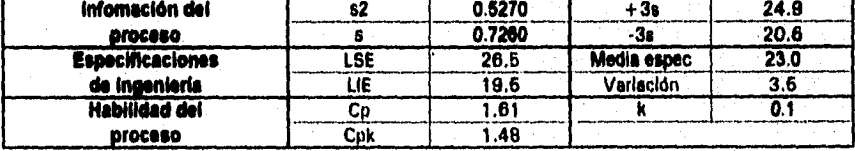

Nota: **Las linees más elles (en forma aproximada) muestran las especificaciones de Ingeniería: LIE, media, LSE** 

**Las lineas menos altas (en forma aproximada) muestran los valores de .3s y +3s** 

**Las harrae muestran la frecuencia de los datos y forman el histograma** 

Asiento delantero derecho a piso **Tornillo 1 Residual** 

**Tabla 11.0** 

فليون كالر

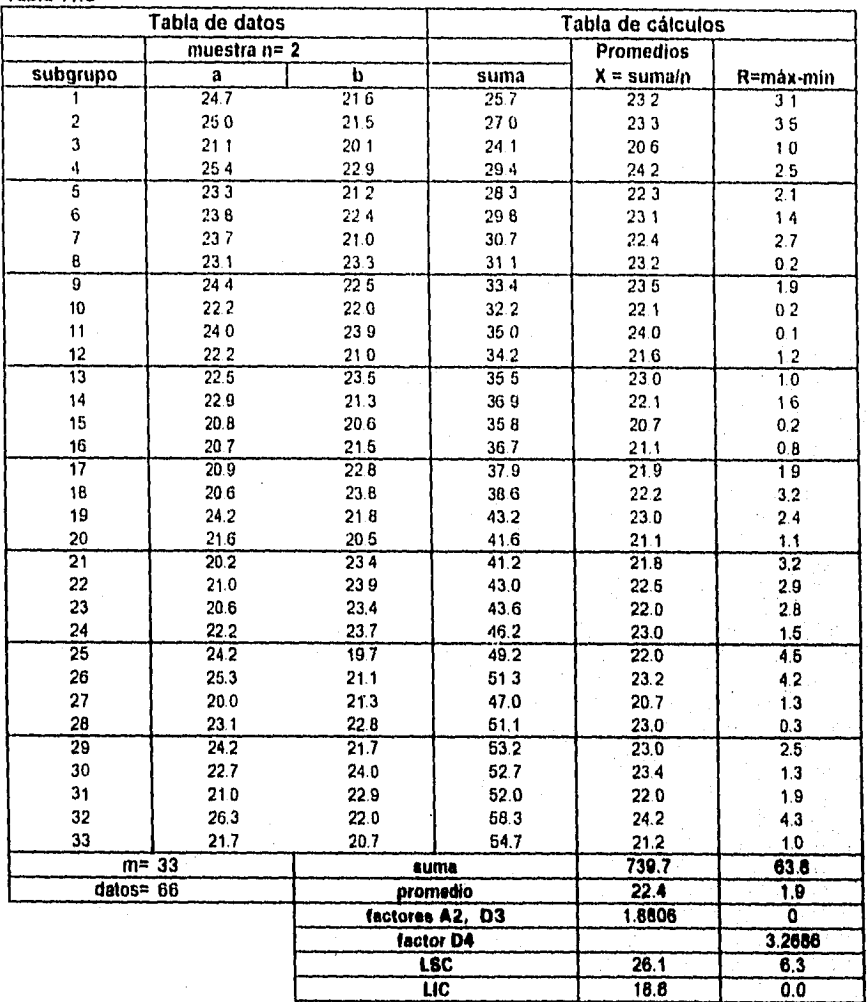

Asiento delantero derecho a piso Tornillo 1 Residual

Carta de promedios (X)

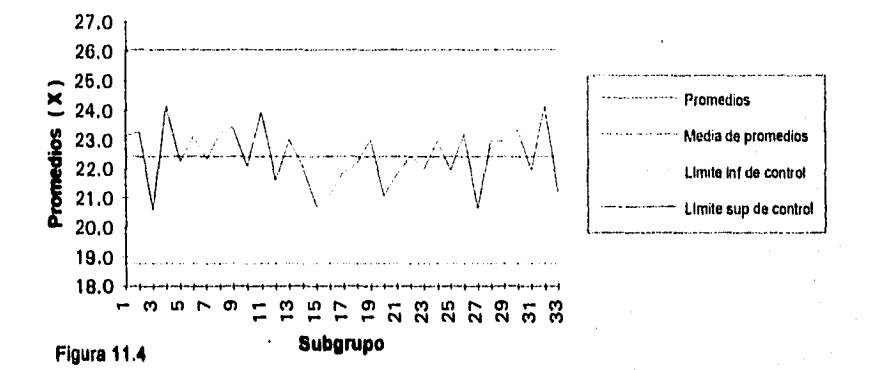

Carta de rangos

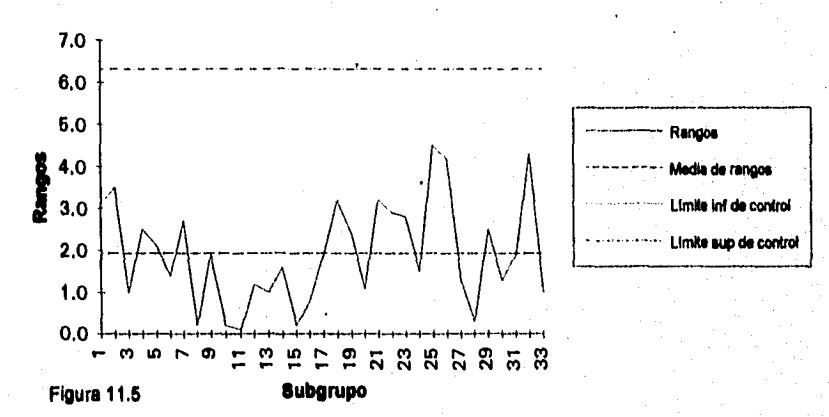

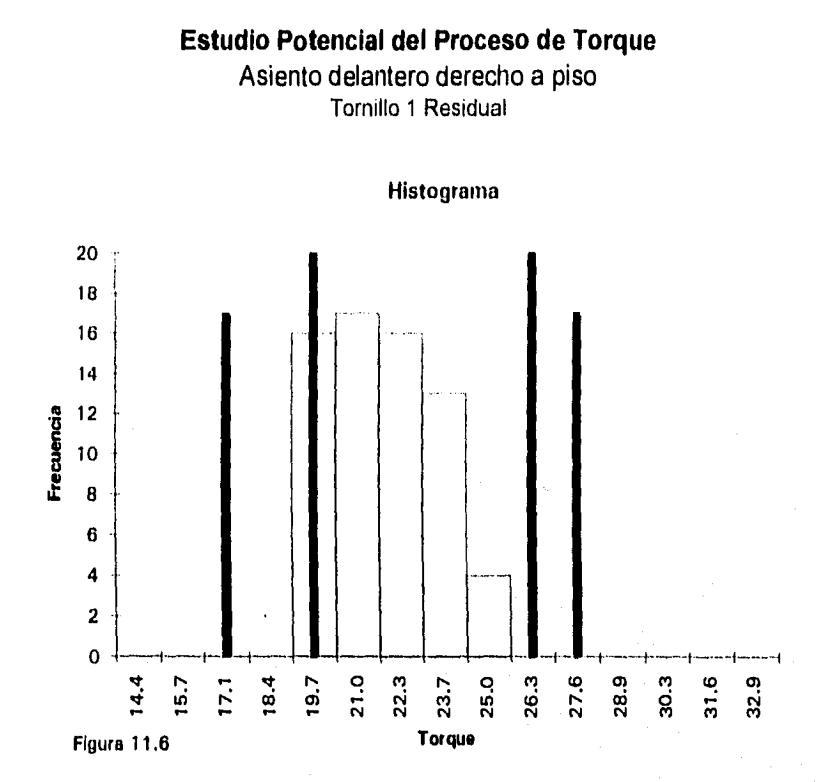

#### **Tabla 11.D**

### **Tabla de cálculo**

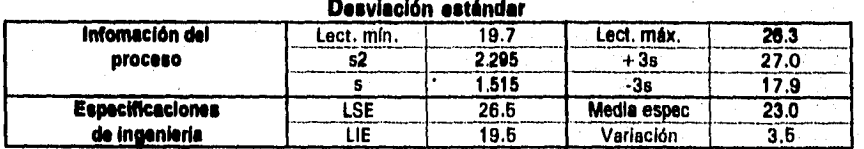

Nota: **Las líneas más altas (en forma aproximada) muestran las** especificaciones **de Ingeniería: LIE y LSE** 

**Las lineas menos altas (en forma aproximada) muestran** los **valores de -35 y +3s** 

**Las barras muestran la frecuencia de los datos y forman el histograma** 

### Asiento delantero derecho a piso Tornillo 2 Dinámico

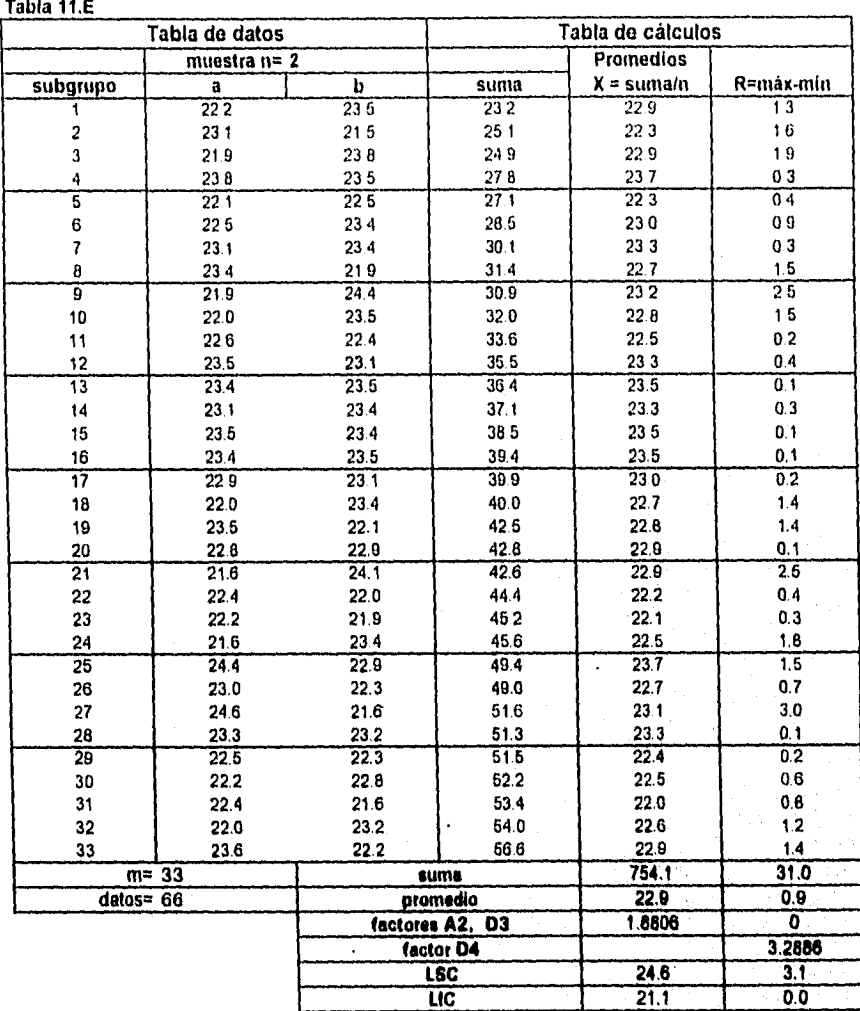

Asiento delantero derecho a piso Tornillo 2 Dinámico

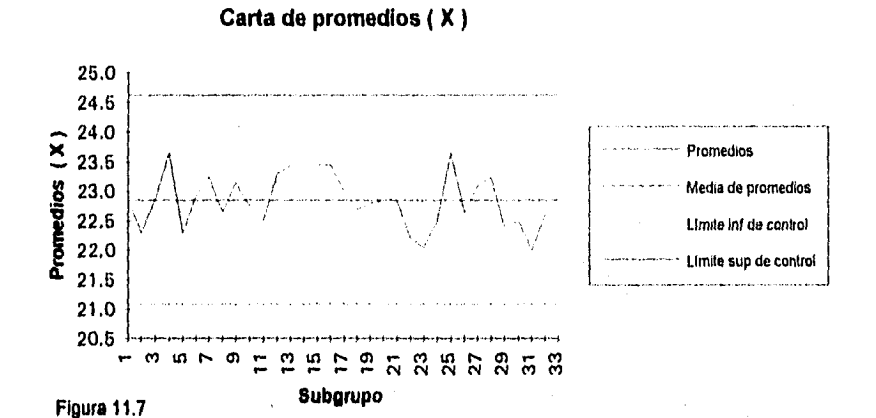

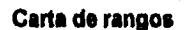

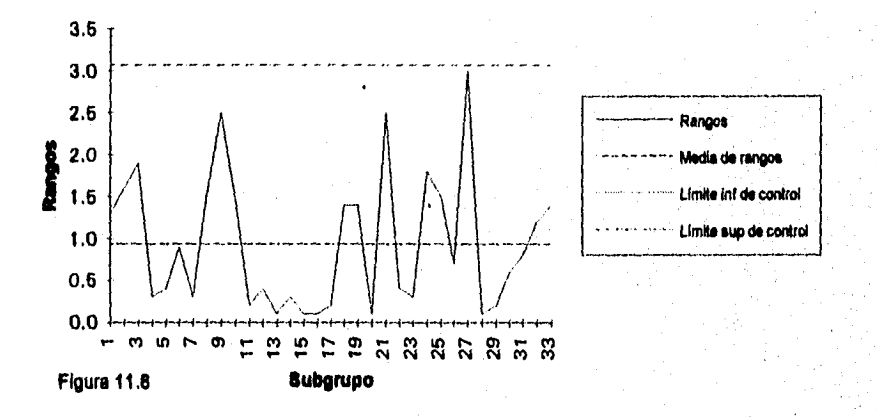

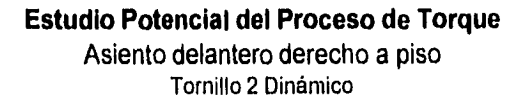

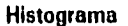

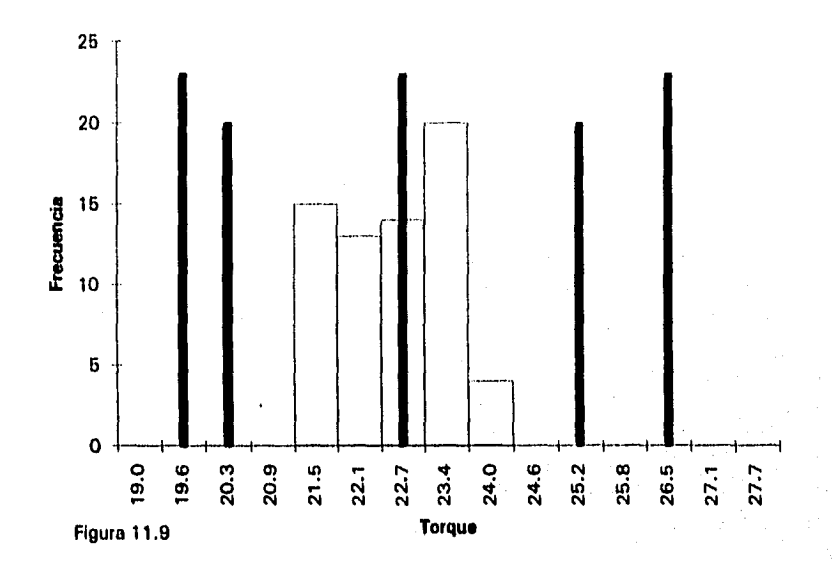

#### **Tabla 11.F**

advises

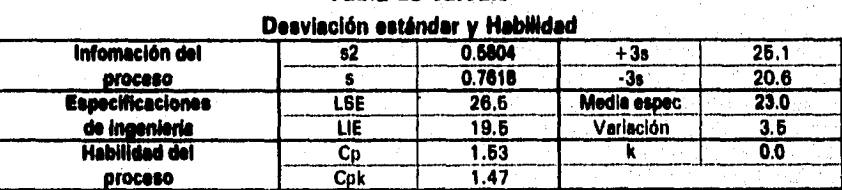

**Tabla de cálculo** 

**Nota: Las lineas más altas (en forma aproximada) muestran las especificaciones de ingeniería: LIE, media, LSE** 

**Las lineas menos altas (en forma aproximada) muestran tos valores de -3s y +35** 

**Las barras muestran le frecuencia de los datos y forman el histograma** 

Asiento delantero derecho a piso Tornillo 2 Residual

### Tabla 11.G

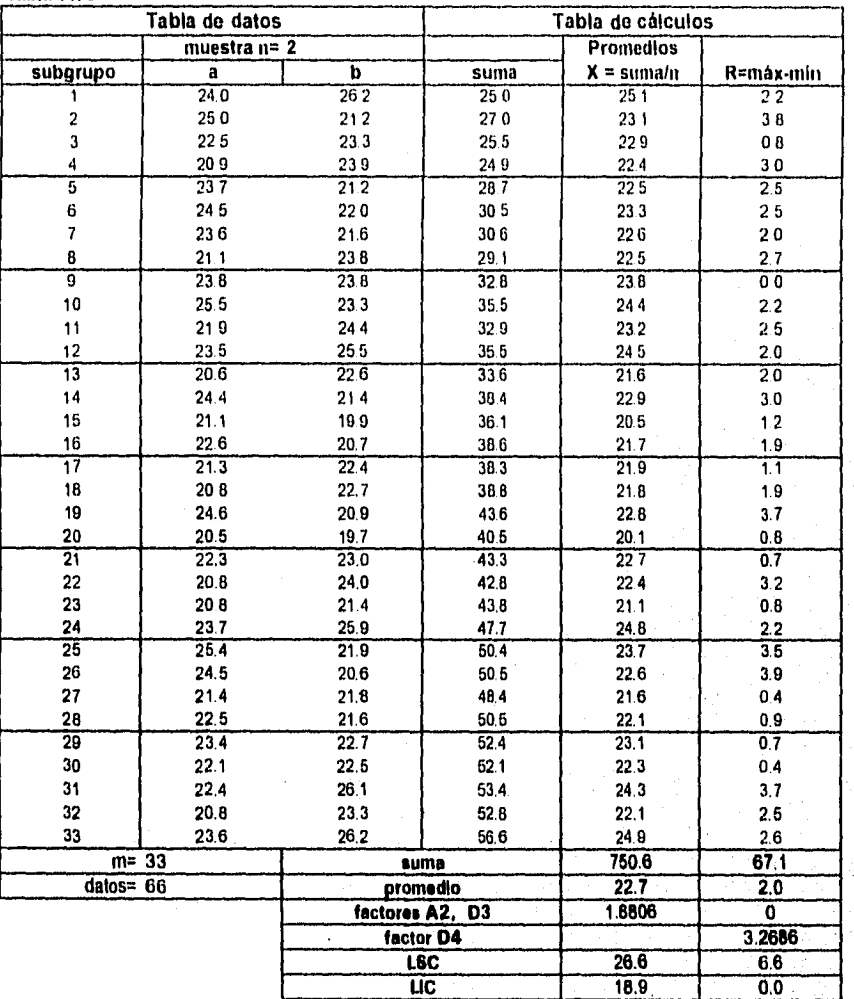

Asiento delantero derecho a piso Tornillo 2 Residual

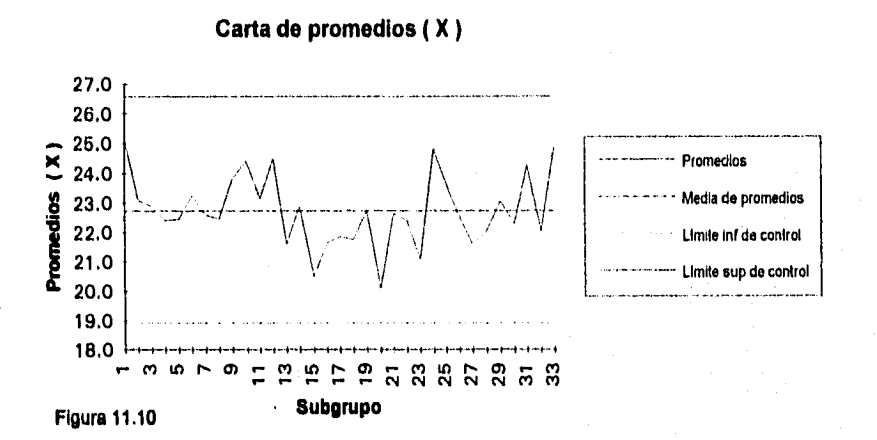

Carta de rangos

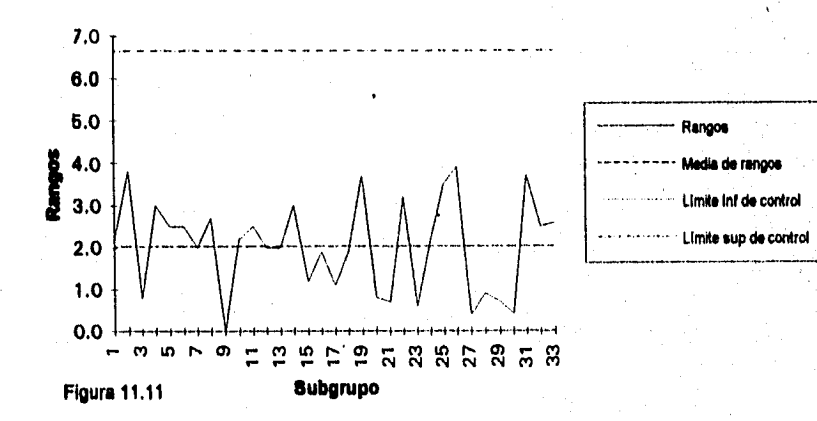

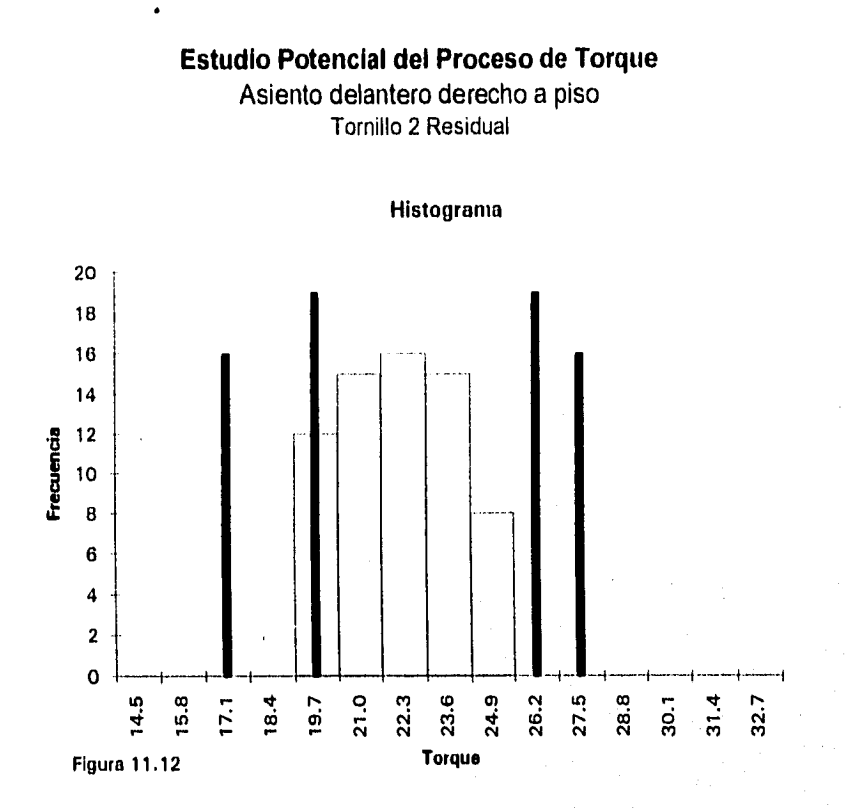

**Tabla 11.14** 

# **Tabla de cálculo**

**Desviación estándar** 

| Infomación del          | Lect. min. | 19.7  | Lect. máx.  | 26.2 |
|-------------------------|------------|-------|-------------|------|
| proceso                 |            | 2.609 | + 3s        | 27.8 |
|                         |            | 1.676 | -3s         |      |
| <b>Especificaciones</b> | LSE        | 26.5  | Media espec | 23.0 |
| de ingenieria           | LIE        | 19.6  | Variación   | 3.B  |

Nota: **Las lineas más altas (en forma aproximada) muestren las especificaciones de Ingeniería: LIE y LSE** 

**Las lineas menos altas (en forma aproximada) muestran los valores de -35 y +35** 

**Las barras muestran la frecuencia de los datos y forman el histograma** 

Asiento delantero derecho a piso Tornillo 3 Dinámico

**Tabla 11.1** 

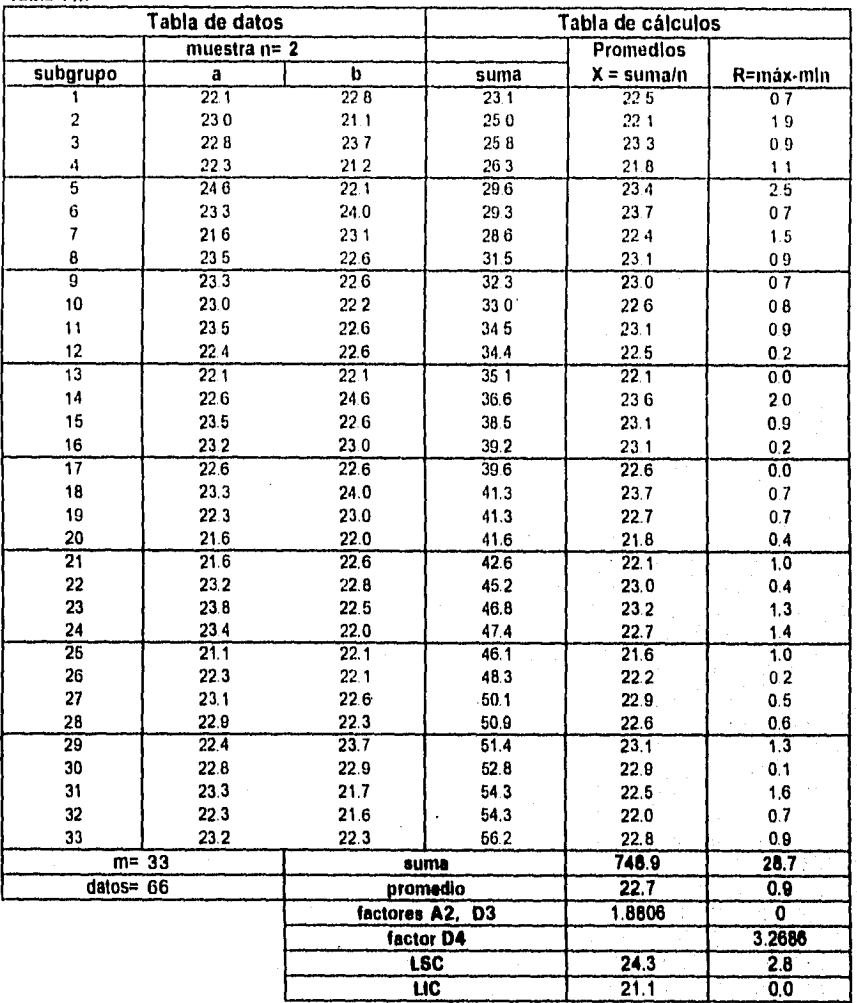

Asiento delantero derecho a piso Tomillo 3 Dinámico

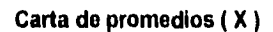

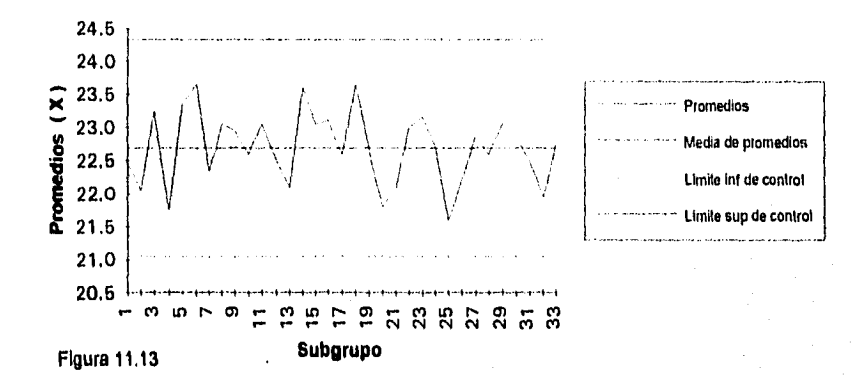

**Carta de rangos** 

 $\mu\ast$ 

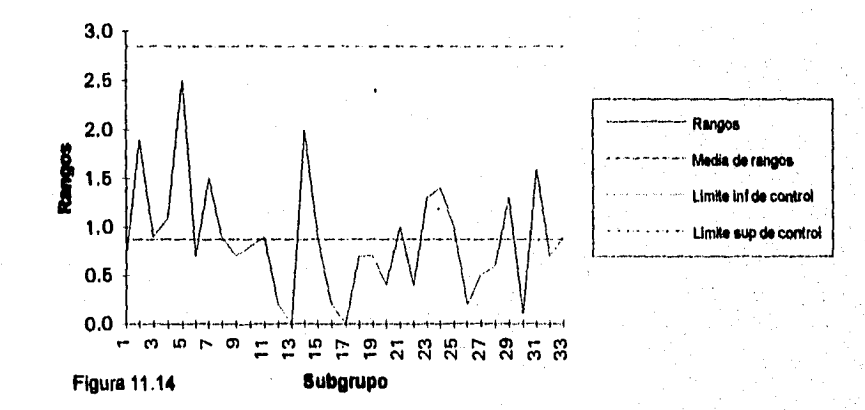

Asiento delantero derecho a piso Tornillo 3 Dinámico

Histograma

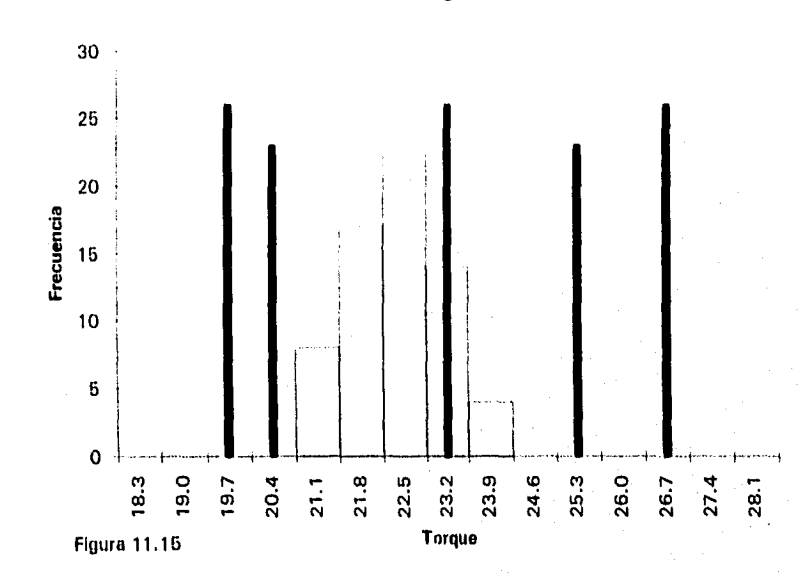

#### **Tabla 11.J**

### **Tabla de cálculo Desviación estándar y Habilidad**

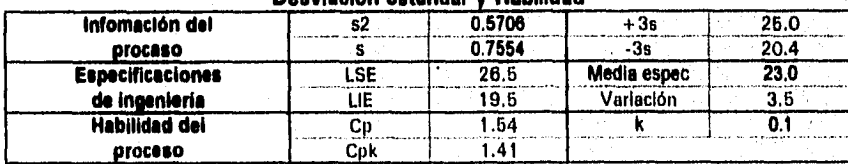

Nota: Las líneas más altas (en forma aproximada) muestran las especificaciones de ingeniería: LIE, media, LSE

Las líneas menos altas (en forma aproximada) muestran los valores de -3s y +3s

Las barras muestran la frecuencia de los datos y forman el histograma

**la** 

# **Estudio Potencial del Proceso de Torque**  Asiento delantero derecho a piso Tornillo 3 Residual

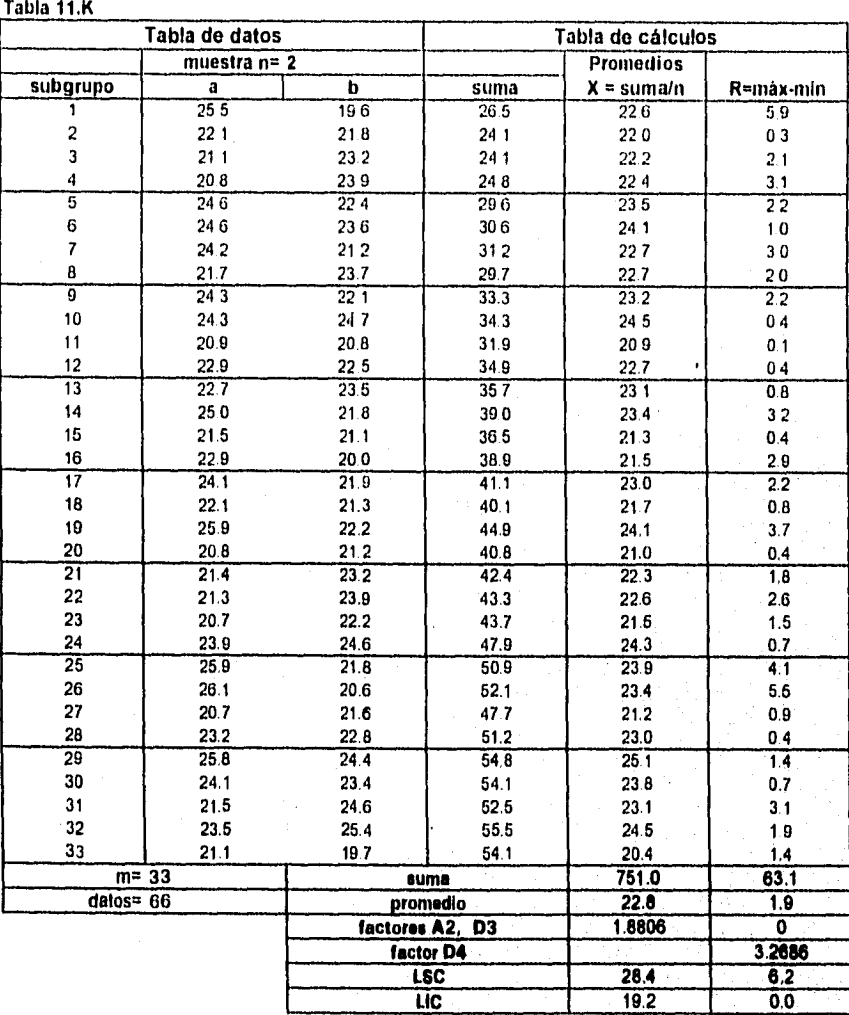

Asiento delantero derecho a piso Tornillo 3 Residual

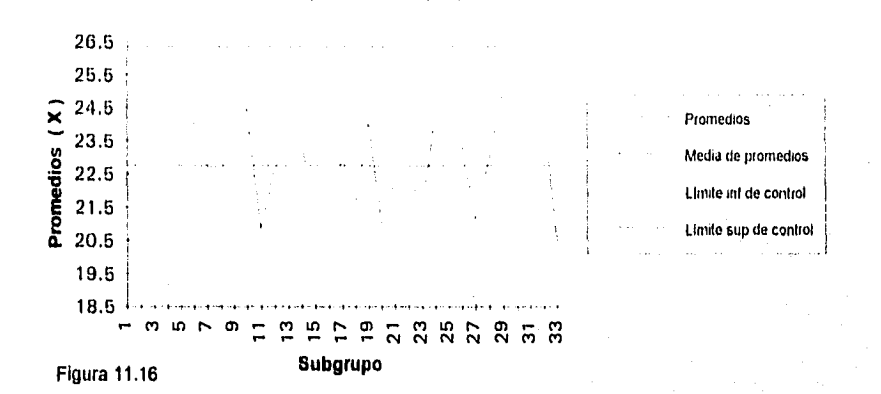

### Carta de rangos

Carta de promedios (X)

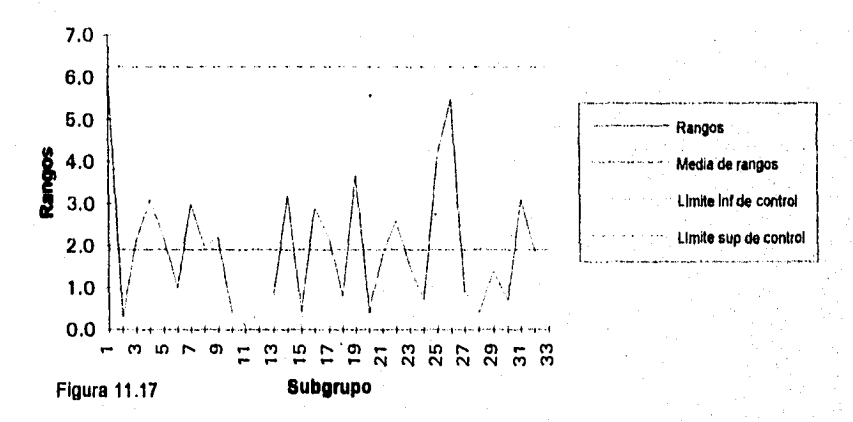

Asiento delantero derecho a piso Tornillo 3 Residual

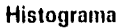

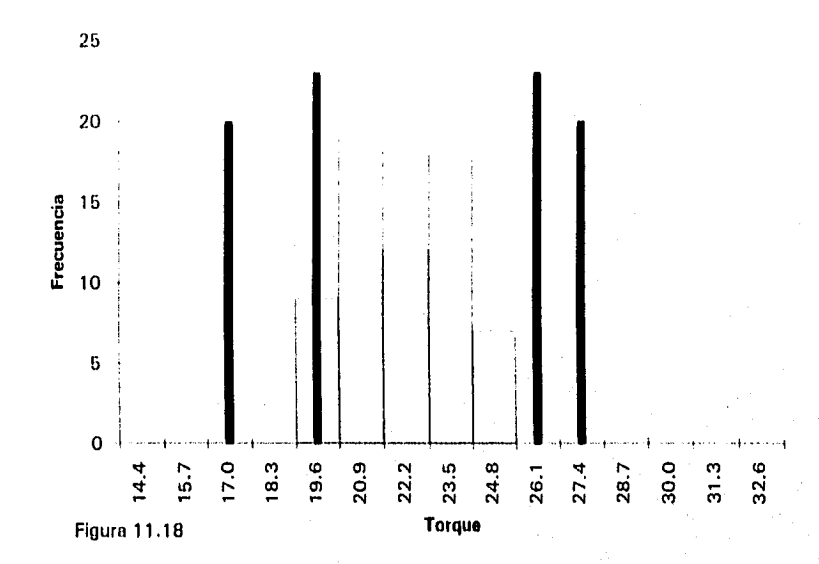

**Tabla 11.L** 

### **Tabla de cálculo**

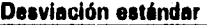

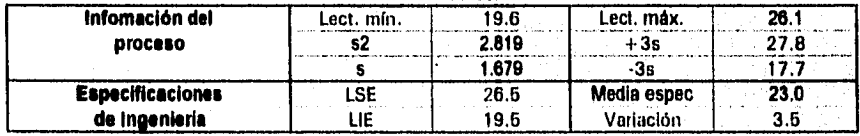

Note: Las lineas más altas (en forma aproximada) muestran las especificaciones de ingenieria: LIE y LSE

Las lineas menos altas (en forma aproximada) muestran los valores de -3s y +3s

Las barras muestran la frecuencia de los datos y forman el histograma

### **Estudio Potencial del Proceso de Torque**  Asiento delantero derecho a piso **Tornillo 4 Dinámico**

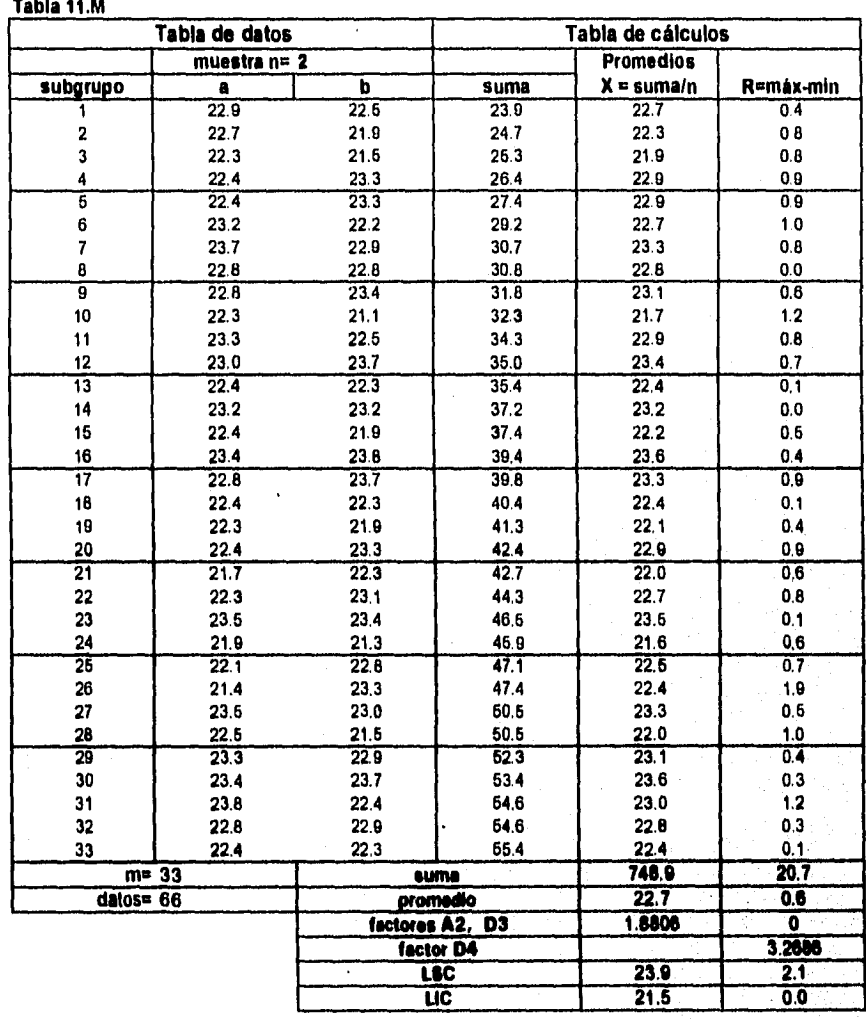

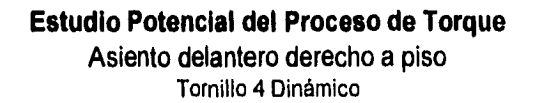

Carta de promedios (X)

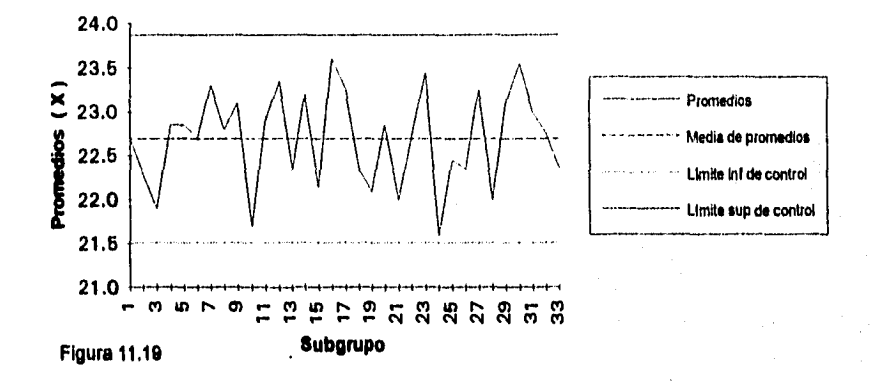

Carta de rangos

 $\bigcap$ 

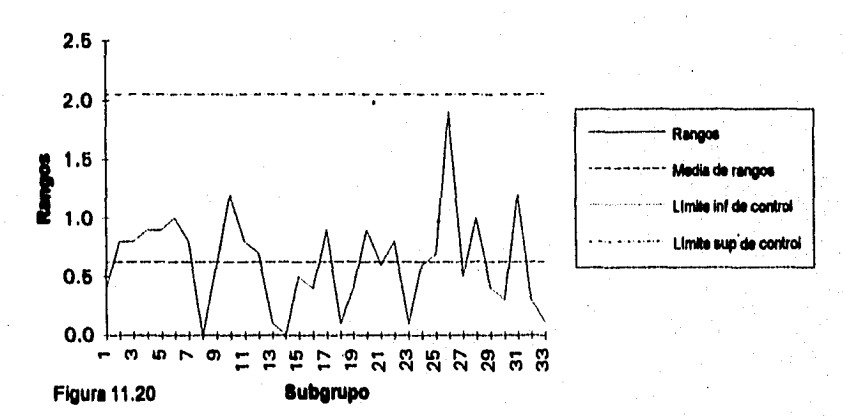

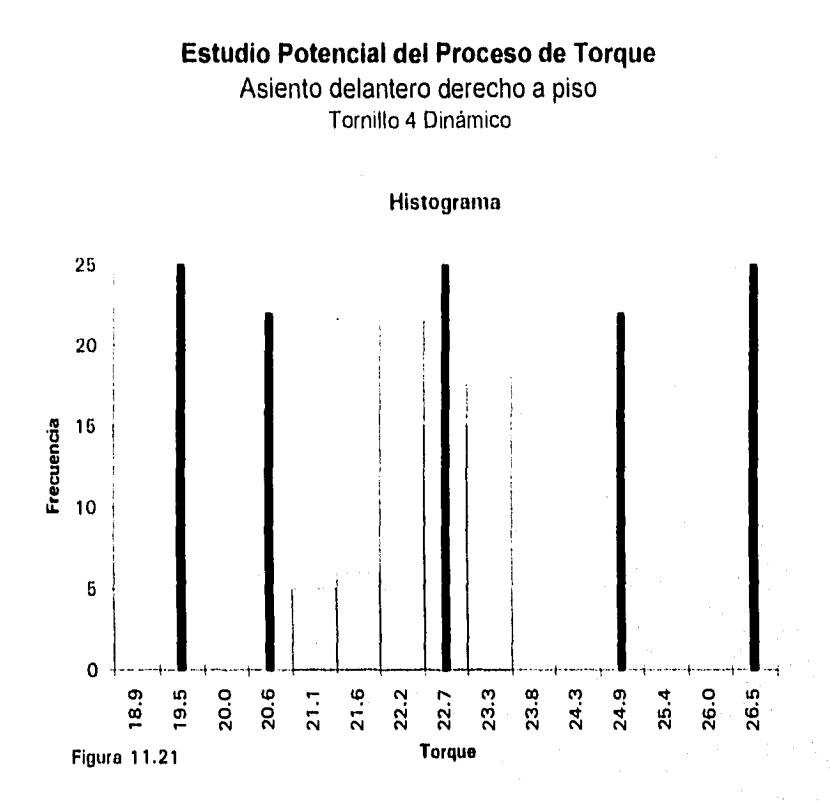

**Tabla 11.N** 

San San S

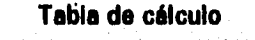

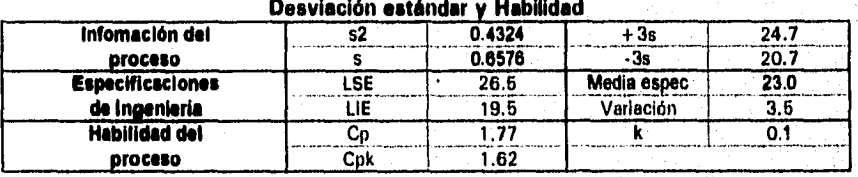

Nota: Las lineas más altas (en forma aproximada) muestran las especificaciones de ingeniería: LIE, media, LSE

Las lineas menos altas (en forma aproximada) muestran los valores de -3s y +3s

Las barras muestran la frecuencia de los datos y forman el histograma

Asiento delantero derecho a piso Tornillo 4 Residual

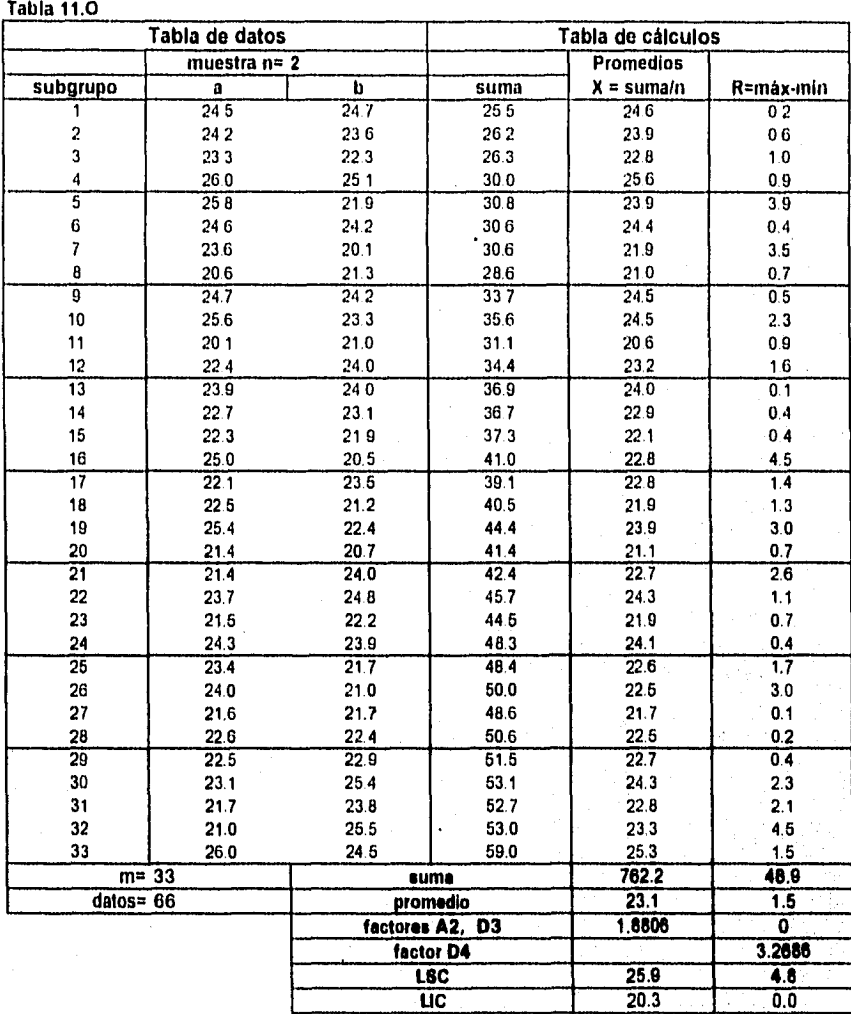

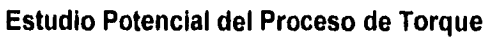

Asiento delantero derecho a piso Tornillo 4 Residual

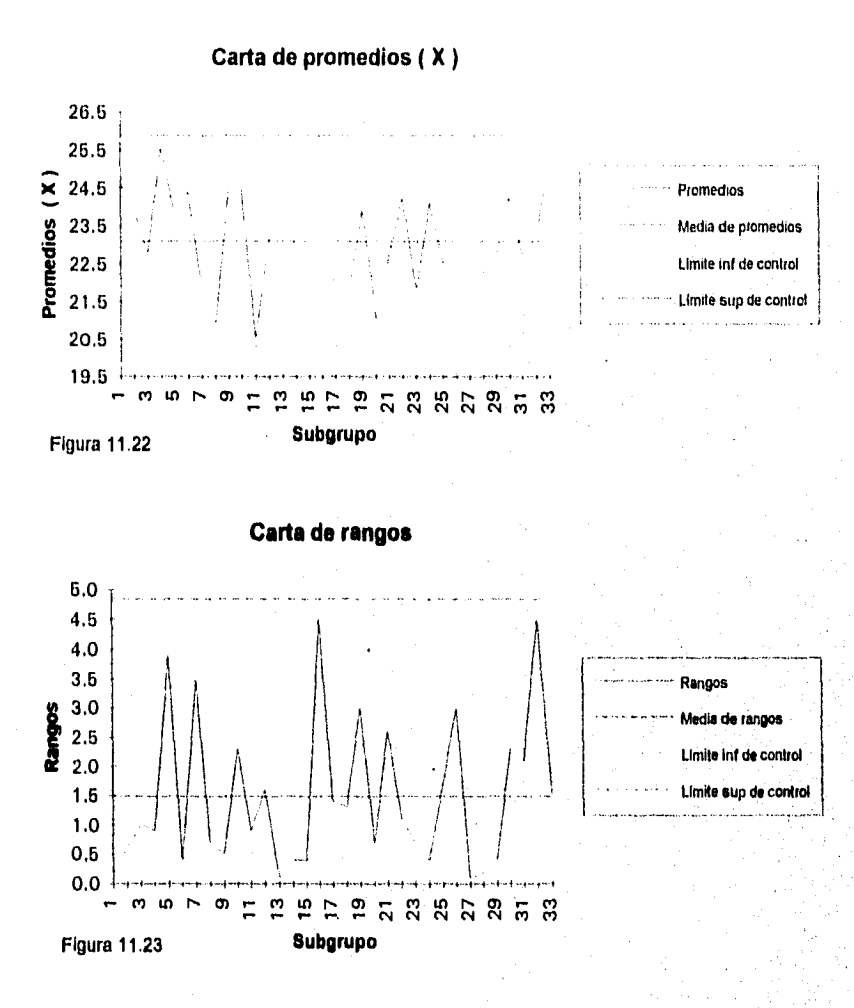

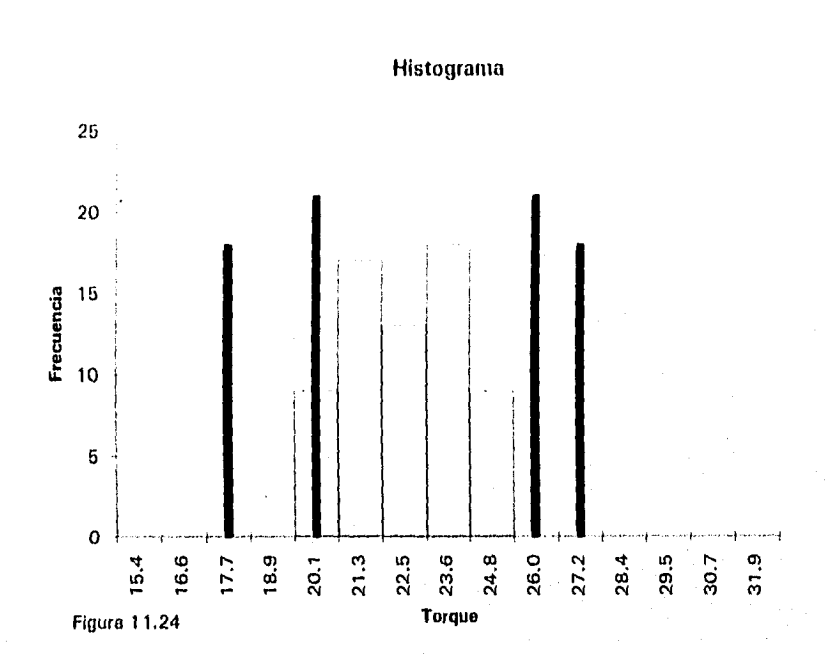

**Estudio Potencial del Proceso de Torque**  Asiento delantero derecho a piso Tornillo 4 Residual

#### **Tabla 11.P**

### **Tabla de cálculo**

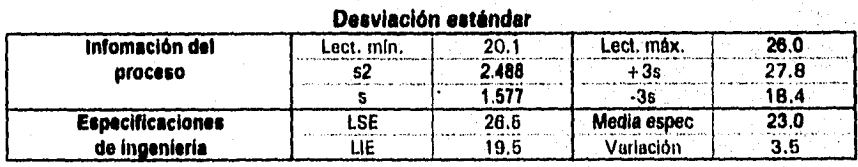

Note; Las lineas más alias (en forma aproximada) muestran las especificaciones de ingeniarla: LIE y LSE

Las lineas menos altas (en forma aproximada) muestran los valores de .3s y +3s

Las barras muestran la frecuencia de los datos y forman el histograma

1S1

# **Conclusiones**

Todo torque dinámico tiene un torque relacionado residual que se encuentra en función de la sujeción, herramienta de apriete, método, condiciones del dado, presión del aire, lubricación, etc., por lo que se debe de considerar de suma importancia el comprender la correlación que existe entre los dos tipos **de** torque, y el manejar los conceptos de esfuerzo en un elemento de sujeción y la relación directa que existe con el torque para comprender la importancia que tiene el par torsionante como indicador **de** calidad.

Debido a que el torque esta en función de varios elementos en el proceso, los cuales se fueron analizado a través del presente trabajo, así como las posibles causas, que hacen variar el par torsionante y que como parte de la reducción de la variabilladad del proceso de apriete se debió requerir la implantación de un sistema de certificación estandarizado así como el de un buen mantenimiento en lo que se refiere a las herrameintas **de** apriete.

Otros elementos que afectan a la variación del torque que fueron analizados en el presente trabajo son las instalaciones de la herramienta a ser empleada, por el cual se tuvo que realizar la revisión y existencia de estándares de dicha instalación de herramientas y su repercusión en el torque.

En el presente trabajo también fue necesario la utilización de herramientas matemáticas que nos sirvieran para la detección y reducción de la variabilidad del proceso del par torsionante; dicha herramienta principal utilizada fue el control estadístico del proceso (estadisitica).

Todos estos elementos ya antes mencionados se concretaron en la implantación de un sistema definido para el monitoreo periódico y el análisis del par torsionante por lo cual se debe de traducir en un indicador y mejorador de la calidad del producto que se este manufacturando, observandose el desempeño de un método concreto de análisis de sujeción relacionado con diferentes areas que podrían ser diseño, ensamble, etc. y una nueva estructura de resolver los problemas de calidad.

Por todo lo antes mencionado llego a conlcuir que en el atea automotriz hay partes o elementos de sujeción en los cuales se puede precindir del monitoreo continuo debido a su menor importancia y a que solo aumentaría los costos de Inspección, sin embargo se debe monitorear por medio del control estadisitico del proceso en forma periódica aquellos procesos que afectan la seguridad o que incrementan en mayor medida los costos de garantía debido a todos los factores que conlleva en la fabricación de un producto de calidad a precios competitivos.

19e

### **Glosario**

**Características u operaciones Mandatorias (M).** Es un proceso que contiene requerimientos especificas del producto, los cuales afectan el cumplimiento de las regulaciones gubernamentales, la seguridad o la funcionalidad del producto y requieren que se garanticen las especificaciones de diseño a lo largo de toda la producción del producto, por lo que requieren de acciones de monitoreo periódico.

Características u operaciones Significativas (S) o de garantía. Son los procesos que contienen requerimientos que son importantes para la satisfacción del cliente y los cuales requieren como acción de planeación de la calidad mediante un monitoreo y así evitar quejas del cliente.

**Carta de rangos.** Es una representación gráfica de los rangos obtenidos en muestras **de tamaño**  predefinido con una carta independiente y una linea de centro.

**Cartas de rango movible.** Es **una representación** gráfica simple de rango entre individuos consecutivos con una carta Individual y una linea de centro.

**Carta de promedios. Es una representación gráfica simple de las caracteristicas del proceso, se muestran gráficamente los valores promedio de muestras con tamaño predefinido (en este caso torque dinámico), la linee central (media), y uno o dos limites de control.** 

**Carta Individual. Es una representación gráfica simple de las caracteristicas del proceso, se muestran gráficamente valores individuales de algún valor estadletico (en este caso torque dinámico) Identificado pera esta característica, la linea central (media), y uno o dos limites de control. Esta carta tiene dos usos básicos, como un juez el cual determina si el proceso esta operando dentro de control y como ayuda para mantenerlo dentro de control.** 

**Causas comunes. Es cuando las fuentes de variabilidad del proceso están verdaderamente escogidas por sistema aleatorio (son inherentes al proceso por si mismas).** 

**Causas especiales (asignables). Son las causas de variación del proceso que son identificadas por análisis a frecuencia establecida (no aleatoria). Una fuente de variación que es intermitente, impredecible e inestable, un punto cercano a los limites de control, una corrida o un patrón de datos tomado al azar (no aleatorio), un punto fuera de los limites de control indicen la existencia de una causa especial.** 

**Gladio ajustable (Clecko micrométrico ajustable). Instrumento mecánico el cual puede ser ajustado mediante una escale que tiene graduada en el cuerpo del instrumento a un valor predeterminado mediante le rotación del mango. Una vez ajustado un valor de torque en el instrumento, éste tiene la peculiaridad de hacer un sonido de "click" cuando el torque aplicado**  se iguala al torque que tiene la junta. Se usan para llaver una junta al torque requerido (como **herramienta de apriete) ylo como un' Instrumento de pasa o no pasa, ya que'si se aplica largue a una sujeción ya apretada y el clecko hace click antes de que ocurra ningún giro, implica que el torque de la sujeción esta por arriba del valor calibrado del clecko, por lo contrario, si el clecko hace el click después de haber ocurrido un giro en le sujeción, implica que el torque que tenla la sujeción estaba por debajo del valor de calibración del clecko,**
Clecko fijo (Clecko ajustable a un valor dado). Instrumento mecánico el cual puede ser ajustado solamente con el uso de un master de calibración. Este tipo de clecko tiene la misma funcionalidad que el clecko ajustable, pero es un equipo con una mayor durabilidad en condiciones dificiles de trabajo y requiere ser calibrado contra un master. Su funcionamiento es mecánico, y al momento de detectar el torque para el que fue calibrado se libera un mecanismo que hace un sonido de "click".

**Colector de datos.** Es el equipo que recibe la señal electrónica de un transductor o un maneral traduciéndola a un dato analógico y almacenando los datos en su memoria.

- **Modo 'Vacelpico).** Es el tipo de señal que se recibe de un transductor o de un maneral en el que se obtiene el valor de largue máximo en la sujeción al obtener un movimiento menor y detener la rotación lo antes posible (5 grados de rotación máximo). Todos los colectores deben esta calibrados en este modo.
- Modo 'Breakaway" (de ruptura). Es el tipo de señal que detecta el cambio en la aplicación de la fuerza contra el tiempo y detecta el valor máximo en el que se dio el cambio en el torque. Se asume que éste es el inicio de la rotación de la sujeción, sin considerar la deflexión de las partes o un cambio en la fuerza aplicada. No se deberá utilizar este método para la medición de torque residual.

**Control estadístico.** Es la condición que describe un proceso en el cual no existen causas especiales de variación, y únicamente tiene causas comunes, ésto es que no existen tendencias ni valores al **azar o** puntos fuera de los limites de control dentro de **la carta de** control.

**Cp (habilidad potencial del proceso). Es** un indice **adimenslonal de un largo período de tiempo,**  el cual es la relación del **rango de tolerancia ajustando a una amplitud de seis desviaciones estándar (a=sigma) sin** identificación **de la localización de los datos. Este es calculado después**  de verificar si el proceso **esta en una posición de control estadistico (sin causas especiales).** 

## **Cp = tolerancia / 6 s**

donde:

**tolerancia = Limite superior de limite inferior de la**  la especificación

y **s = desviación estándar** 

**El valor de Cp es el indicador de la habilidad del proceso para mantenerse dentro de especificaciones de ingeniería. Un valor más grande es más capaz de mantener el proceso dentro de tolerancias. Un valor de Cp igual o mayor a 1.33 se considera aceptable.** 

Cpk (habilidad real del proceso). Es el índice adimensional de un largo período de tiempo, que **considera la amplitud del proceso y la proximidad de esta misma amplitud a los limites de especificación. Este es calculado después de verificar si el proceso esta dentro control estadistico.** 

Cpk = valor mínimo de  $(LSE - x) / 3s$  **ó**  $\overline{(x - L/E) / 3s}$ 

- **donde: LSE = Limite superior especificado LIE = Límite Inferior especificado** 
	- **s = Desviación estándar** 
		-

 $x =$  Media

El Cpk es el valor combinado del Cp y la k indica que el proceso puede producir unidades dentro de los límites de especificación. Se tiene un valor igual de Cp si el proceso esta centrado a la media especificada. Si el Cpk es negalivo la media del proceso esta fuera de los límites de especificación. Si el Cpk esta entre O y 1, entonces la amplitud de 6 sigma cae fuera de los limites de tolerancia, Si el Cpk es mayor a 1, la amplitud de 6 sigma esta completamente dentro de los limites de tolerancia. Se considera como valor aceptable un Cpk>1.33

**Distribución normal.** Es una distribución con frecuencia tipo campana, continua y simétrica para variables de dato. Un histograma puede desplegar una curva de campana cuando los datos usados están dentro de una distribución normal.

**Estabilidad del proceso. Se** dice que un proceso es estable si se encuentra dentro de control o cuando no hay causas especiales de variación o es un proceso predecible.

**Estudio de habilidad del proceso.** Es un análisis continuo del proceso estadistico para identificar y eliminar la variabilidad por causas especiales y comunes. Se resume en un solo valor Cpk, el cual debe tener un valor mayor a 1.33 (indice de habilidad adimensional) para decir que el proceso tiene habilidad

**Estudio potencial del proceso.** El propósito **de este es el determinar si el proceso tiene un**  resultado **aceptable para su** uso. Nos provee de **un punto de arranque para obtener un control**  estadístico. El resultado del estudio puede indicarnos la necesidad de tomar acciones en **beneficio del proceso. Se resume en un solo valor Cp, el cual debe tener un valor mayor a 1.33 (indice de habilidad adimensional) para decir que el proceso es potencialmente hábil.** 

Estudio potencial del proceso de torque (TPPS). Es el procedimiento para examinar cada una **de las operaciones de apriete, que alinea la operación a la media de la especificación dinámica, determinando la habilidad dinámica y la relación entre el torque dinámico y el torque residual. Un TPPS debe ser realizado para cada una de las operaciones de apriete.** 

**Histograma. Es una gráfica de barras verticales de la frecuencia de resultados de un proceso. Los posibles resultados son graficados en el eje horizontal y la frecuencia de estos resultados graficada en eje vertical,** 

**Hoja de proceso. Es un documento donde esta toda la información requerida para realizar un proceso de ensamble, la cual contiene el tipo de característica (mandatoria, significante u otra), la descripción de las partes, la secuencia de instalación, las herramientas, la especificación de torque dinámico y aplicaciones o usos.** 

Límites de torque dinâmico. Son los limites de variación de torque dinámico especificados por **el ingeniero de diseño que están involucrados en el apriete.** 

**Limites de torque residual (usados como limites de auditoria o de inspección). Es el valor permitido de Inspección pera el torque residual en una operación dada, estos limites son +-3cr sigma de la media residual, y es determinado por un estudio potencial del proceso de torque (TPPS). Un TPPS debe de ser desarrollado para redefinir los limites de torque de auditoria cada vez que el proceso cambia o es relocalizado,** 

Maneral. Es un instrumento electrónico de medición de torque residual que envía su señal a un colector de datos.

Otras características (0). Son aquellas características que no son significantes ni mandatorias, ésto es que no representan ningún riesgo, ni son representativas en los indicadores de calidad,

Plan de control, Es un documento que sumariza las características mandatorias o significativas en el que se establecen los métodos para controlar los procesos de producción, asi como el muestreo y frecuencia del monitoreo,

Pp y Ppk (habilidad potencial y habilidad real resultado de un muestreo en un período de tiempo corto). Estos valores tiene la misma definición que el Cp y el Cpk respectivamente con excepción de que los cálculos están basados en datos de estudios de corto tiempo comparados con un muestreo periódico de un tiempo más largo, Los estudios potenciales del proceso utilizan el Pp y el Ppk.

El dato de torque residual no deberá utilizarse para calcular los indices de Cp y Cpk (o Pp y Ppk), así no debe de reflejar la capacidad dinámica del proceso.

**Simulador de juntas.** Es un equipo que imita la junta que se va a apretar, simulando la dureza de la junta utilizando roldanas cóncavas de nombre "Belville", las cuales se cambian en su configuración, esto es en el número de roldanas y la posición de las roldanas, con lo que cambiamos el tipo de junta a simular y por lo tanto el torque producido, este equipo es utilizado para calibrar a la media de la especificación dinámica una herramienta de potencia cuando no es posible utilizar la junta real que se va a apretar por problemas técnicos como espacio.

**Términos estadisticos.** Son el lenguaje usado en el análisis estadístico que es usado para monitorear y mejorar los procesos de manufactura. Algunos de éstos términos son:

carta de rangos estabilidad del proceso causas comunes en causas distribución normal distribución normal distribución normal.<br>Causas especiales causas especiales<br>control estadístico Cp (habilidad del proceso) etc.

carta de promedios Cpk (habilidad real del proceso) carta de rango movible estudio de habilidad del proceso estudio potencial del proceso Pp Ppk (habilidades potenciales)

**Torque dinámico.** Es la medición durante el proceso de apriete, es medible únicamente cuando la herramienta esta girando, Las especificaciones de torque de instalación estén dadas como valores de torque dinámico.

**Toque estático.** Es el valor de torque que existe cuando una sujeción esta en posición estática (sin movimiento). No existe ningún método de medición para medir el valor de torque estático porque la medición causa rotación en la sujeción, por lo tanto se saca de su estado estático.

**Torque mínimo.** Es el :valor aceptable de torque más bajo para una sujeción especificada, los lorques dinámicos o residuales deben de estar por encima de este valor. Este valor **es usado**  para la inspección por atributos (pasa o no pasa), ya que se pregunta si el torque **esta por arriba**  del valor determinado, este tipo de inspección se realiza mediante un clecko de click calibrado en el valor de torque mínimo y si al aplicarse a la sujeción el clecko hace el click antes de una

rotación adicional el torque estará por arriba del valor mínimo y se considerará que esta ok, si al aplicar el clecko, éste hace click después de que ocurra una rotación adicional, el torque estaba por abajo del mínimo especificado y la junta no estaba ok, pero ya fue corregido por haber usado el clecko. En ausencia de una especificación mínima de torque, el valor mínimo de torque es igual a la especificación mínima de torque dinámico. Después de haber terminado el TPPS, el torque mínimo es igual al limite inferior residual.

**Torque residual.** Es la medición del torque efectuada en una sujeción ya apretada, el valor es dado cuando el sujetador inicia la rotación en la dirección en que se apretó, y se mide con un torquimetro, cuidando que el giro aplicado sea de aproximadamente 5 grados.

**Torqulmetro.** Instrumento de medición que registra el torque residual de una junta y lo muestra en su escala. Existen diferentes tipos:<br>Torquimetro de carátula en Etimeca Torqulmetro **de** carátula, El mecanismo que detecta el toque es mecánico y la escala

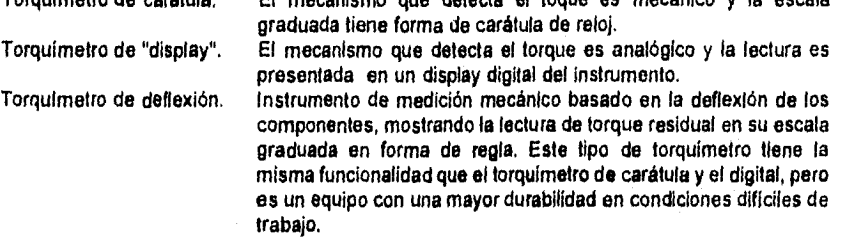

**TPPS. Estudio Potencial del Proceso de Torque. Es** una revisión al proceso de apriete que mediante un análisis estadístico de los datos, permite la obtención de la correlación entre los límites de especificación dinámicos y los límites residuales o de inspección.

**Transductor. Es** un instrumento electrónico calibrado que mide la aplicación del torque a la sujeción en el momento del apriete que envía su señal a un colector de datos.

a da Marin Marejeo<br>Marin Marin Marejeo

203

## **Bibliografía**

Diseño en Ingeniería Mecánica. Joseph Shigley y Larry Mitchell Mc. Graw Hill

Diseño de Elementos de Máquinas. V.M.Faires **UTEHA** 

Iniciación al Personal de Montaje y Mantenimiento. H.Meixnet y R.Kobler Unidad de estudio de Fasto

Aire comprimido Teoría y cálculo de las instalaciones. E. Carnicer Royo Editorial Gustavo Gilisa Barcelona 1977

Aire comprimido Teoría y cálculo de Instalaciones. Enrique Camicer Panafino Madrid 1990

Manual de Neumática. Luis Jiménez de Cisneros Editorial Blume España 1979

Control Estadístico del Proceso. Tecnológico de Monterrey

Norma ISO 5393.

La biología del Trabajo. Ed holm Ediciones Guadarrama Madrid 1967

Numen Factors Engineering. Ernes J. Mc Cormick Mc Graw Hill

Análisis y Planeación de la Calidad. J.M. Duran F.M. Gryna Mc Graw Hill 1994

Estadística Descriptiva Metodología y Problemas, F. Coquillat Tebar Flores

Ingeniería Hombre Máquina. Alphonse Chapanis CECSA

Métodos Estadísticos Aplicados a la Investigación y a la Producción. Owen L. Daves **Aguilar** Madrid 1968.

Statistics, The exploration and Analysis of Date. Devore & peck West 1986

Ingeniería Industrial Niebla Representacioneds y servicios de Ingeniería S.A. 1976

Ergonomia en acción David J. Obome Trillas 1990

**204**